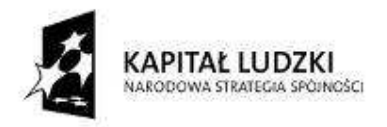

UNIA EUROPEJSKA<br>EUROPEJSKI<br>FUNDUSZ SPOŁECZNY

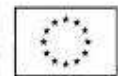

# INSTRUKCJA

## **wypełniania wniosku o dofinansowanie projektu**

## **w ramach**

## **PROGRAMU OPERACYJNEGO KAPITAŁ LUDZKI**

**Warszawa, 1 kwietnia 2011 r.**

## **SPIS TREŚCI**

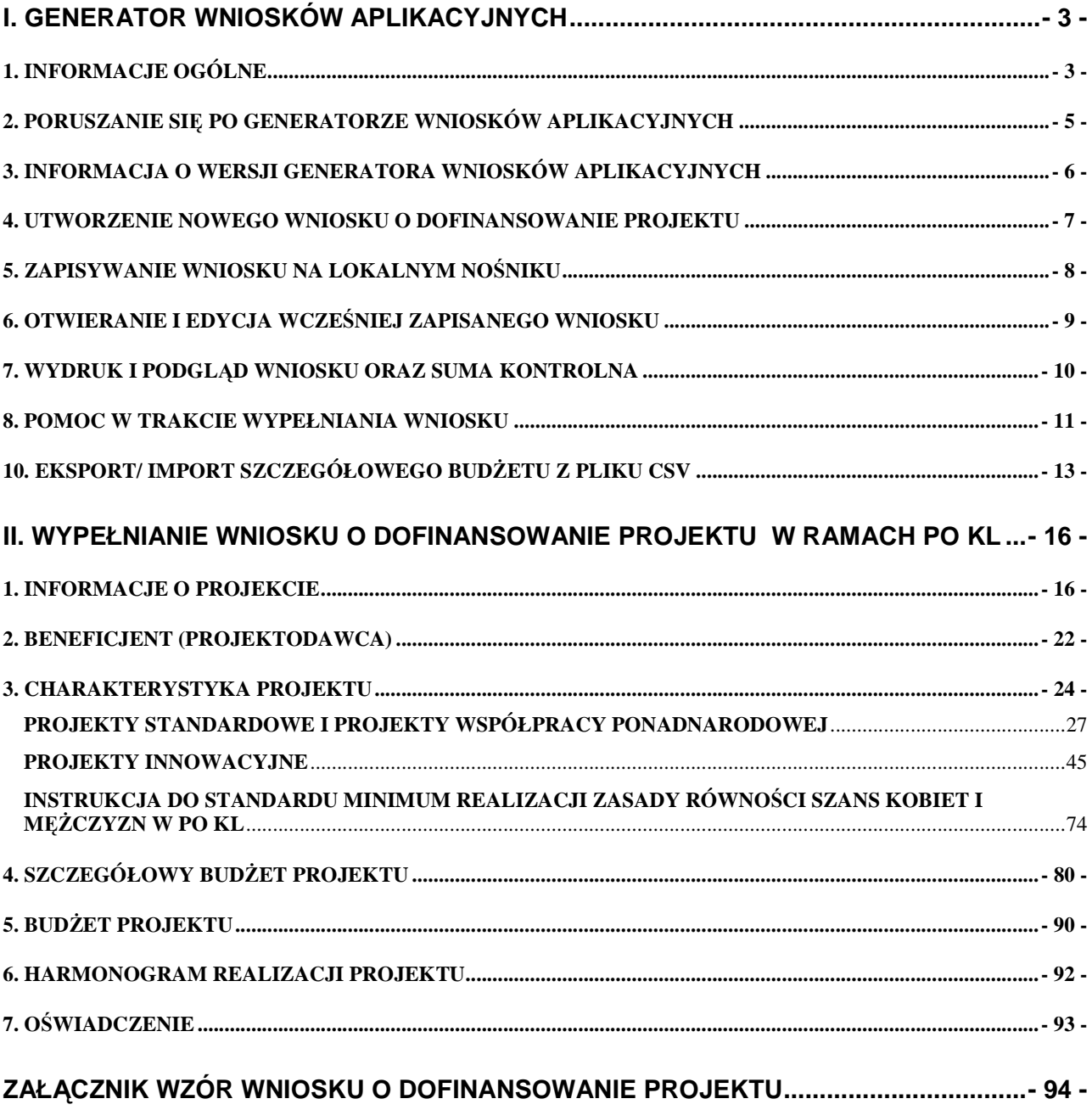

## **I. GENERATOR WNIOSKÓW APLIKACYJNYCH**

## **1. INFORMACJE OGÓLNE**

Wniosek o dofinansowanie projektu w ramach Programu Operacyjnego Kapitał Ludzki wypełniany jest poprzez aplikację Generator Wniosków Aplikacyjnych (GWA) dostępną z poziomu przeglądarki internetowej, pod adresem http://www.generatorwnioskow.efs.gov.pl oraz https://www.generatorwnioskow.efs.gov.pl. Pierwszy z adresów przenosi użytkownika do generatora za pomocą łącza nieszyfrowanego. Drugi adres, jest łączem szyfrowanym (Certyfikat SSL), tzn. dane przesyłane pomiędzy serwerem a komputerem użytkownika są zabezpieczone silnym hasłem. Łącze nieszyfrowane będzie utrzymywane przez Instytucję Zarządzającą do końca marca 2011 r.

Istnieje również możliwość przygotowania wniosku z wykorzystaniem wersji off-line GWA, czyli Generatora Wniosków Aplikacyjnych – Edytor (GWA-E). Przed złożeniem wniosku o dofinansowanie projektu wypełnionego w GWA-E projektodawca jest zobligowany do wczytania pliku .ZIP\_POKL (plik .XML po kompresji danych) z danymi do GWA dostępnego przez Internet, w celu dokonania ostatecznej walidacji danych i zapisu danych oraz wygenerowania pliku .PDF.

Utworzenie nowego wniosku oraz edycja wcześniej zapisanego wniosku dostępne są w wersji on-line w ramach GWA (komputer musi być podłączony do sieci Internet podczas pracy w GWA) oraz w wersji off-line po zainstalowaniu GWA-E lokalnie na komputerze użytkownika.

Wnioski w wersji elektronicznej (do dalszej edycji i przekazania do Instytucji Organizującej Konkurs (IOK)/właściwej Instytucji Pośredniczącej (IP)/Instytucji Pośredniczącej drugiego stopnia (IP2) lub Instytucji Zarządzającej (IZ)) zapisywane są jako pliki .ZIP\_POKL (plik .XML po kompresji danych) na lokalnym nośniku (dysk twardy komputera, pamięć przenośna itp.).

Z uwagi na rozwiązania techniczne (automatyczne przenoszenie niektórych danych oraz automatyczne sumowanie i wyliczanie wartości niektórych pól) sugerowana kolejność wypełniania poszczególnych części wniosku jest następująca:

**1. Informacje o projekcie** – bez wypełnienia pkt. 1.8 Okres realizacji projektu nie jest możliwe dalsze wypełnianie wniosku. Ponadto, bez wybrania Priorytetu (pkt. 1.1) i Działania (pkt. 1.2), listy słownikowe w części III wniosku pozostaną nieaktywne. W przypadku wybrania Działania 6.3, 7.3 lub 9.5 (oddolne inicjatywy lokalne na obszarach wiejskich) pojawia się okno diagonalne z informacją, iż wybranie działań 6.3, 7.3 lub 9.5 spowoduje usunięcie danych w tabelach 3.1.2, 3.1.3, 3.2, 3.4 i 3.5 oraz pytanie, czy kontynuować. W przypadku wyboru opcji "OK" zaznaczone zostanie odpowiednie Działanie, ale wcześniej ewentualnie wprowadzone dane w ww. tabelach (oprócz celu głównego i celów szczegółowych) zostaną usunięte W przypadku wyboru opcji "Anuluj" dane zostaną zachowane, ale niemożliwy będzie wybór Działania 6.3, 7.3 lub 9.5.

## **2. Beneficjent**

**3. Charakterystyka projektu** – bez wpisania poszczególnych zadań w ramach pkt. 3.3 *Zadania*, nie jest możliwe wypełnienie Szczegółowego budżetu projektu, Budżetu projektu i Harmonogramu realizacji projektu.

## **4. O**ś**wiadczenie**

## **5. Szczegółowy budżet**

## **6. Bud**Ŝ**et**

## **7. Harmonogram**

Wymagania dotyczące liczby kopii, nośnika na jakim powinna być zapisana wersja elektroniczna wniosku, oznaczenia koperty, itp. podawane są każdorazowo w dokumentacji konkursowej dotyczącej konkretnego konkursu lub też określane i ogłaszane przez odpowiednią instytucję – w przypadku projektów systemowych.

## **UWAGA!**

Generator Wniosków Aplikacyjnych nie jest narzędziem służącym do przygotowywania projektów w ramach Programu Operacyjnego Kapitał Ludzki. Zadaniem aplikacji jest jedynie wsparcie w wypełnieniu wniosku o dofinansowanie projektu. Projekt – jako spójne logicznie i przemyślane przedsięwzięcie, odpowiadające na konkretne problemy/potrzeby, z określonymi celami, wskaźnikami ich pomiaru oraz opisanymi zadaniami, które mają przyczynić się do realizacji tych celów, zrealizowane w określonym budżecie – powinien być przygotowany poza GWA. Do GWA (na wniosek o dofinansowanie projektu) należy przenosić już wypracowane i przemyślane przedsięwzięcie (którego opis można przygotować wcześniej np. w edytorze tekstu).

Przed złożeniem wniosku do Instytucji Organizującej Konkurs należy porównać zgodność sumy kontrolnej wersji papierowej oraz wersji elektronicznej wniosku o dofinansowanie projektu. W tym celu należy:

utworzyć plik. PDF, z którego drukowana jest papierowa wersja wniosku;

- ponownie wczytać plik .ZIP\_POKL (plik .XML po kompresji danych) do generatora dostępnego w wersji on-line;
- porównać sumy kontrolne **(UWAGA: sumy kontrolne wersji elektronicznej i papierowej musz**ą **by**ć **ze sob**ą **zgodne)**.

Suma kontrolna w GWA:

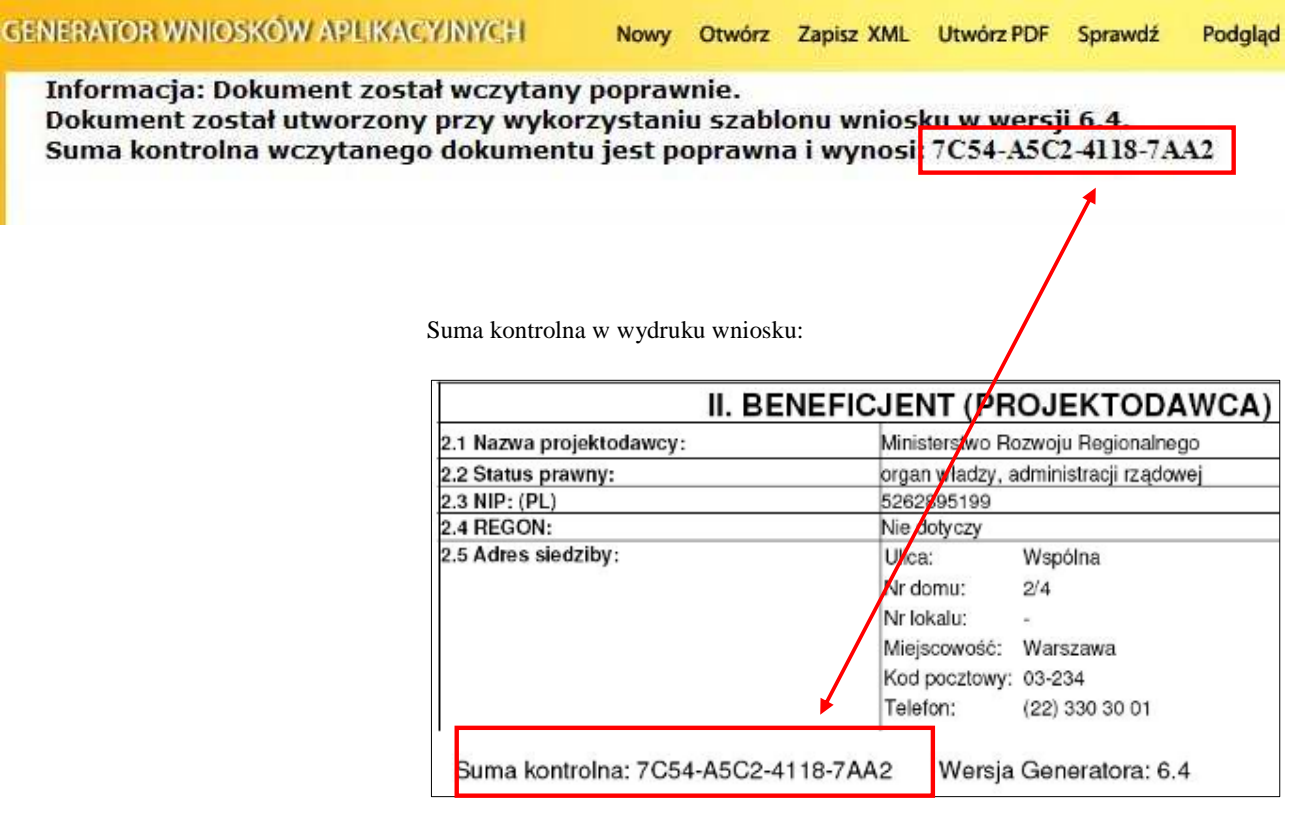

## **UWAGA!**

Jeżeli sumy kontrolne wersji papierowej oraz wersji elektronicznej wniosku o dofinansowanie projektu nie będą ze sobą zgodne należy:

- wczytać plik .ZIP\_POKL (plik .XML po kompresji danych) do generatora dostępnego w wersji on-line;
- dokonać walidacji danych przyciskiem "Sprawdź";
- zapisać dane do plik .ZIP\_POKL;
- utworzyć plik .PDF, z którego drukowana jest papierowa wersja wniosku o dofinansowanie projektu;
- ponownie przystąpić do porównania zgodności sumy kontrolnej wersji papierowej wniosku o dofinansowanie projektu.

## **2. PORUSZANIE SI**Ę **PO GENERATORZE WNIOSKÓW APLIKACYJNYCH**

W ramach GWA dostępne są dwa rodzaje menu:

**Menu nawigacji po aplikacji (menu górne)**, w ramach którego dostępne są następujące opcje:

**Nowy** – utworzenie nowego wniosku o dofinansowanie projektu. Po kliknięciu na ten przycisk utworzony zostanie formularz wniosku o dofinansowanie projektu nie posiadający żadnych danych.

**Otwórz** – pozwala na wczytanie wcześniej zapisanego wniosku w formacie .XML lub .ZIP\_POKL (plik .XML po kompresji danych).

**Zapisz XML** – pozwala na zapisanie wniosku na dysku lokalnym jako plik .ZIP POKL (plik .XML po kompresji danych). Utworzony w ten sposób plik może zostać poddany dalszej edycji lub po sprawdzeniu poprawności wypełnienia (przycisk "Sprawdź") oraz zweryfikowania zgodności sumy kontrolnej wersji elektronicznej wniosku z jego wersją papierową, przekazany do właściwej instytucji jako wniosek o dofinansowanie projektu.

**Utwórz PDF** – zapisanie wprowadzonych danych do pliku .PDF. **UWAGA:** Z pliku .PDF wykonuje się wydruk wniosku!

**Sprawd**ź – pozwala sprawdzić poprawność wprowadzonych danych. Błędy we wniosku wyświetlane są w oknie informacyjnym. **UWAGA:** Funkcja "Sprawdź" nie jest funkcją, która pozwala na stwierdzenie, że wniosek jest poprawny lub niepoprawny pod względem formalnym lub merytorycznym. Sprawdzeniu podlegają jedynie pola objęte walidacją.

**Podgl**ą**d** – uruchamia podgląd wniosku o dofinansowanie projektu.

**Eksport CSV** – przycisk pozwala na uruchomienie eksportu Szczegółowego budżetu projektu do pliku .CSV (format zgodny m.in. z MS Excel).

**Import CSV –** przycisk pozwala na dokonanie importu do GWA lub GWA-E, wcześniej zapisanego pliku ze Szczegółowym budŜetem projektu z pliku .CSV (format zgodny m.in. z MS Excel) lub .ZIP (po skompresowaniu danych).

**Pomoc** – przycisk pozwala na wyświetlenie lub zapisanie *Instrukcji przygotowania wniosku o dofinansowanie projektu w ramach PO KL*, w formacie .PDF.

**Wersja dla niedowidz**ą**cych –** przycisk pozwala przejść do wersji generatora przeznaczonej dla osób niedowidzących.

**Menu nawigacji po wniosku o dofinansowanie projektu (menu boczne)**, w ramach którego dostępne są następujące opcje:

**Informacje o projekcie** – przejście do części wniosku, w której podawane są podstawowe informacje dotyczące projektu, m.in. informacje o numerze Priorytetu, Działania, Poddziałania, obszaru i okresu realizacji, jak również tytuł projektu. **UWAGA:** Jest to część wniosku, od której projektodawca musi zacząć wypełnianie wniosku o dofinansowanie – bez wypełnienia pkt. 1.8 Okres realizacji projektu nie jest możliwe dalsze wypełnianie wniosku. Ponadto bez wybrania Priorytetu (pkt. 1.1) i Działania (pkt. 1.2) listy słownikowe w części III wniosku pozostaną nieaktywne.

**Beneficjent** – przejście do części wniosku, w której podawane są podstawowe informacje dotyczące beneficjenta – projektodawcy oraz ewentualnych partnerów w projekcie.

**Charakterystyka projektu** – przejście do części wniosku, w której opisywane są informacje dotyczące m.in. problemów które projekt ma rozwiązać, celów założonych do osiągnięcia i wskaźników ich pomiaru, jak również grup docelowych oraz potencjału beneficjenta i sposobu zarządzania projektem. W tej części definiowane są również zadania, jakie będą realizowane w ramach projektu.

**O**ś**wiadczenie** – przejście do części wniosku, w której znajduje się oświadczenie beneficjenta oraz miejsce na podpisanie wniosku o dofinansowanie projektu przez upoważnione osoby.

**Szczegółowy Budżet** – przejście do części wniosku, w której definiowany jest szczegółowy budżet projektu. W ramach szczegółowego budżetu definiowane są kategorie wydatków dla określonych w części *Charakterystyka projektu* zadań. Dodawanie, edycja oraz usuwanie zadań w projekcie odbywa się z poziomu pkt. 3.3 w części *Charakterystyka projektu*.

Budżet – przejście do części wniosku, w której znajduje się budżet projektu. Zadania przenoszone są do Budżetu z pkt. 3.3 w części *Charakterystyka projektu* i nie mogą być w tym miejscu edytowane.

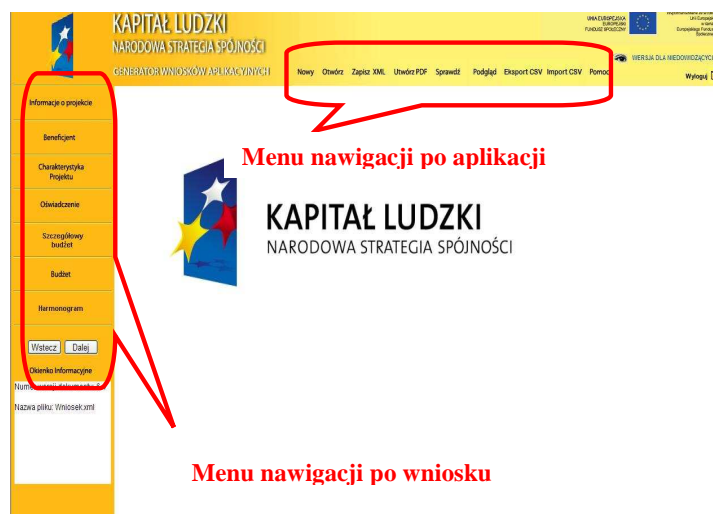

**Harmonogram** – przejście do części wniosku, w której określany jest harmonogram realizacji projektu w formie wykresu Gantta. Zadania do harmonogramu przenoszone są automatycznie z części *Charakterystyka projektu*.

**Wstecz - Dalej** – przyciski pozwalają na przejście do poprzedniej - kolejnej części wniosku o dofinansowanie projektu (zgodnie z układem części wniosku zaprezentowanym powyżej).

### **3. INFORMACJA O WERSJI GENERATORA WNIOSKÓW APLIKACYJNYCH**

Informacja o aktualnej wersji Generatora Wniosków Aplikacyjnych znajduje się w stopce ekranu i oznaczona jest symbolem składającym się z dwóch cyfr oddzielonych kropką (np. Generator Wniosków Aplikacyjnych dla PO KL – wersja 6.4). Liczba przed kropką oznacza numer wersji generatora – wersje będą zmieniane wraz z dodawaniem lub zmianą poszczególnych funkcjonalności w GWA, jak również przy wprowadzaniu zmian w formularzu wniosku o dofinansowanie projektu. Druga liczba (po kropce) oznacza wersję słowników, które są zainstalowane. Słowniki to m.in. nazwy Priorytetów, Działań, Poddziałań, statusy beneficjentów, obszar realizacji (województwa, powiaty i gminy), nazwy instytucji.

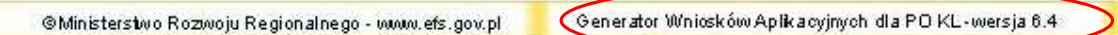

W przypadku Generatora Wniosków Aplikacyjnych-Edytor, informacja o aktualnej wersji generatora znajduje się w stopce ekranu po prawej stronie i jest oznaczona symbolem składającym się z trzech cyfr oddzielonych kropkami (np.: wersja publikacji 6.4.6). Dwie pierwsze cyfry wersji są tożsame z numeracją GWA on-line (ponieważ wersja off-line jest odwzorowaniem aktualnie dostępnej wersji on-line). Natomiast ostatnia cyfra informuje o kolejnej wersji GWA-E. Wprowadzenie nowej funkcjonalności lub słowników do GWA on-line spowoduje również automatyczne podniesienie wersji GWA-E (Przykład: zmiana słowników Priorytetów w GWA on-line spowoduje podniesienie jego wersji do 6.5, natomiast GWA-E do wersji 6.5.7).

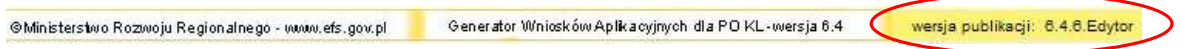

## **4. UTWORZENIE NOWEGO WNIOSKU O DOFINANSOWANIE PROJEKTU**

Po uruchomieniu strony http://www.generatorwnioskow.efs.gov.pl lub https://www.generatorwnioskow.efs.gov.pl aplikacja automatycznie przechodzi do strony startowej (nowego wniosku). Można rozpocząć prace z GWA poprzez przejście do części *Informacja o projekcie* w bocznym menu.

Rozpoczęcie pracy z nowym wnioskiem o dofinansowanie projektu możliwe jest również po wciśnięciu przycisku Nowy w menu górnym. W tym przypadku pojawi się komunikat o możliwości utraty danych we wniosku, który jest aktualnie edytowany. Jeżeli dane dotyczące wniosku, na którym pracowaliśmy, mają zostać zachowane, należy kliknąć Anuluj, następnie zapisać wniosek na lokalnym nośniku poprzez kliknięcie Zapisz XML na górnym menu i następnie przejść do edycji nowego wniosku poprzez kliknięcie przycisku Nowy na górnym menu i OK w wyskakującym okienku z informacją o możliwej utracie danych.

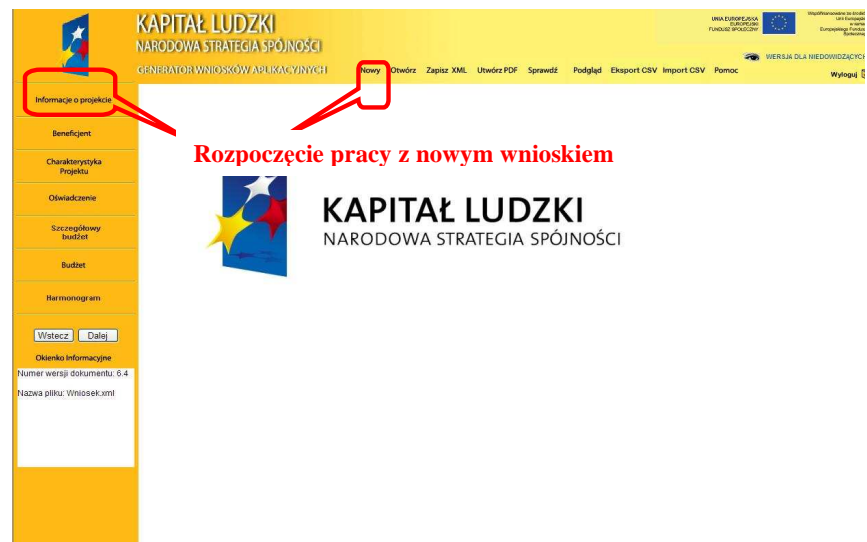

Informacja, iż dane zostaną utracone, wprowadzona została z uwagi na fakt, aby podczas pracy w GWA przypadkowe/pomyłkowe wciśnięcie przycisku Nowy lub Otwórz nie powodowało automatycznego **przej**ś**cia** do nowego wniosku o dofinansowanie projektu i tym samym utratę niezapisanej wcześniej pracy.

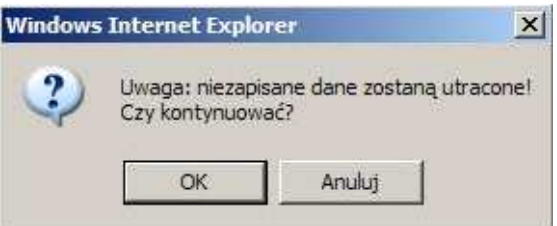

## **5. ZAPISYWANIE WNIOSKU NA LOKALNYM NO**Ś**NIKU**

W każdym momencie pracy z GWA możliwe jest zapisanie wniosku do formatu .ZIP\_POKL (plik .XML po kompresji danych) na lokalnym nośniku (dysk twardy komputera, pamięć przenośna, itp.). Aby zapisać wniosek należy kliknąć przycisk Zapisz XML w menu górnym. Na stronie głównej pojawi się link o takiej samej nazwie jak tytuł wniosku. Następnie użytkownik musi kliknąć na link i wskazać lokalizację (miejsce, w którym zostanie zapisany plik). Oprócz tytułu w nazwie zapisanego pliku pojawi się dokładna data oraz godzina utworzenia. W przypadku, gdy wniosek w wersji .ZIP\_POKL (plik .XML po kompresji danych) jest jedyną formą zapisu projektu należy regularnie robić kopie bezpieczeństwa takiego pliku, aby uchronić się przed utratą danych w skutek, np. uszkodzenia pamięci przenośnej lub komputera.

## **REKOMENDUJEMY REGULARNE ZAPISYWANIE WNIOSKU PRZY PRZECHODZENIU POMI**Ę**DZY POSZCZEGÓLNYMI CZ**ĘŚ**CIAMI WNIOSKU ORAZ CO NAJMNIEJ RAZ NA 60 MINUT PRACY Z GWA**

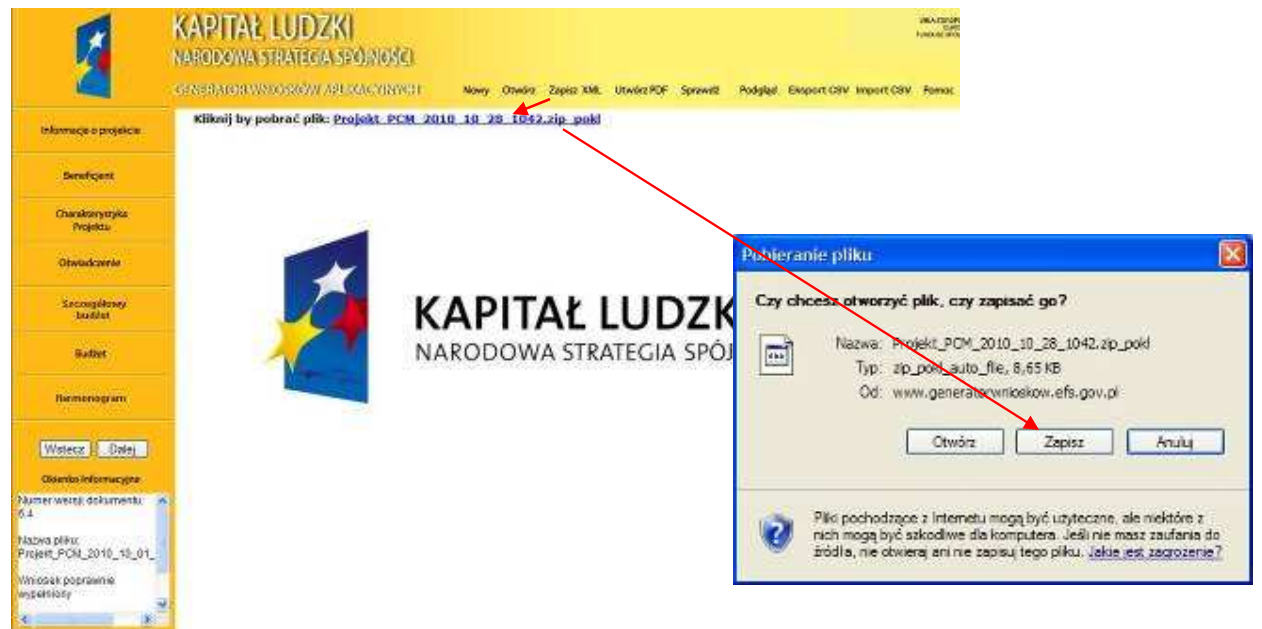

## **6. OTWIERANIE I EDYCJA WCZE**Ś**NIEJ ZAPISANEGO WNIOSKU**

Do edycji wniosku zapisanego jako plik .ZIP\_POKL (plik .XML po kompresji danych) można powrócić w dowolnym momencie. Aby edytować plik należy kliknąć przycisk Otwórz w menu górnym. Następnie wybrać przycisk Przeglądaj (lub np. Browse – w przypadku przeglądarek w wersji angielskiej) i wybrać plik, który chcemy edytować. Po kliknięciu przycisku Otwórz, wybrany plik .XML lub .ZIP\_POKL zostanie wczytany do GWA, co potwierdzone zostanie informacją o prawidłowym wczytaniu wniosku i wyświetleniem sumy kontrolnej wniosku.

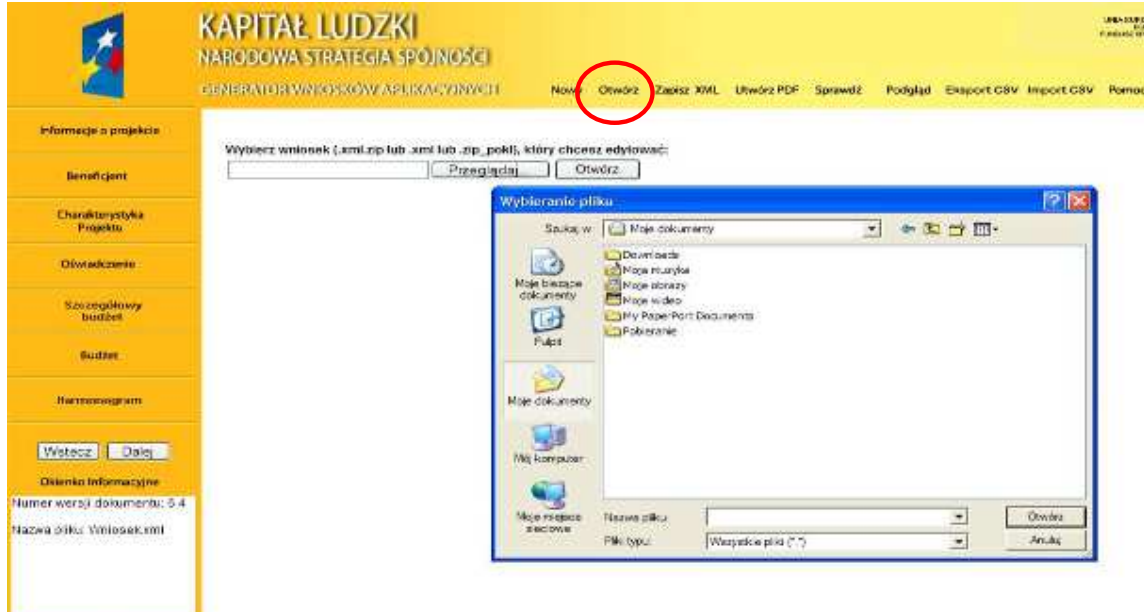

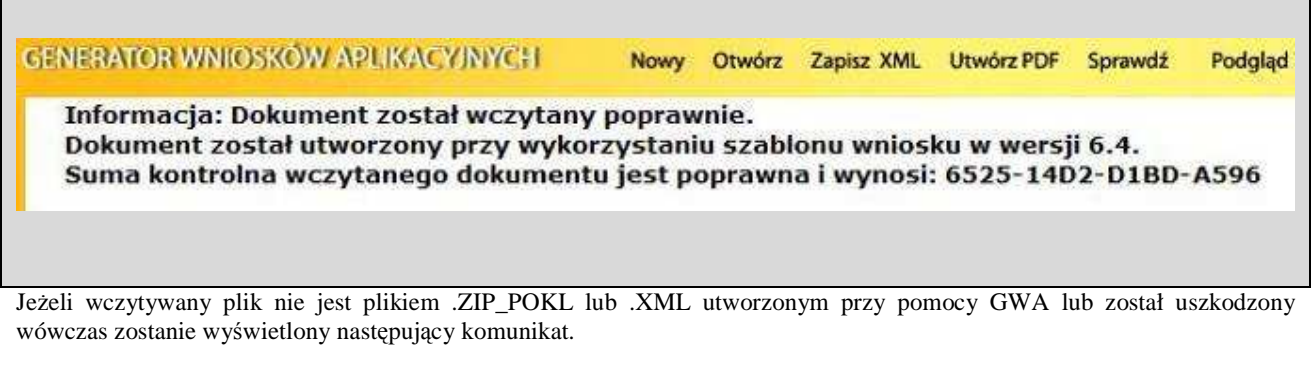

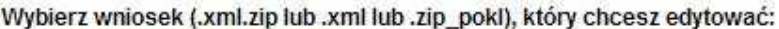

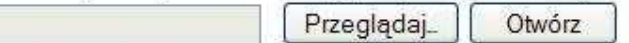

#### Wczytanie pliku nie było możliwe

Nie zostaną prawidłowo wczytane pliki .ZIP\_POKL (plik .XML po kompresji danych), które były w jakikolwiek sposób edytowane poza GWA. W takim przypadku GWA poinformuje, że wczytany wniosek był modyfikowany poza aplikacją i jego suma kontrolna jest nieprawidłowa:

## Informacja: Dokument został wczytany.

Dokument został utworzony przy wykorzystaniu szablonu wniosku w wersji 6.4. Suma kontrolna wczytanego dokumentu jest NIEPRAWIDŁOWA! DOKUMENT MODYFIKOWANY POZA GENERATOREM WNIOSKÓW!!!

## **UWAGA!**

Generator Wniosków Aplikacyjnych w wersji 6.4 nie posiada mechanizmu konwersji wniosków utworzonych w poprzednich wersjach GWA do wersji 6.4. Oznacza to, że wnioski utworzone w wersji 5.3 i starszych, po wczytaniu do GWA w wersji 6.4 będą automatycznie otwierane w wersji 5.3. Nie ma możliwości otworzenia wniosku utworzonego przy pomocy wersji 5.3 GWA w wersji 6.4.

## **7. WYDRUK I PODGL**Ą**D WNIOSKU ORAZ SUMA KONTROLNA**

Aby wydrukować wniosek o dofinansowanie projektu należy zapisać go w postaci .PDF (lub otworzyć bezpośrednio) i następnie z programu do odczytu plików PDF wybrać opcję wydruku.

Bezpłatnymi programami do odczytu plików w formacie .PDF są np.: Adobe Acrobat Reader dostępny na stronie www.adobe.pl lub Foxit Reader dostępny na stronie: www.foxitsoftware.com/pdf/leader.

Generator nie przewiduje możliwości wydruku bezpośrednio z aplikacji. Pliki .PDF generowane przez aplikację zabezpieczone są ponadto przed edycją pliku .PDF.

Wszystkie strony wydruku opatrzone są kolejnymi numerami, ponadto na każdej stronie w lewym dolnym rogu umieszczona została suma kontrolna – 16 znakowy symbol pozwalający na stwierdzenie czy wszystkie strony wydruku pochodzą z jednego pliku oraz stwierdzenie zgodności wydruku (tzw. wersja papierowa) z wersją wniosku w postaci pliku .ZIP\_POKL (plik .XML po kompresji danych), który jest przekazywany do Instytucji Organizującej Konkurs (tzw. wersja elektroniczna) lub odpowiedniej instytucji w przypadku projektów systemowych.

Wszelkie zmiany i edycja wniosku o dofinansowanie projektu powodują zmianę sumy kontrolnej – po wydrukowaniu wniosku, a następnie zmianie dowolnego znaku w generatorze należy ponownie wydrukować całość wniosku (niemożliwa jest "podmiana" jednej lub kilku stron w całym wydruku), w przeciwnym razie sumy kontrolne na poszczególnych stronach nie będą ze sobą zgodne.

Pliki PDF (oraz wydruk) dla wniosków, które nie zostały pozytywnie zwalidowane (sprawdzone) w ramach generatora (informacja o braku błędów w generatorze oraz brak informacji o błędach w Okienku informacyjnym) będą posiadały oznaczenie "WYDRUK PRÓBNY". Informacja taka będzie pojawiała się na wydruku do czasu pozytywnego przejścia weryfikacji wniosku w generatorze.

Suma kontrolna widoczna jest:

- na wydruku w lewym dolnym rogu strony;

- na podglądzie na dole strony (widoczne po walidowaniu wniosku);
- w Okienku informacyjnym (widoczne po walidowaniu wniosku);

- w oknie głównym generatora (widoczne po wczytaniu przygotowanego wcześniej wniosku).

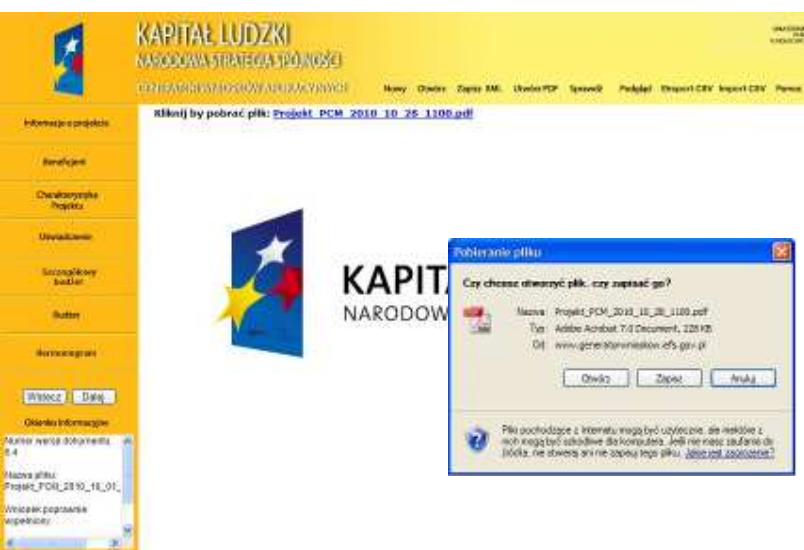

Możliwy jest również podgląd całego wniosku o dofinansowanie projektu w ramach przeglądarki internetowej. Aby uzyskać podgląd na cały wniosek należy kliknąć przycisk Podgląd w menu górnym. Wniosek otworzy się w nowym oknie przeglądarki. Aby zakończyć podgląd należy zamknąć dodatkowe okno, w którym wyświetlany jest podgląd wniosku o dofinansowanie projektu.

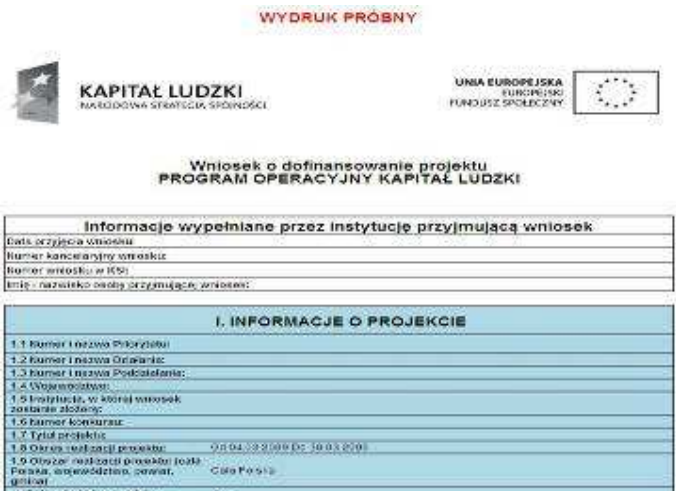

040439900053003800

**CHOPOSIA** 

**NG HE** 

roasa

odrebnicky projekt<br>acy ponadnarodow

## **8. POMOC W TRAKCIE WYPEŁNIANIA WNIOSKU**

W trakcie wypełniania wniosku o dofinansowanie projektu dostępne są dwa rodzaje pomocy dla użytkownika. Pomoc w postaci pełnej instrukcji dostępnej w pliku .PDF po kliknięciu przycisku Pomoc w menu górnym oraz pomoc kontekstowa dostępna przy polu poszczególnych polach w ramach wniosku o dofinansowanie projektu.

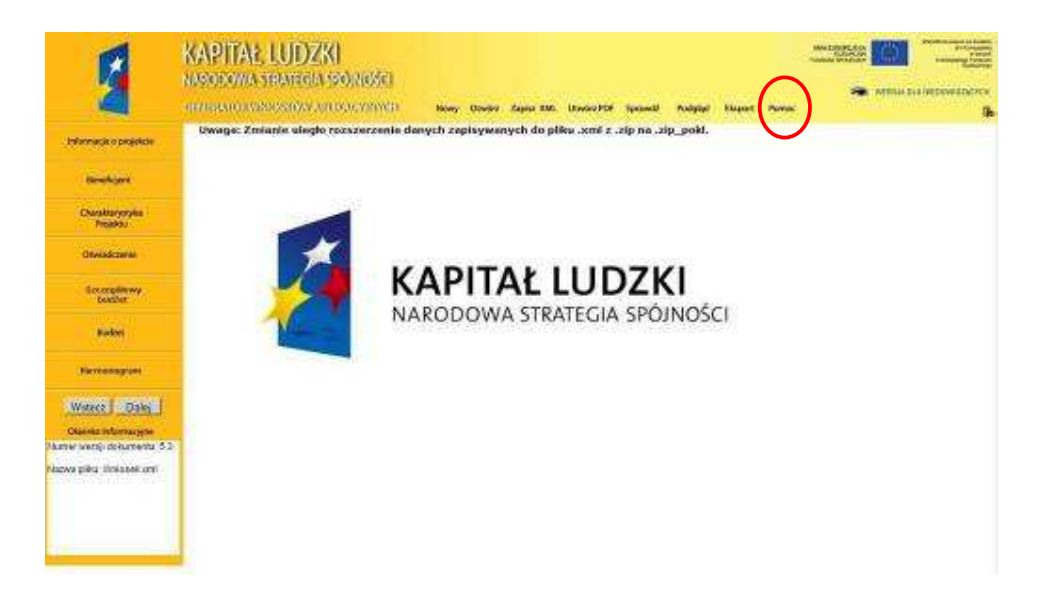

Pomoc kontekstowa dostępna jest po kliknięciu okrągłego przycisku oznaczonego symbolem "?" umiejscowionego przeważnie z prawej strony pola którego dotyczy. Pomoc wyświetlana jest jako krótka informacja w formie dodatkowego okienka, którego zamknięcie możliwe jest po kliknięciu w dowolne miejsce w generatorze.

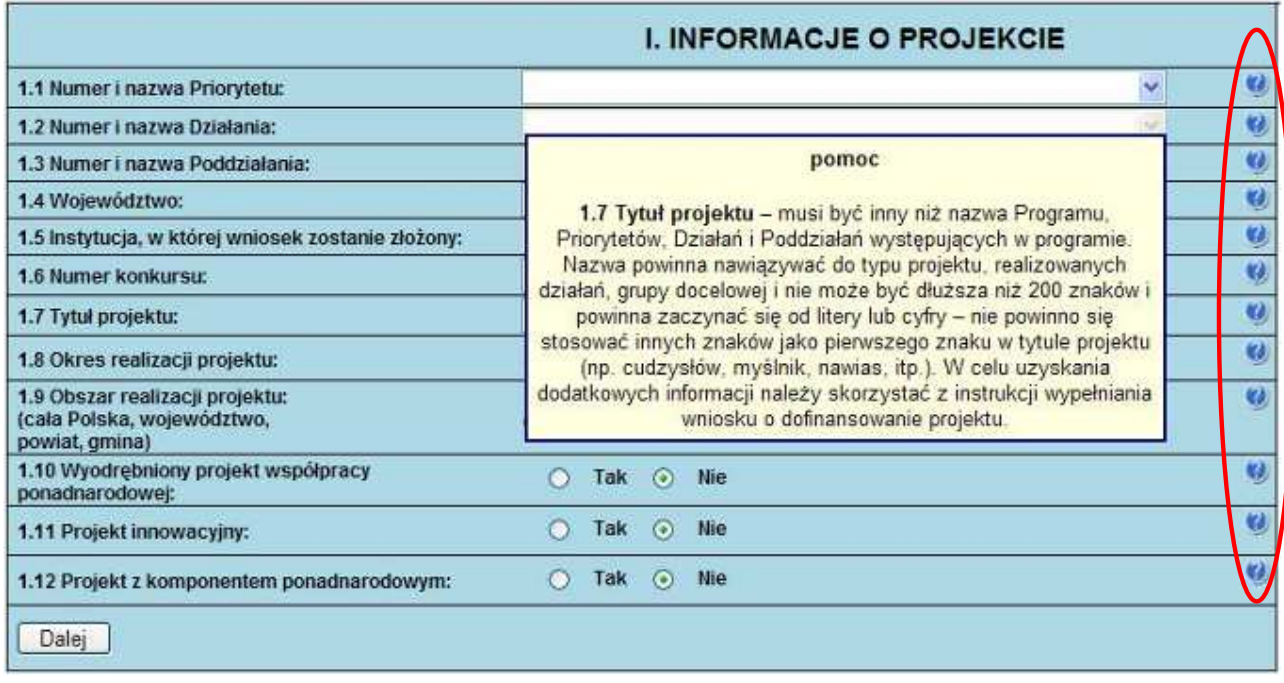

## **9. SPRAWDZANIE POPRAWNO**Ś**CI WYPEŁNIENIA WNIOSKU (WALIDACJA)**

W GWA wbudowany został mechanizm sprawdzania poprawności wypełnienia poszczególnych pól we wniosku.

**UWAGA:** GWA poddaje walidacji następujące części wniosku: Informacje o projekcie, Beneficjent, Charakterystyka projektu, Oświadczenie, Szczegółowy budżet, Budżet, Harmonogram. Ponadto sprawdza, czy zachowany został wymagany format przedstawiania danych (np. format adresu e-mail). Informacja o braku błędów we wniosku nie oznacza, że wniosek nie zawiera innych błędów poza tymi, które są sprawdzane przez GWA.

Mechanizm sprawdzania poprawności wypełnienia wniosku dostępny jest po kliknięciu przycisku Sprawdź w menu górnym. Sprawdzenie wypełnienia pól oraz przeliczenie obydwu budżetów oraz tabel

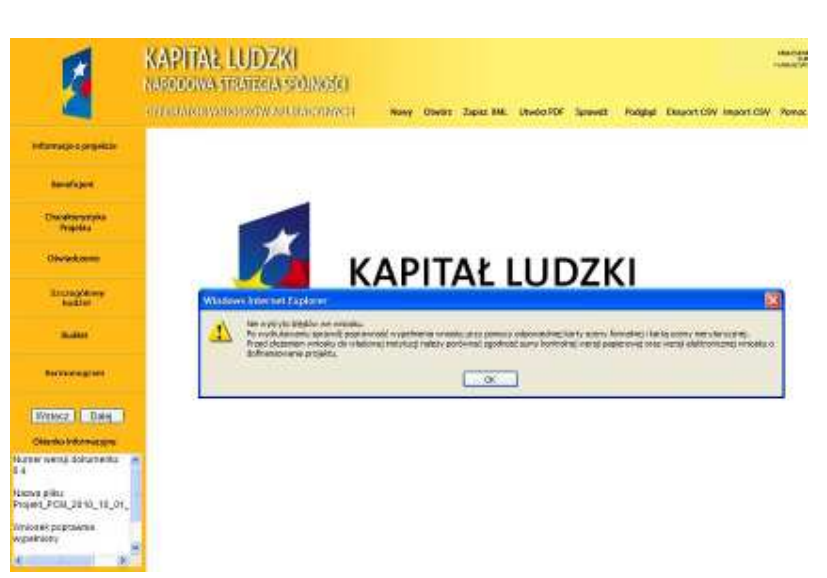

3.1.2, 3.1.3 oraz 3.2.1 dokonywane jest również automatycznie podczas zapisywania wniosku do pliku .ZIP\_POKL (plik .XML po kompresji danych) oraz pliku .PDF, jak również podczas generowania Podglądu wniosku.

**UWAGA**: Wybranie przycisku Sprawdź powoduje automatyczne przeliczenie danych liczbowych zawartych w tabelach 3.1.2, 3.1.3 oraz 3.2.1 oraz obydwu budżetów (Szczegółowego budżetu projektu, Budżetu projektu).

W przypadku, kiedy wniosek nie zawiera błędów pojawia się informacja, iż nie wykryto błędów we wniosku i odpowiednia informacja zostaje umieszczona również w okienku informacyjnym pod bocznym menu (Wniosek poprawnie wypełniony).

Jeśli we wniosku zostały wykryte błędy, GWA przechodzi do pierwszego wykrytego błędu i wyświetla odpowiedni komunikat o błędzie w okienku przy polu, którego błąd dotyczy. Dodatkowo w okienku informacyjnym pod bocznym menu znajduje się Lista błędów we wniosku – wskazanie, w których polach pojawiają się błędy.

Aby zamknąć okno z informacją o błędzie należy kliknąć w dowolne miejsce w generatorze, a następnie można poprawić wykryty błąd. Aby przejść automatycznie do kolejnego błędu należy ponownie kliknąć przycisk Sprawdź lub też samodzielnie przejść do kolejnego pola wskazanego w Okienku informacyjnym i poprawić błędy.

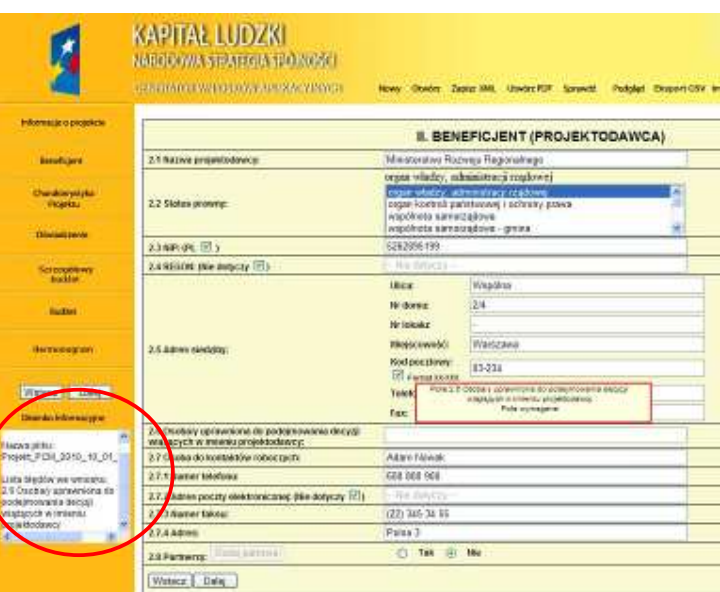

## **UWAGA!**

Funkcja "Sprawdź" w GWA nie jest funkcją, która pozwala na stwierdzenie, czy wniosek jest poprawny lub niepoprawny pod względem formalnym lub merytorycznym. Sprawdzeniu podlegają jedynie pola objęte walidacją. Po sprawdzeniu wniosku poprzez funkcję "Sprawdź" zalecane jest samodzielne sprawdzenie wniosku przy pomocy odpowiedniej karty oceny (formalnej i merytorycznej, zarówno dla projektów wybieranych w trybie konkursowym, jak i systemowym).

## **10. EKSPORT/ IMPORT SZCZEGÓŁOWEGO BUD**ś**ETU Z PLIKU CSV**

Generator Wniosków Aplikacyjnych od wersji 6.4 został wyposażony w funkcjonalność, która pozwala wypełnić szczegółowy budżet poza aplikacją a następnie wczytać go do GWA.

W celu skorzystania z funkcji należy najpierw wypełnić podstawowe dane projektu oraz nazwy zadań w pkt. 3.3 w części Charakterystyka projektu. Następnie z górnego menu GWA wybrać przycisk "Eksport CSV". Na ekranie pojawi się link do pliku w formacie .ZIP o nazwie takiej jak tytuł projektu. Należy wybrać link i zapisać archiwum na dysku twardym lub innym nośniku danych.

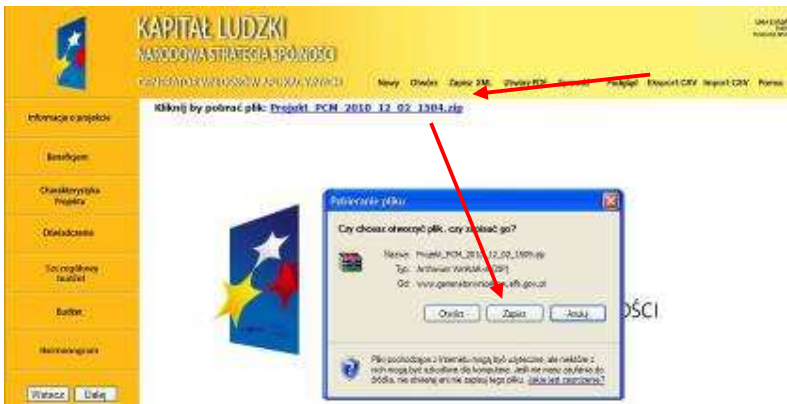

Zapisane archiwum zawiera dwa pliki. Pierwszy z nich - budzet.csv - służy do wypełniania szczegółowego budżetu, drugi to plik projektu zapisany do formatu .ZIP\_POKL. Aby rozpocząć wypełnianie budżetu, należy 'wypakować' plik budzet.csv z archiwum na lokalny nośnik danych. Plik może być edytowany przy pomocy darmowej aplikacji Open Office lub MS Office Excel.

Poniżej przedstawiono widok szczegółowego budżetu projektu przed rozpoczęciem edycji w programie MS Excel. W celu ułatwienia edycji budżetu należy dostosować formatowanie pliku do własnych potrzeb. Tabela po otworzeniu pliku jest

niesformatowana. Należy pamiętać jednak, że z racji właściwości pliku .CSV (Coma Separated Values - wartości oddzielone przecinkiem) nie jest możliwe zapisanie formatowania tabeli w programach Excel czy Open Office (wielkości komórek, pogrubienie tekstu, zawijanie wierszy itp.). Oznacza to, że po wyjściu z pliku zapisane zostaną jedynie wprowadzone dane.

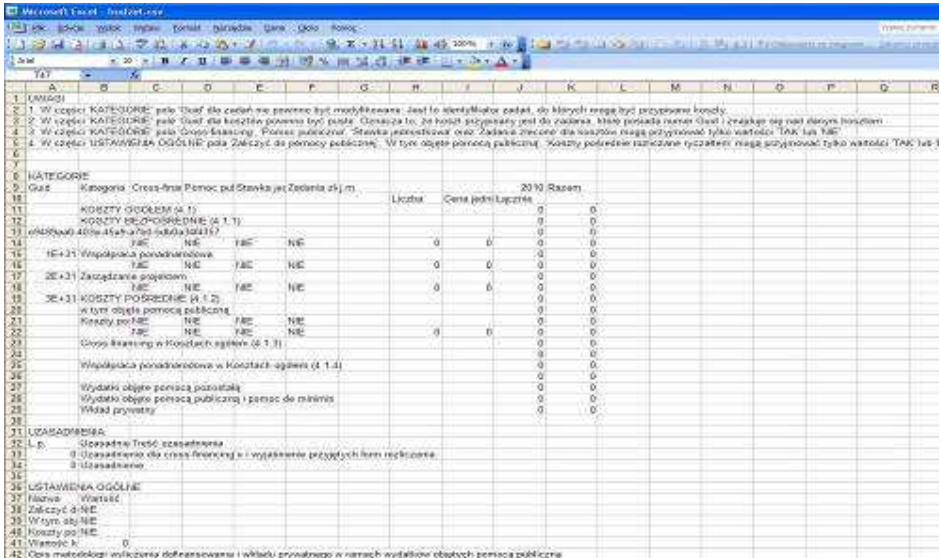

W trakcie pracy użytkownik może:

- − dodawać/usuwać/edytować *kategorie wydatków;*
- − w kategoriach wydatków modyfikować kolumny *Jednostka miary (j.m), Liczba, Cena jednostkowa, Cross-financing, Pomoc publiczna i pomoc de minimis, Stawka jednostkowa, Zadania zlecone;*
- − dodawać/usuwać/edytować kategorie wydatków w ramach kosztów pośrednich;
- − modyfikować pola *W tym obj*ę*te pomoc*ą *publiczn*ą*, Koszty po*ś*rednie rozliczane ryczałtem, Warto*ść *kosztów po*ś*rednich;*
- − wypełniać tabele *Uzasadnienie kosztów* oraz *Metodologia wyliczenia dofinansowania i wkładu prywatnego*.

Wstawianie nowych pozycji odbywa się poprzez funkcję Wstaw > Wiersze.

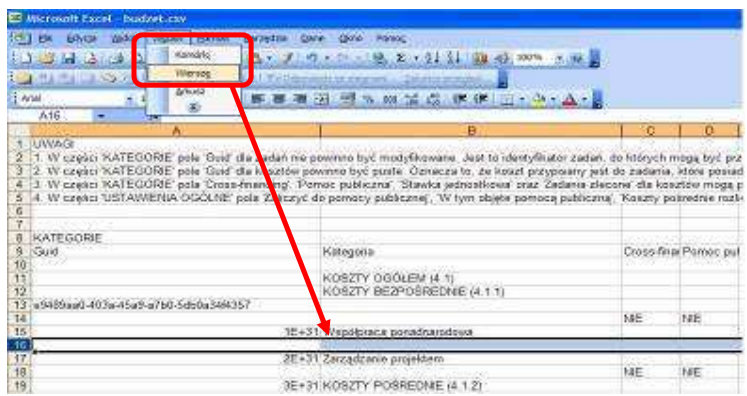

Pola *Cross-financing, Pomoc publiczna i pomoc de minimis, Stawka jednostkowa, Zadania zlecone, W tym obj*ę*te pomoc*ą *publiczną*, Koszty pośrednie rozliczane ryczałtem, występujące w szczegółowym budżecie GWA jako pola typu 'check-box', w pliku .CSV mogą przyjmować tylko wartości TAK lub NIE.

Nie należy obliczać kolumny *Łącznie* - kolumna jest wyliczana automatycznie podczas importu szczegółowego budżetu projektu do GWA! Wszystkie dane wprowadzone do tej kolumny zostaną nadpisane.

**UWAGA:** W pliku .CSV znajduje się kolumna GUID, która odpowiada za identyfikację zadań do których będą przypisane koszty. Modyfikacja danych w tej kolumnie może uniemożliwić import budżetu do generatora.

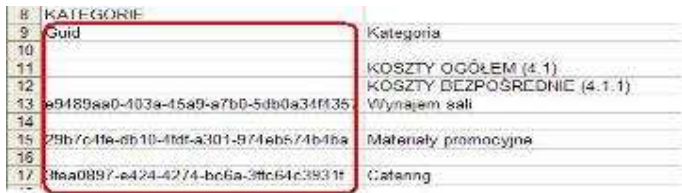

W celu zaimportowania do GWA pliku ze szczegółowym budżetem projektu należy w pierwszej kolejności wczytać do GWA wniosek w formacie .ZIP\_POKL znajdujący się w eksportowanym wcześniej archiwum a następnie wybrać z górnego menu przycisk "Import CSV", wskazać zapisany wcześniej plik i wybrać przycisk "Otwórz". **UWAGA:** Jeżeli po eksporcie budżetu, nie były modyfikowane dane w GWA w punkcie *1.8 Okres realizacji projektu, 3.3 Zadania* oraz części *Harmonogram,*  wówczas nie ma konieczności ponownego wczytywania wniosku do GWA.

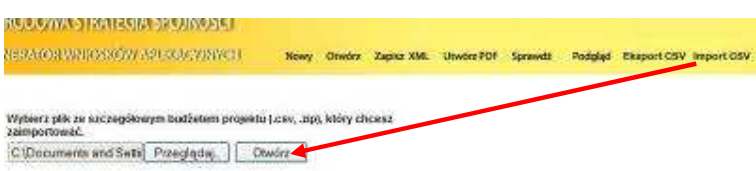

Podczas importu, GWA sprawdza strukturę wprowadzonych danych. Jeżeli dane w pliku zostały błędnie wprowadzone import nie powiedzie się, a w oknie pojawi się komunikat z miejscem występowania błędu. Walidacja wskaże miejsce pierwszego błędu.

Wybierz plik ze szczegółowym budżetem projektu (.csv, .zip), który chcesz zaimportować. Przeglądaj Otwórz

Informacja: Wygenerowano nowe tabele budżetów i harmonogramu. Pole Wartość kosztów pośrednich' może przyjmować tylko wartości liczbowe.

## **II. WYPEŁNIANIE WNIOSKU O DOFINANSOWANIE PROJEKTU W RAMACH PO KL**

## UWAGA!

W przypadku, gdy dane pole nie dotyczy projektu (np. numer konkursu w przypadku projektów systemowych) – w polu należy wpisać "nie dotyczy", a w przypadku pól, w których wpisywane są wartości liczbowe należy wpisać wartość liczbową "0". Niewypełnienie we wniosku pola, w którym należy wpisać "nie dotyczy" lub wartość liczbową "0" należy traktować jako tożsame z wpisaniem "nie dotyczy" lub wartości liczbowej "0". Tym samym w przypadku, gdy pole, w którym projektodawca powinien wpisać "nie dotyczy" lub wartość liczbową "0" jest puste należy uznać, iż ogólne kryterium formalne wyboru projektów "wniosek jest kompletny i został sporządzony i złożony zgodnie z obowiązującą instrukcją wypełniania wniosku o dofinansowanie (i właściwą dokumentacją konkursową – w przypadku projektów konkursowych)" jest spełnione.

Przedmiotowa uwaga nie ma zastosowania w sytuacji, gdy wniosek o dofinansowanie nie został pozytywnie zwalidowany i posiada oznaczenie "WYDRUK PRÓBNY".

## **1. INFORMACJE O PROJEKCIE**

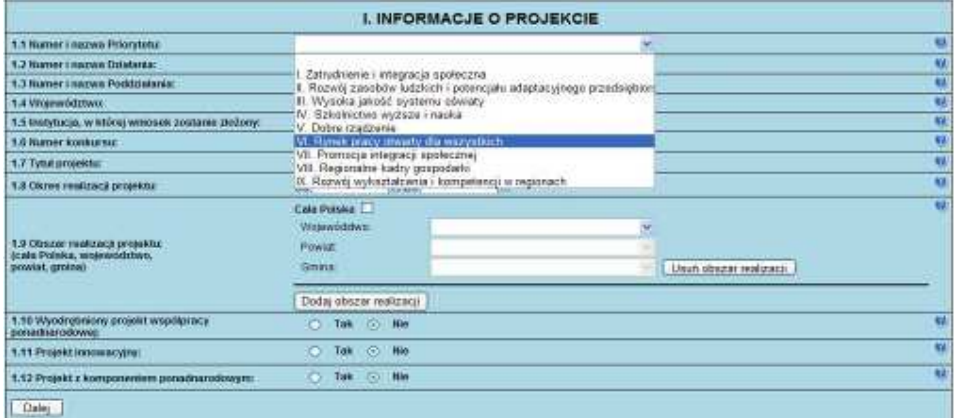

1.1 Numer i nazwa Priorytetu – należy wybrać właściwy Priorytet z listy rozwijanej.

1.2 **Numer i nazwa Działania** – należy wybrać właściwe Działanie z listy rozwijanej. Wybranie Działania możliwe jest jedynie w przypadku, gdy wybrany został Priorytet.

W przypadku wybrania Działania 6.3, 7.3 lub 9.5 (oddolne inicjatywy lokalne na obszarach wiejskich) pojawia się okno dialogowe z informacją, iż wybranie działań 6.3, 7.3 lub 9.5 spowoduje utracenie danych w tabelach 3.1.2, 3.1.3, 3.2, 3.4 i 3.5 oraz pytanie, czy kontynuować. W przypadku wyboru opcji "OK" zaznaczone zostanie odpowiednie Działanie, ale wcześniej ewentualnie wprowadzone dane w ww. polach wniosku (oprócz celu głównego w tabeli 3.1.2 i celów szczegółowych w tabeli 3.1.3) zostaną utracone. W przypadku wyboru opcji "Anuluj" dane zostaną zachowane, ale niemożliwy będzie wybór Działania 6.3, 7.3 lub 9.5.

W przypadku projektów innowacyjnych<sup>1</sup> (zarówno testujących, jak i upowszechniających) należy wybrać właściwe dla danego Priorytetu Działanie, które IP/IP2 wskazała w dokumentacji konkursowej lub dla projektu systemowego jako mające zastosowanie w przypadku projektów innowacyjnych. Tak określone przez IP/IP2 Działanie oznacza wyłącznie, iż IP/IP2 przeznacza środki zabezpieczone w ramach tego Działania na finansowanie projektów innowacyjnych i nie powoduje, iż do tego rodzaju projektów mają zastosowanie zapisy Szczegółowego Opisu Priorytetów PO KL dla tego Działania.

w całym dokumencie gdy jest mowa o projektach innowacyjnych należy przez to rozumieć projekty innowacyjne realizowane zgodnie z Wytycznymi Ministra Rozwoju Regionalnego w zakresie wdrażania projektów innowacyjnych i współpracy ponadnarodowej w ramach Programu *Operacyjnego Kapitał Ludzki.*

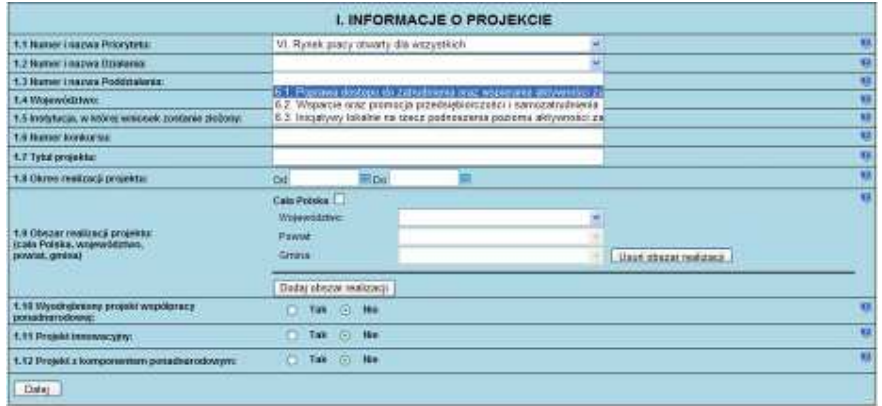

**1.3 Numer i nazwa Poddziałania** – pole aktywne jedynie w przypadku Działań, dla których zdefiniowane zostały Poddziałania. Należy wybrać właściwe Poddziałanie z listy rozwijanej. Wybranie Poddziałania możliwe jest jedynie w przypadku, gdy wybrane zostało odpowiednie Działanie.

W przypadku projektów innowacyjnych należy wybrać właściwe dla danego Działania Poddziałanie, które IP/IP2 wskazała w dokumentacji konkursowej lub – dla projektu systemowego – jako mające zastosowanie w przypadku projektów innowacyjnych. Tak określone przez IP/IP2 Poddziałanie oznacza wyłącznie, iż IP/IP2 przeznacza środki zabezpieczone w ramach tego Poddziałania na finansowanie projektów innowacyjnych i nie powoduje, iż do tego rodzaju projektów mają zastosowanie zapisy Szczegółowego Opisu Priorytetów PO KL dla tego Poddziałania.

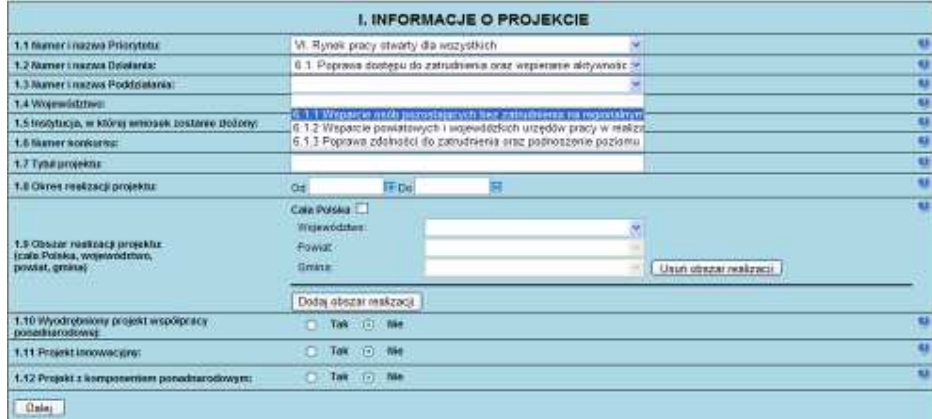

**1.4 Województwo** – pole aktywne jedynie w przypadku, gdy w punkcie 1.1 Numer i nazwa Priorytetu został wybrany Priorytet od VI do IX, czyli w ramach priorytetów należących do tzw. komponentu regionalnego PO KL. Pole to nie jest równoznaczne z obszarem realizacji projektu, który określany jest w punkcie 1.9 Obszar realizacji projektu, a jedynie wskazaniem odpowiedniego województwa w ramach tzw. komponentu regionalnego PO KL. Należy wybrać z listy rozwijanej odpowiednie województwo. W pozostałych przypadkach, przy wskazaniu Priorytetów od I do V, pole pozostanie nieaktywne. Wybranie Województwa możliwe jest jedynie w przypadku, gdy wybrane zostało Działanie.

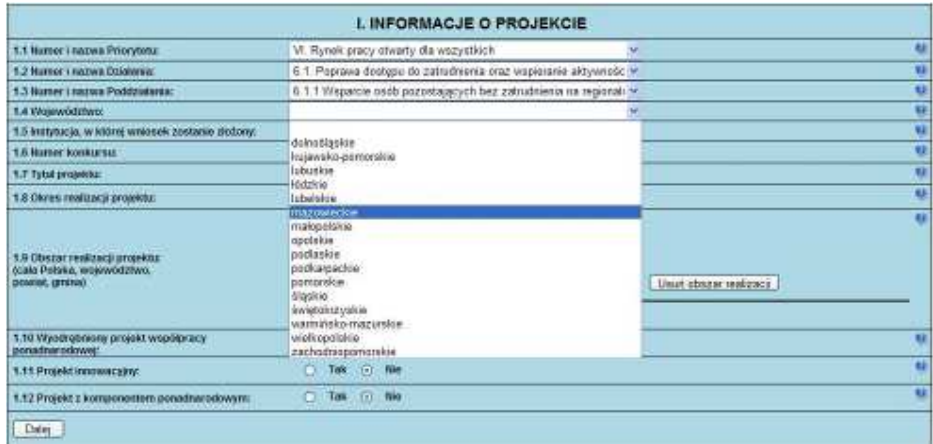

**1.5 Instytucja, w której wniosek zostanie złożony** – z listy wyboru należy wybrać właściwą instytucję, w której wniosek o dofinansowanie projektu zostanie złożony.

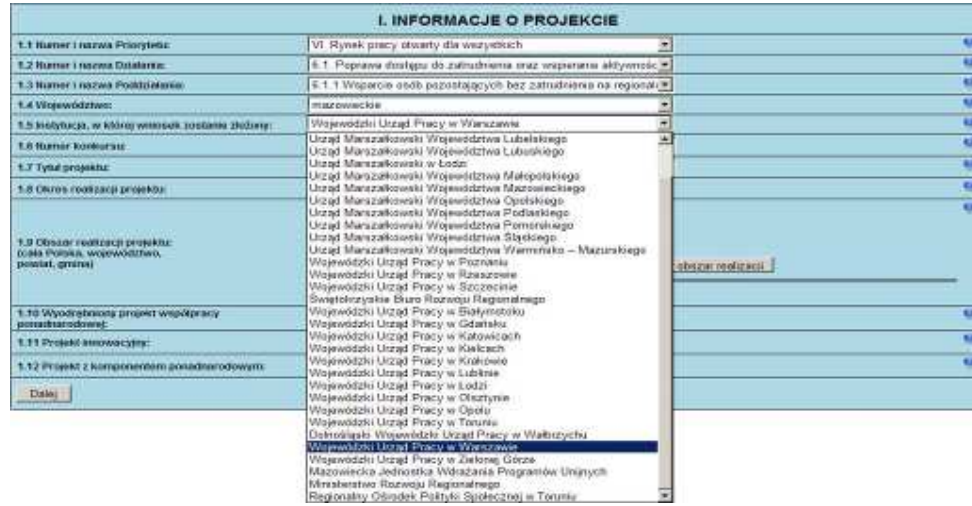

**1.6 Numer konkursu** – należy wpisać numer konkursu określony w ogłoszeniu o konkursie/dokumentacji konkursowej dokładnie w takim formacie, w jakim został on podany w odpowiednim ogłoszeniu o konkursie/dokumentacji konkursowej. W przypadku projektów systemowych należy wpisać "nie dotyczy".

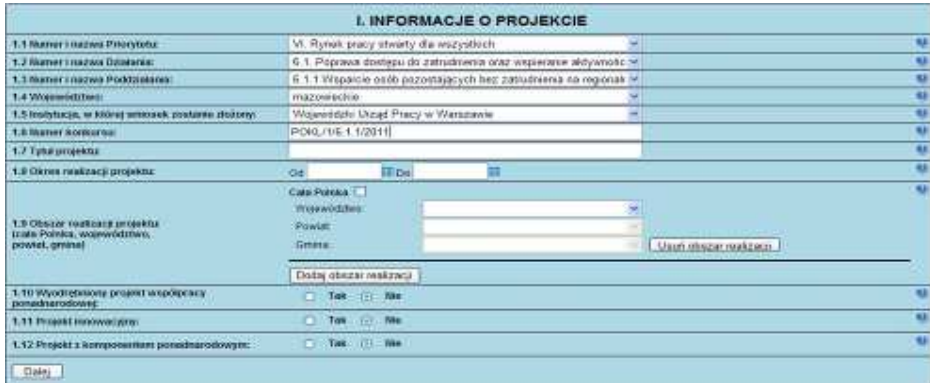

**1.7 Tytuł projektu** – musi być inny niż nazwa Programu, Priorytetów, Działań i Poddziałań występujących w programie. Nazwa powinna nawiązywać do typu projektu, realizowanych działań, grupy docelowej i nie może być dłuższa niż 200 znaków i powinna zaczynać się od litery lub cyfry – nie powinno się stosować innych znaków jako pierwszego znaku w tytule projektu (np. cudzysłów, myślnik, nawias, itp.). By ułatwić monitorowanie projektów innowacyjnych i współpracy ponadnarodowej:

- $\triangleright$  w przypadku realizacji projektu współpracy ponadnarodowej (wskazanie w pkt. 1.10 lub 1.12 opcji TAK) przed tytułem projektu należy dodać symbol PWP;
- $\triangleright$  w przypadku realizacji projektu innowacyjnego (wskazanie w pkt. 1.11 opcji TAK) przed tytułem projektu należy dodać symbol **PI;**
- $\triangleright$  w przypadku realizacji projektu innowacyjnego z komponentem ponadnarodowym (wskazanie w pkt. 1.11 i 1.12 opcji TAK) przed tytułem projektu należy dodać symbol PI-PWP.

## **UWAGA!**

W przypadku, gdy projektodawca nie doda przez tytułem projektu odpowiedniego symbolu (PWP, PI lub PI-PWP) należy uznać, iż ogólne kryterium formalne wyboru projektów "wniosek jest kompletny i został sporządzony i złożony zgodnie z obowiązującą instrukcją wypełniania wniosku o dofinansowanie (i właściwą dokumentacją konkursową – w przypadku projektów konkursowych)" jest spełnione.

Przedmiotowa uwaga nie ma zastosowania w sytuacji, gdy wniosek o dofinansowanie nie został pozytywnie zwalidowany i posiada oznaczenie "WYDRUK PRÓBNY".

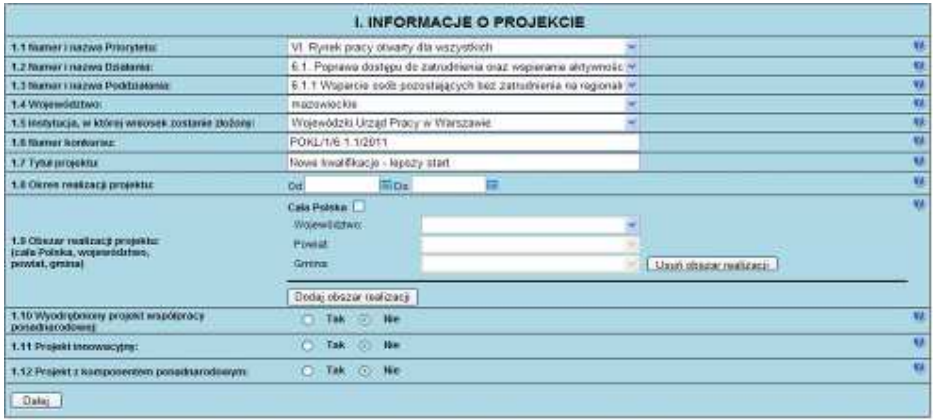

1.8 Okres realizacji projektu – należy wpisać okres realizacji projektu poprzez wybór odpowiednich dat z kalendarza. Okres realizacji projektu jest okresem realizacji zarówno rzeczowym, jak i finansowym i nie może być wcześniejszy niż 12 grudnia 2006 roku oraz późniejszy niż 31 grudnia 2015 roku. Końcowa data realizacji projektu nie musi uwzględniać czasu na złożenie końcowego wniosku o płatność i finalne rozliczenie projektu. Okres realizacji projektu musi odpowiadać warunkom podanym w odpowiednim ogłoszeniu lub dokumentacji konkursowej.

## **UWAGA!**

WYPEŁNIENIE OKRESU REALIZACJI PROJEKTU JEST WARUNKIEM NIEZBĘDNYM DO DALSZEJ EDYCJI WNIOSKU.

Wypełnienie pola 1.8 Okres realizacji projektu jest niezbędne do dalszej edycji wniosku – na podstawie dat wpisanych jako okres realizacji projektu, automatycznie tworzone i opisywane są kolumny w ramach **Bud**Ŝ**etu** i **Szczegółowego bud**Ŝ**etu projektu (**odpowiednia liczba kolumn określających rok) oraz kolumny w ramach **Harmonogramu realizacji projektu** (odpowiednia liczba, zakres i oznaczenie kolumn dla pierwszych dwunastu miesięcy realizacji projektu i kolejnych kwartałów realizacji projektu).

## **UWAGA!**

W przypadku edycji wcześniej zapisanego wniosku, przy zmianie okresu realizacji projektu część danych w Szczegółowym budżecie, Budżecie oraz Harmonogramie realizacji projektu może zostać utracona. Sytuacja taka występuje, gdy zmieniona zostanie data rozpoczęcia realizacji projektu na późniejszą lub data zakończenia realizacji projektu zostanie zmieniona na wcześniejszą.

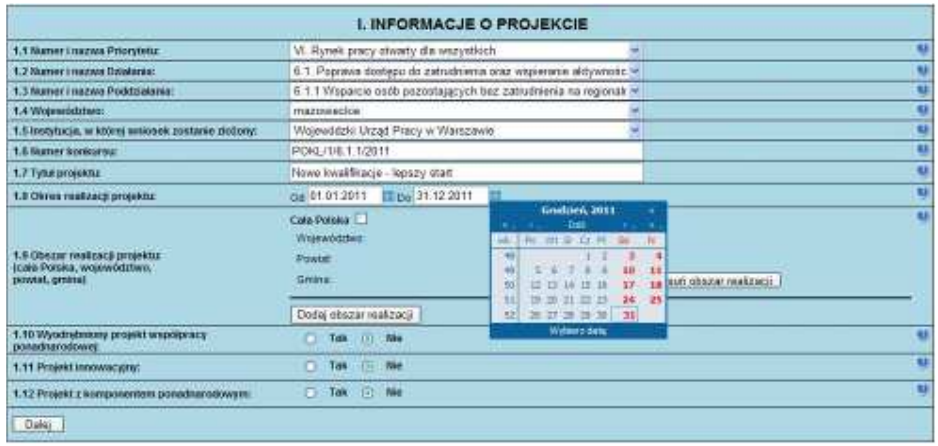

**1.9 Obszar realizacji projektu** – należy określić obszar realizacji projektu z dokładnością do konkretnej gminy, powiatu lub województwa (poprzez imienne wskazanie). W przypadku projektów realizowanych na terenie kilku gmin, powiatów lub województw należy wskazać wszystkie gminy, powiaty lub województwa, na terenie których realizowany będzie projekt. W przypadku projektów realizowanych na terenie całego kraju należy wybrać opcję "Cała Polska". W przypadku, gdy część projektu realizowana jest poza granicami kraju należy wskazać i uzasadnić realizację projektu poza granicami Polski w punkcie 3.3 *Zadania* w ramach opisu odpowiedniego zadania / zadań (dotyczy to w szczególności wyodrębnionych projektów współpracy ponadnarodowej i projektów z komponentem ponadnarodowym w rozumieniu *Wytycznych Ministra Rozwoju Regionalnego w zakresie wdra*Ŝ*ania projektów innowacyjnych i współpracy ponadnarodowej w ramach Programu Operacyjnego Kapitał Ludzki<sup>2</sup>* ).

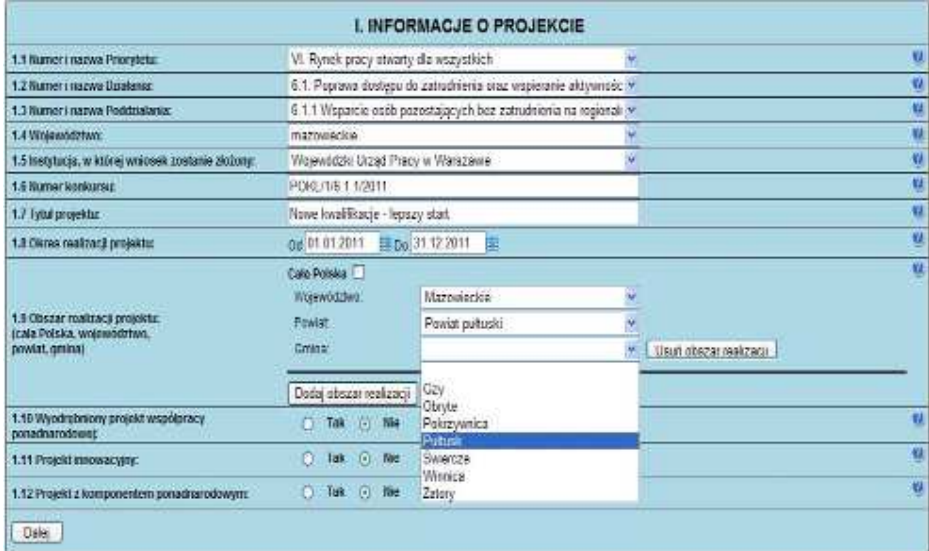

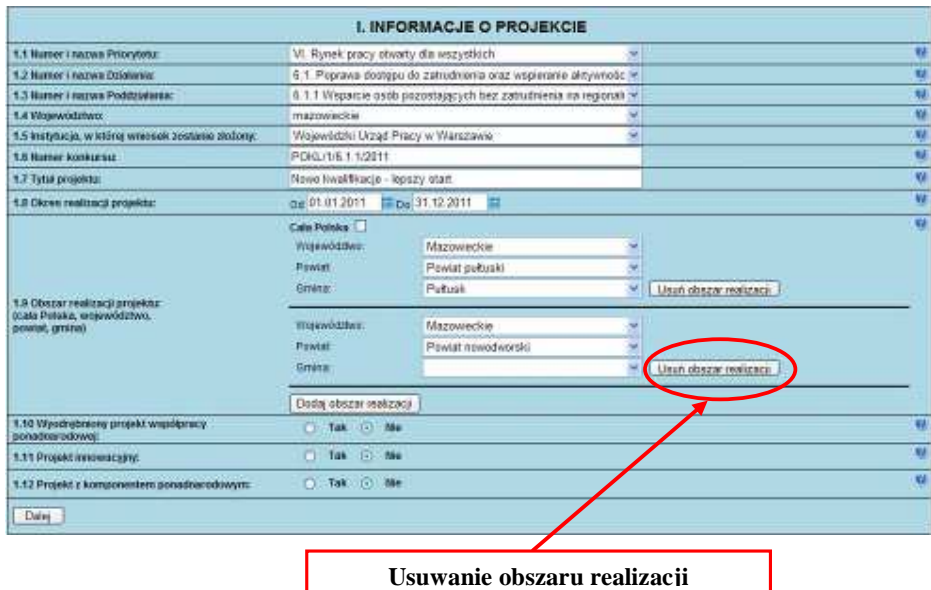

Aby usunąć już dodany obszar realizacji należy kliknąć przycisk "Usuń obszar realizacji" znajdujący się z prawej strony pozycji "Gmina".

**1.10 Wyodrębniony projekt współpracy ponadnarodowej – jeżeli projekt jest wyodrębnionym projektem współpracy** ponadnarodowej, należy zaznaczyć opcję TAK. Wyodrębniony projekt współpracy ponadnarodowej koncentruje się na działaniach związanych ze współpracą ponadnarodową. Zaznaczenie opcji TAK oznacza realizację projektu współpracy ponadnarodowej w rozumieniu *Wytycznych Ministra Rozwoju Regionalnego w zakresie wdrażania projektów innowacyjnych i współpracy ponadnarodowej w ramach Programu Operacyjnego Kapitał Ludzki.* W takim przypadku do wniosku o dofinansowanie projektu naleŜy dołączyć list intencyjny od partnera zagranicznego. Przygotowując wyodrębniony projekt

 $\overline{a}$ 

<sup>2</sup> Dokument dostępny na stronach Ministerstwa Rozwoju Regionalnego.

Instrukcja wypełniania wniosku o dofinansowanie projektu w ramach PO KL v 6.4.2  $\sim$  20 -

współpracy ponadnarodowej, projektodawcy powinni zapoznać się ze wzorem umowy o współpracy ponadnarodowej<sup>3</sup>, która w przypadku przyjęcia wniosku do realizacji - jest przedkładana IP/IP2 oraz której zatwierdzenie przez IP/IP2 jest warunkiem podpisania umowy o dofinansowanie projektu. Zapisy wniosku o dofinansowanie oraz umowy o współpracy ponadnarodowej powinny być spójne.

Projekt innowacyjny nie może być wyodrębnionym projektem współpracy ponadnarodowej. W przypadku wskazania w polu 1.11 Projekt innowacyjny na realizację projektu innowacyjnego w polu 1.10 należy zaznaczyć opcję NIE.

**1.11 Projekt innowacyjny –** w przypadku realizacji projektu innowacyjnego w rozumieniu *Wytycznych Ministra Rozwoju Regionalnego w zakresie wdrażania projektów innowacyjnych i współpracy ponadnarodowej w ramach PO KL* należy zaznaczyć opcję TAK. W przypadku, gdy projektodawca nie planuje realizacji ww. projektu, należy pozostawić domyślnie zaznaczoną opcję NIE. W Generatorze Wniosków Aplikacyjnych w sposób celowy w pkt. 1.11 pojawia się domyślna opcja NIE – projekt standardowy, który przewiduje pewne "innowacyjne" rozwiązania, nie musi być projektem innowacyjnym realizowanym zgodnie z ww. Wytycznymi, w przypadku którego w pkt. 1.11 wskazuje się na opcję TAK.

W ramach projektów innowacyjnych możliwa jest realizacja:

- 1. Projektów innowacyjnych testujących mających na celu wypracowanie nowego produktu (w tym przetestowanie) i jego upowszechnienie oraz włączenie do polityki.
- 2. Projektów innowacyjnych upowszechniających mających na celu upowszechnienie i włączenie do polityki dobrych praktyk / rozwiązań wypracowanych w ramach innych programów czy też projektów PO KL.

Rodzaj projektów innowacyjnych możliwych do realizacji określa:

- 1. *Plan działania* i ogłoszenie o konkursie w przypadku trybu konkursowego,
- 2. *Plan działania* w przypadku trybu systemowego.

## **UWAGA!**

W przypadku wskazania w pkt. 1.11 na realizację projektu innowacyjnego dochodzi automatycznie do zmiany w formularzu wniosku o dofinansowanie projektu w części III Charakterystyka projektu (zmienia się formularz pytań oraz maksymalna liczba znaków).Jeśli projektodawca planuje realizację projektu innowacyjnego*,* kluczowym jest odpowiednie wypełnienie tego pola z uwagi na zakres zmian automatycznie wprowadzanych do wniosku.

**1.12 Projekt z komponentem ponadnarodowym –** jeżeli w ramach projektu zaplanowano realizację komponentu ponadnarodowego, należy zaznaczyć opcję TAK. Zaznaczenie opcji TAK oznacza realizację projektu w rozumieniu *Wytycznych Ministra Rozwoju Regionalnego w zakresie wdrażania projektów innowacyjnych i współpracy ponadnarodowej w ramach Programu Operacyjnego Kapitał Ludzki.* W takim przypadku do wniosku o dofinansowanie należy dołączyć list intencyjny od partnera zagranicznego. Przygotowując projekt z komponentem ponadnarodowym, projektodawcy powinni zapoznać się ze wzorem umowy o współpracy ponadnarodowej<sup>4</sup>, która - w przypadku przyjęcia wniosku do realizacji - jest przedkładana IP/IP2 oraz której zatwierdzenie przez IP/IP2 jest warunkiem podpisania umowy o dofinansowanie projektu. Zapisy wniosku o dofinansowanie oraz umowy o współpracy ponadnarodowej powinny być spójne.

PowyŜsze zapisy dotyczą wniosków o dofinansowanie projektów składanych w odpowiedzi na konkurs, w ramach którego przewidziano możliwość realizacji komponentu ponadnarodowego lub wniosków o dofinansowanie projektów systemowych, w przypadku których przewidziano realizację komponentu ponadnarodowego od początku realizacji projektu.

W przypadku projektów przewidujących komponent ponadnarodowy zgłaszany jako zmiana do wniosku w polu tym w momencie składania wniosku należy zaznaczyć opcję NIE. Zmiana w tym polu na opcję TAK nastąpi w momencie zgłaszania zmian do projektu (podobnie jak zmiany w innych punktach wniosku wynikające z uwzględnienia komponentu ponadnarodowego).

## **UWAGA!**

 $\overline{a}$ 

W przypadku zaznaczenia opcji TAK w pkt 3.3 Zadania w Budżecie projektu (w tym w Szczegółowym budżecie projektu) oraz w **Harmonogramie realizacji projektu** automatycznie pojawia się zadanie związane ze współpracą ponadnarodową (możliwa jest edycja tego pola).

<sup>3</sup> Dokument dostępny na stronie www.efs.gov.pl.

<sup>4</sup> Dokument dostępny na stronie www.efs.gov.pl.

## **2. BENEFICJENT (PROJEKTODAWCA)**

2.1 Nazwa projektodawcy – należy wpisać pełną nazwę projektodawcy. Pole posiada ograniczenie do 240 znaków.

## **UWAGA!**

W przypadku jednostek organizacyjnych samorządu terytorialnego nieposiadających osobowości prawnej (np. szkoła, przedszkole, powiatowy urząd pracy, ośrodek pomocy społecznej) w polu 2.1 należy wpisać zarówno nazwę właściwej jednostki samorządu terytorialnego posiadającej osobowość prawną (np. gminy), jak i nazwę jednostki organizacyjnej (np. szkoły) (w formacie "nazwa JST/nazwa jednostki organizacyjnej"). Natomiast w polu 2.2 należy wybrać z listy rozwijanej, a w polach 2.3, 2.4, 2.5 należy wpisać odpowiednie dane dotyczące jednostki organizacyjnej (np. szkoły), jeżeli ta jednostka będzie stroną umowy o dofinansowanie na podstawie pełnomocnictwa, upoważnienia lub innego równoważnego dokumentu albo odpowiednie dane dotyczące właściwej jednostki samorządu terytorialnego posiadającej osobowość prawną (np. gminy), jeżeli stroną umowy o dofinansowanie będzie ta jednostka samorządu terytorialnego posiadająca osobowość prawną.

**2.2 Status prawny** – z rozwijanej listy należy wybrać odpowiedni status prawny projektodawcy.

2.3 NIP – należy wpisać Numer Identyfikacji Podatkowej projektodawcy w formacie 10 cyfrowym, nie stosując myślników, spacji i innych znaków pomiędzy cyframi. W przypadku, gdy projektodawca nie posiada polskiego numeru NIP należy wpisać odpowiedni numer identyfikacji podatkowej, właściwy dla projektodawcy, odznaczając jednocześnie opcję PL. W przypadku, kiedy odznaczona została opcja PL maksymalny limit znaków dla tego pola to 25. Dla NIP polskiego występuje walidacja tego pola – nr NIP musi zostać prawidłowo wpisany!

**2.4 REGON** – naleŜy wpisać numer REGON, nie stosując myślników, spacji, ani innych znaków pomiędzy cyframi.

2.5 Adres siedziby – należy wpisać kod pocztowy właściwy dla siedziby projektodawcy, miejscowość, ulicę, numer budynku i

numer lokalu (jeśli dotyczy) oraz telefon i fax (jeśli dotyczy). W przypadku, gdy nie ma możliwości wypełnienia, któregoś z ww. pól należy wpisać "nie dotyczy".

**2.6 Osoba/y uprawniona/e do podejmowania**  decyzji wiążących w imieniu projektodawcy – należy wpisać imię (imiona) i nazwisko osoby uprawnionej do podejmowania decyzji w imieniu projektodawcy zgodnie z wpisem do odpowiedniego rejestru/upoważnieniem lub pełnomocnictwem. Można również wskazać sposób reprezentacji (np. w przypadku, gdy dwie osoby muszą działać łącznie). Jeżeli, zgodnie z dokumentami prawnymi określającymi funkcjonowanie projektodawcy (statut, KRS) do reprezentowania projektodawcy, konieczny jest podpis więcej niż jednej osoby, wszystkie uprawnione osoby powinny być wskazane w punkcie 2.6. Nie oznacza to jednak, że projektodawca wskazuje w tym miejscu listę potencjalnych osób, a jedynie te, które podpisują wniosek i ich uprawnienia są wystarczające do reprezentowania projektodawcy (np. jeżeli uprawniony jest prezes zarządu oraz jeden

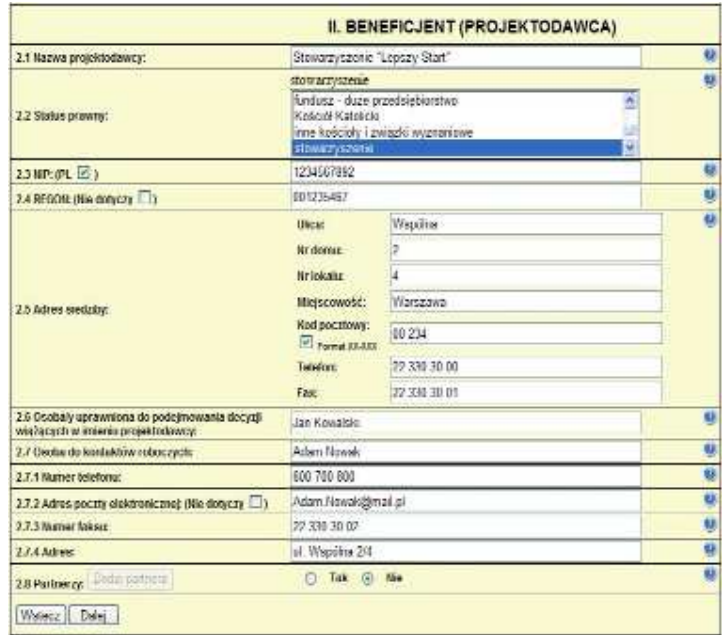

z czterech członków zarządu, w punkcie 2.6 wpisywane jest imię i nazwisko prezesa oraz jednego, a nie wszystkich, członka zarządu, który następnie złoży swój podpis pod wnioskiem).

Jeżeli osoba podpisująca wniosek działa na podstawie pełnomocnictwa lub upoważnienia powinna ona zostać wskazana w punkcie 2.6. Upoważnienie do reprezentowania projektodawcy może być dostarczone instytucji właściwej do rozpatrzenia wniosku do weryfikacji już po dokonaniu oceny formalnej i merytorycznej, przy czym zgodność podpisu z upoważnieniem sprawdzana jest przez tę instytucję przed podpisaniem umowy o dofinansowanie. W przypadku uznania, że zgodnie z obowiązującymi dokumentami prawnymi upoważnienie nie jest skuteczne, instytucja ta odstępuje od podpisania umowy ze względu na niespełnienie kryteriów formalnych wniosku.

Nie ma konieczności parafowania poszczególnych stron wniosku. Osoba/y wskazana/e do reprezentacji projektodawcy są to osoby, które podpisują wniosek w części V. Oświadczenie. Jednocześnie w przypadku projektu partnerskiego (krajowego<sup>1</sup>), w punkcie tym nie ma konieczności wskazywania wszystkich przedstawicieli partnerów krajowych<sup>2</sup>, którzy podpisują wniosek

<sup>1&</sup>lt;br><sup>1</sup> Ilekroć w dokumencie jest mowa o partnerstwie krajowym, należy przez to rozumieć wszystkie projekty realizowane w partnerstwie, które nie są projektami współpracy ponadnarodowej, a przez to są realizowane na zasadach określonych dla partnerstwa krajowego.

<sup>2</sup> Ilekroć w dokumencie jest mowa o partnerze krajowym, należy przez to rozumieć wszystkie projekty realizowane w partnerstwie, które nie są projektami współpracy ponadnarodowej, a przez to są realizowane na zasadach określonych dla partnerstwa krajowego.

w części V, a jedynie należy wskazać osobę/y uprawnioną/e ze strony projektodawcy projektu. Pole posiada ograniczenie do 150 znaków.

**2.7 Osoba do kontaktów roboczych z instytucją, w której składany jest wniosek** – należy wpisać imię i nazwisko osoby do kontaktów roboczych, z którą kontaktować się będzie IOK/IP/IP2 lub IZ. Musi to być osoba mająca możliwie pełną wiedzę na temat składanego wniosku o dofinansowanie.

**2.7.1 Numer telefonu** – należy podać bezpośredni numer telefonu do osoby wyznaczonej do kontaktów roboczych.

**2.7.2 Adres poczty elektronicznej** – należy podać adres e-mail do osoby wyznaczonej do kontaktów roboczych.

**2.7.3 Numer faksu** – należy podać numer faksu do osoby wyznaczonej do kontaktów roboczych.

**2.7.4 Adres** – jeżeli inny niż w punkcie 2.5 należy wpisać kod pocztowy, miejscowość, ulicę, numer budynku i numer lokalu (jeśli dotyczy). W przypadku, gdy adres jest identyczny jak w pkt  $2.5$  – należy wpisać "nie dotyczy". W przypadku, gdy projekt realizowany będzie przez jednostkę organizacyjną samorządu terytorialnego nieposiadającą osobowości prawnej (np. szkołe), w polu 2.7.4 należy wskazać adres tej jednostki (lub ewentualnie inny adres do kontaktów roboczych), a nie adres jednostki samorządu terytorialnego.

2.8 Partnerzy – należy podać dane wszystkich partnerów krajowych (jeżeli występują), z którymi projektodawca zamierza realizować projekt w partnerstwie. W przypadku wyodrębnionego projektu współpracy ponadnarodowej / projektu z komponentem ponadnarodowym należy podać dane partnera ponadnarodowego, którego list intencyjny jest załączany do wniosku o dofinansowanie projektu. Kolejnych partnerów dodaje się poprzez zaznaczenie "TAK" oraz kliknięcie w przycisk "Dodaj partnera".

2.8.1 Nazwa organizacji/instytucji – należy wpisać pełną nazwę partnera krajowego – jeśli występuje. W przypadku wyodrębnionego projektu współpracy ponadnarodowej /

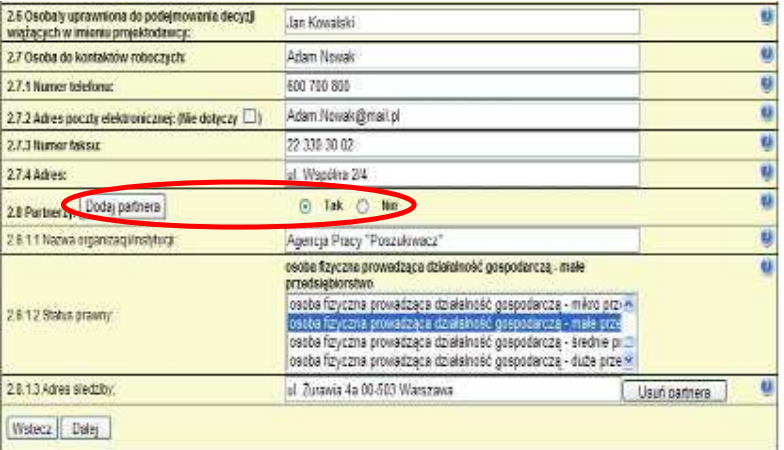

projektu z komponentem ponadnarodowym należy wpisać pełną nazwę partnera ponadnarodowego. Pole posiada ograniczenie do 240 znaków.

**2.8.2 Status prawny** – z rozwijanej listy należy wybrać odpowiedni status prawny partnera krajowego – jeśli występuje. W przypadku wyodrębnionego projektu współpracy ponadnarodowej / projektu z komponentem ponadnarodowym należy wybrać odpowiedni status prawny partnera ponadnarodowego.

2.8.3 Adres siedziby – należy wpisać kod pocztowy właściwy dla siedziby partnera krajowego w formacie XX-XXX, miejscowość, ulicę oraz numer budynku i numer lokalu (jeśli dotyczy) – jeśli występuje. W przypadku wyodrębnionego projektu współpracy ponadnarodowej / projektu z komponentem ponadnarodowym należy wpisać kod pocztowy właściwy dla siedziby partnera ponadnarodowego, kraj, miejscowość, ulicę oraz numer budynku i numer lokalu (jeśli dotyczy).

## **3. CHARAKTERYSTYKA PROJEKTU**

Formularz części III wniosku o dofinansowanie projektu składa się z dwóch części:

- 1. Projekty standardowe i projekty współpracy ponadnarodowej oraz
- 2. Projekty innowacyjne.

Zakres części III zależy od sposobu wypełnienia pkt. 1.11 Projekt innowacyjny. W przypadku pozostawienia opcji NIE, należy korzystać z opisu zawartego w części 1. Projekty standardowe i projekty współpracy ponadnarodowej. W przypadku wskazania w pkt. **1.11 Projekt innowacyjny** na realizację projektu innowacyjnego (opcja TAK), należy korzystać z opisu zawartego w części 2. Projekty innowacyjne.

Sposób wypełniania wniosku zależy również od rodzaju projektu albo wnioskowanej kwoty dofinansowania. Generator Wniosków Aplikacyjnych PO KL dezaktywuje odpowiednie pola we wniosku o dofinansowanie (patrz poniżej) w zależności od sposobu wypełnienia pkt. 1.2 Numer i nazwa Działania oraz części IV. wniosku *Budżet projektu*.

W przypadku projektów standardowych, których wnioskowana kwota dofinansowania wynosi **poniżej** 2 mln złotych, projektodawca ma do wykorzystania 20 000 znaków i powinien wypełnić wszystkie punkty wniosku **oprócz** punktu 3.4 *Ryzyko nieosi*ą*gni*ę*cia zało*Ŝ*e*ń *projektu*, który po wypełnieniu części IV. wniosku *Bud*Ŝ*et projektu* staje się nieaktywny.

W przypadku projektów standardowych których wnioskowana kwota dofinansowania **jest równa albo przekracza** 2 mln złotych, projektodawca powinien wypełnić **wszystkie** punkty wniosku i ma do wykorzystania 25 000 znaków (w tym 5 000 znaków tylko na punkt 3.4 Ryzyko nieosiągnięcia założeń projektu).

W przypadku projektów standardowych przewidzianych do realizacji w partnerstwie, jak i projektów współpracy ponadnarodowej wdraŜanych w ramach Działań/Poddziałań PO KL, których wnioskowana kwota dofinansowania wynosi **poniżej** 2 mln złotych projektodawca ma do wykorzystania 25 000 znaków i powinien wypełnić wszystkie punkty wniosku **oprócz** punktu 3.4 *Ryzyko nieosiągnięcia założeń projektu*, który po wypełnieniu części IV. wniosku *Budżet projektu* staje się nieaktywny.

W przypadku projektów standardowych przewidzianych do realizacji w partnerstwie, jak i projektów współpracy ponadnarodowej wdraŜanych w ramach Działań/Poddziałań PO KL, których wnioskowana kwota dofinansowania **jest równa albo przekracza** 2 mln złotych, projektodawca powinien wypełnić **wszystkie** punkty wniosku i ma do wykorzystania 30 000 znaków (w tym 5 000 znaków tylko na punkt 3.4 Ryzyko nieosiągnięcia założeń projektu).

W przypadku projektów innowacyjnych (niezależnie od wysokości wnioskowanej kwoty dofinansowania) projektodawca powinien wypełnić **wszystkie** punkty wniosku i ma do dyspozycji 35 000 znaków (w tym 5 000 znaków tylko na punkt 3.4 *Ryzyko nieosi*ą*gni*ę*cia zało*Ŝ*e*ń *projektu*).

## Projekty przewidziane do realizacji w Działaniach 6.3, 7.3 oraz 9.5 PO KL

W przypadku projektów dotyczących oddolnych inicjatyw lokalnych na obszarach wiejskich (Działania 6.3, 7.3 i 9.5) z uwagi na niską maksymalną wartość wniosku o dofinansowanie projektodawca wypełnia (zgodnie ze wskazówkami zawartymi w instrukcji, w tym ze wskazówkami dotyczącymi wyłącznie tego rodzaju projektów zawartymi przy opisie każdego z punktów wniosku o dofinansowanie):

- punkt 3.1.1 *Uzasadnienie potrzeby realizacji projektu*,
- $\triangleright$  pierwszą kolumnę punktu 3.1.2 (cel główny projektu),
- $\triangleright$  pierwszą kolumnę punktu 3.1.3 (cele szczegółowe projektu),
- tabelę 3.2.1 *Przewidywana liczba osób/instytucji obj*ę*tych wsparciem w ramach projektu i ich status (ilo*ś*ciowe)*,
- punkt 3.3 *Zadania*,
- punkt 3.6 *Potencjał i do*ś*wiadczenie projektodawcy* oraz
- punkt 3.7 *Opis sposobu zarz*ą*dzania projektem*.

Projektodawca ma do wykorzystania 15 000 znaków. W przypadku zaznaczenia w pkt. 1.2 wniosku o dofinansowanie Działania 6.3, 7.3 lub 9.5 inne niż wymienione w akapicie powyżej punkty lub elementy punktów części III wniosku są nieaktywne i nie ma możliwości ich wypełnienia.

\_\_\_\_\_\_\_\_\_\_\_\_\_\_\_\_\_\_\_\_\_\_\_\_\_\_\_\_\_\_\_\_\_\_\_\_\_\_\_\_\_\_\_\_\_\_\_\_\_\_\_\_\_\_\_\_\_\_\_\_\_\_\_\_\_\_\_\_\_\_\_\_\_\_\_\_\_\_\_\_\_\_\_\_\_\_\_\_\_\_\_\_\_\_\_\_\_\_\_\_\_\_

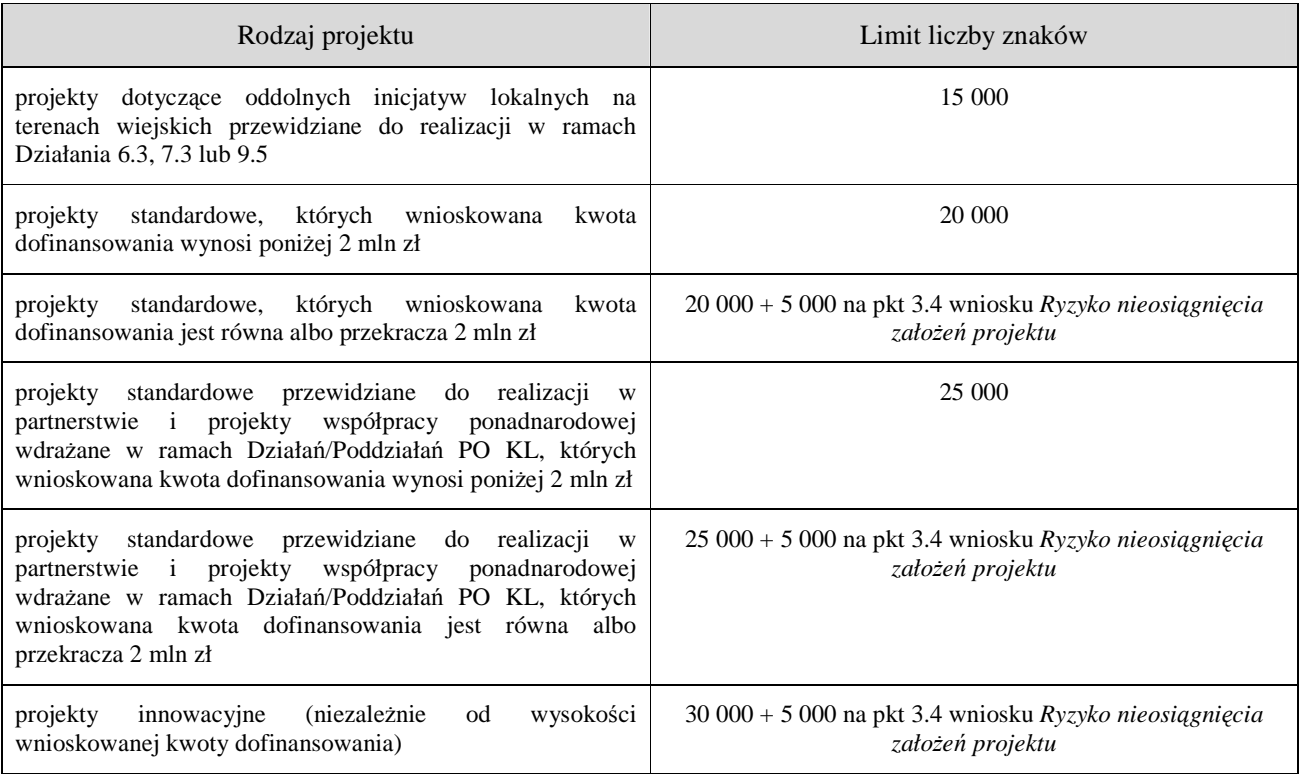

Tabela 3.1 Limity liczby znaków we wniosku o dofinansowanie

Formularz części III wniosku o dofinansowanie projektu jest zgodny z założeniami metodyki Zarządzania Cyklem Projektu (ang. Project Cycle Management – PCM), która pozwala przejrzyście sprecyzować cele i zadania projektu oraz wytworzone w ramach poszczególnych zadań produkty. Przygotowanie wniosku zgodnie z metodyką PCM ułatwia projektodawcy realizację projektu zgodnie z założonym harmonogramem i budżetem oraz wypracowanie zaplanowanych produktów. Nacisk położony jest na spójność osiągniętych produktów z przewidzianymi do realizacji zadaniami oraz celami szczegółowymi i celem głównym.

Przygotowując wniosek zgodnie z założeniami ww. metodyki projektodawca stwarza ramy, w których identyfikowane i analizowane są istniejące problemy oraz określane są wszystkie podmioty zainteresowane realizacją projektu. Następnie dokonywana jest analiza celów (celu głównego i celów szczegółowych), dla których obligatoryjnie ustalane są mierzalne wskaźniki pomiaru.

Kolejnym elementem wniosku jest uzasadnienie wyboru i opis grup docelowych (nie dotyczy to projektów informacyjnych i badawczych, w których nie jest udzielane bezpośrednie wsparcie dla osób), który obejmuje m.in. wskazanie sposobu rekrutacji oraz potrzeb, barier i oczekiwań uczestników/uczestniczek projektu.

Następnie projektodawca opisuje zadania realizowane w projekcie i planowane do wypracowania w ich ramach produkty oraz dokonuje analizy ryzyka nieosiągniecia założeń projektu. Analiza ryzyka dotyczy jednak tylko tych projektów, których wnioskowana kwota dofinansowania jest równa albo przekracza 2 mln zł. Ważną częścią wniosku jest opisanie, w jaki sposób osiągnięcie celu głównego projektu przyczyni się do osiągnięcia oczekiwanych efektów realizacji danego Priorytetu PO KL. Projektodawca powinien również opisać swój potencjał i doświadczenie oraz sposób zarządzania projektem, przy czym ocena tych dwóch ostatnich elementów dokonywana jest łącznie.

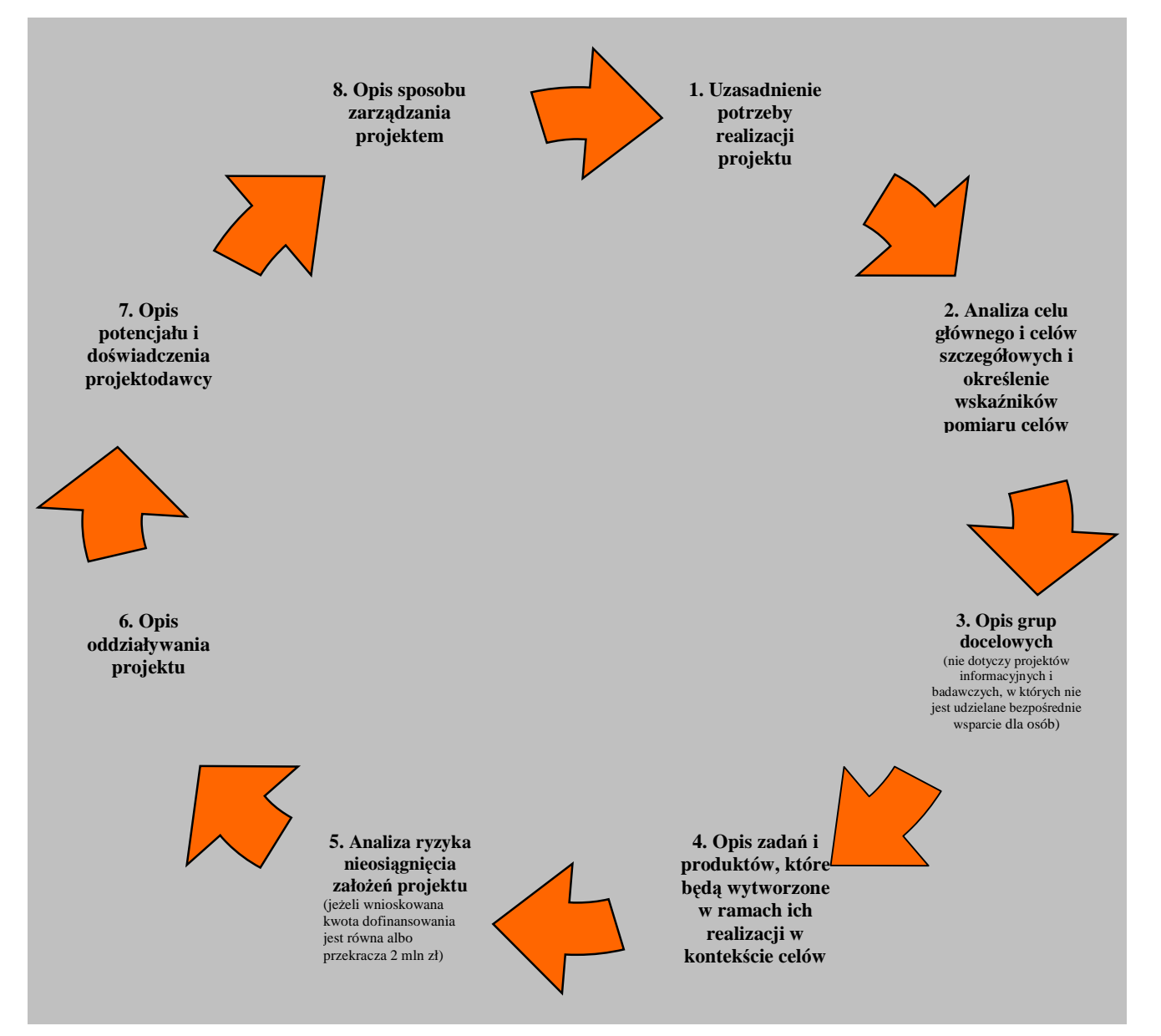

Rysunek 3.1 Schemat przygotowywania wniosku o dofinansowanie zgodnie z założeniami metodyki Zarządzania Cyklem Projektu

## **PROJEKTY STANDARDOWE I PROJEKTY WSPÓŁPRACY PONADNARODOWEJ**

#### **3.1 Uzasadnienie potrzeby realizacji i cele projektu**

#### 3.1 Uzasadnienie potrzeby realizacji i cele projektu

- Uzasadnij potrzebę realizacji projektu
- Wskaż cel główny oraz cele szczegółowe projektu
- Określ, w jaki sposób mierzona będzie realizacja celów (ustal wskaźniki pomiaru celów)
- Określ wartość obecną wskaźnika (stan wyjściowy projektu) i wartość docelową wskaźnika (której osiągnięcie będzie uznane za zrealizowanie danego celu)

- Określ, w jaki sposób i na jakiej podstawie mierzone będą wskaźniki realizacji poszczególnych celów (ustal źródło weryfikacji/pozyskania danych do pomiaru wskaźnika oraz częstotliwość pomiaru)

## 3.1.1 Uzasadnienie potrzeby realizacji projektu [tekst]

- Wskaż problem, na który odpowiedź stanowi cel główny projektu
- Przedstaw opis sytuacji problemowej, do której odnosi się projekt (z uwzględnieniem sytuacji kobiet i mężczyzn), uwzględniając dane statystyczne odnoszące się do obszaru realizacji projektu
- Przedstaw dostępne dane statystyczne uzasadniające cel główny projektu
- Opisz wpływ, jaki realizacja projektu może mieć na podmioty inne niż grupa docelowa

Punkt 3.1 wniosku ma charakter informacyjny (wskazuje, jakie informacje należy zamieścić we wszystkich podpunktach) i składa się z trzech części, które wypełnia projektodawca: 3.1.1, 3.1.2 oraz 3.1.3 i w których należy kolejno uzasadnić potrzebę realizacji projektu oraz wskazać cel główny i cele szczegółowe projektu.

Punkt 3.1.1 wniosku jest punktem opisowym. Należy w nim uzasadnić potrzebę realizacji projektu, poprzez wskazanie konkretnego/konkretnych problemu/ów, na który/które odpowiedź stanowi cel główny projektu (do rozwiązania/złagodzenia którego/których przyczyni się realizacja projektu).

Precyzyjne wskazanie problemu stanowi jeden z kluczowych czynników powodzenia projektu. Jest punktem wyjścia do formułowania celu, który ma być pozytywnym obrazem sytuacji problemowej i pożądanym stanem do osiągnięcia w przyszłości. Dlatego należy zwrócić uwagę, by sytuacja problemowa, do której odnosi się projekt była opisana szczegółowo, z uwzględnieniem sytuacji kobiet i mężczyzn (jest to szczególnie istotne jeśli projektodawca planuje uzyskać pozytywną odpowiedź na co najmniej jedno z pytań nr 1-3 w standardzie minimum) oraz z użyciem aktualnych danych statystycznych wraz z podaniem źródeł ich pochodzenia. Jako aktualne dane statystyczne należy rozumieć dane pochodzące z okresu ostatnich trzech lat w stosunku do roku, w którym składany jest wniosek o dofinansowanie, tj. np. jeżeli wniosek składany jest w 2011 roku dane statystyczne mogą pochodzić z okresu 2008-2011. W przypadku, gdy w odniesieniu do danej sytuacji problemowej dostępne są tylko dane z lat wcześniejszych projektodawca może z nich skorzystać, wskazując we wniosku o dofinansowanie, że aktualniejsze dane nie są dostępne. Rzetelna analiza wyjściowej sytuacji problemowej jest też podstawą doboru odpowiednich form wsparcia i metod pracy z odbiorcami projektu, a pominięcie jakiegokolwiek aspektu problemu zwiększa ryzyko niepowodzenia całego przedsięwzięcia.

Najważniejsze zagadnienia, które powinny zostać uwzględnione przy opisie sytuacji problemowej to:

- $\triangleright$  obszar oznacza terytorium (województwo, powiat, gmina, miejscowość) występowania problemu, którego rozwiązaniu/złagodzeniu ma służyć projekt i z którego pochodzić będą uczestnicy projektu. Opis sytuacji problemowej powinien dotyczyć obszaru realizacji projektu wskazanego w punkcie 1.9 wniosku – jeżeli wskazano obszar całego kraju można posłużyć się statystykami ogólnokrajowymi, jeżeli natomiast projekt będzie miał mniejsze oddziaływanie, należy uwzględnić specyfikę i sytuację na obszarze, na którym będzie udzielane wsparcie i zamieścić we wniosku dane dla tego właśnie obszaru. Punkt 1.9 wniosku nie informuje natomiast o miejscu wykonania projektu, które uzależnione jest od zaplanowanych zadań (np. ich charakteru, czy dostępności usług w miejscu pochodzenia uczestników projektu). Obszar realizacji projektu powinien zostać jak najdokładniej określony – szczególnie w przypadku projektów przewidzianych do realizacji w ramach Działań 6.3, 7.3 i 9.5, gdzie kwalifikowalność planowanych zadań jest uzależniona od charakteru danego terytorium;
- $\triangleright$  grupa docelowa grupy docelowe opisywane są szczegółowo w pkt. 3.2 wniosku. Projektodawca powinien jednak opisywać sytuację problemową w kontekście grupy docelowej, do której skierowane zostanie wsparcie. Należy przy tym pamiętać, że typy projektów zapisane w SzOP PO KL oraz kryteria dostępu są zazwyczaj zdefiniowane dla dużych populacji osób, których problemów nie może w całości rozwiązać jeden projekt (będzie to możliwe dzięki programowi, czyli sumie projektów). Ponadto, często w ramach tych grup występują podgrupy, które mają swoje specyficzne problemy;
- $\triangleright$  konsultacje projektu właściwa analiza sytuacji problemowej powinna obejmować również konsultacje propozycji projektu w środowisku, w którym ma być realizowany (np. – w zależności od charakteru planowanego w ramach projektu wsparcia – z lokalnymi organizacjami pozarządowymi, przedstawicielami odbiorców projektu, instytucjami zajmującymi się wspieraniem osób, których dotyczy projekt, władzami samorządowymi, Powiatowymi Urzędami Pracy, instytucjami szkoleniowymi i edukacyjnymi).

W przypadku projektów, które przewidziane są do realizacji w ramach Priorytetów komponentu centralnego PO KL (I-V) projektodawca, opisując problem, na który odpowiedź stanowi cel główny projektu, musi dodatkowo odnieść się do skali całego kraju oraz zmian dynamiki problemu w czasie. Przy opisie dynamiki problemu w czasie należy objąć analizą okres dostosowany do specyfiki projektu.

W punkcie 3.1.1 projektodawca powinien opisać również wpływ, jaki realizacja projektu może mieć na podmioty inne niż grupa docelowa. Opis sporządzany powinien być na podstawie analizy wszystkich podmiotów (zarówno osób fizycznych, jak i osób prawnych), na które może mieć wpływ (pozytywny lub negatywny) realizacja projektu pod kątem cech społecznoekonomicznych, ich pola aktywności, oczekiwań, napotykanych przez nich barier i problemów, potencjału, wiedzy i doświadczenia itp. Należy uwzględnić informacje dotyczące pośrednich adresatów wsparcia, co pozwala na pokazanie szerszego kontekstu planowanych do realizacji zadań. Analiza powinna obejmować również pracodawców (przede wszystkim w projektach szkoleniowych realizowanych na rzecz osób bezrobotnych – Priorytet VI i VII). Chodzi tutaj o dostosowanie szkoleń do potrzeb rynku pracy co znacząco przyczynia się do podniesienia ich efektywności. Uwzględnienie w projekcie także innych podmiotów, nie tylko bezpośrednich odbiorców wsparcia ułatwi już na etapie konstrukcji projektu właściwe określenie grupy docelowej i wyznaczenie problemów. Projektodawca nie ma jednak obowiązku określania celów projektu, ani wskaźników ich realizacji dotyczących grup innych niż grupa docelowa opisana w pkt. 3.2 wniosku.

W przypadku, gdy z danych dostępnych projektodawcy na etapie przygotowywania wniosku o dofinansowanie wynika, że projekt nie będzie miał wpływu na podmioty inne niż grupa docelowa opis dotyczący tej kwestii jest pomijany. W takim przypadku w punkcie 3.1.1 wniosku powinna zostać jednak zawarta stosowna informacja w tym zakresie.

## Projekty przewidziane do realizacji w Działaniach 6.3, 7.3 i 9.5 PO KL

W przypadku projektów dotyczących oddolnych inicjatyw lokalnych na obszarach wiejskich (Działania 6.3, 7.3 i 9.5) projektodawca powinien wypełnić punkt 3.1.1 wniosku zgodnie z powyższą instrukcją, a w pkt. 3.1.2 oraz 3.1.3 wskazać **jedynie cel główny oraz cele szczegółowe projektu.** Projektodawca **nie ustala natomiast w pkt. 3.1.2 oraz 3.1.3 wska**ź**ników pomiaru celu**, nie określa wartości obecnej i docelowej tych wskaźników, ani nie podaje źródła weryfikacji/pozyskania danych do pomiaru wskaźnika oraz częstotliwości pomiaru. W momencie, gdy w punkcie 1.2 wniosku zaznaczono Działanie 6.3, 7.3 lub 9.5 kolumny: druga, trzecia, czwarta i piąta punktów 3.1.2 oraz 3.1.3 automatycznie stają się nieaktywne. W przypadku projektów przewidzianych do realizacji w Działaniu 6.3 wskaźniki opisane w załączniku nr  $2^7$  do Wniosku beneficjenta o płatność w części 7 – *Osi*ą*gni*ę*te warto*ś*ci wska*ź*ników* projektodawca uwzględnia w pkt. 3.3 *Zadania* wniosku o dofinansowanie, opisując zadania i produkty, które będą wytworzone w ramach realizacji zadań. W przypadku projektów przewidzianych do realizacji w Działaniach 7.3 i 9.5 projektodawca powinien w pkt. 3.3 określić własne wskaźniki, odnoszące się do celów szczegółowych projektu.

W przypadku projektów dotyczących oddolnych inicjatyw lokalnych na obszarach wiejskich w punkcie 3.1.1 wniosku projektodawca charakteryzuje również osoby i/lub instytucje, które zostaną objęte wsparciem z punktu widzenia istotnych dla projektu cech np. wiek, status zawodowy, wykształcenie, płeć itp., opisuje sposób rekrutacji uczestników/uczestniczek odnosząc się do planu rekrutacji, procedury rekrutacyjnej, dodatkowego naboru oraz katalogu przejrzystych kryteriów rekrutacji (z uwzględnieniem podziału K/M) oraz uzasadnia wybór grupy docelowej, która objęta zostanie wsparciem.

Opis potrzeb, barier i oczekiwań uczestników/uczestniczek projektu oraz wiarygodne źródła pozyskania danych o skali zainteresowania potencjalnych uczestników/uczestniczek planowanym wsparciem projektowym powinny stanowić część przedstawianego w pkt. 3.1.1 opisu sytuacji problemowej, do której odnosi się projekt.

\_\_\_\_\_\_\_\_\_\_\_\_\_\_\_\_\_\_\_\_\_\_\_\_\_\_\_\_\_\_\_\_\_\_\_\_\_\_\_\_\_\_\_\_\_\_\_\_\_\_\_\_\_\_\_\_\_\_\_\_\_\_\_\_\_\_\_\_\_\_\_\_\_\_\_\_\_\_\_\_\_\_\_\_\_\_\_\_\_\_\_\_\_\_\_\_\_\_\_\_\_

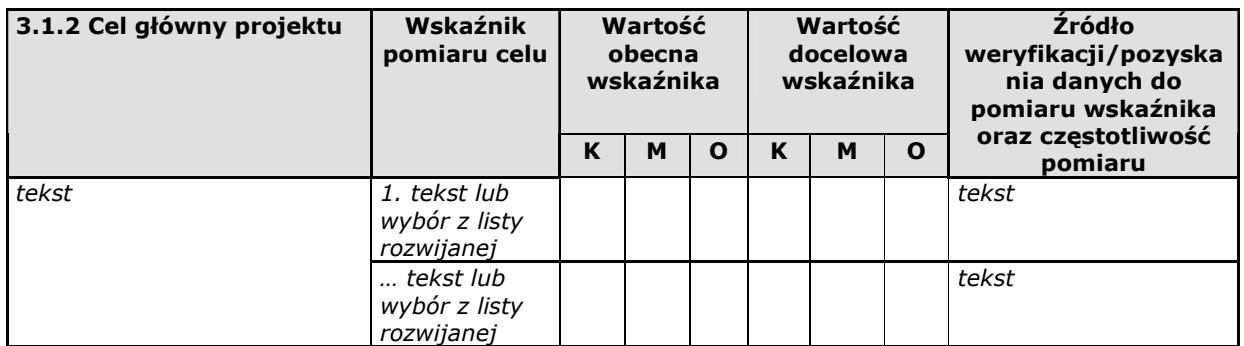

W punkcie 3.1.2 wniosku należy wskazać cel główny projektu, który powinien wynikać bezpośrednio ze zdiagnozowanego/ych problemu/ów, jaki/e projektodawca chce rozwiązać lub złagodzić dzięki realizacji projektu. Musi on być ściśle powiązany z przedstawionym we wniosku uzasadnieniem i nie może dotyczyć innych obszarów niż te, które zostały opisane. Wpisana przez projektodawcę nazwa celu głównego projektu liczona jest w ramach limitu liczby znaków.

 $\overline{a}$  $^7$  Dokument dostępny jest w dokumentacji konkursowej oraz na stronach internetowych IP/IP2 lub IZ.

Instrukcja wypełniania wniosku o dofinansowanie projektu w ramach PO KL v 6.4.2 28

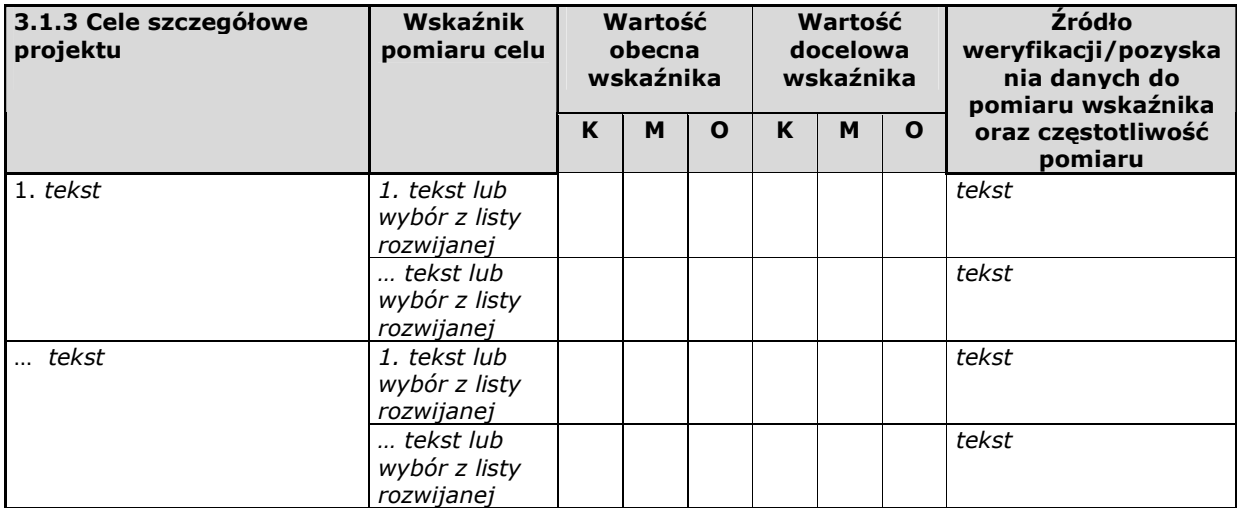

W punkcie 3.1.3 wniosku należy wskazać cele szczegółowe projektu (maksymalnie pięć). Cele szczegółowe muszą być spójne z celem głównym wskazanym w punkcie 3.1.2 w kontekście problemu/ów, do rozwiązania którego/których przyczyni się (który/które złagodzi) realizacja projektu i w bezpośredni sposób wpływać na osiągnięcie celu głównego. Cele szczegółowe stanowią rozbicie celu głównego na zestaw celów cząstkowych, koniecznych i wystarczających do osiągnięcia celu głównego. Cele szczegółowe powinny opisywać stan docelowy, a nie zadania jako takie i stanowić odzwierciedlenie pożądanej sytuacji w przyszłości. Określając cele szczegółowe projektu projektodawca nie musi sporządzać drzewa celów szczegółowych, którego sporządzenie zakłada metodyka Zarządzania Cyklem Projektu i nie ma obowiązku wskazywania we wniosku celów cząstkowych na różnych poziomach szczegółowości (może wskazać cele szczegółowe tylko na jednym poziomie). Nazwy celów szczegółowych projektu liczone są w ramach limitu liczby znaków.

Cel główny i cele szczegółowe projektu powinny charakteryzować się cechami zgodnymi z koncepcją **SMART**:

- **S** *specific* szczegółowe, konkretne cele powinny być szczegółowo i jednoznacznie określone, dotyczyć konkretnych problemów;
- **M** *measurable* mierzalne cele powinny zostać sformułowane w sposób pozwalający na ustalenie wskaźnika/wskaźników ich pomiaru;
- **A** *acceptable/accurate* akceptowalne/trafne cele powinny być określane z uwzględnieniem otoczenia społecznego, w którym realizowany będzie projekt, a przede wszystkim z uwzględnieniem potrzeb grup docelowych projektu. Trafność odnosi się do zdiagnozowanego/ych w punkcie 3.1.1 wniosku problemu/problemów i wskazuje, że cele muszą bezpośrednio wynikać z opisanej wcześniej sytuacji problemowej oraz starać się obejmować wszystkie przyczyny powstania problemu/problemów (kompleksowość). Rzetelna analiza jest nie tylko podstawą do określenia celów, ale również wpływa na dobór odpowiednich form wsparcia i metod pracy z odbiorcami projektu. W tym kontekście pominięcie jakiegokolwiek aspektu problemu/problemów zwiększa ryzyko niepowodzenia całego przedsięwzięcia.
- **R** *realistic* realistyczne możliwe do osiągnięcia poprzez realizację projektu (nie mogą się odnosić do zadań i obszarów, które nie będą objęte projektem). Zadania przedstawione w punkcie 3.3 wniosku, które projektodawca zamierza zrealizować, powinny być ściśle związane z celami projektu i w oczywisty sposób zmierzać do ich osiągnięcia.

## **PRZYKŁAD**

Celem projektu jest *uzyskanie do ko*ń*ca 2011 r. zatrudnienia przez 20 bezrobotnych mieszka*ń*ców (w tym 13 kobiet i 7 m*ęŜ*czyzn) gminy X długotrwale wył*ą*czonych z rynku pracy*. Jednym z celów szczegółowych jest *przełamanie do połowy 2011 r. niech*ę*ci bezrobotnych mieszka*ń*ców gminy X do podejmowania inicjatyw edukacyjnych.* .<br>Projektodawca założył, że wszyscy zainteresowani udziałem w projekcie zgłaszać się będą do Urzędu Gminy i zaplanował, iż osiągnięcie celu będzie możliwe dzięki przeszkoleniu uczestników/uczestniczek projektu z zakresu obsługi wózków jezdniowych z napędem silnikowym. Rozpoznał dobrze problemy potencjalnych uczestników/uczestniczek (niechęć do inicjatyw edukacyjnych) jednak nie przewidział żadnych zadań, które przyczynią się do osiągnięcia jednego z celów szczegółowych. W efekcie realizacja celu głównego jest zagrożona, gdyż niechętni do udziału w szkoleniu bezrobotni nie odpowiedzą na ofertę skierowaną właśnie do nich.

Często zdarza się, że projektodawca wykorzystuje cele Priorytetu lub Działania, kopiując je z PO KL lub SzOP PO KL. Jest to błędne podejście, gdyż cele te mają dużo bardziej ogólny charakter, odnoszą się do końcowego efektu Programu, który nie może zostać osiągnięty poprzez zrealizowanie jednego lub nawet kilku projektów, nie jest on po prostu osiągalny na poziomie pojedynczego projektu przede wszystkim ze względu na jego skalę – projekt obejmujący nawet 1000 bezrobotnych osób nie wpłynie istotnie na realizację celów ogólnych sprecyzowanych dla całego kraju, gdyż będzie on obejmował zaledwie niewielki odsetek wszystkich bezrobotnych. Niewątpliwie ten sam projekt realizowany na terenie jednego powiatu, w którym liczba bezrobotnych sięga 5000 osób byłby przedsięwzięciem wywierającym znaczny wpływ na sytuację na powiatowym rynku pracy, wymaga jednak sformułowania celu charakterystycznego i rozwiązującego problemy właśnie tego rynku. Nie należy zatem przyjmować za cel projektu celów identycznych jak dla Programu, czy określonych Priorytetów i Działań.

**T** – time-bound – określone w czasie – każdy cel powinien zawierać w swojej konstrukcji termin, w jakim ma być osiągnięty (informację o przybliżonym terminie, w którym wszystkie zadania zostaną zrealizowane, a zaplanowane cele osiągnięte). Cecha ta jest ściśle związane z jednym z podstawowych parametrów każdego projektu, jakim jest czas (obok zasobów i budżetu). Każde przedsięwzięcie projektowe musi być ściśle określone w czasie. Czas, w jakim projekt ma zostać zrealizowany powinien być odpowiednio dobrany do problemów i potrzeb, na które odpowiedź stanowi projekt.

Przy konstruowaniu celów należy zwrócić uwagę na następujące aspekty:

- $\triangleright$  cel powinien wynikać ze zdiagnozowanego problemu/zdiagnozowanych problemów i być na niego/nie odpowiedzia, tzn. przyczyniać się do jego/ich rozwiązywania lub złagodzenia;
- celem nie powinien być środek do jego osiągnięcia (np. przeszkolenie…, objęcie wsparciem…, pomoc…);
- cele powinny się bezpośrednio przekładać na zadania.

W kolumnie drugiej punktów 3.1.2 i 3.1.3 wniosku należy określić, w jaki sposób mierzona będzie realizacja celów poprzez ustalenie wskaźników pomiaru celu. Dla każdego celu należy określić co najmniej jeden podstawowy i mierzalny wskaźnik, który w sposób precyzyjny umożliwi weryfikację stopnia realizacji celu głównego i celów szczegółowych. Projektodawca może również określić większą liczbę wskaźników do celu głównego i celów szczegółowych (maksymalnie pięć dla każdego z celów).

Wskaźniki pomiaru celu można wybrać z listy rozwijanej wyświetlającej się w Generatorze Wniosków Aplikacyjnych. Lista rozwijana uwzględnia wskaźniki opisane w załączniku nr 2<sup>8</sup> do Wniosku beneficjenta o płatność w części 7 – *Osi*ą*gni*ę*te*  wartości wskaźników. Dla każdego Działania w ramach Priorytetów PO KL wybrany został zestaw wskaźników, który monitorowany jest na poziomie krajowym, wobec czego również beneficjenci w ramach realizowanych projektów powinni wziąć je pod uwagę już na etapie planowania projektu.

Należy pamiętać że wskazane wskaźniki są jedynie wybranymi wskaźnikami nie obejmującymi całości rezultatów w ramach całego Priorytetu. W związku z tym, oprócz wymienionych na liście rozwijanej wskaźników, projektodawca może określić też własne wskaźniki pomiaru celu zgodnie ze specyfiką projektu (nazwa tak określonego wskaźnika nie może być dłuższa niż 150 znaków). MoŜna do tego wykorzystać *Zestawienie przykładów alternatywnych wska*ź*ników wg Poddziała*ń zamieszczone w *Podr*ę*czniku wska*ź*ników PO KL 2007-2013*. Mierzalność i realność osiągnięcia wskaźników oraz sposób ich pomiaru podlega ocenie.

Główną funkcją wskaźników jest zmierzenie, na ile cel główny i cele szczegółowe projektu zostały zrealizowane, tj. kiedy można uznać, że problem został rozwiązany (złagodzony), a projekt zakończył się sukcesem. W trakcie realizacji projektu wskaźniki powinny umożliwiać mierzenie jego postępu względem celów projektu.

Dla każdego wskaźnika należy określić na podstawie przeprowadzonej analizy problemu/problemów jego wartość obecną, czyli przed rozpoczęciem realizacji projektu (w kolumnie trzeciej punktów 3.1.2 i 3.1.3) oraz wartość docelową, której osiągnięcie będzie uznane za zrealizowanie danego celu (w kolumnie czwartej punktów 3.1.2 i 3.1.3). Wartość obecna i docelowa wskaźników powinny odnosić się do projektu opisywanego we wniosku o dofinansowanie i dotyczyć zakresu wsparcia projektowego.

Wartość obecna i wartość docelowa wskaźnika podawane są w ujęciu ogółem (O) oraz – jeżeli dane, którymi dysponuje projektodawca na to pozwalają – w podziale na kobiety (K) i mężczyzn (M). Kolumna "O" ("ogółem") wylicza się wtedy automatycznie. Jednocześnie, jeżeli projektodawca na etapie przygotowywania wniosku nie wie w jakich proporcjach uczestniczyć będą kobiety i mężczyźni, należy zaznaczyć pole wyboru (tzw. "checkbox") znajdujące się obok pola "Ogółem", w celu odblokowania kolumny "O" ("ogółem"). Umożliwi to "ręczne" wpisanie planowanej liczby uczestników projektu – bez konieczności podawania ich liczby w podziale na płeć. Należy jednak podkreślić, że pozostawienie przy każdym wskaźniku wartości liczbowej "0" w kolumnach dotyczących kobiet (K) i mężczyzn (M) może skutkować niemożnością uzyskania

 $\overline{a}$ 

<sup>&</sup>lt;sup>8</sup> Dokument dostępny jest w dokumentacji konkursowej oraz na stronach internetowych IP/IP2 lub IZ.

Instrukcja wypełniania wniosku o dofinansowanie projektu w ramach PO KL v 6.4.2 30

pozytywnej odpowiedzi w pytaniu nr 5 standardu minimum. W zależności od potrzeb oraz charakteru wskaźnika jego wartość bazowa i wartość docelowa mogą być określone z dokładnością do dwóch miejsc po przecinku.

W kolumnie piątej punktów 3.1.2 oraz 3.1.3 należy określić, w jaki sposób i na jakiej podstawie mierzone będą wskaźniki realizacji poszczególnych celów poprzez ustalenie źródła weryfikacji/pozyskania danych do pomiaru wskaźnika oraz częstotliwości pomiaru. Dlatego przy określaniu wskaźników należy wziąć pod uwagę dostępność i wiarygodność danych niezbędnych do pomiaru danego wskaźnika. W sytuacji, gdy brak jest ogólnodostępnych danych w określonym zakresie obowiązek wskazywania przez projektodawcę źródła weryfikacji/pozyskania danych do pomiaru wskaźników projektodawca powinien przeprowadzić dodatkowe badania na potrzeby przygotowywanego wniosku. Techniki i metody mierzenia osiągnięcia celów powinny zostać opisane, o ile to możliwe, dla każdego celu osobno. W przypadku, gdy charakter kilku celów umożliwi jednolity sposób pozyskiwania informacji na temat wskaźników ich pomiaru należy opisać go tylko przy pierwszym z celów natomiast przy pozostałych należy wskazać, że sposób jest tożsamy ze sposobem opisanym wcześniej.

Częstotliwość pomiaru wskaźnika uzależniona jest przede wszystkim od okresu realizacji projektu i zakończenia poszczególnych zadań. W związku z powyższym częstotliwość pomiaru wskaźnika – w zależności od jego specyfiki – można podawać w jednostkach czasu (np. co tydzień, co miesiąc) lub można określić ją w odniesieniu do terminu zakończenia danego działania (np. dwa dni po przeprowadzeniu szkolenia).

W kolumnie piątej punktów 3.1.2 oraz 3.1.3 należy również opisać, w jaki sposób i w jakim terminie zostaną utrzymane osiągnięte wskaźniki pomiaru celów (rezultaty) projektu. Należy jednak podkreślić, iż informacje te mają co do zasady charakter fakultatywny, tzn. projektodawca nie ma obowiązku ich zamieszczania, chyba że specyfika projektu zakłada utrzymanie osiągniętych wskaźników pomiaru celów (rezultatów) projektu.

Opis zawarty w kolumnie piątej punktów 3.1.2 oraz 3.1.3 liczony jest w ramach limitu liczby znaków.

W przypadku wyodrębnionych projektów współpracy ponadnarodowej cel główny i cele szczegółowe powinny odnosić się do współpracy ponadnarodowej i powinny być możliwe do osiągnięcia wyłącznie dzięki współpracy z partnerami ponadnarodowymi (ich osiągnięcie nie byłoby możliwe, gdyby wdrażano projekt jedynie o zasięgu krajowym). W przypadku projektów z komponentem ponadnarodowym, co najmniej jeden cel szczegółowy powinien wskazywać na możliwość jego osiągnięcia wyłącznie w wyniku nawiązanej współpracy ponadnarodowej. W obu ww. przypadkach należy zatem precyzyjnie określić oczekiwania, co do spodziewanego wpływu podjętej współpracy ponadnarodowej na osiągnięcie celów projektu.

Cel główny i cele szczegółowe projektu określone odpowiednio w punktach 3.1.2 i 3.1.3 wniosku powinny być spójne (ale nie identyczne, patrz wyżej) przede wszystkim z celami szczegółowymi dla PO KL, danego Priorytetu oraz ewentualnie z celami sformułowanymi w innych dokumentach o charakterze strategicznym w danym sektorze i/lub w danym regionie – jeżeli występują. Spójność celów projektu z innymi odpowiednimi celami powinna być dostosowana do obszaru realizacji projektu (cały kraj-województwo/a-powiat/y gmina/y). Dodatkowo w pkt. 3.5 wniosku projektodawca zawiera opis, w jaki sposób osiągnięcie celu głównego projektu i realizowanych w jego ramach zadań przyczyni się do osiągnięcia oczekiwanych efektów realizacji (lub celów szczegółowych) Priorytetu PO KL (nie dotyczy to projektów przewidzianych do realizacji w Działaniach 6.3, 7.3 i 9.5 PO KL).

## **3.2 Grupy docelowe**

3.2 Grupy docelowe (nie dotyczy projektów informacyjnych i badawczych, w których nie jest udzielane bezpośrednie wsparcie dla osób) [tekst]

- Scharakteryzuj osoby i/lub instytucje które zostaną objęte wsparciem z punktu widzenia istotnych dla projektu cech (np. wiek, status zawodowy, wykształcenie, płeć)
- Uzasadnij wybór grupy docelowej, która objęta zostanie wsparciem

- Opisz sposób rekrutacji uczestników/uczestniczek odnosząc się do planu rekrutacji, procedury rekrutacyjnej, dodatkowego naboru oraz katalogu przejrzystych kryteriów rekrutacji (z uwzględnieniem podziału K/M)

- Opisz potrzeby, bariery i oczekiwania uczestników/uczestniczek projektu oraz podaj wiarygodne źródła pozyskania
- danych o skali zainteresowania potencjalnych uczestników/uczestniczek planowanym wsparciem projektowym

Punkt 3.2 dotyczy wyłącznie projektów przewidujących wsparcie dla osób i/lub instytucji i jest ściśle związany z uzasadnieniem realizacji projektu, a w szczególności problemami, jakie napotykają odbiorcy wsparcia. W przypadku projektów o charakterze badawczym i informacyjnym (informacyjno-promocyjnym), w których nie jest udzielane bezpośrednie wsparcie dla osób w polu 3.2 *Grupy docelowe* nie ma obowiązku wskazywania osób czy instytucji, do których kierowany jest projekt (należy wpisać "nie dotyczy"albo znak pisarski "-").

W punkcie 3.2 wniosku należy opisać osoby i/lub instytucje, które objęte zostaną wsparciem w ramach projektu oraz uzasadnić – uwzględniając specyfikę objętej wsparciem grupy oraz założone w pkt. 3.1.2 i 3.1.3 cele projektu – wybór konkretnej grupy docelowej spośród wskazanych potencjalnych grup w SzOP PO KL i w dokumentacji konkursowej. Projektodawca powinien opisać grupę docelową w sposób pozwalający osobie oceniającej wniosek jednoznacznie stwierdzić, czy projekt jest skierowany do grupy kwalifikującej się do otrzymania wsparcia zgodnie z zapisami zawartymi w SzOP PO KL oraz w dokumentacji konkursowej. Informacje na temat osób planowanych do objęcia wsparciem nie powinny się ograniczać tylko i

wyłącznie do wskazania grup odbiorców zapisanych w SzOP PO KL, powinny być znacznie bardziej szczegółowe (powinny przede wszystkim odnosić się do określonych w pkt. 3.2.1 wniosku kategorii i podkategorii grup docelowych oraz planowanej do objęcia wsparciem liczby osób). Nie należy również uzasadniać wyboru grup docelowych poprzez odwołanie się tylko i wyłącznie do typu projektu zawartego w SzOP, gdyż zostało już ono sformułowane w PO KL.

Osoby, które zostaną objęte wsparciem należy opisać z punktu widzenia istotnych dla projektu cech takich jak np. wiek, status zawodowy, wykształcenie, płeć. W przypadku, gdy dana cecha osób, do których skierowane będzie wsparcie nie ma znaczenia w kontekście planowanego do realizacji projektu projektodawca nie musi jej uwzględniać w opisie.

Należy również opisać sposób rekrutacji odnosząc się do planu rekrutacji z opisem działań informacyjno-promocyjnych, procedurą rekrutacyjną, dodatkowym naborem, selekcją oraz katalogiem dostępnych i przejrzystych kryteriów rekrutacji ze wskazaniem sposobu, w jaki w ramach rekrutacji została uwzględniona zasada równych szans, w tym zasada równości szans płci (jest to szczególnie istotne jeśli projektodawca planuje uzyskać za ten element wniosku pozytywną odpowiedź w standardzie minimum). Zaplanowanie "równościowej" rekrutacji stanowi bowiem element działań na rzecz wyrównywania szans K i M. Szczegółowe wskazówki w jaki sposób zaplanować rekrutację do projektu pod kątem równości płci znajdują się w poradniku "Zasada równości szans kobiet i mężczyzn w projektach PO KL - aktualizacja".

Opis przebiegu rekrutacji powinien być szczegółowy i obejmować kryteria rekrutacji, czas, miejsce, dokumenty, zasady tworzenia list rezerwowych itp. oraz zawierać uzasadnienie wybranych technik i metod rekrutacji, dopasowanych do grupy odbiorców oraz charakteru projektu. Sposób rekrutacji zależy od wielu czynników, m.in. profilu grupy docelowej i musi być dostosowany do jej potrzeb i możliwości. Dlatego np. spotkania rekrutacyjne dla osób pracujących powinny być organizowane poza godzinami ich pracy – wieczorem bądź w weekendy, a przyjmowanie zgłoszeń do projektu wyłącznie za pośrednictwem internetu będzie sposobem nietrafionym w przypadku szkolenia dla długotrwale bezrobotnych osób z terenów wiejskich, dla których dostęp do sieci internetowej jest ograniczony. W kryteriach naboru uczestników/uczestniczek projektu należy uwzględnić wykształcenie i posiadaną przez uczestników/uczestniczki wiedzę umożliwiające rozpoczęcie szkolenia oraz minimalne wymagania, które muszą zostać spełnione do wykonywania zawodu. Kryterium kolejności zgłoszeń nie powinno być jedynym sposobem na dobór uczestników projektu i należy wskazać inne kryteria rekrutacji wraz z przyporządkowaniem im kolejności, wg której dobierani są uczestnicy/uczestniczki projektu. W punkcie 3.2 należy również opisać, jakie działania projektodawca będzie podejmował w sytuacji pojawienia się trudności w rekrutacji założonej liczby uczestników/uczestniczek projektu.

Charakterystyka grupy docelowej powinna uwzględniać dane zawarte w uzasadnieniu realizacji projektu i wskazane w nim cechy grupy docelowej oraz problemy społeczne, które jej dotyczą. Dlatego przy określaniu grupy docelowej projektodawca powinien zwrócić również uwagę na opis potrzeb, barier i oczekiwań uczestników/uczestniczek projektu. Przy opisie barier należy brać pod uwagę bariery uczestnictwa, czyli czynniki, które zniechęcają kobiety/mężczyzn do wzięcia udziału w projekcie lub uniemożliwiają im udział w projekcie. Dla przykładu jeżeli grupa osób pracujących z niskimi kwalifikacjami zawodowymi objęta projektem napotyka barierę finansową, uniemożliwiającą jej udział w kształceniu ustawicznym ze względu na niskie dochody, to pociąga to za sobą kwalifikowanie do projektu tylko tych osób, dla których stwierdzone zostanie istnienie tej bariery (może pojawić się wówczas problem z określeniem poziomu dochodów, poniżej którego szkolenie nie może być sfinansowane ze środków własnych). Innymi często spotykanymi w projektach barierami jest brak świadomości potrzeby dokształcania się, niechęć do podnoszenia kwalifikacji, trudności z dojazdem do miejsc realizacji projektu, niska motywacja, brak wiary we własne siły. Wpisanie tych informacji w projekt implikuje konieczność zajęcia się właśnie osobami, dla których wymienione wcześniej bariery stanowią realne zagrożenie w życiu zawodowym i powinno mieć odzwierciedlenie również w kryteriach rekrutacji. Niedopuszczalne jest, by po wskazaniu w uzasadnieniu realizacji projektu całego katalogu barier i problemów, na etapie opisywania kryteriów wskazywać kolejność zgłoszeń jako jedyny, bądź główny czynnik decydujący o przyjęciu do projektu.

Należy także wskazać wiarygodne źródła pozyskiwania danych o skali zainteresowania planowanym wsparciem projektowym i opisać, w jaki sposób określone zostało zainteresowanie potencjalnych uczestników/uczestniczek projektem. Za wiarygodne można uznać dane uzyskane w wyniku badań własnych projektodawcy przeprowadzonych zgodnie z powszechnie przyjętą metodologią lub wyniki badań przeprowadzonych przez inne podmioty. Źródłami pozyskania odpowiednich informacji mogą być dane uzyskane w wyniku badań ankietowych, sondaży opinii, wywiadów środowiskowych lub poprzez inną formę konsultacji społecznych (np. poprzez fora lokalnych organizacji pozarządowych). W przypadku trudności w oszacowaniu, jakie jest zainteresowanie szkoleniami przed rozpoczęciem realizacji projektu należy opisać to przy określaniu grupy docelowej.

## Projekty przewidziane do realizacji w Działaniach 6.3, 7.3 oraz 9.5 PO KL

W przypadku projektów dotyczących oddolnych inicjatyw lokalnych na obszarach wiejskich (Działania 6.3, 7.3 i 9.5) projektodawca **nie wypełnia** części opisowej punktu 3.2 wniosku, która – gdy w punkcie 1.2 wniosku zaznaczono Działanie 6.3, 7.3 lub 9.5 – automatycznie staje się nieaktywna. Projektodawca wypełnia natomiast tabelę 3.2.1 *Przewidywana liczba osób/instytucji obj*ę*tych wsparciem EFS w ramach projektu i ich status (ilo*ś*ciowe)* (patrz poniŜej) i charakteryzuje osoby i/lub instytucje, które zostaną objęte wsparciem z punktu widzenia istotnych dla projektu cech np. wiek, status zawodowy,

wykształcenie, płeć itp., opisuje sposób rekrutacji uczestników/uczestniczek odnosząc się do planu rekrutacji, procedury rekrutacyjnej, dodatkowego naboru oraz katalogu przejrzystych kryteriów rekrutacji (z uwzględnieniem podziału K/M) oraz uzasadnia wybór grupy docelowej, która objęta zostanie wsparciem **w punkcie 3.1.1 wniosku**.

\_\_\_\_\_\_\_\_\_\_\_\_\_\_\_\_\_\_\_\_\_\_\_\_\_\_\_\_\_\_\_\_\_\_\_\_\_\_\_\_\_\_\_\_\_\_\_\_\_\_\_\_\_\_\_\_\_\_\_\_\_\_\_\_\_\_\_\_\_\_\_\_\_\_\_\_\_\_\_\_\_\_\_\_\_\_\_\_\_\_\_\_\_\_\_\_\_\_\_\_\_\_

### **3.2.1 Przewidywana liczba osób/instytucji obj**ę**tych wsparciem EFS w ramach projektu i ich status**

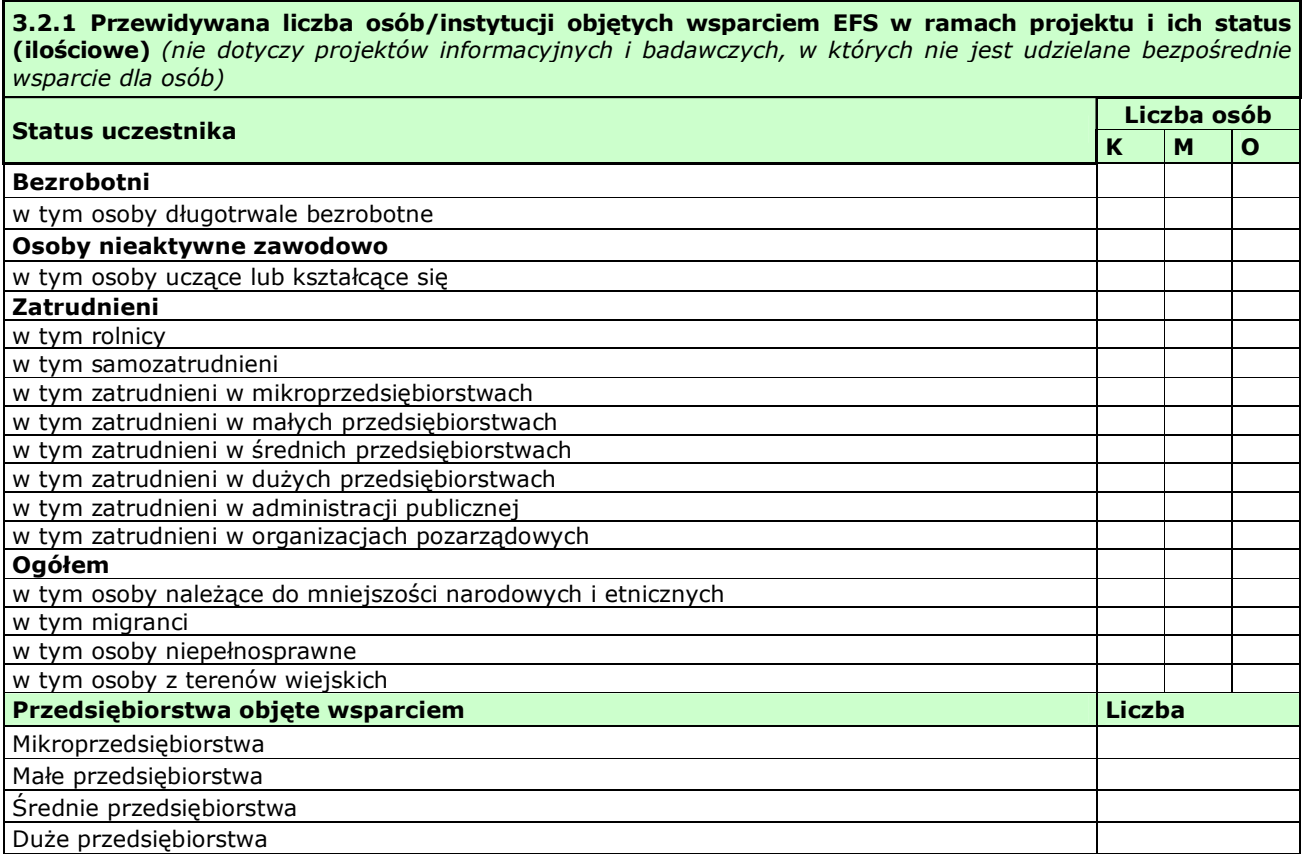

Przewidywaną liczbę osób, które zostaną objęte wsparciem w ramach projektu należy przedstawić w podziale na płeć, wpisując planowany udział w projekcie kobiet i mężczyzn – odpowiednio w kolumnie 1 i 2 w kategorii "Liczba osób". Wiersz "Ogółem" oraz kolumna trzecia (O) wyliczają się wtedy automatycznie. Jednocześnie, jeżeli projektodawca na etapie przygotowywania wniosku nie wie w jakich proporcjach uczestniczyć bedą kobiety i meżczyźni z poszczególnych kategorii lub podkategorii, należy zaznaczyć pole wyboru (tzw. "checkbox") znajdujące się obok pola "Ogółem", w celu odblokowania kolumny trzeciej (O). Umożliwi to "ręczne" wpisanie planowanej liczby uczestników projektu – bez konieczności podawania ich liczby w podziale na płeć. Możliwe jest także wpisanie jednocześnie części uczestników w podziale na płeć (kolumny K i M), a części bez podziału na płeć (tylko w kolumnie (O)). Należy jednak zauważyć, że w takiej sytuacji suma K i M z wiersza "Ogółem" może być inna niż suma całkowita (O) z wiersza "Ogółem". W związku z tym, w sytuacji, gdy projektodawca zaznaczy pole wyboru odblokowujące kolumnę (O), zobowiązany jest upewnić się, że wszystkie sumy dotyczące liczby uczestników projektu są zgodne z wartościami wpisanymi "ręcznie".

Podanie przez projektodawcę liczby osób w podziale na płeć w ramach punktu 3.2.1 wniosku o dofinansowanie projektu, stanowi tylko część analizy sytuacji kobiet i mężczyzn i nie jest wystarczające dla uzyskania pozytywnej odpowiedzi w którymś z pytań 1-3 standardu minimum.

## **UWAGA!**

Jeżeli nie przewiduje się objęcia wsparciem danej kategorii lub podkategorii – należy pozostawić wartość "0". Po zakończeniu wpisywania liczby osób należy kliknąć przycisk "Wylicz" w celu obliczenia wartości ogółem.

W przypadku projektów o charakterze badawczym i informacyjnym (informacyjno-promocyjnym), w których nie jest udzielane bezpośrednie wsparcie dla osób, nie ma obowiązku wypełniania tabeli 3.2.1.

W punkcie 3.2.1 należy przypisać uczestników projektu do jednej z poniższych kategorii i/lub podkategorii:

## **Kategoria**

**Bezrobotni** – oznacza osobę bezrobotną w rozumieniu Ustawy z dnia 20 kwietnia 2004 r. o promocji zatrudnienia i instytucjach rynku pracy (Dz. U. z 2008 r. Nr 69, poz. 415, z późn. zm.), w szczególności osobę, która jednocześnie jest osobą:

- − niezatrudnioną i niewykonującą innej pracy zarobkowej, zdolną i gotową do podjęcia zatrudnienia w pełnym wymiarze czasu pracy obowiązującym w danym zawodzie lub służbie albo innej pracy zarobkowej,
- − nieuczącą się w szkole, z wyjątkiem szkół dla dorosłych lub szkół wyższych w systemie wieczorowym albo zaocznym,
- − zarejestrowaną we właściwym dla miejsca zameldowania stałego lub czasowego powiatowym urzędzie pracy oraz poszukującą zatrudnienia lub innej pracy zarobkowej,
- − która ukończyła 18 lat i nie ukończyła 60 lat w przypadku kobiet lub 65 lat w przypadku mężczyzn.

### **Podkategoria**

**Długotrwale bezrobotni** – oznacza to bezrobotnego pozostającego w rejestrze powiatowego urzędu pracy łącznie przez okres ponad 12 miesięcy w okresie ostatnich 2 lat, z wyłączeniem okresów odbywania stażu i przygotowania zawodowego dorosłych

#### **Kategoria**

**Osoby nieaktywne zawodowo** – oznacza osobę pozostającą bez zatrudnienia, która jednocześnie nie zalicza się do kategorii bezrobotni.

### **Podkategoria**

**Osoby ucz**ą**ce lub kształc**ą**ce si**ę – osoby kształcące się w ramach kształcenia formalnego i nieformalnego.

#### **Kategoria**

**Zatrudnieni** – oznacza osobę zatrudnioną w rozumieniu Kodeksu pracy, w szczególności pozostającą w stosunku pracy na podstawie umowy o pracę, powołania, wyboru, mianowania oraz spółdzielczej umowy o pracę oraz Kodeksu Cywilnego, w szczególności w zakresie umów cywilno-prawnych (umowy zlecenia, umowy o dzieło).

#### **Podkategorie**

**Rolnicy** – osoby będące rolnikami oraz domownicy rolnika w rozumieniu Ustawy z dnia 20 grudnia 1990 r. o ubezpieczeniu społecznym rolników (Dz. U. 2008 Nr 50, poz. 291, z późn. zm.), w szczególności, osoby które jednocześnie:

- − są pełnoletnie oraz zamieszkują i prowadzą na terytorium Rzeczypospolitej Polskiej, osobiście i na własny rachunek, działalność rolniczą w pozostającym w ich posiadaniu gospodarstwie rolnym,
- − są ubezpieczone w Kasie Rolniczego Ubezpieczenia Społecznego,

a także domownicy rolnika, czyli w szczególności osoby, które jednocześnie:

− ukończyły 16 lat,

 $\overline{a}$ 

- − pozostają z rolnikiem we wspólnym gospodarstwie domowym lub zamieszkują na terenie jego gospodarstwa rolnego albo w bliskim sąsiedztwie,
- − stale pracują w tym gospodarstwie rolnym i nie są związane z rolnikiem stosunkiem pracy.

**Samozatrudnieni** – osoby fizyczne prowadzące działalność gospodarczą, nie zatrudniające pracowników<sup>9</sup>.

**Zatrudnieni w mikroprzedsi**ę**biorstwach** – osoby pracujące w przedsiębiorstwie zatrudniającym od 2 do 9 pracowników włącznie, którego roczny obrót i/lub całkowity bilans roczny nie przekracza 2 milionów EUR.

**Zatrudnieni w małych przedsi**ę**biorstwach** – osoby pracujące w przedsiębiorstwie zatrudniającym od 10 do 49 pracowników włącznie, którego roczny obrót i/lub całkowity bilans roczny nie przekracza 10 milionów EUR.

**Zatrudnieni w** ś**rednich przedsi**ę**biorstwach** – osoby pracujące w przedsiębiorstwie zatrudniającym od 49 do 249 pracowników włącznie, którego roczny obrót nie przekracza 50 milionów EUR a/lub całkowity bilans roczny nie przekracza 43 milionów EUR.

**Zatrudnieni w dużych przedsiębiorstwach** – osoby pracujące w przedsiębiorstwie, które nie kwalifikuje się do żadnej z ww. kategorii przedsiębiorstw.

<sup>9</sup> Osobę prowadzącą działalność gospodarczą, zatrudniającą pracowników należy traktować jako przedsiębiorstwo i wykazać (w zależności od liczby zatrudnianych pracowników) jak mikro, małe, średnie lub duże przedsiębiorstwo.

**Zatrudnieni w administracji publicznej** – osoby zatrudnione w administracji rządowej i samorządowej oraz w ich jednostkach organizacyjnych.

**Zatrudnieni w organizacjach pozarz**ą**dowych** – osoby zatrudnione w organizacji pozarządowej w rozumieniu ustawy o działalności pożytku publicznego i wolontariacie.

## **Pozostałe**

**Osoby nale**Ŝą**ce do mniejszo**ś**ci narodowych i etnicznych** – zgodnie z Ustawą z dnia 6 stycznia 2005 r. o mniejszościach narodowych i etnicznych oraz o języku regionalnym (Dz. U. z dnia 31 stycznia 2005 r. Nr 17, poz. 141, z późn. zm.), w szczególności za mniejszości narodowe uznaje się mniejszość białoruską, czeską, litewską, niemiecką, ormiańską, rosyjską, słowacką, ukraińską, Ŝydowską oraz za mniejszości etniczne, mniejszości: karaimską, łemkowską, romską, tatarską.

**Migranci** – osoby migrujące z i do Polski w związku z/ w celu podjęcia aktywności ekonomicznej.

**Niepełnosprawni** – osoby niepełnosprawne, o których mowa w Ustawie z dnia 27 sierpnia 1997 r. o rehabilitacji zawodowej i społecznej oraz zatrudnianiu osób niepełnosprawnych (Dz. U. z 2010 r. Nr 214, poz. 1407 j.t.), w szczególności osoby z trwałą lub okresową niezdolnością do wypełniania ról społecznych z powodu stałego lub długotrwałego naruszenia sprawności organizmu, w szczególności powodującą niezdolność do pracy.

Osoby z terenów wiejskich – obszary wiejskie należy rozumieć zgodnie z definicją Głównego Urzędu Statystycznego, która opiera się na podziale jednostek administracyjnych zastosowanym w rejestrze TERYT. Według GUS, obszarami wiejskimi są tereny położone poza granicami administracyjnymi miast - obszary gmin wiejskich oraz część wiejska (leżąca poza miastem) gminy miejsko – wiejskiej.

Wskazane powyżej **kategorie** (bezrobotni, osoby nieaktywne zawodowo i zatrudnieni) **mają charakter rozłączny** – jedna osoba nie moŜe być zaliczona do więcej niŜ jednej kategorii głównej **mo**Ŝ**e natomiast przynale**Ŝ**e**ć **do wi**ę**cej ni**Ŝ **jednej podkategorii** (np. osoba niepełnosprawna mieszkająca na obszarze wiejskim).

### **3.3 Zadania**

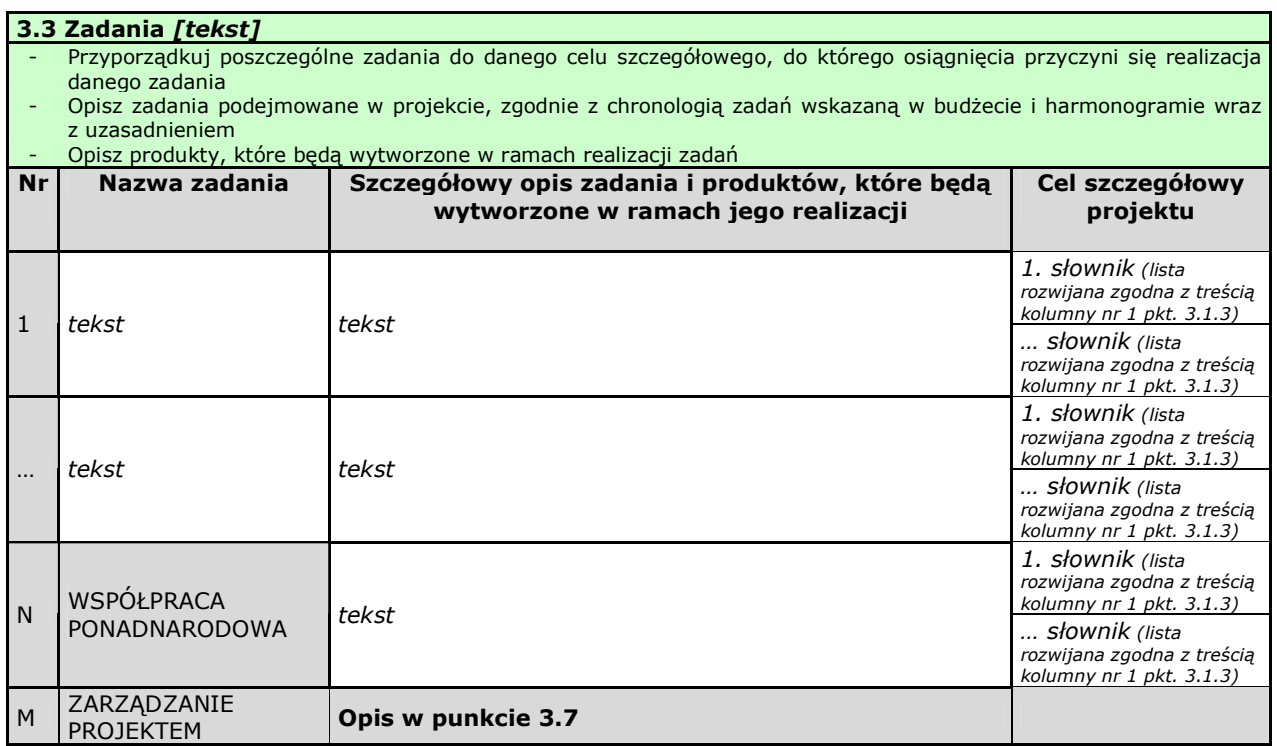

W kolumnie drugiej "Nazwa zadania" punktu 3.3 wniosku należy wskazać poszczególne zadania, które będą realizowane w ramach projektu, zgodnie z przewidywaną kolejnością ich realizacji (nie dotyczy to zadania "Współpraca ponadnarodowa" oraz zadania "Zarządzanie projektem"). W przypadku, gdy określone zadania realizowane są w ramach projektu równolegle porządek ich wskazywania w punkcie 3.3 jest nieistotny. Zgodność kolejności zadań wskazanych w pkt. 3.3 wniosku z kolejnością zadań znajdujących się w Szczegółowym budżecie, Budżecie i Harmonogramie realizacji projektu zapewniana jest automatycznie przez Generator Wniosków Aplikacyjnych. Bez wpisania poszczególnych zadań w ramach pkt. 3.3 wniosku nie jest możliwe wypełnienie Szczegółowego budżetu, Budżetu i Harmonogramu realizacji projektu. Wpisana przez projektodawcę nazwa zadania nie jest liczona w ramach limitu liczby znaków, ale nie może przekraczać 150 znaków.

Wskazane w kolumnie drugiej zadania są automatycznie numerowane w kolumnie pierwszej punktu 3.3 wniosku. Zadanie "Współpraca ponadnarodowa" otrzymuje automatycznie przedostatni numer porządkowy w kolumnie pierwszej, natomiast do zadania "Zarządzanie projektem" przypisywany jest zawsze ostatni numer porządkowy.

W kolumnie trzeciej punktu 3.3 wniosku "Szczegółowy opis zadania i produktów, które będą wytworzone w ramach jego realizacji" należy szczegółowo opisać poszczególne zadania projektu. Opis zadania "Zarządzanie projektem" należy zamieścić w punkcie 3.7 wniosku "Opis sposobu zarządzania projektem". Elementem opisu zadania "Zarządzanie projektem" powinien być również opis działań, które bedą prowadzone w celu monitoringu projektu i jego uczestników.

W ramach kolumny drugiej i/lub trzeciej punktu 3.3 projektodawca powinien umieścić informacje nt. działań jakie podejmie w projekcie na rzecz wyrównywania nierówności ze względu na płeć, istniejących w obszarze interwencji i/lub zasięgu oddziaływania projektu i/lub działań różnicujących (formy wsparcia) dla kobiet i mężczyzn (jest to szczególnie istotne jeśli projektodawca planuje uzyskać pozytywną odpowiedź w 4 punkcie standardu minimum).

Na podstawie punktu 3.3 wniosku oceniany jest sposób osiągania celów szczegółowych i tym samym celu głównego projektu. Projektodawca przedstawia, jakie zadania zrealizuje, aby osiągnąć założone wcześniej wskaźniki pomiaru celów szczegółowych i tym samym wskaźnik/wskaźniki pomiaru celu głównego projektu. Projektodawca powinien pamiętać o logicznym powiązaniu zidentyfikowanego problemu i wynikającego z niego celu z zadaniami, których realizacja doprowadzi do jego osiągnięcia. Ocena tego punktu uwzględnia trafność doboru instrumentów i planowanych zadań do zidentyfikowanych problemów, specyficznych potrzeb grupy docelowej, obszaru na jakim realizowany jest projekt oraz innych warunków i ograniczeń. W ramach opisu zadań powinna znaleźć się informacja dotycząca rodzaju i charakteru udzielanego wsparcia ze wskazaniem liczby osób jakie otrzymają dane wsparcie w ramach projektu. W ramach opisywanych zadań należy również pamiętać o obowiązkach wynikających z systemu wdrażania projektów, szczególnie tych, które są konsekwencją zawarcia umowy o dofinansowanie.

Opis planowanych zadań powinien być możliwie szczegółowy, z uwzględnieniem terminów i osób odpowiedzialnych za ich realizację. W przypadku organizacji szkoleń konieczne jest podanie najważniejszych informacji dotyczących sposobu ich organizacji (miejsce prowadzenia zajęć, liczba edycji kursu, warunki do jego rozpoczęcia, planowane terminy rozpoczęcia i zakończenia, planowane harmonogramy szkolenia, kadra zaangażowana, ramowy opis programu nauczania, materiały szkoleniowe jakie zostaną przekazane uczestnikom). Informacje te pozwolą na ocenę merytoryczną zawartości planowanego wsparcia (np. szkolenia, doradztwa) w odniesieniu do standardów realizacji tego rodzaju przedsięwzięć, ich zakresu oraz do potrzeb, barier i problemów uczestników projektu, a także umożliwią właściwą ocenę kwalifikowalności budżetu projektu. Planowane zadania powinny być również efektywne, tj. zakładać możliwie najkorzystniejsze efekty ich realizacji przy określonych nakładach finansowych i racjonalnie ulokowane w czasie, tak by nie podnosić kosztów stałych projektu np. poprzez jego nieuzasadnione wydłużanie.

Projektodawca, przygotowując projekt, jeszcze przed jego wprowadzeniem do Generatora Wniosków Aplikacyjnych, powinien dążyć do jak najbardziej precyzyjnego określenia wszystkich zadań, które muszą zostać wykonane w trakcie jego realizacji. Może wykorzystać w tym celu istotny element zarządzania projektami – Strukturę Podziału Prac (Work Breakdown Structure).

W kolumnie trzeciej punktu 3.3 należy także wskazać produkty, które zostaną wytworzone w wyniku realizacji planowanych zadań, jak również określić odpowiednie wskaźniki, które będą mierzyły stopień osiągnięcia wskazanych produktów. W przypadku projektów współpracy ponadnarodowej należy wskazać produkty, których nie udałoby się osiągnąć bez nawiązania współpracy ponadnarodowej. Wskaźniki produktów projektu należy określić na podstawie dokumentacji konkursowej oraz *Mapy wska*ź*ników monitorowania projektów PO KL*, stanowiącej część dokumentu pt. "Podręcznik wskaźników PO KL 2007- 2013". Dodatkowo, należy określić samodzielnie wskaźniki zgodne ze specyfiką projektu. Można do tego wykorzystać *Zestawienie przykładów alternatywnych wska*ź*ników wg Poddziała*ń zamieszczone w ww. *Podr*ę*czniku wska*ź*ników PO KL 2007-2013.* Produkty oraz wskaźniki służące ich pomiarowi, powinny być zgodne z regułą SMART omawianą powyżej (patrz opis punktu 3.1 wniosku).

Ponadto, należy również wskazać, w jaki sposób i z jaką częstotliwością wskaźniki produktu będą mierzone przez projektodawcę. Techniki i metody mierzenia wskaźników produktów powinny zostać szczegółowo opisane, o ile to możliwe dla każdego wskaźnika osobno, chyba że charakter kilku wskaźników umożliwi jednolity sposób pozyskiwania informacji na temat ich osiągnięcia.

Produkty określają "dobra i usługi", które powstaną w wyniku zadań realizowanych w ramach projektu, określonych w punkcie 3.3 wniosku o dofinansowanie. Produktem (skwantyfikowanym za pomocą wskaźnika produktu) może być np. liczba publikacji wytworzonych w ramach projektu, liczba udzielonych porad, liczba osób, które otrzymały dotacje, liczba szkół, które zrealizowały programy rozwojowe, liczba godzin szkolenia przypadająca na jednego uczestnika, czy liczba badań i analiz opracowanych w ramach projektu.
W przypadku projektów badawczych i informacyjnych (informacyjno-promocyjnych) w punkcie 3.3. wniosku należy opisać stosowaną metodologię/kanały informacyjne i wskazać odbiorców prowadzonych kampanii/badań/analiz.

W przypadku projektów partnerskich (w tym partnerstw ponadnarodowych) w pkt. 3.3 wniosku należy wskazać i opisać również zadania, za których realizację odpowiedzialny/i będzie/będą w całości lub częściowo partner/partnerzy. Do zadań opisanych w pkt. 3.3 wniosku projektodawca powinien odnosić się w punkcie 3.7 wniosku "Opis sposobu zarządzania projektem", opisując rolę partnerów, w tym podział obowiązków, uprawnień i odpowiedzialności lidera i partnerów w realizacji projektu.

W wyodrębnionym projekcie współpracy ponadnarodowej (zaznaczenie opcji TAK w pkt. 1.10) wszystkie zadania projektu dotyczą współpracy ponadnarodowej i powinny zostać opisane w niniejszym punkcie zgodnie z powyższymi zasadami. W tym przypadku zadanie "Współpraca ponadnarodowa" jest nieedytowalne. W projekcie, który przewiduje jedynie komponent ponadnarodowy (zaznaczenie opcji TAK w pkt. 1.12) opis zadań związanych z komponentem ponadnarodowym musi zostać przedmiotowo i organizacyjnie wyodrębniony z opisu pozostałych zadań projektu – służy temu zadanie "Współpraca ponadnarodowa", które po zaznaczeniu w pkt. 1.12 opcji TAK staje się edytowalne. W punkcie 3.3 należy opisać wszystkie zadania przewidziane do realizacji we współpracy z partnerami ponadnarodowymi bez względu na źródło ich finansowania, wskazując jednocześnie, które zadania (lub ich części) są finansowane przez polskiego projektodawcę w ramach budżetu wniosku PO KL, a które są finansowane przez partnerów ponadnarodowych z ich własnych źródeł. W przypadku gdy wskazane zadania (lub ich części) nie są finansowane w ramach wniosku o dofinansowanie PO KL, w budżecie należy wskazać "0". Opis zadań podejmowanych w projekcie współpracy ponadnarodowej musi również odzwierciedlać formy działań kwalifikowanych w ramach współpracy ponadnarodowej wskazane w ogłoszeniu o konkursie lub opisane w Planie działania (w przypadku projektów systemowych).

W kolumnie czwartej "Cel szczegółowy projektu" punktu 3.3 wniosku należy z listy rozwijanej (słownika) wybrać cele szczegółowe projektu, które przenoszone są na listę z kolumny pierwszej punktu 3.1.3 wniosku. Przy każdym zadaniu można wybrać z listy rozwijanej więcej niż jeden cel szczegółowy. Do zadania "Zarządzanie projektem", którego nazwa nie jest wpisywana przez projektodawcę nie jest przypisywany żaden cel szczegółowy (pole nie jest aktywne).

# Projekty przewidziane do realizacji w Działaniach 6.3, 7.3 oraz 9.5 PO KL

W przypadku projektów dotyczących oddolnych inicjatyw lokalnych na obszarach wiejskich przewidzianych do realizacji w Działaniu 6.3 projektodawca w kolumnie trzeciej punktu 3.3 wniosku "Szczegółowy opis zadania i produktów, które będą wytworzone w ramach jego realizacji" wskazuje, czy projekt przyczyni się do osiągnięcia właściwych dla tego Działania wskaźników opisanych w załączniku nr 2<sup>10</sup> do Wniosku beneficjenta o płatność w części 7 – *Osi*ą*gni*ę*te warto*ś*ci wska*ź*ników*  i/lub określa własne wskaźniki pomiaru celów projektu (rezultaty). W przypadku projektów przewidzianych do realizacji w Działaniach 7.3 i 9.5 projektodawca w pkt. 3.3 określa własne wskaźniki pomiaru celów projektu (rezultaty). W niniejszym punkcie projektodawca powinien również podać ww. wskaźniki (rezultaty projektu – patrz: instrukcja do standardu minimum) w podziale na płeć i/lub wskazać jak projekt wpłynie na sytuację kobiet i mężczyzn w obszarze interwencji i/lub zasięgu oddziaływania projektu. Jest to szczególnie istotne jeśli planuje uzyskać pozytywną odpowiedź na pytanie nr 5 standardu minimum.

W przypadku projektów dotyczących oddolnych inicjatyw lokalnych na obszarach wiejskich w kolumnie trzeciej punktu 3.3 należy również opisać, w jaki sposób i w jakim terminie zostaną utrzymane osiągnięte wskaźniki pomiaru celów (rezultaty) projektu. Należy jednak podkreślić, iż informacje te mają co do zasady charakter fakultatywny, tzn. projektodawca nie ma obowiązku ich zamieszczania, chyba że specyfika projektu zakłada utrzymanie osiągniętych wskaźników pomiaru celów (rezultatów) projektu.

W przypadku projektów dotyczących oddolnych inicjatyw lokalnych na obszarach wiejskich (Działania 6.3, 7.3 i 9.5) w kolumnie trzeciej punktu 3.3 wniosku należy również opisać wartość dodaną projektu.

Zgodnie z *Wytycznymi w zakresie kwalifikowania wydatków w ramach Programu Operacyjnego Kapitał Ludzki* w projektach realizowanych przez beneficjentów w ramach Działania 6.3, 7.3 oraz 9.5 (z wyłączeniem państwowych jednostek budżetowych) możliwe jest rozliczanie wydatków w oparciu o kwoty ryczałtowe. W takim przypadku w punkcie 3.3. projektodawca ma obowiązek rozszerzyć opis poszczególnych zadań o informacje o liczbie przyjętych kwot ryczałtowych oraz przyporządkowaniu odpowiednich zadań do konkretnych kwot (jeśli projekt rozliczany jest w oparciu o więcej niż jedną kwotę ryczałtową). Jednocześnie, podając informację o wskaźnikach produktu, beneficjent powinien zwrócić szczególną uwagę na te wskaźniki, których osiągnięcie (tzn. przekroczenie ich minimalnego progu) uprawnia go do kwalifikowania wydatków objętych daną kwotą ryczałtową. Z uwagi na fakt, iż kwalifikowanie kwot ryczałtowych odbywa się na podstawie zrealizowanych zadań oraz osiągniętych wskaźników produktu konieczne jest ich precyzyjne zdefiniowanie, zaś beneficjent powinien wskazać przynajmniej jeden wskaźnik produktu dla każdej z kwot ryczałtowych wymienionych w pkt. 3.3 wniosku. Co do zasady nie należy określać wskaźników do zadania Zarządzanie projektem.

Ponadto, należy również podać, w jaki sposób projektodawca zamierza udowodnić realizację zadań objętych kwotami ryczałtowymi, poprzez wskazanie dokumentów, które potwierdzają wykonanie zadań. Przykładowe dokumenty to:

 $\overline{a}$ 

<sup>&</sup>lt;sup>10</sup> Dokument dostępny jest w dokumentacji konkursowej oraz na stronach internetowych IP/IP2 lub IZ.

Instrukcja wypełniania wniosku o dofinansowanie projektu w ramach PO KL v 6.4.2 37

- lista obecności uczestników/uczestniczek projektu na szkoleniu/spotkaniu lub innej formie wsparcia realizowanej w ramach projektu;
- dzienniki zajęć prowadzonych w projekcie;
- dokumentacja zdjęciowa;
- analizy i raporty wytworzone w ramach projektu.

Na podstawie listy ww. dokumentów wskazanych w zatwierdzonym wniosku o dofinansowanie, Instytucja Pośrednicząca/Instytucja Pośrednicząca II stopnia w umowie odrębnie określi dokumenty, które beneficjent będzie załączał do wniosku o płatność na potwierdzenie wykonania zadania oraz dokumenty, które będą podlegały weryfikacji podczas kontroli na miejscu realizacji projektu. Beneficjent nie wskazuje dokumentów potwierdzających wykonanie zadania Zarządzanie projektem. Koszty zarządzania projektem są bowiem kwalifikowalne proporcjonalnie do zrealizowanych przez beneficjenta zadań objętych kwotami ryczałtowymi i nie ma konieczności odrębnego dokumentowania tych kosztów.

Dokumenty powinny wskazywać nie tylko na ilościowe wykonanie zadania (czyli realizację wskaźnika produktu, np. poprzez listę obecności na seminarium), ale też potwierdzać jakość tych zadań (np. poprzez ankietę wypełnioną przez uczestników/uczestniczki seminarium), przy czym rażąco niska jakość wykonanych zadań (w szczególności niezgodna ze standardem wskazanym we wniosku o dofinansowanie projektu) może powodować uznanie wydatków za niekwalifikowalne.

# $3.4$  Ryzyko nieosiągnięcia założeń projektu

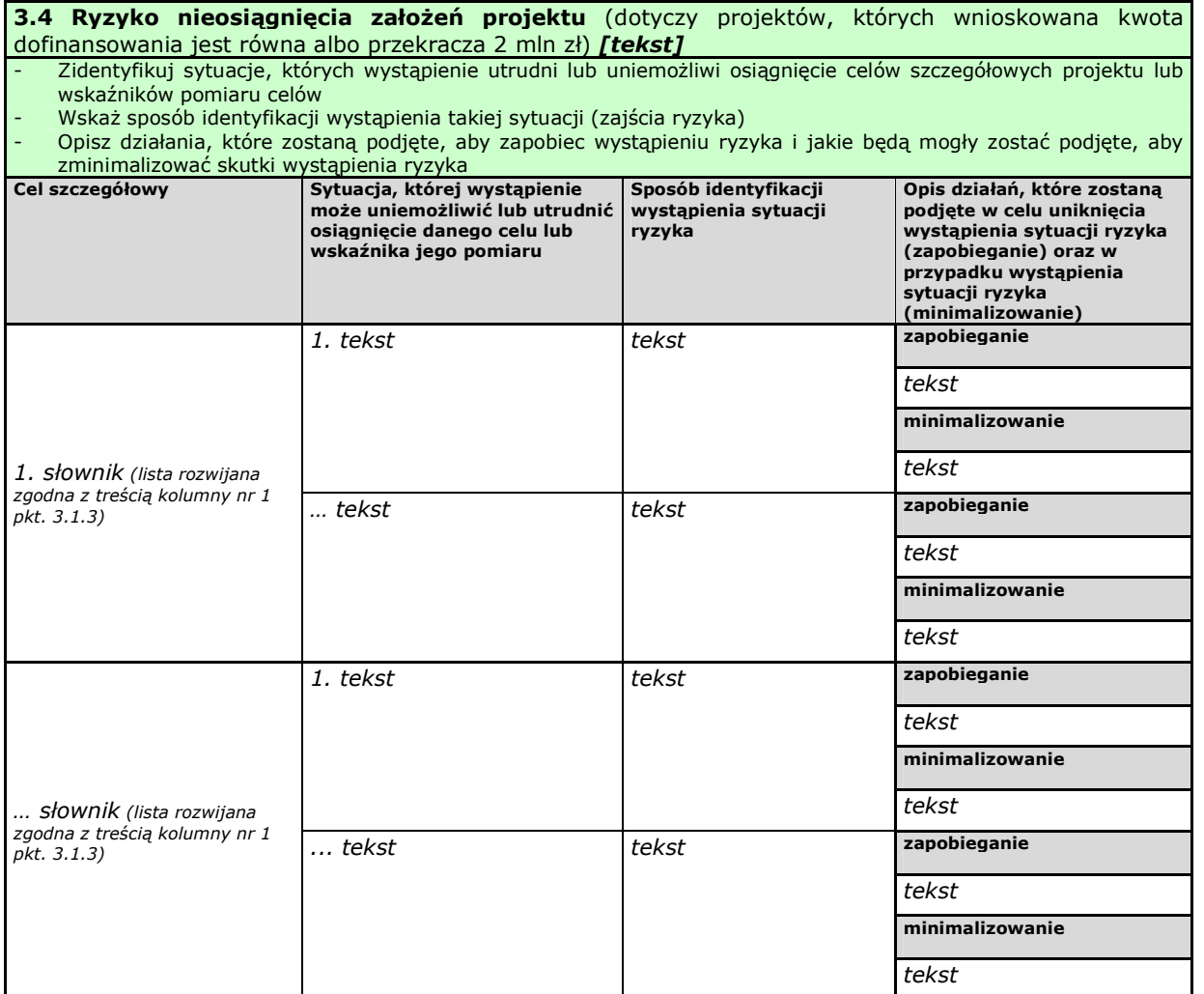

Punkt 3.4 wniosku wypełniany jest przez **tylko przez projektodawców, którzy wnioskuj**ą **o kwot**ę **dofinansowania równ**ą **albo przekraczaj**ą**c**ą **2 mln złotych** (pole to staje się aktywne w momencie podania kwoty wynoszącej 2 mln złotych lub wyższej w części IV. wniosku *Budżet projektu*).

Zmieniające się warunki wewnętrzne i zewnętrzne wywołują ryzyko, które ma wpływ na osiągnięcie założeń projektu. Punkt 3.4 wniosku pozwala projektodawcy na zaplanowanie w sposób uporządkowany zarządzania ryzykiem w projekcie, czyli sposobu jego identyfikacji, analizy i reakcji na ryzyko. Wystąpienie ryzyka może prowadzić do nieosiągnięcia celów szczegółowych projektu lub wskaźników ich pomiaru, a w rezultacie do jego niezrealizowania. Dzięki właściwemu zarządzaniu ryzykiem możliwe jest zwiększenie prawdopodobieństwa osiągnięcia założeń projektu. Pojęcie "założenia projektu" obejmuje zarówno cele szczegółowe projektu, jak i wskaźniki pomiaru tych celów.

Projektodawca może zastosować dowolną metodę analizy ryzyka. Kluczowe jest dokonanie właściwej oceny ryzyka i odpowiednie zaplanowanie projektu w tym zakresie, co umożliwi skuteczne przeciwdziałanie nieprzewidzianym problemom bez uszczerbku dla założonych do zrealizowania zadań i harmonogramu oraz ponoszenia dodatkowych wydatków.

W kolumnie pierwszej "Cel szczegółowy" punktu 3.4 wniosku zamieszczane są poszczególne cele szczegółowe planowane do osiągnięcia w danym projekcie, przenoszone automatycznie z punktu 3.1.3 wniosku.

W kolumnie drugiej "Sytuacja, której wystąpienie uniemożliwi lub utrudni osiągnięcie danego celu lub wskaźnika jego pomiaru" należy wskazać sytuacje, których wystąpienie utrudni lub uniemożliwi osiągnięcie celów szczegółowych projektu lub wskaźników ich pomiaru. W tej kolumnie należy zawrzeć opis poszczególnych rodzajów ryzyka mogących wystąpić w projekcie i stopień ich ewentualnego wpływu na osiągnięcie założeń projektu. Przede wszystkim należy opisywać ryzyko niezaleŜne od projektodawcy, co do którego wystąpienia i oddziaływania na projekt zachodzi wysokie prawdopodobieństwo. Nie należy natomiast opisywać sytuacji dotyczących ryzyka, które spełnia dwa warunki: jest niezależne od działań projektodawcy i co do którego wystąpienia i oddziaływania na projekt zachodzi niskie prawdopodobieństwo (np. utrudnienie lub uniemożliwienie osiągnięcia celów szczegółowych projektu na skutek klęski żywiołowej). Projektodawca powinien również opisać sytuacje dotyczące ryzyka, które jest zależne od podejmowanych przez niego działań, o ile uzna, że mogą one znacząco wpłynąć na realizację założeń projektu.

W kolumnie trzeciej "Sposób identyfikacji wystąpienia sytuacji ryzyka" należy wskazać metodę/metody identyfikacji przypadku zajścia ryzyka. Wystąpienie sytuacji ryzyka jest sygnałem do zastosowania odpowiedniej strategii zarządzania ryzykiem. Identyfikacja wystąpienia sytuacji ryzyka może być dokonana np. poprzez:

- analizę wyjściowych założeń projektu i porównywanie ich z rzeczywistymi efektami realizacji projektu;
- zbieranie informacji o ryzyku w projekcie;
- porównywanie danych dotyczących zakończonej realizacji podobnych projektów w przeszłości;
- weryfikowanie poprawności założeń projektu przyjętych na etapie jego planowania.

W przypadku projektów partnerskich projektodawca może zaplanować, że identyfikacja wystąpienia sytuacji ryzyka będzie dokonywana przez partnera/partnerów projektu.

W ostatniej czwartej kolumnie punktu 3.4 wniosku należy opisać działania, które zostana podjęte w celu zmniejszenia prawdopodobieństwa wystąpienia sytuacji ryzyka oraz w przypadku wystąpienia sytuacji ryzyka. Opisywane w tej kolumnie działania powinny być projektowane na podstawie wcześniej przeprowadzonej analizy ryzyka i stanowić sposób rozwiązywania problemów związanych z ryzykiem. W przypadku projektów partnerskich projektodawca może – w ramach opisu działań, które zostaną podjęte w celu uniknięcia wystąpienia sytuacji ryzyka oraz w przypadku wystąpienia sytuacji ryzyka – zawrzeć informację, Ŝe realizacja tych działań lub części tych działań zostanie powierzona partnerowi/partnerom.

Projektodawca może przyjąć następujące strategie reagowania na ryzyko:

- unikanie (zapobieganie) opracowanie założeń projektu w sposób pozwalający na wyeliminowanie ryzyka i zwiększenie prawdopodobieństwa osiągnięcia założonych celów szczegółowych. Przykładem działań zapobiegających wystąpieniu sytuacji ryzyka jest zwiększenie dostępnych zasobów lub posługiwanie się wypróbowanymi sposobami realizacji projektu;
- transfer przeniesienie zarządzania ryzykiem na inny podmiot;
- łagodzenie (minimalizowanie) zmniejszenie prawdopodobieństwa i minimalizowanie ewentualnych skutków wystąpienia ryzyka poprzez zaplanowanie odpowiednich działań, strategia polega w tym przypadku na przygotowaniu planu łagodzenia ryzyka i monitorowaniu działań realizowanych na podstawie tego planu. Podjęcie określonych działań może wiązać się ze zmianą harmonogramu realizacji projektu, budżetu projektu oraz struktury zarządzania projektem;
- akceptacja przyjęcie ryzyka i ponoszenie skutków jego wystąpienia, które może być związane ze zmianą metod zarządzania projektem lub zabezpieczeniem rezerwowych zasobów.

W przypadku projektów realizowanych ze środków Europejskiego Funduszu Społecznego zalecane jest komplementarne przyjęcie strategii unikania oraz łagodzenia ryzyka nieosiągnięcia założeń projektu. Należy założyć, że zastosowanie jedynie strategii unikania ryzyka może okazać się w przypadku danego projektu niewystarczające i konieczne będzie wdrożenie opracowanego wcześniej planu łagodzenia ryzyka opisanego we wniosku o dofinansowanie projektu.

# Projekty przewidziane do realizacji w Działaniach 6.3, 7.3 oraz 9.5 PO KL

W przypadku projektów dotyczących oddolnych inicjatyw lokalnych na obszarach wiejskich (Działania 6.3, 7.3 i 9.5) projektodawca **nie wypełnia** punktu 3.4 wniosku, który – w momencie, gdy w punkcie 1.2 wniosku zaznaczono Działanie 6.3, 7.3 lub 9.5 – automatycznie staje się nieaktywny.

# **3.5 Oddziaływanie projektu**

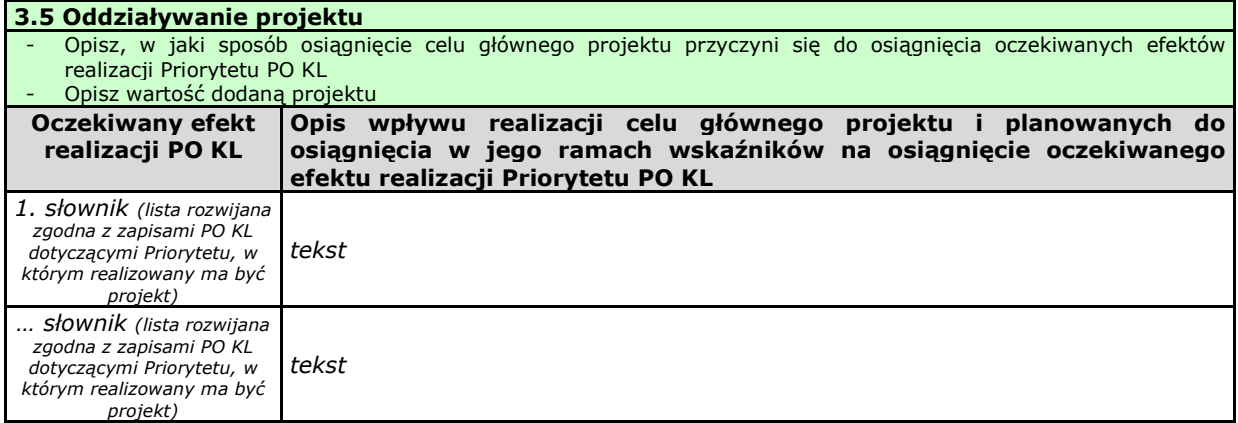

W kolumnie drugiej punktu 3.5 wniosku należy opisać, w jaki sposób osiągnięcie celu głównego projektu przyczyni się do osiągnięcia oczekiwanych efektów realizacji (lub celów szczegółowych) Priorytetu PO KL, w ramach którego składany jest wniosek o dofinansowanie. Opis zawarty w kolumnie drugiej pkt. 3.5 nie może być jednak tożsamy z zapisami SzOP PO KL.

W kolumnie pierwszej "Oczekiwany efekt realizacji PO KL" projektodawca wybiera z listy rozwijanej (słownika), której treść zgodna jest z zapisami SzOP PO KL, oczekiwane efekty realizacji PO KL w danym Priorytecie PO KL.

Jeżeli osiągnięcie celu głównego i planowanych do osiągnięcia w jego ramach wskaźników nie przyczynia do osiągnięcia oczekiwanego efektu realizacji danego Priorytetu PO KL, to w kolumnie pierwszej pkt. 3.5 należy wpisać cel szczegółowy określony dla danego Priorytetu zgodnie z jego brzmieniem w PO KL.

W kolumnie pierwszej pkt. 3.5 wniosku nie można przyjąć innego sposobu jej wypełnienia niż:

a. wybór efektu realizacji danego Priorytetu PO KL z listy rozwijanej albo

b. wpisanie celu szczegółowego określonego dla danego Priorytetu zgodnie z jego brzmieniem w PO KL.

# **PRZYKŁAD**

Projekt realizowany będzie w ramach Poddziałania 8.2.1 PO KL i zakłada typ wsparcia: "Wsparcie tworzenia i rozwoju sieci współpracy i wymiany informacji między naukowcami a przedsiębiorcami w zakresie innowacji i transferu technologii na poziomie regionalnym i lokalnym, w szczególności poprzez:

- kampanie informacyjne i imprezy służące kojarzeniu partnerów i promocji transferu wiedzy i innowacji
- rozwój systemu komunikowania się i wymiany informacji".

W PO KL nie został określony efekt realizacji, w który wpisuje się ww. projekt. Należy więc zgodnie z układem opisu poszczególnych Priorytetów w PO KL przejść na poziom odpowiedniego celu szczegółowego. W tym przypadku będzie to cel szczegółowy nr 2 określony dla Priorytetu VIII PO KL: *Poprawa funkcjonowania systemu przewidywania i zarz*ą*dzania*  zmianą gospodarczą. Cel ten należy wpisać w brzmieniu zgodnym z PO KL w kolumnie pierwszej pkt. 3.5 i nie wybierać żadnego efektu realizacji Priorytetu PO KL z listy rozwijanej.

W kolumnie drugiej "Opis wpływu realizacji celu głównego projektu i planowanych do osiągnięcia w jego ramach wskaźników na osiągnięcie oczekiwanego efektu realizacji Priorytetu PO KL" projektodawca wskazuje, w jaki sposób realizacja projektu wpisze się w założenia Programu Operacyjnego Kapitał Ludzki i przyczyni się (w stopniu zależnym od skali wsparcia przewidzianego w projekcie) do realizacji jego zakładanych efektów (lub celów szczegółowych, jeżeli osiągnięcie celu głównego i planowanych do osiągnięcia w jego ramach wskaźników nie przyczynia do osiągnięcia oczekiwanego efektu realizacji Priorytetu PO KL).

# **PRZYKŁAD**

Projektodawca przygotowuje wniosek o dofinansowanie w ramach Działania 6.2 *Wsparcie oraz promocja przedsi*ę*biorczo*ś*ci i samozatrudnienia*. Efektem realizacji określonym dla Priorytetu VI PO KL, w który wpisuje się cel główny projektu i planowane do osiągnięcia w jego ramach wskaźniki jest: *Obj*ę*cie wsparciem 50% bezrobotnych kobiet instrumentami rynku pracy oraz usługą szkoleniową*. Nie oznacza to jednak, że projektodawca musi założyć objęcie wsparciem w ramach projektu 50% bezrobotnych kobiet w skali całego kraju lub regionu. Projekt powinien po prostu przyczyniać się do osiągnięcia danego efektu realizacji Priorytetu VI PO KL poprzez założenie wsparcia instrumentami rynku pracy oraz usługą szkoleniową określonej grupy docelowej zgodnej z grupą docelową określoną w danym efekcie realizacji Priorytetu PO KL. Osiągnięcie całego efektu realizacji zapewni natomiast dopiero suma wszystkich projektów realizowanych w Działaniu 6.2.

W przypadku, gdy projektodawca chce uzyskać pozytywną odpowiedź w pytaniu nr 5 standardu minimum poprzez wskazanie jak projekt wpłynie na sytuację kobiet i mężczyzn w obszarze interwencji i/lub zasięgu oddziaływania projektu powinien stosowne informacje podać w kolumnie drugiej punktu 3.5. Niniejsze informacje muszą być powiązane z wybranym w kolumnie pierwszej oczekiwanym efektem realizacji (lub celem szczegółowym) Priorytetu PO KL

W kolumnie drugiej "Opis wpływu realizacji celu głównego projektu i planowanych do osiągnięcia w jego ramach wskaźników na osiągnięcie oczekiwanego efektu realizacji Priorytetu PO KL" punktu 3.5 wniosku należy także wskazać wartość dodaną projektu, która wynika z ogólnego opisu projektu i zazwyczaj związana jest z osiągnięciem dodatkowych wskaźników lub produktów, nie wynikających bezpośrednio z celów projektu i z realizowanych w jego ramach zadań. Wartość dodana powinna wiązać się z osiągnięciem zakładanych efektów realizacji (lub celów szczegółowych) Priorytetu PO KL. Jej charakter zależny jest ściśle od projektu i środowiska, w jakim ma być realizowany. Przez wartość dodaną można rozumieć w szczególności:

- osiągnięcie wskaźników lub produktów innych niż wskaźniki lub produkty osiągane w ramach dotychczasowych działań realizowanych bez wsparcia EFS, które są mierzalne – należy wówczas wykazać związek między tymi wskaźnikami lub produktami a dodatkowym wsparciem z EFS,
- osiągnięcie dodatkowych wskaźników, takich jak wyższe lub uzupełniające kwalifikacje, potwierdzone stosownym świadectwem lub dyplomem (jeżeli uzyskanie tych kwalifikacji nie jest przewidziane w projekcie tzn. nie jest elementem realizowanych w projekcie zadań i ich etapów, jak również ich wydanie nie zostało przewidziane w budżecie projektu),
- utworzenie dodatkowej liczby nowych miejsc pracy,
- dostarczenie usług, które byłyby nieosiągalne bez wsparcia z EFS (nieuwzględnionych w dotychczas oferowanych w ramach środków publicznych),
- przedsięwzięcia, które są uzupełnieniem dotychczasowej polityki o nowe, innowacyjne elementy,
- wsparcie dotychczasowej działalności projektodawcy, która bez EFS zostałaby poważnie ograniczona lub przełożona w czasie,
- inwestycje w takie zadania, których nie udałoby się zrealizować przy wykorzystaniu wyłącznie środków krajowych,
- kompleksowe wsparcie ukierunkowane na rozwiązanie problemów niewynikających bezpośrednio z sytuacji na rynku pracy,
- świadczenie usług o wysokiej jakości, które bez EFS nie mogłyby zostać wdrożone,
- wzrost stopnia świadomości w zakresie zasady równości szans płci,
- zwiększenie liczby osób mających dostęp do szkoleń, zatrudnienia subsydiowanego, kształcenia ustawicznego i innych form wsparcia współfinansowanych z EFS.

# Projekty przewidziane do realizacji w Działaniach 6.3, 7.3 oraz 9.5 PO KL

W przypadku projektów dotyczących oddolnych inicjatyw lokalnych na obszarach wiejskich (Działania 6.3, 7.3 i 9.5) projektodawca **nie wypełnia** punktu 3.5 wniosku, który – w momencie, gdy w punkcie 1.2 wniosku zaznaczono Działanie 6.3, 7.3 lub 9.5 – automatycznie staje się nieaktywny. Wartość dodana projektu powinna być jednak opisana w pkt. 3.3 wniosku.

#### **3.6 Potencjał i do**ś**wiadczenie projektodawcy**

3.6 Potencjał i doświadczenie projektodawcy

- Opisz doświadczenie projektodawcy/partnerów w realizacji podobnych przedsięwzięć/projektów - Przedstaw informacje potwierdzające potencjał finansowy projektodawcy/partnerów do realizacji projektu

W punkcie 3.6 wniosku należy opisać, jakie jest doświadczenie projektodawcy i partnerów (jeśli występują) przy realizacji projektów o podobnej tematyce/podobnym zakresie. Na podstawie punktu 3.6 sprawdzana jest wiarygodność projektodawcy, w tym przede wszystkim możliwość skutecznej i płynnej realizacji projektu.

W tym punkcie projektodawca opisuje wszystkie projekty aktualnie realizowane i zrealizowane w okresie ostatnich trzech lat, współfinansowane ze środków Unii Europejskiej, wskazując m.in. cele projektu, wielkość grupy docelowej, wartość projektu, okres realizacji oraz podając informację, czy zostały osiągnięte zakładane rezultaty (wskaźniki pomiaru celu głównego i celów szczegółowych projektu). Dotyczy to również projektów aktualnie realizowanych i zrealizowanych, w których projektodawca uczestniczy lub uczestniczył jako partner. W opisie należy w pierwszej kolejności uwzględnić przedsięwzięcia ściśle związane z zakresem planowanego do realizacji projektu (pod względem obszaru, grupy docelowej, planowanych zadań itp.). W przypadku, gdy projekt realizowany jest w partnerstwie – wszystkie powyższe dane powinny być przedstawione również dla partnerów w takim zakresie, w jakim uczestniczą oni w realizacji zadań w ramach projektu. Na podstawie tych danych oceniający będą mieli możliwość szerszego spojrzenia na dotychczasową działalność projektodawcy i jego partnerów oraz określenia poziomu doświadczenia merytorycznego i skuteczności projektodawcy i jego partnerów. Nie zawsze doświadczenie musi się wiązać z realizacją projektów współfinansowanych ze środków unijnych, jednak ze względu na specyfikę wdrażania projektów EFS, szczególną uwagę zwrócić trzeba właśnie na tego typu przedsięwzięcia.

W punkcie 3.6 wniosku projektodawca powinien również przedstawić informacje potwierdzające potencjał finansowy jego i ewentualnych partnerów (o ile budżet projektu uwzględnia wydatki partnera) do realizacji projektu, dotyczące wysokości rocznego obrotu projektodawcy i partnerów. Zgodnie z jednym z ogólnych kryteriów formalnych wyboru projektów obowiązujących w ramach PO KL łączny roczny obrót projektodawcy i partnerów (o ile budżet projektu uwzględnia wydatki partnera) musi być równy lub wyższy od rocznych wydatków w projekcie.

Ocena potencjału finansowego dokonywana jest w kontekście planowanych rocznych wydatków w projekcie (zgodnie z budżetem projektu). Polega ona na porównaniu rocznego poziomu wydatków z rocznymi obrotami projektodawcy albo – w przypadku projektów partnerskich – z rocznymi łącznymi obrotami projektodawcy i partnerów (o ile budżet projektu uwzględnia wydatki partnera) za poprzedni zamknięty rok obrotowy. W przypadku, gdy projekt trwa dłużej niż jeden rok kalendarzowy należy wartość obrotów odnieść do roku realizacji projektu, w którym wartość planowanych wydatków jest najwyższa. Jednocześnie, za obrót należy przyjąć sumę przychodów uzyskanych przez podmiot na poziomie ustalania wyniku na działalności gospodarczej – tzn. jest to suma przychodów ze sprzedaży netto, pozostałych przychodów operacyjnych oraz przychodów finansowych.

W przypadku podmiotów nieprowadzących działalności gospodarczej i jednocześnie niebędących jednostkami sektora finansów publicznych jako obroty należy rozumieć wartość przychodów (w tym przychodów osiągniętych z tytułu otrzymanego dofinansowania na realizację projektów), a w przypadku jednostek sektora finansów publicznych – wartość wydatków poniesionych w poprzednim roku przez danego projektodawcę/partnera.

Na tej podstawie sprawdzane będzie, czy projektodawca/partnerzy posiada/posiadają potencjał pozwalający realizować projekt w ramach założonego budżetu oraz bezproblemowe rozliczanie projektu. Potencjał finansowy mierzony wielkością obrotów w stosunku do wydatków projektu ma również na celu wykazanie możliwości ewentualnego dochodzenia zwrotu tych środków dofinansowania, w przypadku wykorzystania ich niezgodnie z przeznaczeniem. Dlatego też brak potencjału finansowego może wpływać na ogólną ocenę wniosku o dofinansowanie.

Potencjał instytucjonalny, w tym przede wszystkim kadrowy mający znaczny wpływ na jakość zarządzania projektem opisywany jest w pkt. 3.7 wniosku "Opis sposobu zarządzania projektem".

# Projekty przewidziane do realizacji w Działaniach 6.3, 7.3 oraz 9.5 PO KL

W przypadku projektów dotyczących oddolnych inicjatyw lokalnych na obszarach wiejskich (Działania 6.3, 7.3 i 9.5) projektodawca w pkt. 3.6 wniosku opisuje tylko doświadczenie zgodnie z powyższą instrukcją. Nie przedstawia natomiast informacji potwierdzających potencjał finansowy jego i ewentualnych partnerów do realizacji projektu.

#### **3.7 Opis sposobu zarz**ą**dzania projektem**

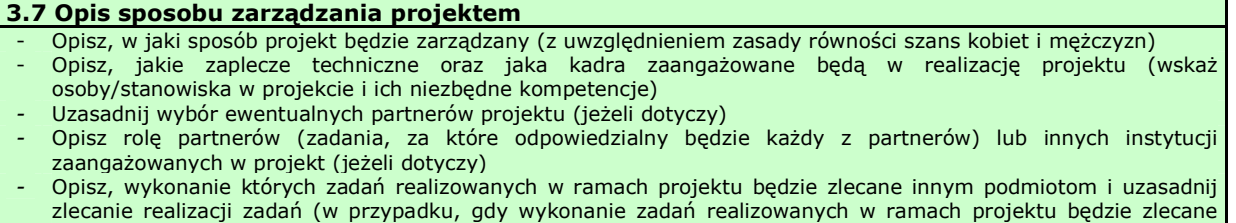

innym podmiotom) - Opisz działania, jakie będą prowadzone w celu monitoringu projektu i jego uczestników

W punkcie 3.7 wniosku należy opisać, jak będzie wyglądała struktura zarządzania projektem, ze szczególnym uwzględnieniem roli partnerów, w tym partnerów ponadnarodowych i podwykonawców (jeżeli występują), a także umieścić informację na temat sposobu wyboru partnerów do projektu (dotyczy tylko wyboru partnera, w tym partnera ponadnarodowego, niepublicznego przez beneficjenta z sektora finansów publicznych).

Jeżeli do realizacji przedsięwzięcia zaangażowani będą partnerzy należy wskazać, za realizację których zadań (lub ich części) będą oni odpowiedzialni z uwzględnieniem klarownego opisu podziału obowiązków, uprawnień i odpowiedzialności lidera i partnerów w realizacji projektu. Zamieszczony opis powinien być oparty o prezentację planowanych do realizacji zadań przedstawioną w punkcie 3.3, jak również zgodny z harmonogramem realizacji projektu i budżetem oraz zapisami umowy partnerskiej, która dostarczana jest zazwyczaj na etapie podpisywania umowy o dofinansowanie projektu. Opis ten powinien być również podstawą dokonania podziału budżetu (przyporządkowanie zadań lub kosztów do poszczególnych partnerów i lidera projektu).

Przy opisie sposobu zarządzania projektem należy zwrócić szczególną uwagę na:

- uwzględnienie informacji na temat zarządzania personelem (m.in. zgodnie z zasadą równości szans kobiet i mężczyzn – jest to szczególnie istotne jeśli projektodawca planuje uzyskać pozytywną odpowiedź w przypadku punktu nr 6 standardu minimum), komunikacją, dostawami, czasem, kosztami oraz zmianami w projekcie;
- wskazanie sposobu podejmowania decyzji w projekcie;
- aspekt zarządzania projektem w świetle struktury zarządzania podmiotem realizującym projekt.

W punkcie 3.7 wniosku należy również opisać jakie zaplecze techniczne (w tym sprzęt i lokale użytkowe, o ile istnieje konieczność ich wykorzystywania w ramach projektu) zaangażowane będzie w realizację projektu.

Opisując jaka kadra zaangażowana będzie w realizację projektu w szczególności należy przedstawić kluczowe stanowiska i ich rolę (zakres zadań wykonywanych przez poszczególnych członków personelu wraz z uzasadnieniem odnośnie racjonalności jego zaangażowania) w projekcie oraz wzajemne powiązania personelu projektu (podległość, nadrzędność).

Elementem oceny jest również doświadczenie personelu. Przy czym przy opisie doświadczenia kadry zaangażowanej w realizację projektu projektodawca nie może posługiwać się ogólnymi stwierdzeniami (np. koordynator szkoleń posiada wieloletnie doświadczenie w dziedzinie; projektodawca zapewni wysoko wykwalifikowany personel). O ile to możliwe należy podać syntetyczną informację o doświadczeniu zawodowym istotnym z punktu widzenia projektu, z uwzględnieniem planowanych na danym stanowisku zadań, uprawnień i odpowiedzialności. Jeżeli w chwili złożenia wniosku nie wiadomo kto bedzie zaangażowany w jego realizacje, należy podać opis wymagań, które musza spełniać kandydaci do pełnienia wskazanych w projekcie funkcji. Wymagania te powinny stanowić podstawę do opracowania kryteriów naboru członków zespołu projektowego.

W przypadku zlecania realizacji zadań lub istotnej ich części na zewnątrz konieczne jest wskazanie zadań, które zostaną zlecone. W tym miejscu w sposób wyczerpujący powinny zostać opisane przyczyny zlecania części projektu do realizacji przez podwykonawców. Przy zlecaniu wykonania części realizacji projektu należy pamiętać przede wszystkim o przestrzeganiu przepisów ustawy z dnia 29 stycznia 2004 roku – *Prawo zamówień publicznych* (zastosowanie może mieć również ustawa z dnia 24 kwietnia 2003 roku *o działalności pożytku publicznego i o wolontariacie*) oraz zasady konkurencyjności – w zakresie, w jakim mają one zastosowanie do beneficjenta lub jego partnerów.

W punkcie 3.7 wniosku należy również wskazać działania, jakie będą prowadzone w celu oceny i monitoringu projektu i jego uczestników/uczestniczek. Ocena i monitoring projektu i jego uczestników/uczestniczek oznacza bieżące weryfikowanie postępu projektu w celu uzyskania informacji, czy dotrzymywany jest harmonogram realizacji projektu, czy wsparcie udzielane jest założonej w projekcie grupie docelowej i czy ponoszone wydatki są zgodne z założeniami budżetu projektu, również w odniesieniu do czasu trwania projektu. W sytuacji rozbieżności rzeczywistych postępów projektu z jego założeniami uzyskane w ten sposób informacje stanowią podstawę podejmowania odpowiednich działań naprawczych. Ewaluacja projektu – jeżeli jej przeprowadzenia wymaga specyfika projektu – może być przeprowadzana samodzielnie przez projektodawcę albo zlecana na zewnątrz, jeśli projektodawca nie ma doświadczenia w zakresie realizacji badań

ewaluacyjnych. Ewaluacja powinna być traktowana jako odrębne zadanie merytoryczne w projekcie i opisana w pkt. 3.3 wniosku oraz – w przypadku zlecania jej przeprowadzenia na zewnątrz – w pkt. 3.7 wniosku w określonym powyżej zakresie.

W przypadku projektów realizowanych w partnerstwie ponadnarodowym opis w tym punkcie powinien dodatkowo wskazywać na formy współpracy ponadnarodowej zgodnie z *Wytycznymi Ministra Rozwoju Regionalnego w zakresie wdra*Ŝ*ania projektów innowacyjnych i współpracy ponadnarodowej w ramach PO KL* (tj. współpraca pomiędzy projektami, sieciami, twinning itp.).

# Projekty przewidziane do realizacji w Działaniach 6.3, 7.3 oraz 9.5 PO KL

W przypadku projektów dotyczących oddolnych inicjatyw lokalnych na obszarach wiejskich (Działania 6.3, 7.3 i 9.5 PO KL) opis sposobu zarządzania powinien być dostosowany do specyfiki danego projektu.

Jeżeli projekt będzie realizowany w partnerstwie lub realizacja części zadań w projekcie zlecana będzie na zewnątrz opis w tym zakresie powinien być zgodny z powyższą instrukcją.

W punkcie 3.7 wniosku projektodawca opisuje również jakie zaplecze techniczne (w tym sprzęt i lokale użytkowe, o ile istnieje konieczność ich wykorzystywania w ramach projektu) oraz kadra (z uwzględnieniem jej doświadczenia oraz sposobu zarządzania personelem, m.in. zgodnie z zasadą równości szans kobiet i mężczyzn – jest to szczególnie istotne jeśli projektodawca planuje uzyskać pozytywną odpowiedź w przypadku punktu nr 6 standardu minimum) zaangażowane będą w realizację projektu.

W tym punkcie należy również wskazać zadania, jakie będą prowadzone w celu oceny i monitoringu projektu i jego uczestników.

Projektodawca nie musi uwzględniać natomiast informacji na temat zarządzania komunikacją, dostawami, czasem, kosztami oraz zmianami w projekcie, sposobu podejmowania decyzji w projekcie oraz zarządzania projektem w świetle struktury zarządzania podmiotem realizującym projekt.

# **PROJEKTY INNOWACYJNE**

Instrukcja wypełnienia wniosku o dofinansowanie projektu została wskazana w podziale na projekty innowacyjne testujące (2.1.) i projekty innowacyjne upowszechniające (2.2.). Formularz części III wniosku o dofinansowanie projektu obejmuje polecenia w zakresie pierwszych jak i drugich projektów. Projektodawca wypełniając wniosek o dofinansowanie projektu, stosuje odpowiednią instrukcję wskazaną poniżej.

# **2.1. Projekty innowacyjne testuj**ą**ce**

#### **3.1 Uzasadnienie potrzeby realizacji i cele projektu**

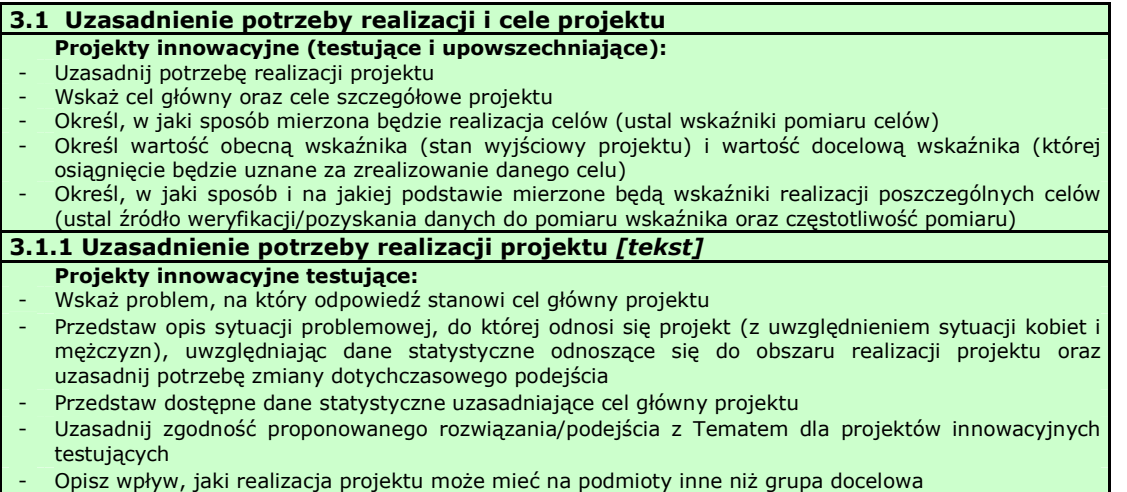

Punkt 3.1 wniosku ma charakter informacyjny (wskazuje, jakie informacje należy zamieścić we wszystkich podpunktach) i składa się z trzech części, które wypełnia projektodawca: 3.1.1, 3.1.2 oraz 3.1.3 i w których należy kolejno uzasadnić potrzebę realizacji projektu oraz wskazać cel główny i cele szczegółowe projektu.

Punkt 3.1.1 wniosku jest punktem opisowym. Należy w nim uzasadnić potrzebę realizacji projektu, poprzez wskazanie konkretnego/konkretnych problemu/ów, na który/które odpowiedź stanowi cel główny projektu (do rozwiązania/złagodzenia którego/których przyczyni się realizacja projektu). Pamiętać należy, że projekty innowacyjne<sup>11</sup> służą nie tyle rozwiązywaniu problemów grup docelowych, co rozwiązywaniu problemów wynikających z braku właściwych instrumentów, które mogłyby zostać wykorzystane przy wspieraniu grup docelowych. Analiza problemu, który ma być przedmiotem projektu innowacyjnego powinna więc skupić się na udowodnieniu, że:

- liczne podejmowane dotychczas wobec danej grupy docelowej działania okazują się niewystarczająco skuteczne,

lub

- podejmowane wobec danej grupy docelowej działania są umiarkowanie skuteczne, a przy tym drogie, co czyni je mało efektywnymi,

lub

- dana grupa docelowa była dotychczas pomijana w działaniach, stąd istnieje potrzeba poszukiwania rozwiązań przydatnych właśnie dla niej,

lub

 $\overline{a}$ 

- dany problem dotychczas był pomijany w polityce (albo pojawił się zupełnie nowy problem, stąd nie ma dla niego wypracowanych instrumentów) i istnieje potrzeba poszukiwania sposobów rozwiązywania tego typu problemu.

Oprócz wskazania i opisania problemu należy ustalić i scharakteryzować jego przyczyny. Przy analizie problemu należy korzystać z wszelkich dostępnych aktualnych źródeł wiedzy oraz odwołać się do aktualnie wdrażanej polityki i określonych w niej celów, wskazując na adekwatność rozwiązania w kontekście aktualnych priorytetów polityki, w tym istnienie zainteresowania grup docelowych jego wykorzystaniem. Należy zwrócić uwagę, by sytuacja problemowa, do której odnosi się projekt, była opisana szczegółowo, z uwzględnieniem sytuacji kobiet i mężczyzn (jest to szczególnie istotne, jeśli projektodawca planuje uzyskać pozytywną odpowiedź na co najmniej jedno z pytań nr 1-3 w standardzie minimum) oraz z

<sup>&</sup>lt;sup>11</sup> W celu uniknięcia powtórzeń gdy w części 2.1. mowa o projektach innowacyjnych, należy przez to rozumieć projekty innowacyjne testujące.

użyciem danych statystycznych wraz z podaniem źródeł ich pochodzenia. Jako aktualne dane statystyczne należy rozumieć dane pochodzące z okresu ostatnich trzech lat w stosunku do roku, w którym składany jest wniosek o dofinansowanie, tj. np. jeżeli wniosek składany jest w 2011 roku dane statystyczne mogą pochodzić z okresu 2008-2011. W przypadku, gdy w odniesieniu do danej sytuacji problemowej dostępne są tylko dane z lat wcześniejszych projektodawca może z nich skorzystać, wskazując we wniosku o dofinansowanie, że aktualniejsze dane nie są dostępne.

Projekty innowacyjne zakładają możliwość pogłębienia wiedzy o problemie już w ramach realizacji projektu, ale na etapie wnioskowania niezbędne jest dostarczenie oceniającym maksymalnie wielu twardych danych (danych statystycznych i innych weryfikowalnych informacji) potwierdzających twierdzenia o występowaniu i charakterze problemu.

W przypadku projektów, które przewidziane są do realizacji w ramach Priorytetów komponentu centralnego PO KL (I-V) projektodawca, opisując problem, na który odpowiedź stanowi cel główny projektu, musi dodatkowo odnieść się do skali całego kraju oraz zmian dynamiki problemu w czasie. Przy opisie dynamiki problemu w czasie należy objąć analizą okres dostosowany do specyfiki projektu.

Należy wskazać, w jaki Temat wpisuje się projekt i w jaki sposób działania przewidziane w projekcie odpowiadają zakresowi Tematu. Zgodność projektu z Tematem oznacza, że problemy, które mają być rozwiązane dzięki projektowi, mieszczą się w obszarach określonych danym Tematem. Ważne jest wskazanie, jak projekt wpisuje się w obszar Tematu, a nie tylko ograniczenie się do stwierdzenia, że jest zgodny z Tematem.

W punkcie 3.1.1 projektodawca powinien opisać również wpływ, jaki realizacja projektu może mieć na podmioty inne niż grupa docelowa. Opis sporządzany powinien być na podstawie analizy wszystkich podmiotów (zarówno osób fizycznych, jak i osób prawnych), na które może mieć wpływ (pozytywny lub negatywny) realizacja projektu pod kątem cech społecznoekonomicznych, ich pola aktywności, oczekiwań, napotykanych przez nich barier i problemów, potencjału, wiedzy i doświadczenia itp. Należy uwzględnić informacje dotyczące pośrednich adresatów wsparcia, co pozwala na pokazanie szerszego kontekstu planowanych do realizacji zadań. Projektodawca nie ma jednak obowiązku określania celów projektu, ani wskaźników ich realizacji dotyczących grup innych niż grupa docelowa opisana w pkt. 3.2 wniosku.

W przypadku, gdy z danych dostępnych projektodawcy na etapie przygotowywania wniosku o dofinansowanie wynika, że projekt nie będzie miał wpływu na podmioty inne niż grupa docelowa opis dotyczący tej kwestii jest pomijany. W takim przypadku w punkcie 3.1.1 wniosku powinna zostać jednak zawarta stosowna informacja w tym zakresie.

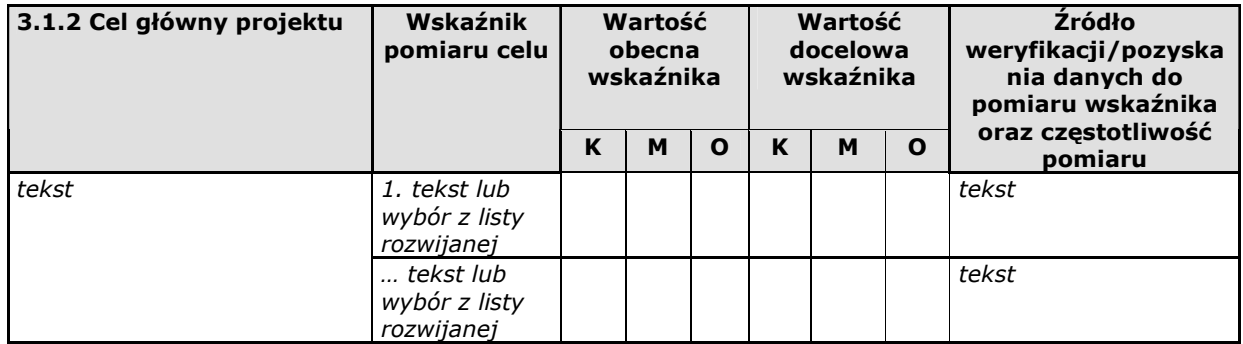

W punkcie 3.1.2 wniosku należy wskazać cel główny projektu, który powinien wynikać bezpośrednio ze zdiagnozowanego/ych problemu/ów, jaki/e projektodawca chce rozwiązać lub złagodzić dzięki realizacji projektu. Musi on być ściśle powiązany z uzasadnieniem, przedstawionym we wniosku i nie może dotyczyć innych obszarów niż te, które zostały opisane. Wpisana przez projektodawcę nazwa celu głównego projektu liczona jest w ramach limitu liczby znaków.

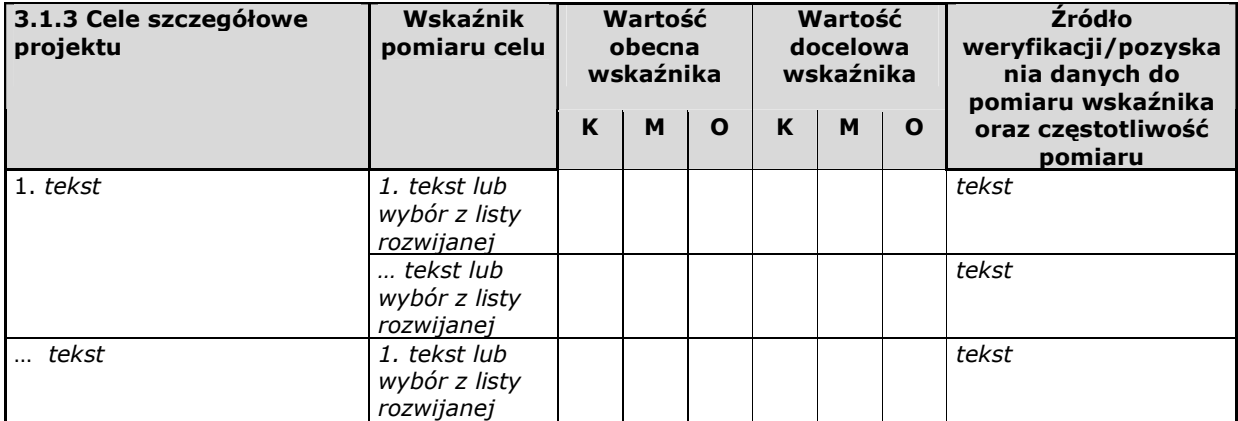

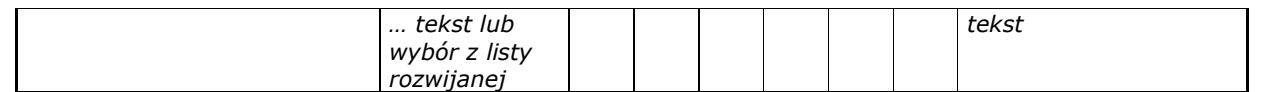

W punkcie 3.1.3 wniosku należy wskazać cele szczegółowe projektu (maksymalnie pięć). Cele szczegółowe muszą być spójne z celem głównym wskazanym w punkcie 3.1.2 w kontekście problemu/ów, do rozwiązania którego/których przyczyni się (który/które złagodzi) realizacja projektu i w bezpośredni sposób wpływać na osiągnięcie celu głównego. Cele szczegółowe stanowią rozbicie celu głównego na zestaw celów cząstkowych, koniecznych i wystarczających do osiągnięcia celu głównego. Cele szczegółowe powinny opisywać stan docelowy, a nie zadania jako takie i stanowić odzwierciedlenie pożądanej sytuacji w przyszłości. Określając cele szczegółowe projektu, projektodawca nie musi sporządzać drzewa celów szczegółowych, którego sporządzenie zakłada metodyka Zarządzania Cyklem Projektu, i nie ma obowiązku wskazywania we wniosku celów cząstkowych na różnych poziomach szczegółowości (może wskazać cele szczegółowe tylko na jednym poziomie). Wpisane przez projektodawcę nazwy celów szczegółowych projektu liczone są w ramach limitu liczby znaków.

Cel główny i cele szczegółowe projektu powinny charakteryzować się cechami zgodnymi z koncepcją **SMART**:

- **S** *specific* szczegółowe, konkretne cele powinny być szczegółowo i jednoznacznie określone, dotyczyć konkretnych problemów;
- **M** *measurable* mierzalne cele powinny zostać sformułowane w sposób pozwalający na ustalenie wskaźnika/wskaźników ich pomiaru;
- **A** *acceptable/accurate* akceptowalne/trafne cele powinny być określane z uwzględnieniem otoczenia społecznego, w którym realizowany będzie projekt, a przede wszystkim z uwzględnieniem potrzeb grup docelowych projektu. Trafność odnosi się do zdiagnozowanego/ych w punkcie 3.1.1 wniosku problemu/problemów i wskazuje, że cele muszą bezpośrednio wynikać z opisanej wcześniej sytuacji problemowej oraz starać się obejmować wszystkie przyczyny powstania problemu/problemów (kompleksowość). Rzetelna analiza jest nie tylko podstawą do określenia celów, ale również wpływa na dobór odpowiednich form wsparcia i metod pracy z odbiorcami projektu. W tym kontekście pominięcie jakiegokolwiek aspektu problemu/problemów zwiększa ryzyko niepowodzenia całego przedsięwzięcia.
- **R** *realistic* realistyczne możliwe do osiągnięcia poprzez realizację projektu (nie mogą się odnosić do zadań i obszarów, które nie będą objęte projektem). Zadania przedstawione w punkcie 3.3 wniosku, które projektodawca zamierza zrealizować, powinny być ściśle związane z celami projektu i w oczywisty sposób zmierzać do ich osiągnięcia.

Często zdarza się, że projektodawca wykorzystuje cele Priorytetu lub Działania, kopiując je z PO KL lub SzOP PO KL. Jest to błędne podejście, gdyż cele te mają dużo bardziej ogólny charakter, odnoszą się do końcowego efektu programu, który nie może zostać osiągnięty poprzez zrealizowanie jednego lub nawet kilku projektów, nie jest on po prostu osiągalny na poziomie pojedynczego projektu przede wszystkim ze względu na jego skalę. Nie należy zatem przyjmować za cel projektu celów identycznych jak dla Programu, czy określonych Priorytetów i Działań.

**T** – time-bound – określone w czasie – każdy cel powinien zawierać w swojej konstrukcji termin, w jakim ma być osiągnięty (informację o przybliżonym terminie, w którym wszystkie zadania zostaną zrealizowane, a zaplanowane cele osiągnięte). Cecha ta jest ściśle związane z jednym z podstawowych parametrów każdego projektu, jakim jest czas (obok zasobów i budżetu). Każde przedsięwzięcie projektowe musi być ściśle określone w czasie. Czas, w jakim projekt ma zostać zrealizowany powinien być odpowiednio dobrany do problemów i potrzeb, na które odpowiedź stanowi projekt.

W przypadku projektów innowacyjnych wiodącym celem jest poprawa jakości działań w danym obszarze poprzez wypracowanie nowego rozwiązania/podejścia/metody działania i jego włączenie do polityki<sup>12</sup>.

Przy konstruowaniu celów należy zwrócić uwagę na następujące aspekty:

- $\triangleright$  cel powinien wynikać z ze zdiagnozowanego problemu/zdiagnozowanych problemów i być na niego/nie odpowiedzią, tzn. przyczyniać się do jego/ich rozwiązywania lub złagodzenia;
- celem nie powinien być środek do jego osiągnięcia (np. przeszkolenie…, objęcie wsparciem…, pomoc…);
- cele powinny się bezpośrednio przekładać na zadania.

 $\overline{a}$ 

W kolumnie drugiej punktów 3.1.2 i 3.1.3 wniosku należy określić, w jaki sposób mierzona będzie realizacja celów poprzez ustalenie wskaźników pomiaru celu. Dla każdego celu należy określić co najmniej jeden podstawowy i mierzalny wskaźnik, który w sposób precyzyjny umożliwi weryfikację stopnia realizacji celu głównego i celów szczegółowych. Projektodawca może również określić większą liczbę wskaźników do celu głównego i celów szczegółowych (maksymalnie trzy dla każdego z celów).

Instrukcja wypełniania wniosku o dofinansowanie projektu w ramach PO KL v 6.4.2 47

<sup>&</sup>lt;sup>12</sup> W całym dokumencie gdy mowa o procesie włączania do polityki, należy przez to rozumieć zarówno mainstreaming wertykalny, jak i horyzontalny.

Wskaźniki pomiaru celu można wybrać z listy rozwijanej wyświetlającej się w Generatorze Wniosków Aplikacyjnych. Lista rozwijana uwzględnia wskaźniki opisane w załączniku nr 2<sup>13</sup> do Wniosku beneficjenta o płatność w części 7 – *Osi*ą*gni*ę*te*  wartości wskaźników. Dla każdego Działania w ramach Priorytetów PO KL wybrany został zestaw wskaźników, który monitorowany jest na poziomie krajowym, wobec czego również beneficjenci w ramach realizowanych projektów, powinni wziąć je pod uwagę już na etapie planowania projektu.

Należy pamiętać że wskazane wskaźniki są jedynie wybranymi wskaźnikami nieobejmującymi całości rezultatów w ramach całego Priorytetu. W związku z tym, oprócz wymienionych na liście rozwijanej wskaźników, projektodawca może określić też własne wskaźniki pomiaru celu zgodnie ze specyfiką projektu (nazwa tak określonego wskaźnika nie może być dłuższa niż 150 znaków). MoŜna do tego wykorzystać *Zestawienie przykładów alternatywnych wska*ź*ników wg Poddziała*ń zamieszczone w ww. Podręczniku wskaźników PO KL 2007-2013. W przypadku projektów innowacyjnych projektodawca może dodatkowo korzystać z pełnej listy wskaźników opisanych w załączniku nr  $2^{14}$  do Wniosku beneficjenta o płatność w części 7 – Osiągnięte wartości wskaźników i wskazywać wskaźniki właściwe dla danego Priorytetu, w którym realizowany jest projekt, a nie jedynie Działania, w ramach którego zabezpieczane są środki finansowe. Mierzalność i realność osiągnięcia wskaźników oraz sposób ich pomiaru podlega ocenie.

Główną funkcją wskaźników jest zmierzenie, na ile cel główny i cele szczegółowe projektu zostały zrealizowane, tj. kiedy można uznać, że problem został rozwiązany (złagodzony), a projekt zakończył się sukcesem. W trakcie realizacji projektu wskaźniki powinny umożliwiać mierzenie jego postępu względem celów projektu.

Dla każdego wskaźnika należy określić na podstawie przeprowadzonej analizy problemu/problemów jego wartość obecną, czyli przed rozpoczęciem realizacji projektu (w kolumnie trzeciej punktów 3.1.2 i 3.1.3) oraz wartość docelową, której osiągnięcie będzie uznane za zrealizowanie danego celu (w kolumnie czwartej punktów 3.1.2 i 3.1.3). Wartość obecna i docelowa wskaźników powinny odnosić się do projektu opisywanego we wniosku o dofinansowanie i dotyczyć zakresu wsparcia projektowego.

Wartość obecna i wartość docelowa wskaźnika podawane są w ujęciu ogółem (O) oraz – jeżeli dane, którymi dysponuje projektodawca na to pozwalają – w podziale na kobiety (K) i mężczyzn (M). Kolumna "O" ("ogółem") wylicza się wtedy automatycznie. Jednocześnie, jeżeli projektodawca na etapie przygotowywania wniosku nie wie w jakich proporcjach uczestniczyć będą kobiety i mężczyźni, należy zaznaczyć pole wyboru (tzw. "checkbox") znajdujące się obok pola "Ogółem", w celu odblokowania kolumny "O" ("ogółem"). Umożliwi to "ręczne" wpisanie planowanej liczby uczestników projektu – bez konieczności podawania ich liczby w podziale na płeć. Należy jednak podkreślić, że pozostawienie przy każdym wskaźniku wartości liczbowej "0" w kolumnach dot. kobiet (K) i mężczyzn (M) może skutkować niemożnością uzyskania pozytywnej odpowiedzi w pytaniu nr 5 standardu minimum. W zależności od potrzeb oraz charakteru wskaźnika jego wartość bazowa i wartość docelowa mogą być określone z dokładnością do dwóch miejsc po przecinku.

W kolumnie piątej punktów 3.1.2 oraz 3.1.3 należy określić, w jaki sposób i na jakiej podstawie mierzone będą wskaźniki realizacji poszczególnych celów poprzez ustalenie źródła weryfikacji/pozyskania danych do pomiaru wskaźnika oraz częstotliwości pomiaru. Dlatego przy określaniu wskaźników należy wziąć pod uwagę dostępność i wiarygodność danych niezbędnych do pomiaru danego wskaźnika. W sytuacji, gdy brak jest ogólnodostępnych danych w określonym zakresie obowiązek wskazywania przez projektodawcę źródła weryfikacji/pozyskania danych do pomiaru wskaźników projektodawca powinien przeprowadzić dodatkowe badania na potrzeby przygotowywanego wniosku. Techniki i metody mierzenia osiągnięcia celów powinny zostać opisane, o ile to możliwe, dla każdego celu osobno. W przypadku, gdy charakter kilku celów umożliwi jednolity sposób pozyskiwania informacji na temat wskaźników ich pomiaru należy opisać go tylko przy pierwszym z celów natomiast przy pozostałych należy wskazać, że sposób jest tożsamy ze sposobem opisanym wcześniej.

Częstotliwość pomiaru wskaźnika uzależniona jest przede wszystkim od okresu realizacji projektu i zakończenia poszczególnych zadań. W związku z powyższym częstotliwość pomiaru wskaźnika – w zależności od jego specyfiki – można podawać w jednostkach czasu (np. co tydzień, co miesiąc) lub można określić ją w odniesieniu do terminu zakończenia danego działania (np. dwa dni po przeprowadzeniu spotkania z potencjalnymi użytkownikami).

W kolumnie piątej punktów 3.1.2 oraz 3.1.3 należy również opisać, w jaki sposób i w jakim terminie zostaną utrzymane osiągnięte wskaźniki pomiaru celów (rezultaty) projektu. Należy jednak podkreślić, iż informacje te mają co do zasady charakter fakultatywny, tzn. projektodawca nie ma obowiązku ich zamieszczania, chyba że specyfika projektu zakłada utrzymanie osiągniętych wskaźników pomiaru celów (rezultatów) projektu.

Opis zawarty w kolumnie piątej punktów 3.1.2 oraz 3.1.3 liczony jest w ramach limitu liczby znaków.

W przypadku projektów innowacyjnych z komponentem ponadnarodowym co najmniej jeden cel szczegółowy powinien wskazywać na możliwość jego osiągnięcia wyłącznie w wyniku nawiązanej współpracy ponadnarodowej. Należy zatem precyzyjnie określić oczekiwania co do spodziewanego wpływu podjętej współpracy ponadnarodowej na osiągnięcie celów projektu.

 $\overline{a}$ 

<sup>&</sup>lt;sup>13</sup> Dokument dostępny jest w dokumentacji konkursowej oraz na stronach internetowych IP/IP2 lub IZ.

<sup>&</sup>lt;sup>14</sup> Dokument dostępny jest w dokumentacji konkursowej oraz na stronach internetowych IP/IP2 lub IZ.

Cel główny i cele szczegółowe projektu określone odpowiednich w punktach 3.1.2 i 3.1.3 wniosku powinny być spójne (ale nie identyczne, patrz wyżej) przede wszystkim z celami szczegółowymi dla PO KL, danego Priorytetu oraz ewentualnie z celami sformułowanymi w innych dokumentach o charakterze strategicznym w danym sektorze i/lub w danym regionie – jeżeli występują. Spójność celów projektu z innymi odpowiednimi celami powinna być dostosowana do obszaru realizacji projektu (cały kraj-województwo/a-powiat/y gmina/y). Dodatkowo w pkt. 3.5 wniosku projektodawca zawiera opis, w jaki sposób osiągnięcie celu głównego projektu i realizowanych w jego ramach zadań przyczyni się do osiągnięcia oczekiwanych efektów realizacji (lub celów szczegółowych) Priorytetu PO KL.

#### **3.2 Innowacyjno**ść **i grupy docelowe**

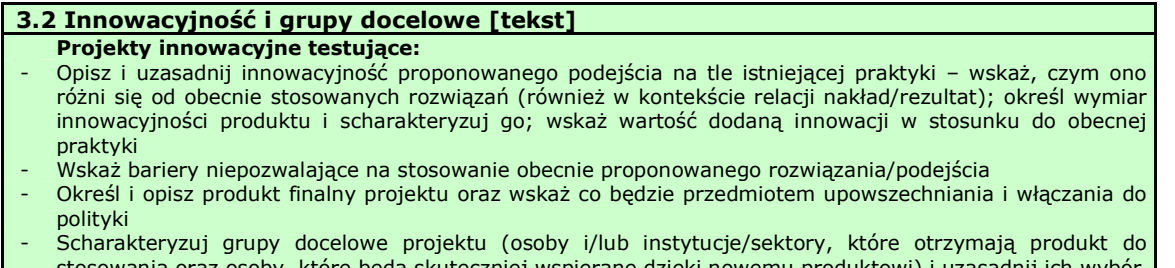

y, które będą skuteczniej wspierane dzięki nowemu produktowi) i uzasadnij - Opisz, w jaki sposób w przygotowanie i realizację projektu zostali/zostaną włączeni przedstawiciele grup docelowych

W punkcie 3.2 należy wskazać, na czym polega i czym proponowane rozwiązanie/podejście różni się od dotychczas stosowanego. Opis powinien być rzeczowy, nie może sprowadzać się do deklaracji, że nowe rozwiązanie będzie lepsze i skuteczniejsze, czy do stwierdzenia, że wobec wybranej grupy nie były podejmowane żadne działania, więc proponowanego produktu nie można z niczym porównać. Wskazując na różnice, należy odwołać się do wymiaru innowacyjności produktu (tj. wymiaru grupy docelowej / problemu / formy wsparcia), zgodnie z *Wytycznymi Ministra Rozwoju Regionalnego w zakresie wdra*Ŝ*ania projektów innowacyjnych i współpracy ponadnarodowej w ramach PO KL*. Przy ocenie wymiaru innowacyjności punktem odniesienia będą działania realizowane/niezrealizowane w Polsce.

Celem priorytetowym projektów innowacyjnych jest obszar badawczo-rozwojowy, a nie tworzenie instytucji, zwłaszcza na początku realizacji projektu. Możliwe są projekty, które zmierzać będą do wypracowania nowego typu instytucji, jednak wówczas jej utworzenie (w znaczeniu formalnym) może stanowić końcowy etap projektu – po pozytywnym zweryfikowaniu wszelkich założeń dotyczących jej działania, a przede wszystkim sprawdzeniu, iż oferowane przez nią usługi nie mogą stanowić dodatkowych/zmienionych zadań podmiotów już funkcjonujących. W takim przypadku produktem powinien być model instytucji (w rozumieniu usług przez nią oferowanych), a nie sama instytucja. Instytucja nie może zostać utworzona już w celu testowania nowego produktu. Zasadniczym celem jest nie rozwój instytucji, ale produktu finalnego związanego z nowymi usługami skierowanymi do grup docelowych. Wstępna weryfikacja tego, czy usługi oferowane przez nowy podmiot nie mogą być realizowane w ramach instytucji już funkcjonujących powinna nastąpić na etapie opracowania wniosku o dofinansowanie i wskazana w punkcie 3.1 lub 3.2 wniosku, natomiast pogłębiona analiza w tym zakresie powinna nastąpić w pierwszym etapie wdrażania projektu, a jej wyniki wskazane w strategii wdrażania projektu innowacyjnego. Końcowa decyzja w tym zakresie powinna zostać podjęta na etapie walidacji produktu finalnego.

Zadaniem projektodawcy jest przedstawić jasny dowód na to, że stosowanie proponowanego przez niego produktu spowoduje lepsze i bardziej trwałe efekty przy podobnych nakładach, jakie były ponoszone dotychczas, a jeśli nawet wymaga wyższych nakładów, to przyniesie istotnie większe efekty. Ponadto, należy uzasadnić, że proponowane rozwiązanie stanowi wartość dodaną w stosunku do obecnej praktyki.

Należy wskazać przyczyny, z powodu których dotychczas dane podejście nie było stosowane.

W punkcie 3.2 projektodawca powinien umieścić informacje nt. tego, w jaki sposób rozwiązanie planowane do wypracowania w ramach projektu będzie odpowiadało na nierówności ze względu na płeć istniejące w obszarze interwencji projektu i/lub zasięgu oddziaływania projektu (jest to szczególnie istotne, jeśli projektodawca planuje uzyskać pozytywną odpowiedź w 4 punkcie standardu minimum).

Ponadto, należy opisać, na czym polega istota proponowanego rozwiązania/podejścia – co będzie finalnym produktem projektu. Przez opis produktu finalnego należy rozumieć jednoznaczny opis, co składa się na wypracowane narzędzie, tj. jaką ono przyjmie formę (np. opisu metody, podręcznika ze wskazówkami do jej stosowania, programu szkolenia pracowników).

W ramach projektu może powstać kilka produktów. Konieczne jest określenie, czy wszystkie produkty zostaną przeznaczone do upowszechnienia i włączenia do polityki, czy też tylko niektóre/jeden z nich. Należy uzasadnić wybór z punktu widzenia celów polityki.

Należy określić, jakie są warunki i szanse wdrożenia produktu do powszechnej praktyki oraz na ile produkt ten może być stosowany dla innych grup / przez inne podmioty. Projektodawca powinien dokonać prezentacji potencjału produktu z punktu

widzenia upowszechniania i włączania do polityki. "Potencjał dla potrzeb upowszechniania i włączania do polityki" to jego potencjalna użyteczność dla rozwoju realizowanej polityki społecznej. Na użyteczność produktu z punktu widzenia jego możliwego przyszłego stosowania w szerszej skali wpływa jednocześnie szereg czynników charakteryzujących produkt oraz charakteryzujących warunki jego powszechnego (szerszego) wdrożenia (innowacyjność, adekwatność, skuteczność, efektywność). Należy wykazać, wobec jakich innych odbiorców / przez jakich innych użytkowników / na jakich innych (podobnych) obszarach może być stosowany.

Ponadto w pkt. 3.2 należy również scharakteryzować i uzasadnić wybór grupy docelowej projektu, uwzględniając zarówno użytkowników, którzy otrzymają do stosowania nowe metody, jak i odbiorców, których problemy będą mogły być skuteczniej dzięki nowej metodzie rozwiązywane. Niezbędne jest podanie informacji o wielkości obu grup docelowych, podanie ich kluczowych charakterystyk, istotnych z punktu widzenia rodzaju problemu. Obie grupy docelowe należy przedstawić w kilku wymiarach:

#### I. Użytkownicy produktu:

a) wymiar docelowy: wszyscy członkowie grupy docelowej, którzy ostatecznie powinni otrzymać do stosowania nowe narzędzie (szacunkowo – skala wdrożenia),

b) wymiar upowszechnienia i włączenia w ramach projektu: liczba i charakterystyka przedstawicieli grupy docelowej, którym nowe narzędzie przekażemy w ramach działań upowszechniających i włączających zastosowanych w projekcie,

c) wymiar testowania w ramach projektu: liczba<sup>15</sup> i charakterystyka przedstawicieli grupy docelowej, którzy uczestniczyć będą w testowaniu i ocenie produktu w ramach projektu.

#### II. Odbiorcy produktu:

 $\overline{a}$ 

a) wymiar docelowy: wszyscy członkowie grupy docelowej, którzy potencjalnie będą mogli skorzystać ze wsparcia z zastosowaniem nowego narzędzia już po jego włączeniu do polityki,

b) wymiar upowszechnienia i włączenia w ramach projektu: liczba i charakterystyka przedstawicieli tej grupy docelowej, którzy będą aktywizowani z wykorzystaniem wypracowanego narzędzia w ramach działań upowszechniających i włączających zastosowanych w projekcie,

c) wymiar testowania w ramach projektu: liczba<sup>16</sup> i charakterystyka przedstawicieli tej grupy docelowej, którzy uczestniczyć będą w testowaniu i ocenie produktu w ramach projektu.

W odniesieniu do pkt. I.b-c oraz II.b-c należy wskazać i uzasadnić podejście do doboru grup użytkowników i odbiorców w kontekście celów poszczególnych faz realizacji projektu innowacyjnego (w tym informacje o sposobie zagwarantowania ich właściwej struktury oraz uzasadnienie ich liczebności).

W pkt. 3.2 należy również przedstawić w jaki sposób w przygotowanie i realizację projektu zostali/zostaną włączeni przedstawiciele grup docelowych. Opis zaangażowania grup docelowych powinien zawierać informację o charakterze tego udziału, sposobie doboru przedstawicieli grup docelowych, gwarantujących pozyskanie osób autentycznie reprezentatywnych dla środowisk i mających wiedzę oraz doświadczenie przydatne do pełnienia roli reprezentanta środowiska. Niezbędne jest opisanie, w jaki sposób osoby te będą miały zapewniony współudział w nadawaniu kształtu produktowi projektu oraz na ile ich opinie będą brane pod uwagę w procesie modyfikowania produktu.

#### 3.2.1 Przewidywana liczba osób/instytucji objętych wsparciem EFS w ramach projektu i ich status

3.2.1 Przewidywana liczba osób/instytucji objętych wsparciem EFS w ramach projektu i ich status (ilościowe) (nie dotyczy projektów informacyjnych i badawczych, w których nie jest udzielane bezpośrednie wsparcie dla osób)

| Status uczestnika                     | Liczba osób |   |   |
|---------------------------------------|-------------|---|---|
|                                       | ĸ           | м | O |
| <b>Bezrobotni</b>                     |             |   |   |
| w tym osoby długotrwale bezrobotne    |             |   |   |
| Osoby nieaktywne zawodowo             |             |   |   |
| w tym osoby uczące lub kształcące się |             |   |   |
| Zatrudnieni                           |             |   |   |
| w tym rolnicy                         |             |   |   |
| w tym samozatrudnieni                 |             |   |   |

<sup>15</sup> Specyfika projektów innowacyjnych oznacza przetestowanie rozwiązań w małej skali i włączenie do stosowania na szerszą skalę w momencie potwierdzenia skuteczności wypracowanych narzędzi (w ostatniej fazie drugiego etapu). Założenie to oznacza, iż projektodawca powinien testować rozwiązanie na niewielkiej reprezentatywnej grupie docelowej.<br><sup>16</sup> Specyfika projektów innowacyjnych oznacza przetestowanie rozwiązań w małej skali i włączenie do stosowania na szerszą skalę w momencie

potwierdzenia skuteczności wypracowanych narzędzi (w ostatniej fazie drugiego etapu). Założenie to oznacza, iż projektodawca powinien testować rozwiązanie na niewielkiej reprezentatywnej grupie docelowej.

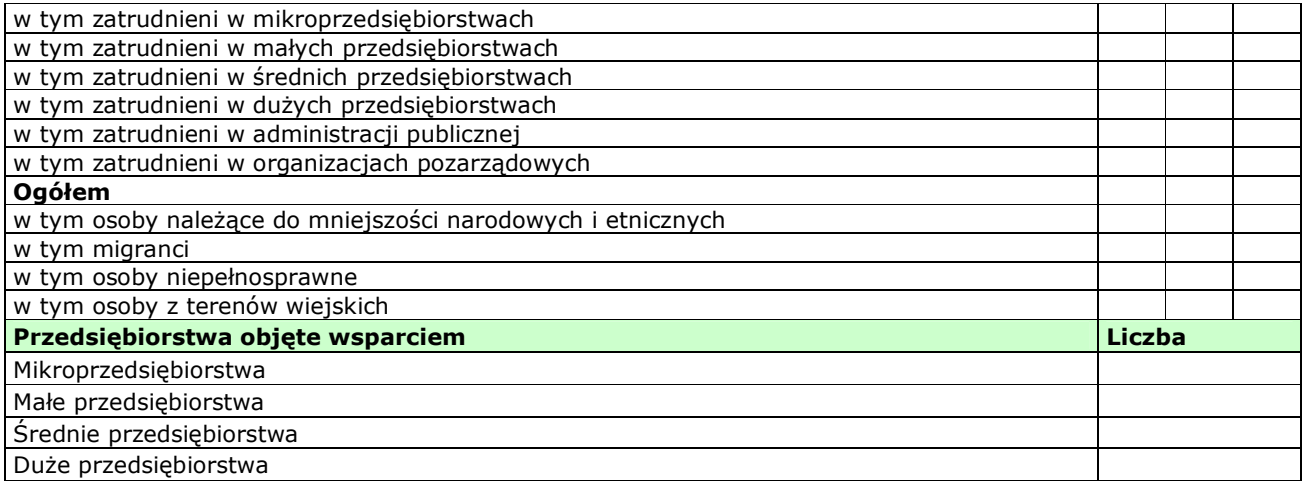

Przewidywaną liczbę osób, które zostaną objęte wsparciem w ramach projektu należy przedstawić w podziale na płeć, wpisując planowany udział w projekcie kobiet i mężczyzn - odpowiednio w kolumnie 1 i 2 w kategorii "Liczba osób". Wiersz "Ogółem" oraz kolumna trzecia (O) wyliczają się wtedy automatycznie. Jednocześnie, jeżeli projektodawca na etapie przygotowywania wniosku nie wie w jakich proporcjach uczestniczyć będą kobiety i mężczyźni z poszczególnych kategorii lub podkategorii, należy zaznaczyć pole wyboru (tzw. "checkbox") znajdujące się obok pola "Ogółem", w celu odblokowania kolumny trzeciej (O). Umożliwi to "ręczne" wpisanie planowanej liczby uczestników projektu – bez konieczności podawania ich liczby w podziale na płeć. Możliwe jest także wpisanie jednocześnie części uczestników w podziale na płeć (kolumny K i M), a części bez podziału na płeć (tylko w kolumnie (O)). Należy jednak zauważyć, że w takiej sytuacji suma K i M z wiersza "Ogółem" może być inna niż suma całkowita (O) z wiersza "Ogółem". W związku z tym, w sytuacji gdy projektodawca zaznaczy pole wyboru odblokowujące kolumnę (O), zobowiązany jest upewnić się, że wszystkie sumy dotyczące liczby uczestników projektu są zgodne z wartościami wpisanymi "ręcznie".

Podanie przez Projektodawcę liczby osób w podziale na płeć w ramach punktu 3.2.1 wniosku o dofinansowanie projektu, stanowi tylko część analizy sytuacji kobiet i mężczyzn i nie jest wystarczające dla uzyskania pozytywnej odpowiedzi w którymś z pytań 1-3 standardu minimum.

W projektach innowacyjnych testujących w polu tym należy wskazać osoby/instytucje obejmowane wsparciem w fazie testowania produktu planowanego do wypracowania i osoby/instytucje wspierane w ramach działań upowszechniających i włączających w politykę. W przypadku działań włączających i upowszechniających należy uwzględnić wyłącznie działania zmierzające do wdrożenia produktu.

# **UWAGA!**

Jeżeli nie przewiduje się objęcia wsparciem danej kategorii lub podkategorii – należy pozostawić wartość "0". Po zakończeniu wpisywania liczby osób należy kliknąć przycisk "Wylicz", w celu obliczenia wartości ogółem.

W przypadku projektów o charakterze badawczym i informacyjnym (informacyjno-promocyjnym), w których nie jest udzielane bezpośrednie wsparcie dla osób, nie ma obowiązku wypełniania tabeli 3.2.1.

W punkcie 3.2.1 należy przypisać uczestników projektu do jednej z poniższych kategorii i/lub podkategorii:

# **Kategoria**

**Bezrobotni** – oznacza osobę bezrobotną w rozumieniu Ustawy z dnia 20 kwietnia 2004 r. o promocji zatrudnienia i instytucjach rynku pracy (Dz. U. z 2008 r. Nr 69, poz. 415, z późn. zm.), w szczególności osobę, która jednocześnie jest osobą:

- − niezatrudnioną i niewykonującą innej pracy zarobkowej, zdolną i gotową do podjęcia zatrudnienia w pełnym wymiarze czasu pracy obowiązującym w danym zawodzie lub służbie albo innej pracy zarobkowej,
- − nieuczącą się w szkole, z wyjątkiem szkół dla dorosłych lub szkół wyższych w systemie wieczorowym albo zaocznym,
- − zarejestrowaną we właściwym dla miejsca zameldowania stałego lub czasowego powiatowym urzędzie pracy oraz poszukującą zatrudnienia lub innej pracy zarobkowej,
- która ukończyła 18 lat i nie ukończyła 60 lat w przypadku kobiet lub 65 lat w przypadku mężczyzn.

# **Podkategoria**

**Długotrwale bezrobotni** – oznacza to bezrobotnego pozostającego w rejestrze powiatowego urzędu pracy łącznie przez okres ponad 12 miesięcy w okresie ostatnich 2 lat, z wyłączeniem okresów odbywania stażu i przygotowania zawodowego dorosłych

# **Kategoria**

**Osoby nieaktywne zawodowo** – oznacza osobę pozostającą bez zatrudnienia, która jednocześnie nie zalicza się do kategorii bezrobotni.

#### **Podkategoria**

**Osoby ucz**ą**ce lub kształc**ą**ce si**ę – osoby kształcące się w ramach kształcenia formalnego i nieformalnego.

**Kategoria** 

**Zatrudnieni** – oznacza osobę zatrudnioną w rozumieniu Kodeksu pracy, w szczególności pozostającą w stosunku pracy na podstawie umowy o pracę, powołania, wyboru, mianowania oraz spółdzielczej umowy o pracę oraz Kodeksu Cywilnego, w szczególności w zakresie umów cywilno-prawnych (umowy zlecenia, umowy o dzieło).

#### **Podkategorie**

**Rolnicy** – osoby będące rolnikami oraz domownicy rolnika w rozumieniu Ustawy z dnia 20 grudnia 1990 r. o ubezpieczeniu społecznym rolników (Dz. U. 2008 Nr 50, poz. 291, z późn. zm.), w szczególności, osoby które jednocześnie:

- − są pełnoletnie oraz zamieszkują i prowadzą na terytorium Rzeczypospolitej Polskiej, osobiście i na własny rachunek, działalność rolniczą w pozostającym w ich posiadaniu gospodarstwie rolnym,
- − są ubezpieczone w Kasie Rolniczego Ubezpieczenia Społecznego,
- a także domownicy rolnika, czyli w szczególności osoby, które jednocześnie:
- − ukończyły 16 lat,
- − pozostają z rolnikiem we wspólnym gospodarstwie domowym lub zamieszkują na terenie jego gospodarstwa rolnego albo w bliskim sąsiedztwie,
- − stale pracują w tym gospodarstwie rolnym i nie są związane z rolnikiem stosunkiem pracy.

Samozatrudnieni – osoby fizyczne prowadzące działalność gospodarczą, nie zatrudniające pracowników<sup>17</sup>.

**Zatrudnieni w mikroprzedsi**ę**biorstwach** – osoby pracujące w przedsiębiorstwie zatrudniającym od 2 do 9 pracowników włącznie, którego roczny obrót i/lub całkowity bilans roczny nie przekracza 2 milionów EUR.

**Zatrudnieni w małych przedsi**ę**biorstwach** – osoby pracujące w przedsiębiorstwie zatrudniającym od 10 do 49 pracowników włącznie, którego roczny obrót i/lub całkowity bilans roczny nie przekracza 10 milionów EUR.

**Zatrudnieni w** ś**rednich przedsi**ę**biorstwach** – osoby pracujące w przedsiębiorstwie zatrudniającym od 49 do 249 pracowników włącznie, którego roczny obrót nie przekracza 50 milionów EUR a/lub całkowity bilans roczny nie przekracza 43 milionów EUR.

Zatrudnieni w dużych przedsiębiorstwach – osoby pracujące w przedsiębiorstwie, które nie kwalifikuje się do żadnej z ww. kategorii przedsiębiorstw.

**Zatrudnieni w administracji publicznej** – osoby zatrudnione w administracji rządowej i samorządowej oraz w ich jednostkach organizacyjnych.

**Zatrudnieni w organizacjach pozarz**ą**dowych** – osoby zatrudnione w organizacji pozarządowej w rozumieniu ustawy o działalności pożytku publicznego i wolontariacie.

# **Pozostałe**

 $\overline{a}$ 

**Osoby nale**Ŝą**ce do mniejszo**ś**ci narodowych i etnicznych** – zgodnie z Ustawą z dnia 6 stycznia 2005 r. o mniejszościach narodowych i etnicznych oraz o języku regionalnym (Dz. U. z dnia 31 stycznia 2005 r. Nr 17, poz. 141, z późn. zm.), w szczególności za mniejszości narodowe uznaje się mniejszość białoruską, czeską, litewską, niemiecką, ormiańską, rosyjską, słowacką, ukraińską, żydowską oraz za mniejszości etniczne, mniejszości: karaimską, łemkowską, romską, tatarską.

**Migranci** – osoby migrujące z i do Polski w związku z/ w celu podjęcia aktywności ekonomicznej.

<sup>&</sup>lt;sup>17</sup> Osobę prowadzącą działalność gospodarczą, zatrudniającą pracowników należy traktować jako przedsiębiorstwo i wykazać (w zależności od liczby zatrudnianych pracowników) jak mikro, małe, średnie lub duże przedsiębiorstwo.

**Niepełnosprawni** – osoby niepełnosprawne, o których mowa w Ustawie z dnia 27 sierpnia 1997 r. o rehabilitacji zawodowej i społecznej oraz zatrudnianiu osób niepełnosprawnych (Dz. U. z 2010 r. Nr 214, poz. 1407 j.t.) w szczególności osoby z trwałą lub okresową niezdolnością do wypełniania ról społecznych z powodu stałego lub długotrwałego naruszenia sprawności organizmu, w szczególności powodującą niezdolność do pracy.

**Osoby z terenów wiejskich** – obszary wiejskie należy rozumieć zgodnie z definicją Głównego Urzędu Statystycznego, która opiera się na podziale jednostek administracyjnych zastosowanym w rejestrze TERYT. Według GUS, obszarami wiejskimi są tereny położone poza granicami administracyjnymi miast - obszary gmin wiejskich oraz część wiejska (leżąca poza miastem) gminy miejsko – wiejskiej.

Wskazane powyŜej **kategorie** (bezrobotni, osoby nieaktywne zawodowo i zatrudnieni) **maj**ą **charakter rozł**ą**czny** – jedna osoba nie moŜe być zaliczona do więcej niŜ jednej kategorii głównej **mo**Ŝ**e natomiast przynale**Ŝ**e**ć **do wi**ę**cej ni**Ŝ **jednej podkategorii** (np. osoba niepełnosprawna mieszkająca na obszarze wiejskim).

# **3.3 Zadania**

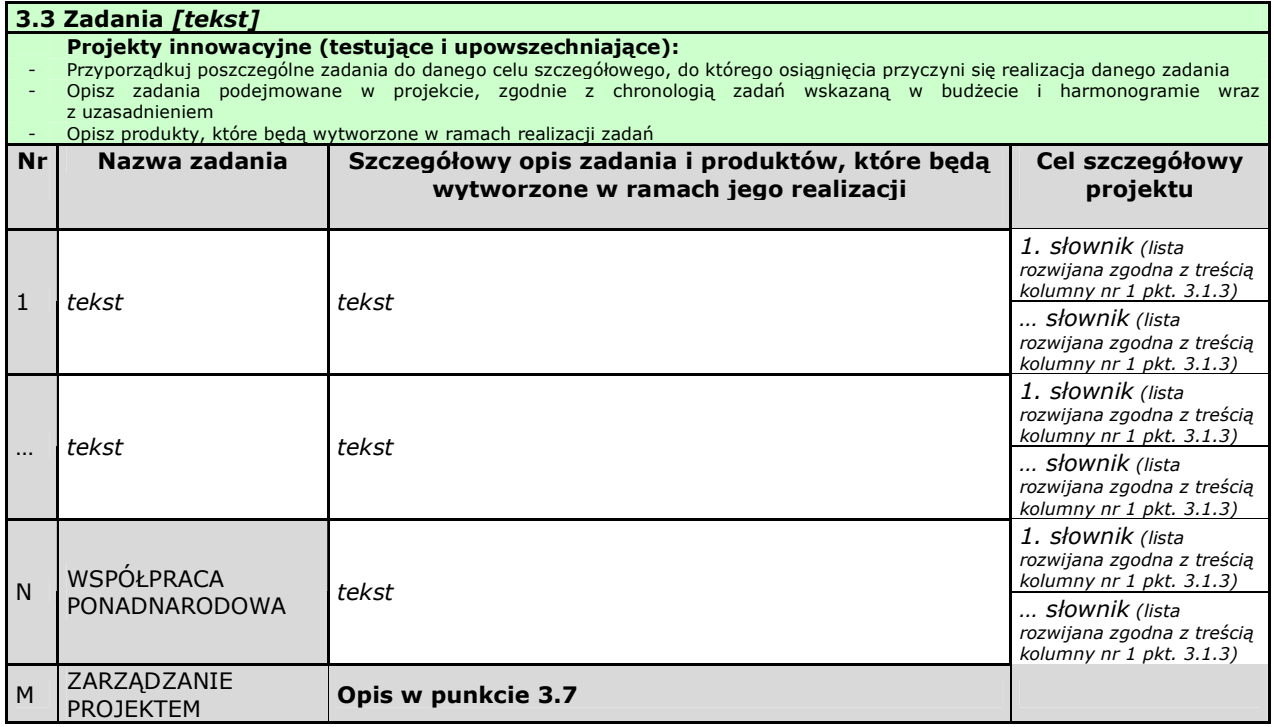

W kolumnie drugiej "Nazwa zadania" punktu 3.3 wniosku należy wskazać poszczególne zadania, które będą realizowane w ramach projektu, zgodnie z przewidywaną kolejnością ich realizacji (nie dotyczy to zadania "Współpraca ponadnarodowa" oraz zadania "Zarządzanie projektem"). W przypadku, gdy określone zadania realizowane są w ramach projektu równolegle porządek ich wskazywania w punkcie 3.3 jest nieistotny. Zgodność kolejności zadań wskazanych w pkt. 3.3 wniosku z kolejnością zadań znajdujących się w Szczegółowym budżecie, Budżecie i Harmonogramie realizacji projektu zapewniana jest automatycznie przez Generator Wniosków Aplikacyjnych. Bez wpisania poszczególnych zadań w ramach pkt. 3.3 wniosku nie jest możliwe wypełnienie Szczegółowego budżetu, Budżetu i Harmonogramu realizacji projektu. Wpisana przez projektodawcę nazwa zadania nie jest liczona w ramach limitu liczby znaków, ale nie może przekraczać 150 znaków. Wskazane w kolumnie drugiej zadania są automatycznie numerowane w kolumnie pierwszej punktu 3.3 wniosku. Zadanie "Współpraca ponadnarodowa" otrzymuje automatycznie przedostatni numer porządkowy w kolumnie pierwszej, natomiast do zadania "Zarządzanie projektem" przypisywany jest zawsze ostatni numer porządkowy.

W kolumnie trzeciej punktu 3.3 wniosku "Szczegółowy opis zadania i produktów, które będą wytworzone w ramach jego realizacji" należy szczegółowo opisać poszczególne zadania projektu. Opis zadania "Zarządzanie projektem" należy zamieścić w punkcie 3.7 wniosku "Opis sposobu zarządzania projektem". Elementem opisu zadania "Zarządzanie projektem" powinien być również opis działań, które będą prowadzone w celu monitoringu projektu i jego uczestników.

W ramach kolumny drugiej i/lub trzeciej w punkcie 3.3. Projektodawca powinien umieścić informacje nt. działań jakie podejmie w projekcie na rzecz wyrównywania nierówności ze względu na płeć, istniejące w obszarze interwencji i/lub zasięgu oddziaływania projektu i/lub działań różnicujących (formy wsparcia) dla kobiet i mężczyzn (jest to szczególnie istotne, jeśli Projektodawca planuje uzyskać pozytywną odpowiedź w 4 punkcie standardu minimum).

Na podstawie punktu 3.3 wniosku oceniany jest sposób osiągania celów szczegółowych i tym samym celu głównego projektu. Projektodawca przedstawia, jakie zadania zrealizuje, aby osiągnąć założone wcześniej wskaźniki pomiaru celów szczegółowych i tym samym wskaźnik/wskaźniki pomiaru celu głównego projektu. Projektodawca powinien pamiętać o logicznym powiązaniu zidentyfikowanego problemu i wynikającego z niego celu z zadaniami, których realizacja doprowadzi do jego osiągnięcia. Ocena tego punktu uwzględnia trafność doboru planowanych zadań do zidentyfikowanych problemów, specyficznych potrzeb grupy docelowej, obszaru na jakim realizowany jest projekt oraz innych warunków i ograniczeń. W ramach opisywanych zadań należy również pamiętać o obowiązkach wynikających z systemu wdrażania projektów, szczególnie tych, które są konsekwencją zawarcia umowy o dofinansowanie. Opis planowanych zadań powinien być możliwie szczegółowy, z uwzględnieniem terminów, zadań i osób odpowiedzialnych za ich realizację. Planowane zadania powinny być również efektywne, tj. zakładać możliwie najkorzystniejsze efekty ich realizacji przy określonych nakładach finansowych i racjonalnie ulokowane w czasie, tak by nie podnosić kosztów stałych projektu np. poprzez jego nieuzasadnione wydłużanie.

Projektodawca, przygotowując projekt, jeszcze przed jego wprowadzeniem do Generatora Wniosków Aplikacyjnych, powinien dążyć do jak najbardziej precyzyjnego określenia wszystkich zadań, które muszą zostać wykonane w trakcie jego realizacji. Może wykorzystać w tym celu istotny element zarządzania projektami – Strukturę Podziału Prac (Work Breakdown Structure).

Zadania w projekcie innowacyjnym muszą być przedstawione z uwzględnieniem następujących kwestii:

- Należy opisać zadania z uwzględnieniem podziału na kolejne etapy i fazy realizacji projektu innowacyjnego testującego zgodnie z Wytycznymi Ministra Rozwoju Regionalnego w zakresie wdrażania projektów innowacyjnych i współpracy *ponadnarodowej w ramach PO KL*. Opis musi być szczegółowy, tak by z jednej strony dać możliwość zrozumienia na czym zadania w ramach poszczególnych etapów i faz będą polegały i do kogo będą skierowane, a z drugiej strony by oceniający mógł zweryfikować racjonalność załączonego do wniosku harmonogramu, a także by w dalszym etapie oceny było możliwe odniesienie się do przewidywanych na nie wydatków.

- Jeśli projektodawca przewiduje przeprowadzenie badań w ramach pierwszej fazy wdrażania projektu, powinien uzasadnić potrzebę pogłębionej analizy. Projekty innowacyjne zakładają możliwość pogłębienia wiedzy o problemie już w ramach realizacji projektu, ale w pierwszej kolejności należy sięgnąć po już istniejące wyniki badań i dopiero wówczas ocenić, czy niezbędne jest ich uzupełnienie badaniami własnymi.

- W opisie należy uwzględnić działania upowszechniające i włączające we wszystkich wymaganych fazach realizacji  $projektu^{18}$ .

- Opis zadań musi wskazywać na przyjętą strategię upowszechniania i włączania produktu finalnego do polityki. Celem projektów innowacyjnych jest wypracowanie nowego rozwiązania i jego włączenie do polityki. W konsekwencji projekt innowacyjny nie może koncentrować się wyłącznie na pogłębionej analizie problemu, przetestowaniu rozwiązania i opracowaniu jego finalnej wersji – są to jedynie działania, które powinny prowadzić do najistotniejszej części projektu innowacyjnego dotyczącej włączenia wypracowanego rozwiązania do polityki. Strategia łączy dwa elementy: upowszechniania i włączania, przy czym - zważywszy na zasadnicze cele projektu innowacyjnego związane z włączeniem do polityki wypracowanego rozwiązania - działania upowszechniające nie mogą stanowić zasadniczej części ww. strategii, ale powinny mieć charakter uzupełniający, tj. służyć procesowi włączenia do polityki (upowszechnianie jest jedynie procesem informowania o nowym rozwiązaniu za pomocą np. raportów, seminariów, warsztatów i nie gwarantuje, że produkt finalny będzie stosowany – temu służą działania włączające). Opis zadań i produktów w pkt. 3.3 powinien odzwierciedlać ww. różnice.

- Należy również wskazać działania, jakie będą prowadzone w celu ewaluacji projektu. Konieczne jest zdefiniowanie jej celów i kryteriów oraz kluczowych pytań, na które ma ona odpowiedzieć, a także wskazanie i scharakteryzowanie planowanych do zastosowania metod i technik badawczych. Należy także wskazać, w jaki sposób ewaluacja zostanie zorganizowana. Z punktu widzenia specyfiki projektów innowacyjnych testujących szczególne znaczenie ma ewaluacja produktu finalnego, prowadzona bezpośrednio po zakończeniu jego testowania. W tym przypadku ewaluacja powinna przede wszystkim zmierzać do udzielenia odpowiedzi na pytanie o to, czy faktycznie wypracowany produkt jest lepszy, bardziej skuteczny i bardziej efektywny kosztowo od podejść stosowanych dotychczas.

W kolumnie trzeciej punktu 3.3 należy także wskazać produkty, które zostaną wytworzone w wyniku realizacji planowanych zadań, jak również określić odpowiednie wskaźniki, które będą mierzyły stopień osiągnięcia wskazanych produktów. W przypadku projektu innowacyjnego z komponentem ponadnarodowym należy wskazać produkty, których nie udałoby się osiągnąć bez nawiązania współpracy ponadnarodowej. Wskaźniki produktów projektu należy określić na podstawie dokumentacji konkursowej oraz *Mapy wska*ź*ników monitorowania projektów PO KL*, stanowiącej część dokumentu pt.

 $\overline{a}$ 

<sup>&</sup>lt;sup>18</sup> Działania upowszechniające i włączające realizowane są w projekcie innowacyjnym testującym w sposób horyzontalny, począwszy od fazy opracowania wstępnej wersji produktu oraz strategii, a także jako ostatnia faza drugiego etapu. Działania horyzontalne powinny być prowadzone w mniej intensywny sposób adekwatnie do poszczególnych faz (w szczególności w odniesieniu do zaawansowania prac nad opracowaniem ostatecznej wersji produktu finalnego) i celów stawianych w odniesieniu do procesu upowszechniania i włączania. Ostatnia faza drugiego etapu stanowi zasadniczą część projektu innowacyjnego testującego i w niej działania upowszechniające i włączające muszą być najintensywniejsze i prowadzić do włączenia ostatecznej wersji produktu finalnego do polityki.

"Podręcznik wskaźników PO KL 2007-2013". Dodatkowo, należy określić samodzielnie wskaźniki zgodne ze specyfiką projektu. MoŜna do tego wykorzystać *Zestawienie przykładów alternatywnych wska*ź*ników wg Poddziała*ń zamieszczone w ww. Podręczniku wskaźników PO KL 2007-2013. Produkty oraz wskaźniki służące ich pomiarowi, powinny być zgodne z regułą SMART omawianą powyżej (patrz opis punktu 3.1 wniosku).

W projektach innowacyjnych testujących mamy do czynienia ze szczególnym produktem kluczowym, jakim jest produkt finalny, na którego wypracowaniu projekt się koncentruje. Z tego względu wskazując produkty, należy scharakteryzować zarówno produkt będący produktem finalnym, jak też pozostałe produkty projektu. Z opisu produktów musi również wynikać, co będzie stanowiło o sukcesie działań upowszechniających i włączających w politykę. Przykładem opisu tego, co stanowić będzie o tak definiowanym sukcesie może być skala wdrożenia wypracowanego rozwiązania, typ instytucji, które przejmą produkt do stosowania czy skala jego potencjalnego zastosowania wobec grup docelowych. Sukces należy zdefiniować w sposób jednoznaczny, przy czym podana musi być miara, za pomocą której możliwa będzie jego weryfikacja.

Ponadto, należy również wskazać, w jaki sposób i z jaką częstotliwością wskaźniki produktu będą mierzone przez projektodawcę. Techniki i metody mierzenia wskaźników produktów powinny zostać szczegółowo opisane, o ile to możliwe dla każdego wskaźnika osobno, chyba że charakter kilku wskaźników umożliwi jednolity sposób pozyskiwania informacji na temat ich osiągnięcia.

W przypadku projektów partnerskich (w tym partnerstw ponadnarodowych) w pkt. 3.3 wniosku należy wskazać i opisać również zadania, za których realizację odpowiedzialny/i będzie/będą w całości lub częściowo partner/partnerzy. Do zadań opisanych w pkt. 3.3 wniosku projektodawca powinien odnosić się w punkcie 3.7 wniosku "Opis sposobu zarządzania projektem", opisując rolę partnerów, w tym podział obowiązków, uprawnień i odpowiedzialności lidera i partnerów w realizacji projektu.

W projekcie innowacyjnym z komponentem ponadnarodowym (zaznaczenie opcji TAK w pkt. 1.12) opis zadań związanych z komponentem ponadnarodowym musi zostać przedmiotowo i organizacyjnie wyodrębniony z opisu pozostałych zadań projektu – służy temu zadanie "Współpraca ponadnarodowa", które po zaznaczeniu w pkt. 1.12 opcji TAK staje się edytowalne. W punkcie 3.3 należy opisać wszystkie zadania przewidziane do realizacji we współpracy z partnerami ponadnarodowymi bez względu na źródło ich finansowania, wskazując jednocześnie, które zadania (lub ich części) są finansowane przez polskiego projektodawcę w ramach budżetu wniosku PO KL, a które są finansowane przez partnerów ponadnarodowych z ich własnych źródeł. W przypadku gdy wskazane zadania (lub ich części) nie są finansowane w ramach wniosku o dofinansowanie PO KL, w budżecie należy wskazać "0". Opis zadań podejmowanych w projekcie innowacyjnym z komponentem ponadnarodowym musi również odzwierciedlać formy działań kwalifikowanych w ramach współpracy ponadnarodowej wskazane w ogłoszeniu o konkursie lub opisane w Planie działania (w przypadku projektów systemowych).

W kolumnie czwartej "Cel szczegółowy projektu" punktu 3.3 wniosku należy z listy rozwijanej (słownika) wybrać cele szczegółowe projektu, które przenoszone są na listę z kolumny pierwszej punktu 3.1.3 wniosku. Przy każdym zadaniu można wybrać z listy rozwijanej więcej niż jeden cel szczegółowy. Do zadania "Zarządzanie projektem", którego nazwa nie jest wpisywana przez projektodawcę nie jest przypisywany żaden cel szczegółowy (pole nie jest aktywne).

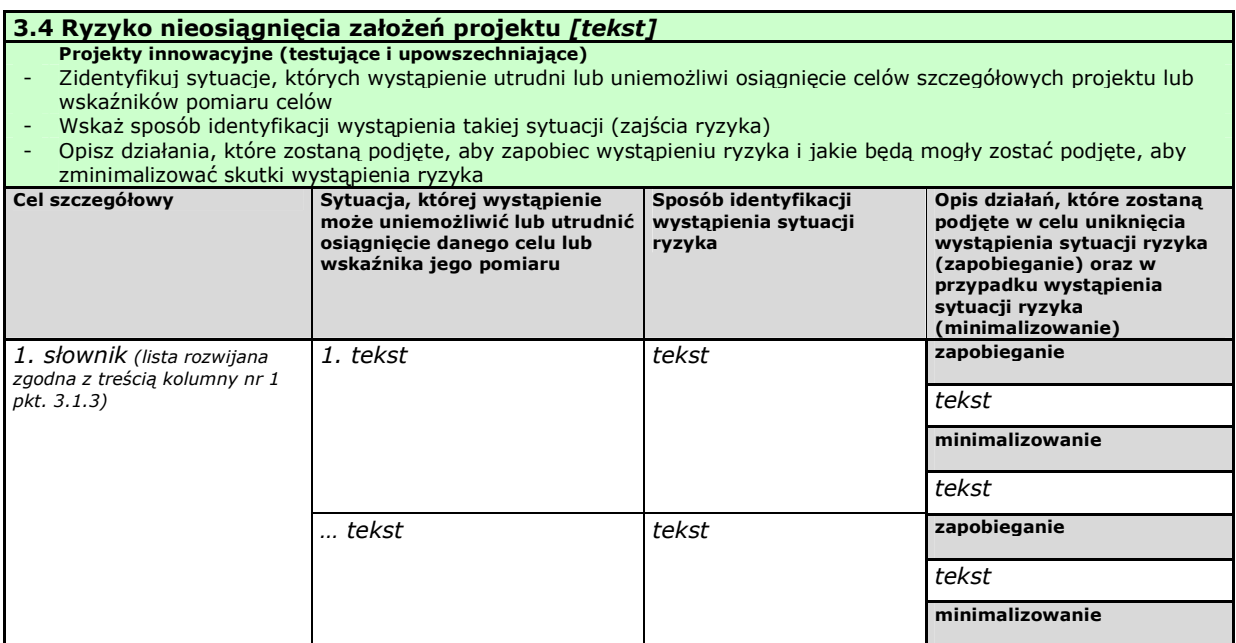

# $3.4$  Ryzyko nieosiągnięcia założeń projektu

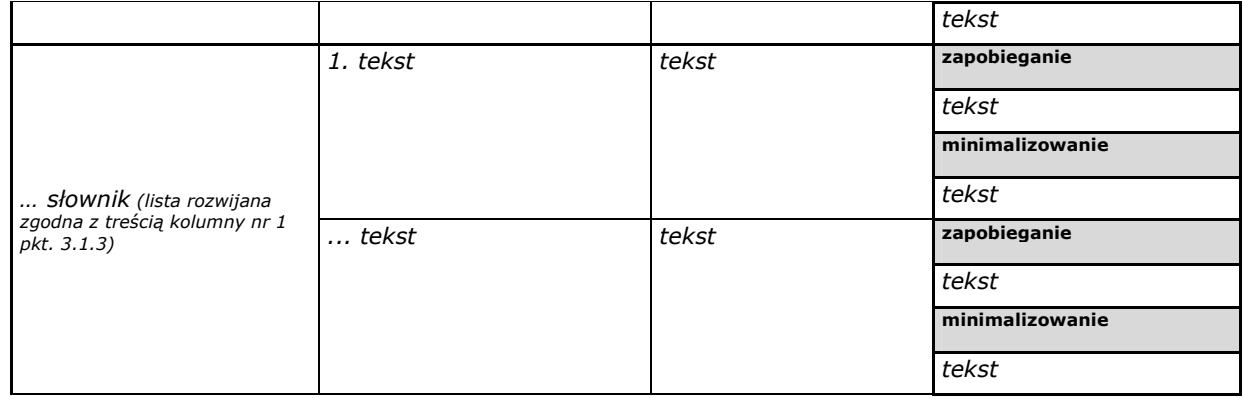

Zmieniające się warunki wewnętrzne i zewnętrzne wywołują ryzyko, które ma wpływ na osiągnięcie założeń projektu. Punkt 3.4 wniosku pozwala projektodawcy na zaplanowanie w sposób uporządkowany zarządzania ryzykiem w projekcie, czyli sposobu jego identyfikacji, analizy i reakcji na ryzyko. Wystąpienie ryzyka może prowadzić do nieosiągnięcia celów szczegółowych projektu lub wskaźników ich pomiaru, a w rezultacie do jego niezrealizowania. Dzięki właściwemu zarządzaniu ryzykiem możliwe jest zwiększenie prawdopodobieństwa osiągnięcia założeń projektu. Pojęcie "założenia projektu" obejmuje zarówno cele szczegółowe projektu, jak i wskaźniki pomiaru tych celów.

Projektodawca może zastosować dowolną metodę analizy ryzyka. Kluczowe jest dokonanie właściwej oceny ryzyka i odpowiednie zaplanowanie projektu w tym zakresie, co umożliwi skuteczne przeciwdziałanie nieprzewidzianym problemom bez uszczerbku dla założonych do zrealizowania zadań i harmonogramu oraz ponoszenia dodatkowych wydatków.

W kolumnie pierwszej "Cel szczegółowy" punktu 3.4 wniosku zamieszczane są poszczególne cele szczegółowe planowane do osiągnięcia w danym projekcie, przenoszone automatycznie z punktu 3.1.3 wniosku.

W kolumnie drugiej "Sytuacja, której wystąpienie uniemożliwi lub utrudni osiągnięcie danego celu lub wskaźnika jego pomiaru" należy wskazać sytuacje, których wystąpienie utrudni lub uniemożliwi osiągnięcie celów szczegółowych projektu lub wskaźników ich pomiaru. W tej kolumnie należy zawrzeć opis poszczególnych rodzajów ryzyka mogących wystąpić w projekcie i stopień ich ewentualnego wpływu na osiągnięcie założeń projektu. Przede wszystkim należy opisywać ryzyko niezaleŜne od projektodawcy, co do którego wystąpienia i oddziaływania na projekt zachodzi wysokie prawdopodobieństwo. Nie należy natomiast opisywać sytuacji dotyczących ryzyka, które spełnia dwa warunki: jest niezależne od działań projektodawcy i co do którego wystąpienia i oddziaływania na projekt zachodzi niskie prawdopodobieństwo (np. utrudnienie lub uniemożliwienie osiągnięcia celów szczegółowych projektu na skutek klęski żywiołowej). Projektodawca powinien również opisać sytuacje dotyczące ryzyka, które jest zależne od podejmowanych przez niego działań, o ile uzna, że mogą one znacząco wpłynąć na realizację założeń projektu.

W kolumnie trzeciej "Sposób identyfikacji wystąpienia sytuacji ryzyka" należy wskazać metodę/metody identyfikacji przypadku zajścia ryzyka. Wystąpienie sytuacji ryzyka jest sygnałem do zastosowania odpowiedniej strategii zarządzania ryzykiem. Identyfikacja wystąpienia sytuacji ryzyka może być dokonana np. poprzez:

- analizę wyjściowych założeń projektu i porównywanie ich z rzeczywistymi efektami realizacji projektu;
- zbieranie informacji o ryzyku w projekcie;
- porównywanie danych dotyczących zakończonej realizacji podobnych projektów w przeszłości;
- weryfikowanie poprawności założeń projektu przyjętych na etapie jego planowania.

W przypadku projektów partnerskich projektodawca może zaplanować, że identyfikacja wystąpienia sytuacji ryzyka będzie dokonywana przez partnera/partnerów projektu.

W ostatniej czwartej kolumnie punktu 3.4 wniosku należy opisać działania, które zostaną podjęte w celu zmniejszenia prawdopodobieństwa wystąpienia sytuacji ryzyka oraz w przypadku wystąpienia sytuacji ryzyka. Opisywane w tej kolumnie działania powinny być projektowane na podstawie wcześniej przeprowadzonej analizy ryzyka i stanowić sposób rozwiązywania problemów związanych z ryzykiem. W przypadku projektów partnerskich projektodawca może – w ramach opisu działań, które zostaną podjęte w celu uniknięcia wystąpienia sytuacji ryzyka oraz w przypadku wystąpienia sytuacji ryzyka – zawrzeć informację, Ŝe realizacja tych działań lub części tych działań zostanie powierzona partnerowi/partnerom.

Projektodawca może przyjąć następujące strategie reagowania na ryzyko:

unikanie (zapobieganie) – opracowanie założeń projektu w sposób pozwalający na wyeliminowanie ryzyka i zwiększenie prawdopodobieństwa osiągnięcia założonych celów szczegółowych. Przykładem działań zapobiegających wystąpieniu sytuacji ryzyka jest zwiększenie dostępnych zasobów lub posługiwanie się wypróbowanymi sposobami realizacji projektu;

- transfer przeniesienie zarządzania ryzykiem na inny podmiot;
- łagodzenie (minimalizowanie) zmniejszenie prawdopodobieństwa i minimalizowanie ewentualnych skutków wystąpienia ryzyka poprzez zaplanowanie odpowiednich działań, strategia polega w tym przypadku na przygotowaniu planu łagodzenia ryzyka i monitorowaniu działań realizowanych na podstawie tego planu. Podjęcie określonych działań może wiązać się ze zmianą harmonogramu realizacji projektu, budżetu projektu oraz struktury zarządzania projektem;
- akceptacja przyjęcie ryzyka i ponoszenie skutków jego wystąpienia, które może być związane ze zmianą metod zarządzania projektem lub zabezpieczeniem rezerwowych zasobów.

W przypadku projektów realizowanych ze środków Europejskiego Funduszu Społecznego zalecane jest komplementarne przyjęcie strategii unikania oraz łagodzenia ryzyka nieosiągnięcia założeń projektu. Należy założyć, że zastosowanie jedynie strategii unikania ryzyka może okazać się w przypadku danego projektu niewystarczające i konieczne będzie wdrożenie opracowanego wcześniej planu łagodzenia ryzyka opisanego we wniosku o dofinansowanie projektu.

#### **3.5 Oddziaływanie projektu**

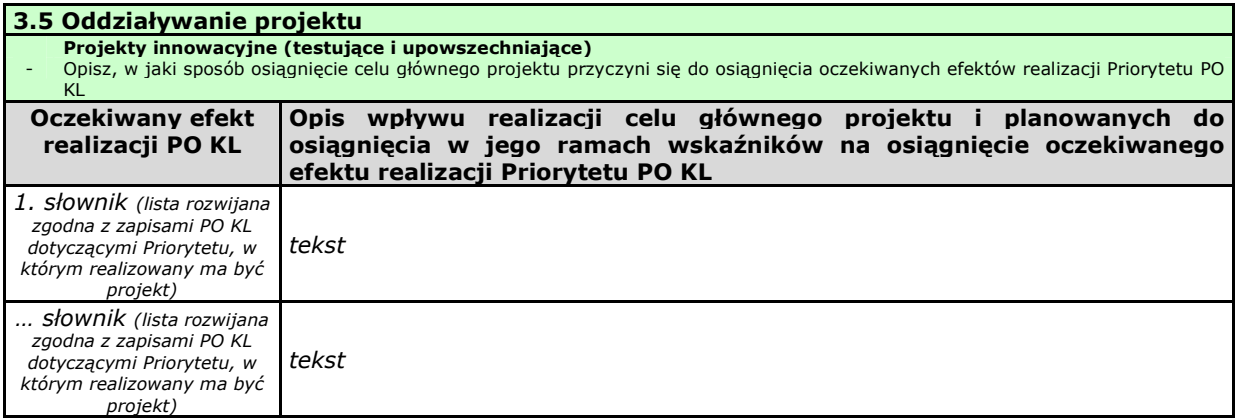

W kolumnie drugiej punktu 3.5 wniosku należy opisać, w jaki sposób osiągnięcie celu głównego projektu przyczyni się do osiągnięcia oczekiwanych efektów realizacji (lub celów szczegółowych) Priorytetu PO KL, w ramach którego składany jest wniosek o dofinansowanie. Opis zawarty w kolumnie drugiej pkt. 3.5 nie może być jednak tożsamy z zapisami SzOP PO KL.

W kolumnie pierwszej "Oczekiwany efekt realizacji PO KL" projektodawca wybiera z listy rozwijanej (słownika), której treść zgodna jest z zapisami SzOP PO KL, oczekiwane efekty realizacji PO KL w danym Priorytecie PO KL.

Jeżeli osiągnięcie celu głównego i planowanych do osiągnięcia w jego ramach wskaźników nie przyczynia do osiągnięcia oczekiwanego efektu realizacji danego Priorytetu PO KL, to w kolumnie pierwszej pkt. 3.5 należy wpisać cel szczegółowy określony dla danego Priorytetu zgodnie z jego brzmieniem w PO KL.

W kolumnie pierwszej pkt. 3.5 wniosku nie można przyjąć innego sposobu jej wypełnienia niż:

a. wybór efektu realizacji danego Priorytetu PO KL z listy rozwijanej albo

b. wpisanie celu szczegółowego określonego dla danego Priorytetu zgodnie z jego brzmieniem w PO KL.

W kolumnie drugiej "Opis wpływu realizacji celu głównego projektu i planowanych do osiągnięcia w jego ramach wskaźników na osiągnięcie oczekiwanego efektu realizacji Priorytetu PO KL" projektodawca wskazuje, w jaki sposób realizacja projektu wpisze się w założenia Programu Operacyjnego Kapitał Ludzki i przyczyni się (w stopniu zależnym od skali wsparcia przewidzianego w projekcie) do realizacji jego zakładanych efektów (lub celów szczegółowych, jeżeli osiągnięcie celu głównego i planowanych do osiągnięcia w jego ramach wskaźników nie przyczynia do osiągnięcia oczekiwanego efektu realizacji Priorytetu PO KL).

W przypadku, gdy projektodawca chce uzyskać pozytywną odpowiedź w pytaniu nr 5 standardu minimum poprzez wskazanie jak projekt wpłynie na sytuację kobiet i mężczyzn w obszarze interwencji i/lub zasięgu oddziaływania projektu, powinien stosowne informacje podać w kolumnie drugiej punktu 3.5. Niniejsze informacje muszą być powiązane z wybranym w kolumnie pierwszej oczekiwanym efektem realizacji (lub celem szczegółowym) PO KL.

#### **3.6 Potencjał i do**ś**wiadczenie projektodawcy**

# 3.6 Potencjał i doświadczenie projektodawcy

- Projekty innowacyjne (testujące i upowszechniające)
- Opisz doświadczenie projektodawcy/partnerów w realizacji podobnych przedsięwzięć/projektów
- Przedstaw informacje potwierdzające potencjał finansowy projektodawcy/partnerów do realizacji projektu

W punkcie 3.6 wniosku należy opisać, jakie jest doświadczenie projektodawcy i partnerów (jeśli występują) przy realizacji projektów o podobnej tematyce/podobnym zakresie. Na podstawie punktu 3.6 sprawdzana jest wiarygodność projektodawcy, w tym przede wszystkim możliwość skutecznej i płynnej realizacji projektu.

Należy opisać, jakie jest doświadczenie projektodawcy (partnerów, jeśli występują) przy realizacji przedsięwzięć o podobnej tematyce/podobnym zakresie. Projektodawca powinien wskazać swoje doświadczenie w realizacji podobnego typu przedsięwzięć, a więc czy realizował projekty społeczne (sam lub w partnerstwie), w tym w szczególności o charakterze badawczo-rozwojowym, czy dotyczyły one podobnego obszaru, jak duże były i na ile skutecznie zostały zrealizowane; czy może ma to doświadczenie z racji innych swoich działań, niekoniecznie w postaci projektów. W opisie należy uwzględnić przedsięwzięcia ściśle związane z zakresem planowanego do realizacji projektu (pod względem obszaru, grupy docelowej, planowanych zadań itp.). W przypadku, gdy projekt realizowany jest w partnerstwie – wszystkie powyższe dane powinny być przedstawione również dla partnerów w takim zakresie, w jakim uczestniczą oni w realizacji zadań w ramach projektu. Na podstawie tych danych oceniający będą mieli możliwość szerszego spojrzenia na dotychczasową działalność projektodawcy i jego partnerów oraz określenia poziomu doświadczenia merytorycznego i skuteczności projektodawcy i jego partnerów. Nie zawsze doświadczenie musi się wiązać z realizacją projektów współfinansowanych ze środków unijnych, jednak ze względu na specyfikę wdrażania projektów EFS, szczególną uwagę zwrócić trzeba właśnie na tego typu przedsięwzięcia.

W punkcie 3.6 wniosku projektodawca powinien również przedstawić informacje potwierdzające potencjał finansowy jego i ewentualnych partnerów (o ile budżet projektu uwzględnia wydatki partnera) do realizacji projektu, dotyczące wysokości rocznego obrotu projektodawcy i partnerów. Zgodnie z jednym z ogólnych kryteriów formalnych wyboru projektów obowiązujących w ramach PO KL łączny roczny obrót projektodawcy i partnerów (o ile budżet projektu uwzględnia wydatki partnera) musi być równy lub wyższy od rocznych wydatków w projekcie.

Ocena potencjału finansowego dokonywana jest w kontekście planowanych rocznych wydatków w projekcie (zgodnie z budżetem projektu). Polega ona na porównaniu rocznego poziomu wydatków z rocznymi obrotami projektodawcy albo – w przypadku projektów partnerskich – z rocznymi łącznymi obrotami projektodawcy i partnerów (o ile budżet projektu uwzględnia wydatki partnera) za poprzedni zamknięty rok obrotowy. W przypadku, gdy projekt trwa dłużej niż jeden rok kalendarzowy należy wartość obrotów odnieść do roku realizacji projektu, w którym wartość planowanych wydatków jest najwyższa.

W przypadku podmiotów nieprowadzących działalności gospodarczej i jednocześnie niebędących jednostkami sektora finansów publicznych jako obroty należy rozumieć wartość przychodów (w tym przychodów osiągniętych z tytułu otrzymanego dofinansowania na realizacje projektów), a w przypadku jednostek sektora finansów publicznych – wartość wydatków poniesionych w poprzednim roku przez danego projektodawcę / partnera. Jednocześnie, za przychód należy przyjąć sumę przychodów uzyskanych przez podmiot na poziomie ustalania wyniku na działalności gospodarczej – tzn. jest to suma przychodów ze sprzedaży netto, pozostałych przychodów operacyjnych oraz przychodów finansowych.

Na tej podstawie sprawdzane będzie, czy wnioskodawca/partnerzy posiada/posiadają potencjał pozwalający realizować projekt w ramach założonego budżetu oraz bezproblemowe rozliczanie projektu. Potencjał finansowy mierzony wielkością obrotów w stosunku do wydatków projektu ma również na celu wykazanie możliwości ewentualnego dochodzenia zwrotu tych środków dofinansowania, w przypadku wykorzystania ich niezgodnie z przeznaczeniem. Dlatego też brak potencjału finansowego może wpływać na ogólną ocenę wniosku o dofinansowanie.

Potencjał instytucjonalny, w tym przede wszystkim kadrowy, mający znaczny wpływ na jakość zarządzania projektem, opisywany jest w pkt. 3.7 wniosku "Opis sposobu zarządzania projektem".

### **3.7 Opis sposobu zarz**ą**dzania projektem**

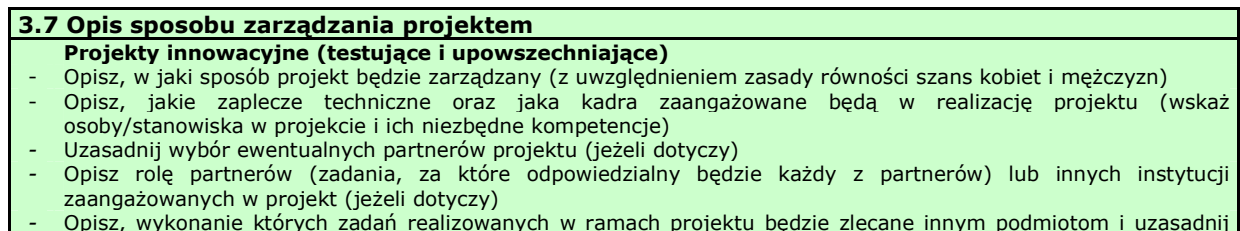

- Opisz, wykonanie których zadań realizowanych w ramach projektu będzie zlecane innym podmiotom i uzasadnij zlecanie realizacji zadań (w przypadku, gdy wykonanie zadań realizowanych w ramach projektu będzie zlecane innym podmiotom)

#### - Opisz działania, jakie będą prowadzone w celu monitoringu projektu i jego uczestników

W punkcie 3.7 wniosku należy opisać, jak będzie wyglądała struktura zarządzania projektem, ze szczególnym uwzględnieniem roli partnerów, w tym partnerów ponadnarodowych i podwykonawców (jeżeli występują), a także umieścić informację na temat sposobu wyboru partnerów do projektu (dotyczy tylko wyboru partnera, w tym partnerów ponadnarodowych, niepublicznego przez beneficjenta z sektora finansów publicznych).

Jeżeli do realizacji przedsięwzięcia zaangażowani będą partnerzy należy wskazać, za realizację których zadań (lub ich części) będą oni odpowiedzialni z uwzględnieniem klarownego opisu podziału obowiązków, uprawnień i odpowiedzialności lidera i partnerów w realizacji projektu, ze szczególnym uwzględnieniem wspólnie realizowanych zadań. Zamieszczony opis powinien być oparty o prezentację planowanych do realizacji zadań przedstawioną w punkcie 3.3, jak również zgodny z harmonogramem realizacji projektu i budżetem oraz zapisami umowy partnerskiej, która dostarczana jest zazwyczaj na etapie podpisywania umowy o dofinansowanie projektu. Opis ten powinien być również podstawą dokonania podziału budżetu (przyporządkowanie zadań lub kosztów do poszczególnych partnerów i lidera projektu).

W przypadku realizacji projektu w partnerstwie należy ponadto uzasadnić potrzebe jego powołania i osobno uzasadnić obecność w nim każdego z partnerów.

Przy opisie sposobu zarządzania projektem należy zwrócić szczególną uwagę na:

- uwzględnienie informacji na temat zarządzania personelem (m.in. zgodnie z zasadą równości szans kobiet i mężczyzn - jest to szczególnie istotne, jeśli projektodawca planuje uzyskać pozytywną odpowiedź w pytaniu nr 6 standardu minimum), komunikacją, dostawami, czasem, kosztami oraz zmianami w projekcie;
- wskazanie sposobu podejmowania decyzji w projekcie;
- aspekt zarządzania projektem w świetle struktury zarządzania podmiotem realizującym projekt.

Jeśli projekt ma być realizowany w partnerstwie, we wszystkich opisach należy uwzględnić wszystkich partnerów.

W punkcie 3.7 wniosku należy również opisać jakie zaplecze techniczne (w tym sprzet i lokale użytkowe, o ile istnieje konieczność ich wykorzystywania w ramach projektu) zaangażowane będzie w realizację projektu.

Opisując jaka kadra zaangażowana będzie w realizację projektu w szczególności należy przedstawić kluczowe stanowiska i ich rolę (zakres zadań wykonywanych przez poszczególnych członków personelu wraz z uzasadnieniem odnośnie racjonalności jego zaangażowania) w projekcie oraz wzajemne powiązania personelu projektu (podległość, nadrzędność).

Elementem oceny jest również doświadczenie personelu. Przy czym przy opisie doświadczenia kadry zaangażowanej w realizację projektu projektodawca nie może posługiwać się ogólnymi stwierdzeniami (np. koordynator szkoleń posiada wieloletnie doświadczenie w dziedzinie; projektodawca zapewni wysoko wykwalifikowany personel). O ile to możliwe należy podać syntetyczną informację o doświadczeniu zawodowym istotnym z punktu widzenia projektu, z uwzględnieniem planowanych na danym stanowisku zadań, uprawnień i odpowiedzialności. Jeżeli w chwili złożenia wniosku nie wiadomo kto będzie zaangażowany w jego realizację, należy podać opis wymagań, które muszą spełniać kandydaci do pełnienia wskazanych w projekcie funkcji. Wymagania te powinny stanowić podstawę do opracowania kryteriów naboru członków zespołu projektowego.

W tym punkcie projektodawca powinien scharakteryzować również potencjał badawczy oraz do realizacji działań upowszechniających i włączających do polityki.

W przypadku zlecania zadań lub istotnej ich części na zewnątrz konieczne jest wskazanie zadań, które zostaną zlecone. W tym miejscu w sposób wyczerpujący powinny zostać opisane przyczyny zlecania części projektu do realizacji przez podwykonawców. Przy zlecaniu wykonania części realizacji projektu należy pamiętać przede wszystkim o przestrzeganiu przepisów ustawy z dnia 29 stycznia 2004 roku – *Prawo zamówień publicznych* (zastosowanie może mieć również ustawa z dnia 24 kwietnia 2003 roku *o działalności pożytku publicznego i o wolontariacie*) oraz zasady konkurencyjności – w zakresie, w jakim mają one zastosowanie do projektodawcy lub jego partnerów.

W punkcie 3.7 wniosku należy również wskazać działania, jakie będą prowadzone w celu monitoringu projektu i jego uczestników.

W przypadku projektów innowacyjnych realizowanych w partnerstwie ponadnarodowym opis w tym punkcie powinien dodatkowo wskazywać na formy współpracy ponadnarodowej zgodnie z *Wytycznymi Ministra Rozwoju Regionalnego w zakresie wdra*Ŝ*ania projektów innowacyjnych i współpracy ponadnarodowej w ramach PO KL* (tj. współpraca pomiędzy projektami, sieciami, twinning itp.).

#### **2.2. Projekty innowacyjne upowszechniaj**ą**ce**

#### **3.1 Uzasadnienie potrzeby realizacji i cele projektu**

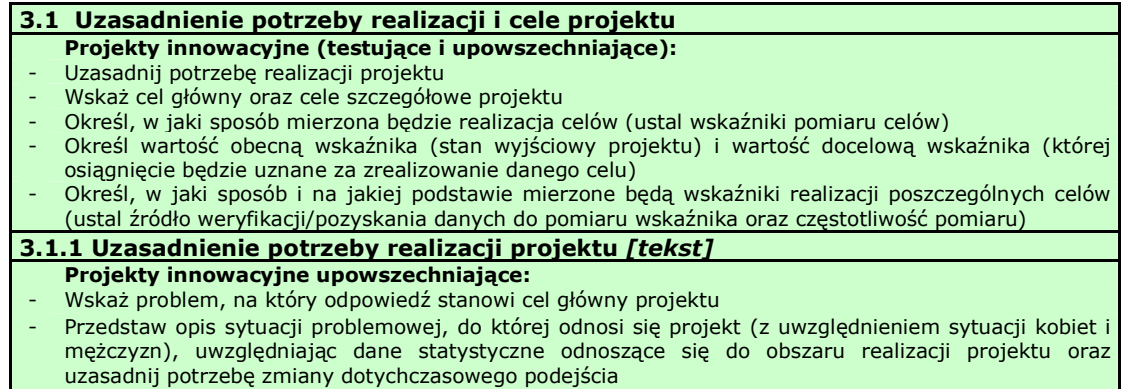

- Przedstaw dostępne dane statystyczne uzasadniające cel główny projektu
- Opisz wpływ, jaki realizacja projektu może mieć na podmioty inne niż grupa docelowa

Punkt 3.1 wniosku ma charakter informacyjny (wskazuje, jakie informacje należy zamieścić we wszystkich podpunktach) i składa się z trzech części, które wypełnia projektodawca: 3.1.1, 3.1.2 oraz 3.1.3 i w których należy kolejno uzasadnić potrzebę realizacji projektu oraz wskazać cel główny i cele szczegółowe projektu.

Punkt 3.1.1 wniosku jest punktem opisowym. Należy w nim uzasadnić potrzebę realizacji projektu, poprzez wskazanie konkretnego/konkretnych problemu/ów, na który/które odpowiedź stanowi cel główny projektu (do rozwiązania/złagodzenia którego/których przyczyni się realizacja projektu). Pamiętać należy, że projekty innowacyjne<sup>19</sup> służą nie tyle rozwiązywaniu problemów grup docelowych, co rozwiązywaniu problemów wynikających z braku właściwych instrumentów, które mogłyby zostać wykorzystane przy wspieraniu grup docelowych. Analiza problemu, który ma być przedmiotem projektu innowacyjnego powinna więc skupić się na udowodnieniu, że:

- liczne podejmowane dotychczas wobec danej grupy docelowej działania okazują się niewystarczająco skuteczne,

lub

- podejmowane wobec danej grupy docelowej działania są umiarkowanie skuteczne, a przy tym drogie, co czyni je mało efektywnymi,

lub

- dana grupa docelowa była dotychczas pomijana w działaniach, stąd istnieje potrzeba poszukiwania rozwiązań przydatnych właśnie dla niej,

lub

 $\overline{a}$ 

- dany problem dotychczas był pomijany w polityce (albo pojawił się zupełnie nowy problem, stąd nie ma dla niego wypracowanych instrumentów) i istnieje potrzeba poszukiwania sposobów rozwiązywania tego typu problemu.

Oprócz wskazania i opisania problemu należy ustalić i scharakteryzować jego przyczyny. Przy analizie problemu należy korzystać z wszelkich dostępnych aktualnych źródeł wiedzy oraz odwołać się do aktualnie wdrażanej polityki i określonych w niej celów, wskazując na adekwatność rozwiązania w kontekście aktualnych priorytetów polityki, w tym istnienie zainteresowania grup docelowych jego wykorzystaniem. Należy zwrócić uwagę, by sytuacja problemowa, do której odnosi się projekt była opisana szczegółowo, z uwzględnieniem sytuacji kobiet i mężczyzn (jest to szczególnie istotne, jeśli projektodawca o ile projektodawca planuje uzyskać pozytywną odpowiedź na co najmniej jedno z pytań nr 1-3 w standardzie minimum) oraz z użyciem danych statystycznych wraz z podaniem źródeł ich pochodzenia. Jako aktualne dane statystyczne należy rozumieć dane pochodzące z okresu ostatnich trzech lat w stosunku do roku, w którym składany jest wniosek o dofinansowanie, tj. np. jeżeli wniosek składany jest w 2011 roku dane statystyczne mogą pochodzić z okresu 2008-2011. W przypadku, gdy w odniesieniu do danej sytuacji problemowej dostępne są tylko dane z lat wcześniejszych projektodawca może z nich skorzystać, wskazując we wniosku o dofinansowanie, że aktualniejsze dane nie są dostępne.

<sup>&</sup>lt;sup>19</sup> W celu uniknięcia powtórzeń gdy w części 2.2. mowa o projektach innowacyjnych, należy przez to rozumieć projekty innowacyjne upowszechniające.

Instrukcja wypełniania wniosku o dofinansowanie projektu w ramach PO KL v 6.4.2 60

W przypadku projektów, które przewidziane są do realizacji w ramach Priorytetów komponentu centralnego PO KL (I-V) projektodawca, opisując problem, na który odpowiedź stanowi cel główny projektu, musi dodatkowo odnieść się do skali całego kraju oraz zmian dynamiki problemu w czasie. Przy opisie dynamiki problemu w czasie należy objąć analizą okres dostosowany do specyfiki projektu.

Należy dodatkowo wskazać na istnienie innowacyjnego rozwiązania, które pozostaje mało znane, a które zasługuje na upowszechnienie i włączenie do polityki. Projektodawca musi określić, jakie rozwiązanie planuje upowszechnić, kto i kiedy je wypracował, jakie były wyniki jego testowania, skąd wiadomo, że jest ono racjonalne (adekwatne, skuteczne i efektywne). Należy opisać działania dokonane na etapie przygotowywania projektu, dotyczące analizy wcześniej przeprowadzonych działań upowszechniających i włączających do polityk (tj. w jaki sposób została dokonana ta analiza, jak ustalono dotychczasowy stopień i zakres dotarcia z informacją o rozwiązaniu i zakres luki w poinformowaniu grup docelowych, czy zwrócono uwagę na bariery jakie wystąpiły w poprzedniej kampanii informacyjnej, czy dokonano (i jak) oceny zastosowanych metod i narzędzi oraz treści przekazu, czy zidentyfikowano sytuację w zakresie włączenia produktu do polityki i ewentualne bariery w tym zakresie). Opis powinien pozwalać na ocenę potrzeby przeprowadzenia kolejnej akcji upowszechniającej oraz konieczności podjęcia ponownych/dalszych działań na rzecz włączenia produktu do polityki.

W punkcie 3.1.1 projektodawca powinien opisać również wpływ, jaki realizacja projektu może mieć na podmioty inne niż grupa docelowa. Opis sporządzany powinien być na podstawie analizy wszystkich podmiotów (zarówno osób fizycznych, jak i osób prawnych), na które może mieć wpływ (pozytywny lub negatywny) realizacja projektu pod kątem cech społecznoekonomicznych, ich pola aktywności, oczekiwań, napotykanych przez nich barier i problemów, potencjału, wiedzy i doświadczenia itp. Należy uwzględnić informacje dotyczące pośrednich adresatów wsparcia, co pozwala na pokazanie szerszego kontekstu planowanych do realizacji zadań. Projektodawca nie ma jednak obowiązku określania celów projektu, ani wskaźników ich realizacji dotyczących grup innych niż grupa docelowa opisana w pkt. 3.2 wniosku.

W przypadku, gdy z danych dostępnych projektodawcy na etapie przygotowywania wniosku o dofinansowanie wynika, że projekt nie będzie miał wpływu na podmioty inne niż grupa docelowa opis dotyczący tej kwestii jest pomijany. W takim przypadku w punkcie 3.1.1 wniosku powinna zostać jednak zawarta stosowna informacja w tym zakresie.

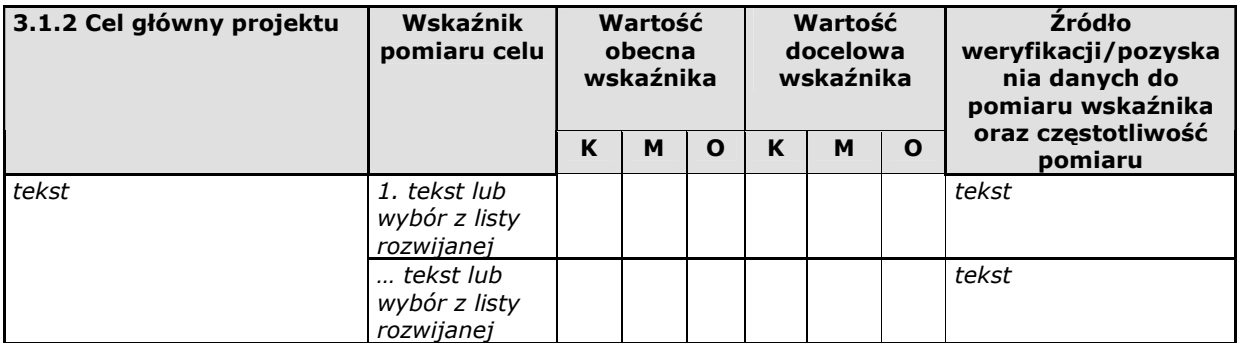

W punkcie 3.1.2 wniosku należy wskazać cel główny projektu, który powinien wynikać bezpośrednio ze zdiagnozowanego/ych problemu/ów, jaki/e projektodawca chce rozwiązać lub złagodzić dzięki realizacji projektu. Musi on być ściśle powiązany z przedstawionym we wniosku uzasadnieniem, przedstawionym we wniosku i nie może dotyczyć innych obszarów niż te, które zostały opisane. Wpisana przez projektodawcę nazwa celu głównego projektu liczona jest w ramach limitu liczby znaków.

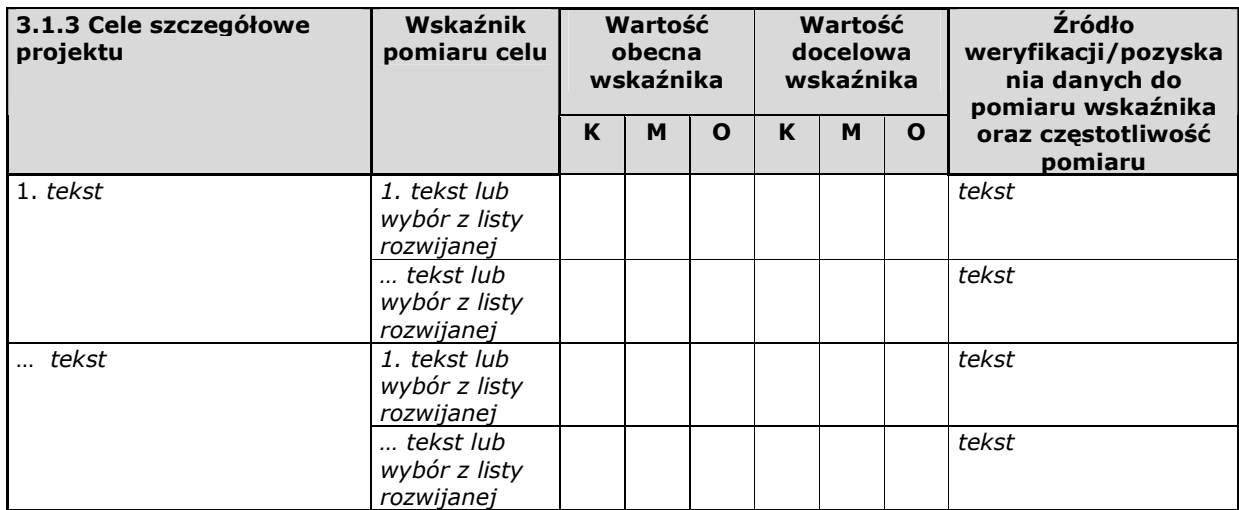

W punkcie 3.1.3 wniosku należy wskazać cele szczegółowe projektu (maksymalnie pięć). Cele szczegółowe muszą być spójne z celem głównym wskazanym w punkcie 3.1.2 w kontekście problemu/ów, do rozwiązania którego/których przyczyni się (który/które złagodzi) realizacja projektu i w bezpośredni sposób wpływać na osiągnięcie celu głównego. Cele szczegółowe stanowią rozbicie celu głównego na zestaw celów cząstkowych, koniecznych i wystarczających do osiągnięcia celu głównego. Cele szczegółowe powinny opisywać stan docelowy, a nie zadania jako takie i stanowić odzwierciedlenie pożądanej sytuacji w przyszłości. Określając cele szczegółowe projektu projektodawca nie musi sporządzać drzewa celów szczegółowych, którego sporządzenie zakłada metodyka Zarządzania Cyklem Projektu, i nie ma obowiązku wskazywania we wniosku celów cząstkowych na różnych poziomach szczegółowości (może wskazać cele szczegółowe tylko na jednym poziomie). Wpisane przez projektodawcę nazwy celów szczegółowych projektu liczone są w ramach limitu liczby znaków.

Specyfika projektów innowacyjnych upowszechniających sprawia, że ich cele szczegółowe wiążą się wprost z upowszechnieniem i włączeniem produktu do polityki. Projektodawca winien wykazać, czy do celów szczegółowych jego projektu należy włączenie do polityki np. poprzez opracowanie odpowiednich regulacji prawnych, czy może celem jest włączenie do polityki np. w znaczeniu przekazania produktu do stosowania instytucjom rynku pracy w regionie.

Cel główny i cele szczegółowe projektu powinny charakteryzować się cechami zgodnymi z koncepcją **SMART**:

- **S** *specific* szczegółowe, konkretne cele powinny być szczegółowo i jednoznacznie określone, dotyczyć konkretnych problemów;
- **M** *measurable* mierzalne cele powinny zostać sformułowane w sposób pozwalający na ustalenie wskaźnika/wskaźników ich pomiaru;
- **A** *acceptable/accurate* akceptowalne/trafne cele powinny być określane z uwzględnieniem otoczenia społecznego, w którym realizowany będzie projekt, a przede wszystkim z uwzględnieniem potrzeb grup docelowych projektu. Trafność odnosi się do zdiagnozowanego/ych w punkcie 3.1.1 wniosku problemu/problemów i wskazuje, że cele muszą bezpośrednio wynikać z opisanej wcześniej sytuacji problemowej oraz starać się obejmować wszystkie przyczyny powstania problemu/problemów (kompleksowość). Rzetelna analiza jest nie tylko podstawą do określenia celów, ale również wpływa na dobór odpowiednich form wsparcia i metod pracy z odbiorcami projektu. W tym kontekście pominięcie jakiegokolwiek aspektu problemu/problemów zwiększa ryzyko niepowodzenia całego przedsięwzięcia.
- **R** *realistic* realistyczne możliwe do osiągnięcia poprzez realizację projektu (nie mogą się odnosić do zadań i obszarów, które nie będą objęte projektem). Zadania przedstawione w punkcie 3.3 wniosku, które projektodawca zamierza zrealizować, powinny być ściśle związane z celami projektu i w oczywisty sposób zmierzać do ich osiągnięcia.

Często zdarza się, że projektodawca wykorzystuje cele Priorytetu lub Działania, kopiując je z PO KL lub SzOP PO KL. Jest to błędne podejście, gdyż cele te mają dużo bardziej ogólny charakter, odnoszą się do końcowego efektu programu, który nie może zostać osiągnięty poprzez zrealizowanie jednego lub nawet kilku projektów, nie jest on po prostu osiągalny na poziomie pojedynczego projektu przede wszystkim ze względu na jego skalę. Nie należy zatem przyjmować za cel projektu celów identycznych jak dla Programu, czy określonych Priorytetów i Działań.

**T** – time-bound – określone w czasie – każdy cel powinien zawierać w swojej konstrukcji termin, w jakim ma być osiągnięty (informację o przybliżonym terminie, w którym wszystkie zadania zostaną zrealizowane, a zaplanowane cele osiągnięte). Cecha ta jest ściśle związane z jednym z podstawowych parametrów każdego projektu, jakim jest czas (obok zasobów i budżetu). Każde przedsięwzięcie projektowe musi być ściśle określone w czasie. Czas, w jakim projekt ma zostać zrealizowany powinien być odpowiednio dobrany do problemów i potrzeb, na które odpowiedź stanowi projekt.

Przy konstruowaniu celów należy zwrócić uwagę na następujące aspekty:

- cel powinien wynikać z ze zdiagnozowanego problemu/zdiagnozowanych problemów i być na nie odpowiedzią, tzn. przyczyniać się do jego/ich rozwiązania lub złagodzenia;
- celem nie powinien być środek do jego osiągnięcia (np. przeszkolenie…, objęcie wsparciem…, pomoc…);
- cele powinny się bezpośrednio przekładać na zadania.

W kolumnie drugiej punktów 3.1.2 i 3.1.3 wniosku należy określić, w jaki sposób mierzona będzie realizacja celów poprzez ustalenie wskaźników pomiaru celu. Dla każdego celu należy określić co najmniej jeden podstawowy i mierzalny wskaźnik, który w sposób precyzyjny umożliwi weryfikację stopnia realizacji celu głównego i celów szczegółowych. Projektodawca może również określić większą liczbę wskaźników do celu głównego i celów szczegółowych (maksymalnie pięć dla każdego z celów).

Wskaźniki pomiaru celu można wybrać z listy rozwijanej wyświetlającej się w Generatorze Wniosków Aplikacyjnych. Lista rozwijana uwzględnia wskaźniki opisane w załączniku nr 2<sup>20</sup> do Wniosku beneficjenta o płatność w części 7 – Osiągnięte wartości wskaźników. Dla każdego Działania w ramach Priorytetów PO KL wybrany został zestaw wskaźników, który monitorowany jest na poziomie krajowym, wobec czego również beneficjenci w ramach realizowanych projektów, powinni wziąć je pod uwagę już na etapie planowania projektu.

Należy pamiętać że wskazane wskaźniki są jedynie wybranymi wskaźnikami nieobejmującymi całości rezultatów w ramach całego Priorytetu. W związku z tym, oprócz wymienionych na liście rozwijanej wskaźników, projektodawca może określić też własne wskaźniki pomiaru celu zgodnie ze specyfiką projektu (nazwa tak określonego wskaźnika nie może być dłuższa niż 150 znaków). MoŜna do tego wykorzystać *Zestawienie przykładów alternatywnych wska*ź*ników wg Poddziała*ń zamieszczone w ww. Podręczniku wskaźników PO KL 2007-2013. W przypadku projektów innowacyjnych projektodawca może dodatkowo korzystać z pełnej listy wskaźników opisanych w załączniku nr  $2^{21}$  do Wniosku beneficjenta o płatność w części 7 – Osiągnięte wartości wskaźników i wskazywać wskaźniki właściwe dla danego Priorytetu, w którym realizowany jest projekt, a nie jedynie Działania, w ramach którego zabezpieczane są środki finansowe. Mierzalność i realność osiągnięcia wskaźników oraz sposób ich pomiaru podlega ocenie.

Główną funkcją wskaźników jest zmierzenie, na ile cel główny i cele szczegółowe projektu zostały zrealizowane, tj. kiedy można uznać, że problem został rozwiązany (złagodzony), a projekt zakończył się sukcesem. W trakcie realizacji projektu wskaźniki powinny umożliwiać mierzenie jego postępu względem celów projektu.

Dla każdego wskaźnika należy określić na podstawie przeprowadzonej analizy problemu/problemów jego wartość obecną, czyli przed rozpoczęciem realizacji projektu (w kolumnie trzeciej punktów 3.1.2 i 3.1.3) oraz wartość docelową, której osiągnięcie będzie uznane za zrealizowanie danego celu (w kolumnie czwartej punktów 3.1.2 i 3.1.3). Wartość obecna i docelowa wskaźników powinny odnosić się do projektu opisywanego we wniosku o dofinansowanie i dotyczyć zakresu wsparcia projektowego.

Wartość obecna i wartość docelowa wskaźnika podawane są w ujęciu ogółem (O) oraz – jeżeli dane, którymi dysponuje projektodawca na to pozwalają – w podziale na kobiety (K) i mężczyzn (M). Kolumna "O" ("ogółem") wylicza się wtedy automatycznie. Jednocześnie, jeżeli projektodawca na etapie przygotowywania wniosku nie wie w jakich proporcjach uczestniczyć będą kobiety i mężczyźni, należy zaznaczyć pole wyboru (tzw. "checkbox") znajdujące się obok pola "Ogółem", w celu odblokowania kolumny "O" ("ogółem"). Umożliwi to "ręczne" wpisanie planowanej liczby uczestników projektu – bez konieczności podawania ich liczby w podziale na płeć. Należy jednak podkreślić, że pozostawienie przy każdym wskaźniku wartości liczbowej "0" w kolumnach dot. kobiet (K) i mężczyzn (M) może skutkować niemożnością uzyskania pozytywnej odpowiedzi w pytaniu nr 5 standardu minimum. W zależności od potrzeb oraz charakteru wskaźnika jego wartość bazowa i wartość docelowa mogą być określone z dokładnością do dwóch miejsc po przecinku.

W kolumnie piątej punktów 3.1.2 oraz 3.1.3 należy określić, w jaki sposób i na jakiej podstawie mierzone będą wskaźniki realizacji poszczególnych celów poprzez ustalenie źródła weryfikacji/pozyskania danych do pomiaru wskaźnika oraz częstotliwości pomiaru. Dlatego przy określaniu wskaźników należy wziąć pod uwagę dostępność i wiarygodność danych niezbędnych do pomiaru danego wskaźnika. W sytuacji, gdy brak jest ogólnodostępnych danych w określonym zakresie obowiązek wskazywania przez projektodawcę źródła weryfikacji/pozyskania danych do pomiaru wskaźników projektodawca powinien przeprowadzić dodatkowe badania na potrzeby przygotowywanego wniosku. Techniki i metody mierzenia osiągnięcia celów powinny zostać opisane, o ile to możliwe, dla każdego celu osobno. W przypadku, gdy charakter kilku celów umożliwi jednolity sposób pozyskiwania informacji na temat wskaźników ich pomiaru należy opisać go tylko przy pierwszym z celów natomiast przy pozostałych należy wskazać, że sposób jest tożsamy ze sposobem opisanym wcześniej.

Częstotliwość pomiaru wskaźnika uzależniona jest przede wszystkim od okresu realizacji projektu i zakończenia poszczególnych zadań. W związku z powyższym częstotliwość pomiaru wskaźnika – w zależności od jego specyfiki – można podawać w jednostkach czasu (np. co tydzień, co miesiąc) lub można określić ją w odniesieniu do terminu zakończenia danego działania (np. dwa dni po przeprowadzeniu spotkania z potencjalnymi użytkownikami).

W kolumnie piątej punktów 3.1.2 oraz 3.1.3 należy również opisać, w jaki sposób i w jakim terminie zostaną utrzymane osiągnięte wskaźniki pomiaru celów (rezultaty) projektu. Należy jednak podkreślić, iż informacje te mają co do zasady charakter fakultatywny, tzn. projektodawca nie ma obowiązku ich zamieszczania, chyba że specyfika projektu zakłada utrzymanie osiągniętych wskaźników pomiaru celów (rezultatów) projektu.

Opis zawarty w kolumnie piątej punktów 3.1.2 oraz 3.1.3 liczony jest w ramach limitu liczby znaków.

W przypadku projektów innowacyjnych z komponentem ponadnarodowym co najmniej jeden cel szczegółowy powinien wskazywać na możliwość jego osiągnięcia wyłącznie w wyniku nawiązanej współpracy ponadnarodowej. Należy zatem precyzyjnie określić oczekiwania co do spodziewanego wpływu podjętej współpracy ponadnarodowej na osiągnięcie celów projektu.

 $\overline{a}$ 

<sup>&</sup>lt;sup>20</sup> Dokument dostępny jest w dokumentacji konkursowej oraz na stronach internetowych IP/IP2 lub IZ.

<sup>&</sup>lt;sup>21</sup> Dokument dostępny jest w dokumentacji konkursowej oraz na stronach internetowych IP/IP2 lub IZ.

Cel główny i cele szczegółowe projektu określone odpowiednich w punktach 3.1.2 i 3.1.3 wniosku powinny być spójne (ale nie identyczne, patrz wyżej) przede wszystkim z celami szczegółowymi dla PO KL, danego Priorytetu oraz ewentualnie z celami sformułowanymi w innych dokumentach o charakterze strategicznym w danym sektorze i/lub w danym regionie – jeżeli występują. Spójność celów projektu z innymi odpowiednimi celami powinna być dostosowana do obszaru realizacji projektu (cały kraj-województwo/a-powiat/y gmina/y). Dodatkowo w pkt. 3.5 wniosku projektodawca zawiera opis, w jaki sposób osiągnięcie celu głównego projektu i realizowanych w jego ramach zadań przyczyni się do osiągnięcia oczekiwanych efektów realizacji (lub celów szczegółowych) Priorytetu PO KL.

#### **3.2 Innowacyjno**ść **i grupy docelowe**

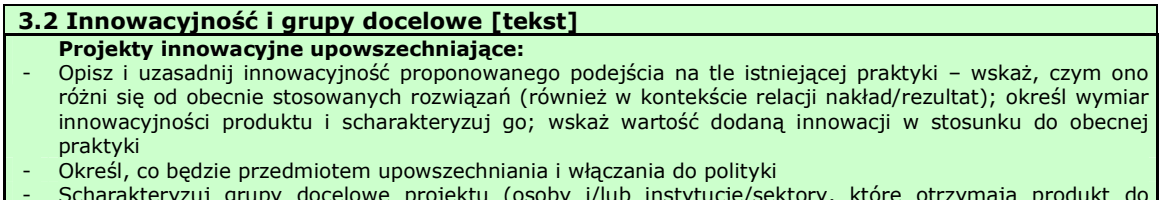

- Scharakteryzuj grupy docelowe projektu (osoby i/lub instytucje/sektory, które otrzymają produkt do stosowania oraz osoby, które będą skuteczniej wspierane dzięki nowemu produktowi) i uzasadnij ich wybór

W punkcie 3.2 należy wskazać, na czym polega i czym planowane do upowszechnienia i włączenia rozwiązanie/podejście różni się od dotychczas stosowanego. Opis powinien być rzeczowy, nie może sprowadzać się do deklaracji, że nowe rozwiązanie będzie lepsze i skuteczniejsze, czy do stwierdzenia, że wobec wybranej grupy nie były podejmowane żadne działania, więc proponowanego do upowszechnienia i włączenia produktu nie można z niczym porównać. Wskazując na różnice, należy odwołać się do wymiaru innowacyjności produktu (tj. wymiaru grupy docelowej / problemu / formy wsparcia), zgodnie z Wytycznymi Ministra Rozwoju Regionalnego w zakresie wdrażania projektów innowacyjnych i współpracy *ponadnarodowej w ramach PO KL*. Przy ocenie wymiaru innowacyjności punktem odniesienia będą działania realizowane/niezrealizowane w Polsce.

Zadaniem projektodawcy jest przedstawić jasny dowód na to, że stosowanie proponowanego przez niego do upowszechnienia i włączenia produktu spowoduje lepsze i bardziej trwałe efekty przy podobnych nakładach, jakie były ponoszone dotychczas, a jeśli nawet wymaga wyższych nakładów, to przyniesie istotnie większe efekty. Ponadto, należy uzasadnić, że proponowane rozwiązanie stanowi wartość dodaną w stosunku do obecnej praktyki.

Należy szczegółowo opisać produkt, który będzie przedmiotem upowszechniania i włączania, tj. wskazać na czym polega, co się na niego składa, kto powinien być jego użytkownikiem i jakie są warunki stosowania produktu inne niż przygotowanie użytkowników.

Należy określić, jakie są warunki i szanse wdrożenia produktu do powszechnej praktyki oraz na ile produkt ten może być stosowany dla innych grup / przez inne podmioty. Projektodawca powinien dokonać prezentacji potencjału produktu z punktu widzenia upowszechniania i włączania do polityki. "Potencjał dla potrzeb upowszechniania i włączania do polityki" to jego potencjalna użyteczność dla rozwoju realizowanej polityki społecznej. Na użyteczność produktu z punktu widzenia jego moŜliwego przyszłego stosowania w szerszej skali wpływa jednocześnie szereg czynników charakteryzujących produkt oraz charakteryzujących warunki jego powszechnego (szerszego) wdrożenia (innowacyjność, adekwatność, skuteczność, efektywność). Należy wykazać, wobec jakich innych odbiorców / przez jakich innych użytkowników / na jakich innych (podobnych) obszarach może być stosowany.

Ponadto w pkt. 3.2 należy również scharakteryzować i uzasadnić wybór grupy docelowej projektu, uwzględniając zarówno użytkowników, którzy otrzymają do stosowania nowe metody, jak i odbiorców, których problemy będą mogły być skuteczniej dzięki nowej metodzie rozwiązywane. Niezbędne jest podanie informacji o wielkości obu grup docelowych, podanie ich kluczowych charakterystyk, istotnych z punktu widzenia rodzaju problemu. Obie grupy docelowe należy przedstawić w kilku wymiarach:

#### I. Użytkownicy produktu:

a) wymiar docelowy: wszyscy członkowie grupy docelowej, którzy ostatecznie powinni otrzymać do stosowania nowe narzędzie (szacunkowo – skala wdrożenia),

b) wymiar upowszechnienia i włączenia w ramach projektu: liczba i charakterystyka przedstawicieli grupy docelowej, którym nowe narzędzie przekażemy w ramach działań upowszechniających i włączających zastosowanych w projekcie.

# II. Odbiorcy produktu:

a) wymiar docelowy: wszyscy członkowie grupy docelowej, którzy potencjalnie będą mogli skorzystać ze wsparcia z zastosowaniem nowego narzędzia już po jego włączeniu do polityki,

b) wymiar upowszechnienia i włączenia w ramach projektu: liczba i charakterystyka przedstawicieli grupy docelowej, którzy będą wspierani dzięki wykorzystaniu nowego narzędzia przez użytkowników w ramach działań upowszechniających i włączających zastosowanych w projekcie.

W odniesieniu do pkt. I.c oraz II.c należy wskazać i uzasadnić podejście do doboru grup użytkowników i odbiorców w kontekście celów poszczególnych faz realizacji projektu innowacyjnego (w tym informacje o sposobie zagwarantowania ich właściwej struktury oraz uzasadnienie ich liczebności).

# 3.2.1 Przewidywana liczba osób/instytucji objętych wsparciem EFS w ramach projektu i ich status

3.2.1 Przewidywana liczba osób/instytucji objętych wsparciem EFS w ramach projektu i ich status (ilościowe) (nie dotyczy projektów informacyjnych i badawczych, w których nie jest udzielane bezpośrednie wsparcie dla osób)

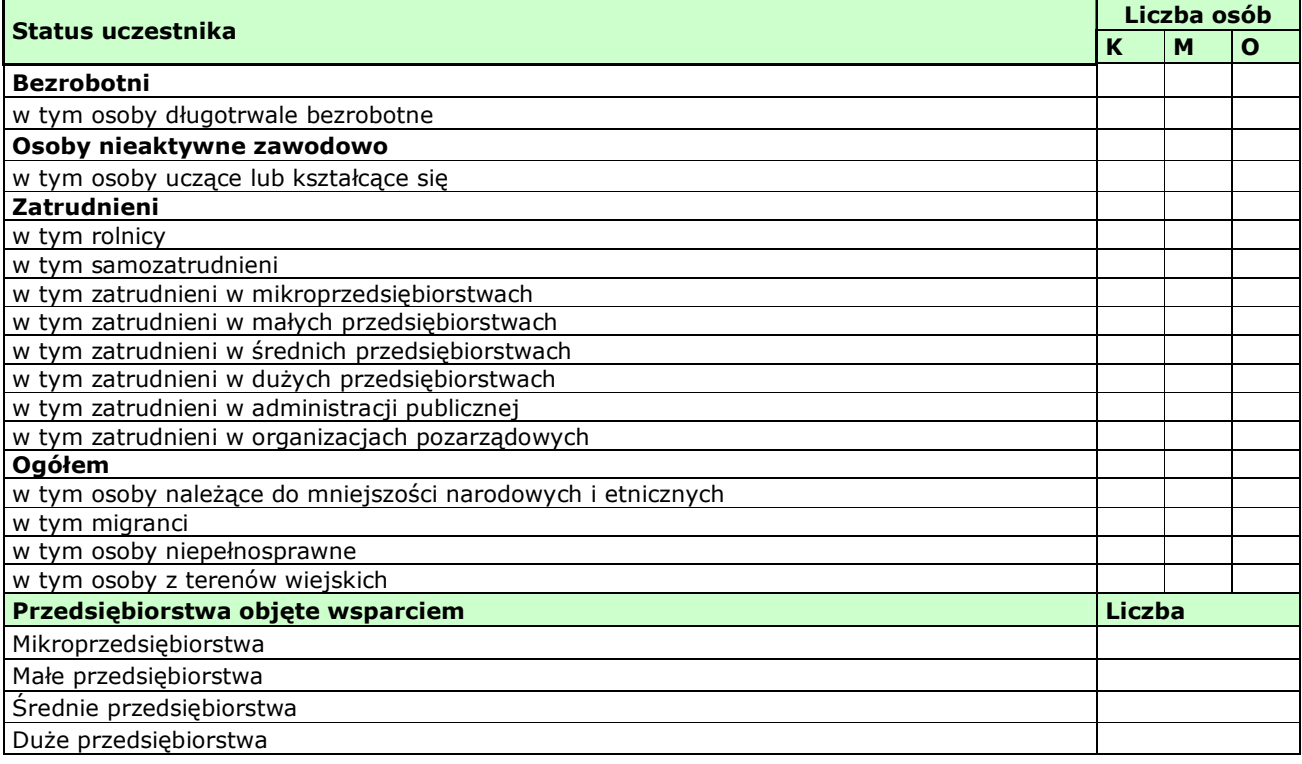

Przewidywaną liczbę osób, które zostaną objęte wsparciem w ramach projektu należy przedstawić w podziale na płeć, wpisując planowany udział w projekcie kobiet i mężczyzn - odpowiednio w kolumnie 1 i 2 w kategorii "Liczba osób". Wiersz "Ogółem" oraz kolumna trzecia (O) wyliczają się wtedy automatycznie. Jednocześnie, jeżeli projektodawca na etapie przygotowywania wniosku nie wie w jakich proporcjach uczestniczyć będą kobiety i mężczyźni z poszczególnych kategorii lub podkategorii, należy zaznaczyć pole wyboru (tzw. "checkbox") znajdujące się obok pola "Ogółem", w celu odblokowania kolumny trzeciej (O). Umożliwi to "ręczne" wpisanie planowanej liczby uczestników projektu – bez konieczności podawania ich liczby w podziale na płeć. Możliwe jest także wpisanie jednocześnie części uczestników w podziale na płeć (kolumny K i M), a części bez podziału na płeć (tylko w kolumnie (O)). Należy jednak zauważyć, że w takiej sytuacji suma K i M z wiersza "Ogółem" może być inna niż suma całkowita (O) z wiersza "Ogółem". W związku z tym, w sytuacji gdy projektodawca zaznaczy pole wyboru odblokowujące kolumnę (O), zobowiązany jest upewnić się, że wszystkie sumy dotyczące liczby uczestników projektu są zgodne z wartościami wpisanymi "ręcznie".

Podanie przez Projektodawcę liczby osób w podziale na płeć w ramach punktu 3.2.1 wniosku o dofinansowanie projektu, stanowi tylko część analizy sytuacji kobiet i mężczyzn i nie jest wystarczające dla uzyskania pozytywnej odpowiedzi w którymś z pytań 1-3 standardu minimum.

W projektach innowacyjnych upowszechniających w polu tym należy wskazać osoby/instytucje obejmowane wsparciem w ramach działań upowszechniających i włączających w politykę. Należy uwzględnić wyłącznie działania zmierzające do wdrożenia produktu.

# **UWAGA!**

Jeżeli nie przewiduje się objęcia wsparciem danej kategorii lub podkategorii – należy pozostawić wartość "0". Po zakończeniu wpisywania liczby osób należy kliknąć przycisk "Wylicz", w celu obliczenia wartości ogółem.

W przypadku projektów o charakterze badawczym i informacyjnym (informacyjno-promocyjnym), w których nie jest udzielane bezpośrednie wsparcie dla osób, nie ma obowiązku wypełniania tabeli 3.2.1.

W punkcie 3.2.1 należy przypisać uczestników projektu do jednej z poniższych kategorii i/lub podkategorii:

# **Kategoria**

**Bezrobotni** – oznacza osobę bezrobotną w rozumieniu Ustawy z dnia 20 kwietnia 2004 r. o promocji zatrudnienia i instytucjach rynku pracy (Dz. U. z 2008 r. Nr 69, poz. 415, z późn. zm.), w szczególności osobę, która jednocześnie jest osobą:

- − niezatrudnioną i niewykonującą innej pracy zarobkowej, zdolną i gotową do podjęcia zatrudnienia w pełnym wymiarze czasu pracy obowiązującym w danym zawodzie lub służbie albo innej pracy zarobkowej,
- − nieuczącą się w szkole, z wyjątkiem szkół dla dorosłych lub szkół wyższych w systemie wieczorowym albo zaocznym,
- − zarejestrowaną we właściwym dla miejsca zameldowania stałego lub czasowego powiatowym urzędzie pracy oraz poszukującą zatrudnienia lub innej pracy zarobkowej,
- − która ukończyła 18 lat i nie ukończyła 60 lat w przypadku kobiet lub 65 lat w przypadku mężczyzn.

#### **Podkategoria**

**Długotrwale bezrobotni** – oznacza to bezrobotnego pozostającego w rejestrze powiatowego urzędu pracy łącznie przez okres ponad 12 miesięcy w okresie ostatnich 2 lat, z wyłączeniem okresów odbywania stażu i przygotowania zawodowego dorosłych

#### **Kategoria**

**Osoby nieaktywne zawodowo** – oznacza osobę pozostającą bez zatrudnienia, która jednocześnie nie zalicza się do kategorii bezrobotni.

#### **Podkategoria**

**Osoby ucz**ą**ce lub kształc**ą**ce si**ę – osoby kształcące się w ramach kształcenia formalnego i nieformalnego.

#### **Kategoria**

**Zatrudnieni** – oznacza osobę zatrudnioną w rozumieniu Kodeksu pracy, w szczególności pozostającą w stosunku pracy na podstawie umowy o pracę, powołania, wyboru, mianowania oraz spółdzielczej umowy o pracę oraz Kodeksu Cywilnego, w szczególności w zakresie umów cywilno-prawnych (umowy zlecenia, umowy o dzieło).

#### **Podkategorie**

**Rolnicy** – osoby będące rolnikami oraz domownicy rolnika w rozumieniu Ustawy z dnia 20 grudnia 1990 r. o ubezpieczeniu społecznym rolników (Dz. U. 2008 Nr 50, poz. 291, z późn. zm.), w szczególności, osoby które jednocześnie:

- − są pełnoletnie oraz zamieszkują i prowadzą na terytorium Rzeczypospolitej Polskiej, osobiście i na własny rachunek, działalność rolniczą w pozostającym w ich posiadaniu gospodarstwie rolnym,
- − są ubezpieczone w Kasie Rolniczego Ubezpieczenia Społecznego,
- a także domownicy rolnika, czyli w szczególności osoby, które jednocześnie:
- − ukończyły 16 lat,

 $\overline{a}$ 

- − pozostają z rolnikiem we wspólnym gospodarstwie domowym lub zamieszkują na terenie jego gospodarstwa rolnego albo w bliskim sąsiedztwie,
- − stale pracują w tym gospodarstwie rolnym i nie są związane z rolnikiem stosunkiem pracy.

Samozatrudnieni – osoby fizyczne prowadzące działalność gospodarczą, nie zatrudniające pracowników<sup>22</sup>.

**Zatrudnieni w mikroprzedsi**ę**biorstwach** – osoby pracujące w przedsiębiorstwie zatrudniającym od 2 do 9 pracowników włącznie, którego roczny obrót i/lub całkowity bilans roczny nie przekracza 2 milionów EUR.

**Zatrudnieni w małych przedsi**ę**biorstwach** – osoby pracujące w przedsiębiorstwie zatrudniającym od 10 do 49 pracowników włącznie, którego roczny obrót i/lub całkowity bilans roczny nie przekracza 10 milionów EUR.

<sup>&</sup>lt;sup>22</sup> Osobę prowadzącą działalność gospodarczą, zatrudniającą pracowników należy traktować jako przedsiębiorstwo i wykazać (w zależności od liczby zatrudnianych pracowników) jak mikro, małe, średnie lub duże przedsiębiorstwo.

**Zatrudnieni w** ś**rednich przedsi**ę**biorstwach** – osoby pracujące w przedsiębiorstwie zatrudniającym od 49 do 249 pracowników włącznie, którego roczny obrót nie przekracza 50 milionów EUR a/lub całkowity bilans roczny nie przekracza 43 milionów EUR.

**Zatrudnieni w dużych przedsiębiorstwach** – osoby pracujące w przedsiębiorstwie, które nie kwalifikuje się do żadnej z ww. kategorii przedsiębiorstw.

**Zatrudnieni w administracji publicznej** – osoby zatrudnione w administracji rządowej i samorządowej oraz w ich jednostkach organizacyjnych.

**Zatrudnieni w organizacjach pozarz**ą**dowych** – osoby zatrudnione w organizacji pozarządowej w rozumieniu ustawy o działalności pożytku publicznego i wolontariacie.

#### **Pozostałe**

**Osoby nale**Ŝą**ce do mniejszo**ś**ci narodowych i etnicznych** – zgodnie z Ustawą z dnia 6 stycznia 2005 r. o mniejszościach narodowych i etnicznych oraz o języku regionalnym (Dz. U. z dnia 31 stycznia 2005 r. Nr 17, poz. 141, z późn. zm.), w szczególności za mniejszości narodowe uznaje się mniejszość białoruską, czeską, litewską, niemiecką, ormiańską, rosyjską, słowacką, ukraińską, Ŝydowską oraz za mniejszości etniczne, mniejszości: karaimską, łemkowską, romską, tatarską.

**Migranci** – osoby migrujące z i do Polski w związku z/w celu podjęcia aktywności ekonomicznej.

**Niepełnosprawni** – osoby niepełnosprawne, o których mowa w Ustawie z dnia 27 sierpnia 1997 r. o rehabilitacji zawodowej i społecznej oraz zatrudnianiu osób niepełnosprawnych (Dz. U. z 2010 r. Nr 214, poz. 1407 j.t.), w szczególności osoby z trwałą lub okresową niezdolnością do wypełniania ról społecznych z powodu stałego lub długotrwałego naruszenia sprawności organizmu, w szczególności powodującą niezdolność do pracy.

Osoby z terenów wiejskich – obszary wiejskie należy rozumieć zgodnie z definicją Głównego Urzędu Statystycznego, która opiera się na podziale jednostek administracyjnych zastosowanym w rejestrze TERYT. Według GUS, obszarami wiejskimi są tereny położone poza granicami administracyjnymi miast - obszary gmin wiejskich oraz część wiejska (leżąca poza miastem) gminy miejsko – wiejskiej.

Wskazane powyżej **kategorie** (bezrobotni, osoby nieaktywne zawodowo i zatrudnieni) **mają charakter rozłączny** – jedna osoba nie moŜe być zaliczona do więcej niŜ jednej kategorii głównej **mo**Ŝ**e natomiast przynale**Ŝ**e**ć **do wi**ę**cej ni**Ŝ **jednej podkategorii** (np. osoba niepełnosprawna mieszkająca na obszarze wiejskim).

# **3.3 Zadania**

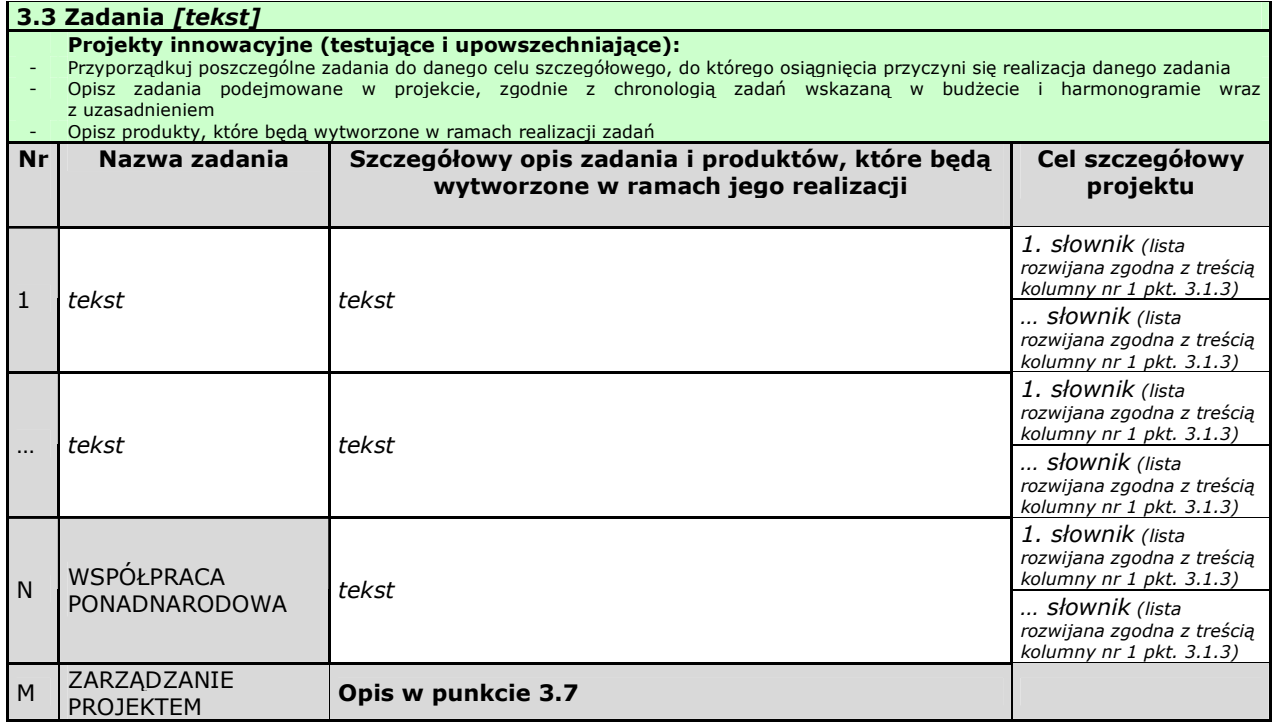

W kolumnie drugiej "Nazwa zadania" punktu 3.3 wniosku należy wskazać poszczególne zadania, które będą realizowane w ramach projektu, zgodnie z przewidywaną kolejnością ich realizacji (nie dotyczy to zadania "Współpraca ponadnarodowa" oraz zadania "Zarządzanie projektem"). W przypadku, gdy określone zadania realizowane są w ramach projektu równolegle porządek ich wskazywania w punkcie 3.3 jest nieistotny. Zgodność kolejności zadań wskazanych w pkt. 3.3 wniosku z kolejnością zadań znajdujących się w Szczegółowym budżecie, Budżecie i Harmonogramie realizacji projektu zapewniana jest automatycznie przez Generator Wniosków Aplikacyjnych. Bez wpisania poszczególnych zadań w ramach pkt. 3.3 wniosku nie jest możliwe wypełnienie Szczegółowego budżetu, Budżetu i Harmonogramu realizacji projektu. Wpisana przez projektodawce nazwa zadania nie jest liczona w ramach limitu liczby znaków, ale nie może przekraczać 150 znaków.

Wskazane w kolumnie drugiej zadania są automatycznie numerowane w kolumnie pierwszej punktu 3.3 wniosku. Zadanie "Współpraca ponadnarodowa" otrzymuje automatycznie przedostatni numer porządkowy w kolumnie pierwszej, natomiast do zadania "Zarządzanie projektem" przypisywany jest zawsze ostatni numer porządkowy.

W kolumnie trzeciej punktu 3.3 wniosku "Szczegółowy opis zadania i produktów, które będą wytworzone w ramach jego realizacji" należy szczegółowo opisać poszczególne zadania projektu. Opis zadania "Zarządzanie projektem" należy zamieścić w punkcie 3.7 wniosku "Opis sposobu zarządzania projektem". Elementem opisu zadania "Zarządzanie projektem" powinien być również opis działań, które będą prowadzone w celu monitoringu projektu i jego uczestników.

W ramach kolumny drugiej i/lub trzeciej w punkcie 3.3. Projektodawca powinien umieścić informacje nt. działań jakie podejmie w projekcie na rzecz wyrównywania nierówności ze względu na płeć, istniejące w obszarze interwencji i/lub zasięgu oddziaływania projektu i/lub działań różnicujących (formy wsparcia) dla kobiet i mężczyzn (jest to szczególnie istotne, jeśli Projektodawca planuje uzyskać pozytywną odpowiedź w 4 punkcie standardu minimum).

Na podstawie punktu 3.3 wniosku oceniany jest sposób osiągania celów szczegółowych i tym samym celu głównego projektu. Projektodawca przedstawia, jakie zadania zrealizuje, aby osiągnąć założone wcześniej wskaźniki pomiaru celów szczegółowych i tym samym wskaźnik/wskaźniki pomiaru celu głównego projektu. Projektodawca powinien pamiętać o logicznym powiązaniu zidentyfikowanego problemu i wynikającego z niego celu z zadaniami, których realizacja doprowadzi do jego osiągnięcia. Ocena tego punktu uwzględnia trafność doboru planowanych zadań do zidentyfikowanych problemów, specyficznych potrzeb grupy docelowej, obszaru na jakim realizowany jest projekt oraz innych warunków i ograniczeń. W ramach opisywanych zadań należy również pamiętać o obowiązkach wynikających z systemu wdrażania projektów, szczególnie tych, które są konsekwencją zawarcia umowy o dofinansowanie. Opis planowanych zadań powinien być możliwie szczegółowy, z uwzględnieniem terminów, zadań i osób odpowiedzialnych za ich realizację. Planowane zadania powinny być również efektywne, tj. zakładać możliwie najkorzystniejsze efekty ich realizacji przy określonych nakładach finansowych i racjonalnie ulokowane w czasie, tak by nie podnosić kosztów stałych projektu np. poprzez jego nieuzasadnione wydłużanie.

Projektodawca, przygotowując projekt, jeszcze przed jego wprowadzeniem do Generatora Wniosków Aplikacyjnych, powinien dążyć do jak najbardziej precyzyjnego określenia wszystkich zadań, które muszą zostać wykonane w trakcie jego realizacji. Może wykorzystać w tym celu istotny element zarządzania projektami – Strukturę Podziału Prac (Work Breakdown Structure).

Zasady wdrażania projektów innowacyjnych upowszechniających przewidują koncentrację działań w projekcie wyłącznie na fazie dotyczącej upowszechniania i włączania do głównego nurtu polityki. Stąd projektodawca jest zobowiązany wskazać jaką zamierza zastosować strategię upowszechniania produktu wśród potencjalnych użytkowników i decydentów oraz jego włączania do głównego nurtu polityki poprzez przekazanie do powszechnego stosowania. Należy zdefiniować działania, jakie projektodawca zamierza wykonać dla osiągnięcia zaplanowanego celu: czy będą to seminaria i konferencje, czy szkolenia, wydanie i upowszechnienie publikacji, czy wysyłanie informacji o produkcie, czy inne formy. Należy także określić, kto i w jakiej liczbie będzie adresatem poszczególnych form upowszechniania i włączania. Strategia łączy dwa elementy: upowszechniania i włączania, przy czym - zważywszy na zasadnicze cele projektu innowacyjnego związane z włączeniem do polityki wypracowanego rozwiązania - działania upowszechniające nie mogą stanowić zasadniczej części ww. strategii, ale powinny mieć charakter uzupełniający, tj. służyć procesowi włączenia do polityki (upowszechnianie jest jedynie procesem informowania o nowym rozwiązaniu za pomocą np. raportów, seminariów, warsztatów i nie gwarantuje, że produkt finalny będzie stosowany – temu służą działania włączające). Opis zadań i produktów w pkt. 3.3 powinien odzwierciedlać ww. różnice.

W punkcie 3.3 należy również wskazać działania, jakie będą prowadzone w celu ewaluacji projektu. Konieczne jest zdefiniowanie jej celów i kryteriów oraz kluczowych pytań, na które ma ona odpowiedzieć, a także wskazanie i scharakteryzowanie planowanych do zastosowania metod i technik badawczych. Należy także wskazać, w jaki sposób ewaluacja zostanie zorganizowana.

W kolumnie trzeciej punktu 3.3 należy także wskazać produkty, które zostaną wytworzone w wyniku realizacji planowanych zadań, jak również określić odpowiednie wskaźniki, które będą mierzyły stopień osiągnięcia wskazanych produktów. W przypadku projektu innowacyjnego z komponentem ponadnarodowym należy wskazać produkty, których nie udałoby się osiągnąć bez nawiązania współpracy ponadnarodowej. Wskaźniki produktów projektu należy określić na podstawie dokumentacji konkursowej oraz *Mapy wska*ź*ników monitorowania projektów PO KL*, stanowiącej część dokumentu pt. "Podręcznik wskaźników PO KL 2007-2013". Dodatkowo, należy określić samodzielnie wskaźniki zgodne ze specyfika

projektu. MoŜna do tego wykorzystać *Zestawienie przykładów alternatywnych wska*ź*ników wg Poddziała*ń zamieszczone w ww. Podręczniku wskaźników PO KL 2007-2013. Produkty oraz wskaźniki służące ich pomiarowi, powinny być zgodne z regułą SMART omawianą powyżej (patrz opis punktu 3.1 wniosku).

Z opisu produktów musi również wynikać, co będzie stanowiło o sukcesie projektu, czyli działań upowszechniających i włączających w politykę. Przykładem opisu tego, co stanowić będzie o tak definiowanym sukcesie może być skala wdrożenia wypracowanego rozwiązania, typ instytucji, które przejmą produkt do stosowania czy skala jego potencjalnego zastosowania wobec grup docelowych. Sukces należy zdefiniować w sposób jednoznaczny, przy czym podana musi być miara, za pomocą której możliwa będzie jego weryfikacja.

Ponadto, należy również wskazać, w jaki sposób i z jaką częstotliwością wskaźniki produktu będą mierzone przez projektodawce. Techniki i metody mierzenia wskaźników produktów powinny zostać szczegółowo opisane, o ile to możliwe dla każdego wskaźnika osobno, chyba że charakter kilku wskaźników umożliwi jednolity sposób pozyskiwania informacji na temat ich osiągnięcia.

W przypadku projektów partnerskich (w tym partnerstw ponadnarodowych) w pkt. 3.3 wniosku należy wskazać i opisać również zadania, za których realizację odpowiedzialny/i będzie/będą w całości lub częściowo partner/partnerzy. Do zadań opisanych w pkt. 3.3 wniosku projektodawca powinien odnosić się w punkcie 3.7 wniosku "Opis sposobu zarządzania projektem", opisując rolę partnerów, w tym podział obowiązków, uprawnień i odpowiedzialności lidera i partnerów w realizacji projektu.

W projekcie innowacyjnym z komponentem ponadnarodowym (zaznaczenie opcji TAK w pkt. 1.12) opis zadań związanych z komponentem ponadnarodowym musi zostać przedmiotowo i organizacyjnie wyodrębniony z opisu pozostałych zadań projektu – służy temu zadanie "Współpraca ponadnarodowa", które po zaznaczeniu w pkt. 1.12 opcji TAK staje się edytowalne. W punkcie 3.3 należy opisać wszystkie zadania przewidziane do realizacji we współpracy z partnerami ponadnarodowymi bez względu na źródło ich finansowania, wskazując jednocześnie, które zadania (lub ich części) są finansowane przez polskiego projektodawcę w ramach budżetu wniosku PO KL, a które są finansowane przez partnerów ponadnarodowych z ich własnych źródeł. W przypadku gdy wskazane zadania (lub ich części) nie są finansowane w ramach wniosku o dofinansowanie PO KL, w budżecie należy wskazać "0". Opis zadań podejmowanych w projekcie innowacyjnym z komponentem ponadnarodowym musi również odzwierciedlać formy działań kwalifikowanych w ramach współpracy ponadnarodowej wskazane w ogłoszeniu o konkursie lub opisane w Planie działania (w przypadku projektów systemowych).

W kolumnie czwartej "Cel szczegółowy projektu" punktu 3.3 wniosku należy z listy rozwijanej (słownika) wybrać cele szczegółowe projektu, które przenoszone są na listę z kolumny pierwszej punktu 3.1.3 wniosku. Przy każdym zadaniu można wybrać z listy rozwijanej więcej niż jeden cel szczegółowy. Do zadania "Zarządzanie projektem", którego nazwa nie jest wpisywana przez projektodawcę nie jest przypisywany żaden cel szczegółowy (pole nie jest aktywne).

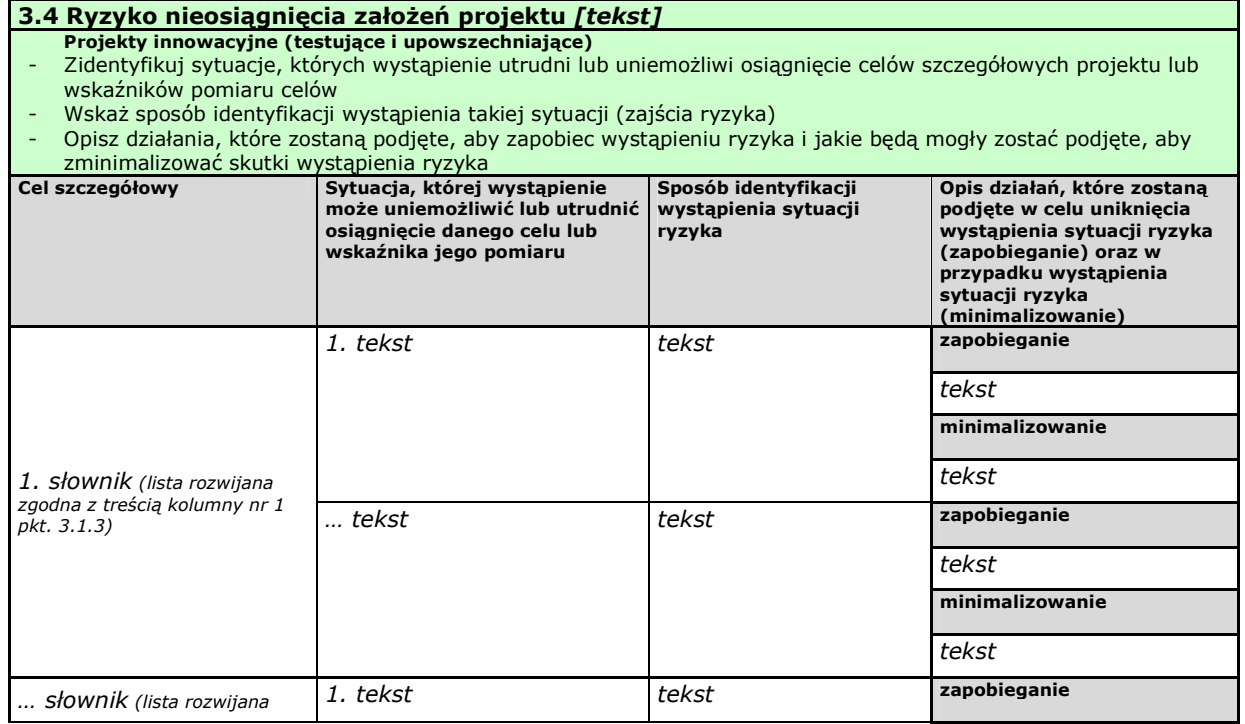

# **3.4 Ryzyko nieosi**ą**gni**ę**cia zało**Ŝ**e**ń **projektu**

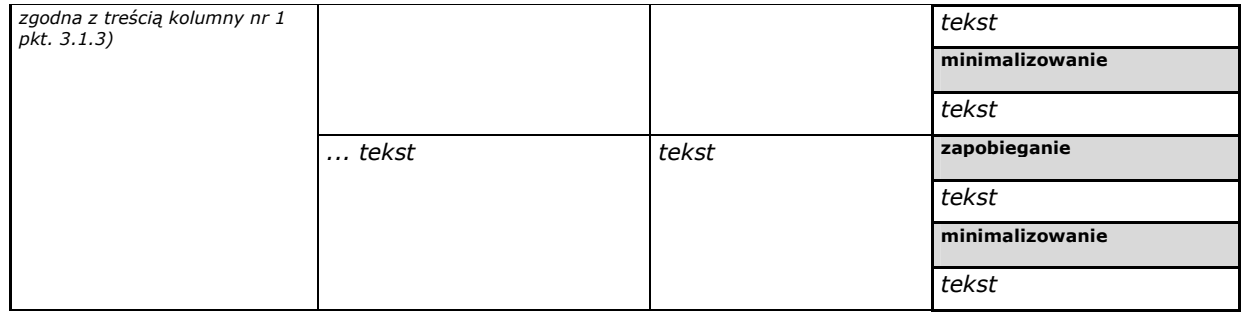

Zmieniające się warunki wewnętrzne i zewnętrzne wywołują ryzyko, które ma wpływ na osiągnięcie założeń projektu. Punkt 3.4 wniosku pozwala projektodawcy na zaplanowanie w sposób uporządkowany zarządzania ryzykiem w projekcie, czyli sposobu jego identyfikacji, analizy i reakcji na ryzyko. Zmieniające się warunki wywołują ryzyko, które ma wpływ na realizację projektu. Wystąpienie ryzyka może prowadzić do nieosiągnięcia celów szczegółowych projektu lub wskaźników ich pomiaru, a w rezultacie do jego niezrealizowania. Dzięki właściwemu zarządzaniu ryzykiem możliwe jest zwiększenie prawdopodobieństwa osiągnięcia założeń projektu. Pojęcie "założenia projektu" obejmuje zarówno cele szczegółowe projektu, jak i wskaźniki pomiaru tych celów.

Projektodawca może zastosować dowolną metodę analizy ryzyka. Kluczowe jest dokonanie właściwej oceny ryzyka i odpowiednie zaplanowanie projektu w tym zakresie, co umożliwi skuteczne przeciwdziałanie nieprzewidzianym problemom bez uszczerbku dla założonych do zrealizowania zadań i harmonogramu oraz ponoszenia dodatkowych wydatków.

W kolumnie pierwszej "Cel szczegółowy" punktu 3.4 wniosku zamieszczane są poszczególne cele szczegółowe planowane do osiągnięcia w danym projekcie, przenoszone automatycznie z punktu 3.1.3 wniosku.

W kolumnie drugiej "Sytuacja, której wystąpienie uniemożliwi lub utrudni osiągnięcie danego celu lub wskaźnika jego pomiaru" należy wskazać sytuacje, których wystąpienie utrudni lub uniemożliwi osiągnięcie celów szczegółowych projektu lub wskaźników ich pomiaru. W tej kolumnie należy zawrzeć opis poszczególnych rodzajów ryzyka mogących wystąpić w projekcie i stopień ich ewentualnego wpływu na osiągnięcie założeń projektu. Przede wszystkim należy opisywać ryzyko niezaleŜne od projektodawcy, co do którego wystąpienia i oddziaływania na projekt zachodzi wysokie prawdopodobieństwo. Nie należy natomiast opisywać sytuacji dotyczących ryzyka, które spełnia dwa warunki: jest niezależne od działań projektodawcy i co do którego wystąpienia i oddziaływania na projekt zachodzi niskie prawdopodobieństwo (np. utrudnienie lub uniemożliwienie osiągnięcia celów szczegółowych projektu na skutek klęski żywiołowej). Projektodawca powinien również opisać sytuacje dotyczące ryzyka, które jest zależne od podejmowanych przez niego działań, o ile uzna, że mogą one znacząco wpłynąć na realizację założeń projektu.

W kolumnie trzeciej "Sposób identyfikacji wystąpienia sytuacji ryzyka" należy wskazać metodę/metody identyfikacji przypadku zajścia ryzyka. Wystąpienie sytuacji ryzyka jest sygnałem do zastosowania odpowiedniej strategii zarządzania ryzykiem. Identyfikacja wystąpienia sytuacji ryzyka może być dokonana np. poprzez:

- analizę wyjściowych założeń projektu i porównywanie ich z rzeczywistymi efektami realizacji projektu;
- zbieranie informacji o ryzyku w projekcie;
- porównywanie danych dotyczących zakończonej realizacji podobnych projektów w przeszłości;
- weryfikowanie poprawności założeń projektu przyjętych na etapie jego planowania.

W przypadku projektów partnerskich projektodawca może zaplanować, że identyfikacja wystąpienia sytuacji ryzyka będzie dokonywana przez partnera/partnerów projektu.

W ostatniej czwartej kolumnie punktu 3.4 wniosku należy opisać działania, które zostaną podjęte w celu zmniejszenia prawdopodobieństwa wystąpienia sytuacji ryzyka oraz w przypadku wystąpienia sytuacji ryzyka. Opisywane w tej kolumnie działania powinny być projektowane na podstawie wcześniej przeprowadzonej analizy ryzyka i stanowić sposób rozwiązywania problemów związanych z ryzykiem. W przypadku projektów partnerskich projektodawca może – w ramach opisu działań, które zostaną podjęte w celu uniknięcia wystąpienia sytuacji ryzyka oraz w przypadku wystąpienia sytuacji ryzyka – zawrzeć informację, że realizacja tych działań lub części tych działań zostanie powierzona partnerowi/partnerom.

Projektodawca może przyjąć następujące strategie reagowania na ryzyko:

unikanie (zapobieganie) – opracowanie założeń projektu w sposób pozwalający na wyeliminowanie ryzyka i zwiększenie prawdopodobieństwa osiągnięcia założonych celów szczegółowych. Przykładem działań zapobiegających wystąpieniu sytuacji ryzyka jest zwiększenie dostępnych zasobów lub posługiwanie się wypróbowanymi sposobami realizacji projektu;

- transfer przeniesienie zarządzania ryzykiem na inny podmiot;
- łagodzenie (minimalizowanie) zmniejszenie prawdopodobieństwa i minimalizowanie ewentualnych skutków wystąpienia ryzyka poprzez zaplanowanie odpowiednich działań, strategia polega w tym przypadku na przygotowaniu planu łagodzenia ryzyka i monitorowaniu działań realizowanych na podstawie tego planu. Podjęcie określonych działań może wiązać się ze zmianą harmonogramu realizacji projektu, budżetu projektu oraz struktury zarządzania projektem;
- akceptacja przyjęcie ryzyka i ponoszenie skutków jego wystąpienia, które może być związane ze zmianą metod zarządzania projektem lub zabezpieczeniem rezerwowych zasobów.

W przypadku projektów realizowanych ze środków Europejskiego Funduszu Społecznego zalecane jest komplementarne przyjęcie strategii unikania oraz łagodzenia ryzyka nieosiągnięcia założeń projektu. Należy założyć, że zastosowanie jedynie strategii unikania ryzyka może okazać się w przypadku danego projektu niewystarczające i konieczne będzie wdrożenie opracowanego wcześniej planu łagodzenia ryzyka opisanego we wniosku o dofinansowanie projektu.

# **3.5 Oddziaływanie projektu**

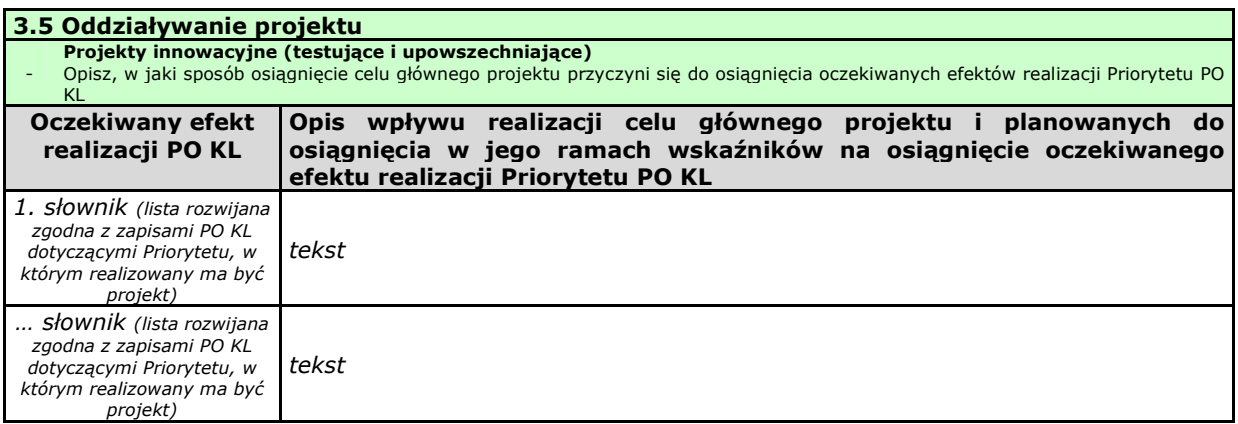

W kolumnie drugiej punktu 3.5 wniosku należy opisać, w jaki sposób osiągnięcie celu głównego projektu przyczyni się do osiągnięcia oczekiwanych efektów realizacji (lub celów szczegółowych) Priorytetu PO KL, w ramach którego składany jest wniosek o dofinansowanie. Opis zawarty w kolumnie drugiej pkt. 3.5 nie może być jednak tożsamy z zapisami SzOP PO KL.

W kolumnie pierwszej "Oczekiwany efekt realizacji PO KL" projektodawca wybiera z listy rozwijanej (słownika), której treść zgodna jest z zapisami SzOP PO KL, oczekiwane efekty realizacji PO KL w danym Priorytecie PO KL.

Jeżeli osiągnięcie celu głównego i planowanych do osiągnięcia w jego ramach wskaźników nie przyczynia do osiągnięcia oczekiwanego efektu realizacji danego Priorytetu PO KL, to w kolumnie pierwszej pkt. 3.5 należy wpisać cel szczegółowy określony dla danego Priorytetu zgodnie z jego brzmieniem w PO KL.

W kolumnie pierwszej pkt. 3.5 wniosku nie można przyjąć innego sposobu jej wypełnienia niż:

a. wybór efektu realizacji danego Priorytetu PO KL z listy rozwijanej albo

b. wpisanie celu szczegółowego określonego dla danego Priorytetu zgodnie z jego brzmieniem w PO KL.

W kolumnie drugiej "Opis wpływu realizacji celu głównego projektu i planowanych do osiągniecia w jego ramach wskaźników na osiągnięcie oczekiwanego efektu realizacji Priorytetu PO KL" projektodawca wskazuje, w jaki sposób realizacja projektu wpisze się w założenia Programu Operacyjnego Kapitał Ludzki i przyczyni się (w stopniu zależnym od skali wsparcia przewidzianego w projekcie) do realizacji jego zakładanych efektów (lub celów szczegółowych, jeżeli osiągnięcie celu głównego i planowanych do osiągnięcia w jego ramach wskaźników nie przyczynia do osiągnięcia oczekiwanego efektu realizacji Priorytetu PO KL).

W przypadku, gdy projektodawca chce uzyskać pozytywną odpowiedź w pytaniu nr 5 standardu minimum poprzez wskazanie jak projekt wpłynie na sytuację kobiet i mężczyzn w obszarze interwencji i/lub zasięgu oddziaływania projektu, powinien stosowne informacje podać w kolumnie drugiej punktu 3.5. Niniejsze informacje muszą być powiązane z wybranym w kolumnie pierwszej oczekiwanym efektem realizacji (lub celem szczegółowym) PO KL.

#### **3.6 Potencjał i do**ś**wiadczenie projektodawcy**

# 3.6 Potencjał i doświadczenie projektodawcy

- Projekty innowacyjne (testujące i upowszechniające)
- Opisz doświadczenie projektodawcy/partnerów w realizacji podobnych przedsięwzięć/projektów
- Przedstaw informacje potwierdzające potencjał finansowy projektodawcy/partnerów do realizacji projektu

W punkcie 3.6 wniosku należy opisać, jakie jest doświadczenie projektodawcy i partnerów (jeśli występują) przy realizacji projektów o podobnej tematyce/podobnym zakresie. Na podstawie punktu 3.6 sprawdzana jest wiarygodność projektodawcy, w tym przede wszystkim możliwość skutecznej i płynnej realizacji projektu.

Należy opisać, jakie jest doświadczenie projektodawcy (partnerów, jeśli występują) przy realizacji przedsięwzięć o podobnej tematyce/podobnym zakresie. Projektodawca powinien wskazać swoje doświadczenie w realizacji podobnego typu przedsięwzięć, a więc czy realizował projekty społeczne (sam lub w partnerstwie), w tym w szczególności o charakterze badawczo-rozwojowym, czy dotyczyły one podobnego obszaru, jak duże były i na ile skutecznie zostały zrealizowane; czy może ma to doświadczenie z racji innych swoich działań, niekoniecznie w postaci projektów. W opisie należy uwzględnić przedsięwzięcia ściśle związane z zakresem planowanego do realizacji projektu (pod względem obszaru, grupy docelowej, planowanych zadań itp.). W przypadku, gdy projekt realizowany jest w partnerstwie – wszystkie powyższe dane powinny być przedstawione również dla partnerów w takim zakresie, w jakim uczestniczą oni w realizacji zadań w ramach projektu. Na podstawie tych danych oceniający będą mieli możliwość szerszego spojrzenia na dotychczasową działalność projektodawcy i jego partnerów oraz określenia poziomu doświadczenia merytorycznego i skuteczności projektodawcy i jego partnerów. Nie zawsze doświadczenie musi się wiązać z realizacją projektów współfinansowanych ze środków unijnych, jednak ze względu na specyfikę wdrażania projektów EFS, szczególną uwagę zwrócić trzeba właśnie na tego typu przedsięwzięcia.

W punkcie 3.6 wniosku projektodawca powinien również przedstawić informacje potwierdzające potencjał finansowy jego i ewentualnych partnerów (o ile budżet projektu uwzględnia wydatki partnera) do realizacji projektu, dotyczące wysokości rocznego obrotu projektodawcy i partnerów. Zgodnie z jednym z ogólnych kryteriów formalnych wyboru projektów obowiązujących w ramach PO KL łączny roczny obrót projektodawcy i partnerów (o ile budżet projektu uwzględnia wydatki partnera) musi być równy lub wyższy od rocznych wydatków w projekcie.

Ocena potencjału finansowego dokonywana jest w kontekście planowanych rocznych wydatków w projekcie (zgodnie z budżetem projektu). Polega ona na porównaniu rocznego poziomu wydatków z rocznymi obrotami projektodawcy albo – w przypadku projektów partnerskich – z rocznymi łącznymi obrotami projektodawcy i partnerów (o ile budżet projektu uwzględnia wydatki partnera) za poprzedni zamknięty rok obrotowy. W przypadku, gdy projekt trwa dłużej niż jeden rok kalendarzowy należy wartość obrotów odnieść do roku realizacji projektu, w którym wartość planowanych wydatków jest najwyższa.

W przypadku podmiotów nieprowadzących działalności gospodarczej i jednocześnie niebędących jednostkami sektora finansów publicznych jako obroty należy rozumieć wartość przychodów (w tym przychodów osiągniętych z tytułu otrzymanego dofinansowania na realizację projektów), a w przypadku jednostek sektora finansów publicznych – wartość wydatków poniesionych w poprzednim roku przez danego projektodawcę. Jednocześnie, za przychód należy przyjąć sumę przychodów uzyskanych przez podmiot na poziomie ustalania wyniku na działalności gospodarczej – tzn. jest to suma przychodów ze sprzedaży netto, pozostałych przychodów operacyjnych oraz przychodów finansowych.

Na tej podstawie sprawdzane będzie, czy wnioskodawca/partnerzy posiada/posiadają potencjał pozwalający realizować projekt w ramach założonego budżetu oraz bezproblemowe rozliczanie projektu. Potencjał finansowy mierzony wielkością obrotów w stosunku do wydatków projektu ma również na celu wykazanie możliwości ewentualnego dochodzenia zwrotu tych środków dofinansowania, w przypadku wykorzystania ich niezgodnie z przeznaczeniem. Dlatego też brak potencjału finansowego może wpływać na ogólną ocenę wniosku o dofinansowanie.

Potencjał instytucjonalny, w tym przede wszystkim kadrowy, mający znaczny wpływ na jakość zarządzania projektem, opisywany jest w pkt. 3.7 wniosku "Opis sposobu zarządzania projektem".

# **3.7 Opis sposobu zarz**ą**dzania projektem**

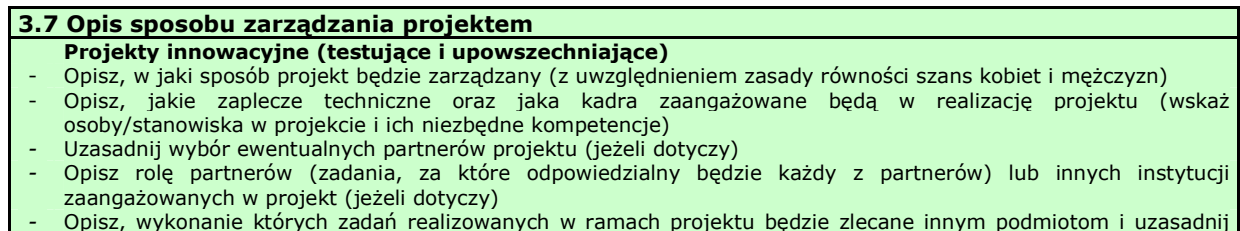

- Opisz, wykonanie których zadań realizowanych w ramach projektu będzie zlecane innym podmiotom i uzasadnij zlecanie realizacji zadań (w przypadku, gdy wykonanie zadań realizowanych w ramach projektu będzie zlecane
innym podmiotom)

#### - Opisz działania, jakie będą prowadzone w celu monitoringu projektu i jego uczestników

W punkcie 3.7 wniosku należy opisać, jak będzie wyglądała struktura zarządzania projektem, ze szczególnym uwzględnieniem roli partnerów, w tym partnerów ponadnarodowych, i podwykonawców (jeżeli występują), a także umieścić informację na temat sposobu wyboru partnerów do projektu (dotyczy tylko wyboru partnera, w tym partnerów ponadnarodowych, niepublicznego przez beneficjenta z sektora finansów publicznych).

Jeżeli do realizacji przedsięwzięcia zaangażowani będą partnerzy należy wskazać, za realizację których zadań (lub ich części) będą oni odpowiedzialni z uwzględnieniem klarownego opisu podziału obowiązków, uprawnień i odpowiedzialności lidera i partnerów w realizacji projektu, ze szczególnym uwzględnieniem wspólnie realizowanych zadań. Zamieszczony opis powinien być oparty o prezentację planowanych do realizacji zadań przedstawioną w punkcie 3.3, jak również zgodny z harmonogramem realizacji projektu i budżetem oraz zapisami umowy partnerskiej, która dostarczana jest zazwyczaj na etapie podpisywania umowy o dofinansowanie projektu. Opis ten powinien być również podstawą dokonania podziału budżetu (przyporządkowanie zadań lub kosztów do poszczególnych partnerów i lidera projektu).

W przypadku realizacji projektu w partnerstwie należy ponadto uzasadnić potrzebe jego powołania i osobno uzasadnić obecność w nim każdego z partnerów.

Przy opisie sposobu zarządzania projektem należy zwrócić szczególną uwagę na:

- uwzględnienie informacji na temat zarządzania personelem (m.in. zgodnie z zasadą równości szans kobiet i mężczyzn - jest to szczególnie istotne, jeśli projektodawca planuje uzyskać pozytywną odpowiedź w pytaniu nr 6 standardu minimum), komunikacją, dostawami, czasem, kosztami oraz zmianami w projekcie;
- wskazanie sposobu podejmowania decyzji w projekcie;
- aspekt zarządzania projektem w świetle struktury zarządzania podmiotem realizującym projekt.

Jeśli projekt ma być realizowany w partnerstwie, we wszystkich opisach należy uwzględnić wszystkich partnerów.

W punkcie 3.7 wniosku należy również opisać jakie zaplecze techniczne (w tym sprzet i lokale użytkowe, o ile istnieje konieczność ich wykorzystywania w ramach projektu) zaangażowane będzie w realizację projektu.

Opisując jaka kadra zaangażowana będzie w realizację projektu w szczególności należy przedstawić kluczowe stanowiska i ich rolę (zakres zadań wykonywanych przez poszczególnych członków personelu wraz z uzasadnieniem odnośnie racjonalności jego zaangażowania) w projekcie oraz wzajemne powiązania personelu projektu (podległość, nadrzędność).

Elementem oceny jest również doświadczenie personelu. Przy czym przy opisie doświadczenia kadry zaangażowanej w realizację projektu projektodawca nie może posługiwać się ogólnymi stwierdzeniami (np. koordynator szkoleń posiada wieloletnie doświadczenie w dziedzinie; projektodawca zapewni wysoko wykwalifikowany personel). O ile to możliwe należy podać syntetyczną informację o doświadczeniu zawodowym istotnym z punktu widzenia projektu, z uwzględnieniem planowanych na danym stanowisku zadań, uprawnień i odpowiedzialności. Jeżeli w chwili złożenia wniosku nie wiadomo kto będzie zaangażowany w jego realizację, należy podać opis wymagań, które muszą spełniać kandydaci do pełnienia wskazanych w projekcie funkcji. Wymagania te powinny stanowić podstawę do opracowania kryteriów naboru członków zespołu projektowego.

W tym punkcie projektodawca powinien scharakteryzować również potencjał do realizacji działań upowszechniających i włączających do polityki.

W przypadku zlecania realizacji zadań lub istotnej ich części na zewnątrz konieczne jest wskazanie zadań, które zostaną zlecone. W tym miejscu w sposób wyczerpujący powinny zostać opisane przyczyny zlecania części projektu do realizacji przez podwykonawców. Przy zlecaniu wykonania części realizacji projektu należy pamiętać przede wszystkim o przestrzeganiu przepisów ustawy z dnia 29 stycznia 2004 roku – *Prawo zamówień publicznych* (zastosowanie może mieć również ustawa z dnia 24 kwietnia 2003 roku *o działalności pożytku publicznego i o wolontariacie*) oraz zasady konkurencyjności – w zakresie, w jakim mają one zastosowanie do beneficjenta lub jego partnerów.

W punkcie 3.7 wniosku należy również wskazać działania, jakie będą prowadzone w celu monitoringu projektu i jego uczestników.

W przypadku projektów innowacyjnych realizowanych w partnerstwie ponadnarodowym opis w tym punkcie powinien dodatkowo wskazywać na formy współpracy ponadnarodowej zgodnie z *Wytycznymi Ministra Rozwoju Regionalnego w zakresie wdra*Ŝ*ania projektów innowacyjnych i współpracy ponadnarodowej w ramach PO KL* (tj. współpraca pomiędzy projektami, sieciami, twinning itp.).

## **INSTRUKCJA DO STANDARDU MINIMUM REALIZACJI ZASADY RÓWNO**Ś**CI SZANS KOBIET I M**Ęś**CZYZN W PO KL**

Zgodnie z zapisami Programu Operacyjnego Kapitał Ludzki każdy wniosek o dofinansowanie projektu powinien zawierać analize sytuacji kobiet i meżczyzn, niezależnie od tego, czy wsparcie kierowane jest do osób, czy do instytucji.

Stwierdzenie, czy projekt jest zgodny z zasadą równości szans kobiet i mężczyzn odbywa się na podstawie standardu minimum zamieszczonego w części A Karty Oceny Merytorycznej – punkt 5.

Nieuzyskanie co najmniej dwóch pozytywnych odpowiedzi w standardzie minimum równoznaczne jest z odrzuceniem wniosku w przypadku projektów konkursowych lub zwróceniem do uzupełnienia w przypadku projektów systemowych.

Beneficjent ma obowiązek wskazać we wniosku o dofinansowanie projektu informacje niezbędne do określenia, czy spełniony został standard minimum zasady równości szans kobiet i mężczyzn. Konkretne punkty wniosku o dofinansowanie projektu są sugerowane w niniejszej instrukcji.

Wniosek o dofinansowanie projektu nie musi spełniać wszystkich punktów ze standardu minimum (wymagane są co najmniej 2 z 6 punktów standardu minimum).

Każde pytanie standardu minimum należy traktować niezależnie od innych pytań. Nie zwalnia to jednak projektodawcy z wymogu zachowania logiki konstruowania wniosku o dofinansowanie. Jeżeli projektodawca np. wykaże w analizie sytuacji kobiet i mężczyzn, że w gorszej sytuacji w danym obszarze i/lub zasięgu oddziaływania projektu są kobiety, natomiast w rezultatach wskaże podział na płeć ze wskazaniem na większy udział mężczyzn we wsparciu, osoba oceniająca powinna obniżyć punktację w części B Karty Oceny Merytorycznej w związku z brakiem logiki pomiędzy poszczególnymi elementami wniosku.

## **Wyj**ą**tki**

Wyjątki stanowią projekty, w których niestosowanie standardu minimum wynika z:

1) profilu działalności projektodawcy ze względu na ograniczenia statutowe (np. Stowarzyszenie Samotnych Ojców lub teren zakładu karnego)

Profil działalności projektodawcy oznacza, iż w ramach statutu (lub innego równoważnego dokumentu) istnieje jednoznaczny zapis, iż beneficjent przewiduje w ramach swojej działalności wsparcie skierowane tylko do jednej z płci. W przypadku tego wyjątku statut organizacji może być zweryfikowany przed podpisaniem umowy o dofinansowanie. Natomiast na etapie przygotowania wniosku o dofinansowanie projektu, beneficjent musi podać w treści wniosku informację, że jego projekt **nale**Ŝ**y do wyj**ą**tku od standardu minimum ze wzgl**ę**du na ograniczenia statutowe. Brak niniejszej informacji we**  wniosku o dofinansowanie wyklucza możliwość zakwalifikowania tego wniosku do niniejszego wyjątku.

2) realizacji działań pozytywnych (działania te pozwalają na wpłynięcie na niekorzystną sytuację danej płci w konkretnym obszarze interwencji projektu, a tym samym wyrównanie jej szans społecznych i zawodowych)

Z działaniami pozytywnymi mamy do czynienia wtedy, kiedy istnieje potrzeba skierowania projektu tylko i wyłącznie do jednej płci. Konieczność realizacji tego typu działań wynikać powinna z gorszego położenia danej płci w obszarze interwencji i/lub zasięgu oddziaływania projektu, a także mieć swoje uzasadnienie w analizie sytuacji kobiet i mężczyzn zawartej we wniosku o dofinansowanie projektu. Tak więc **nawet jeśli projekt można zaliczyć do wyjątku z powodu realizacji działań pozytywnych, to beneficjent musi zawrzeć we wniosku o dofinansowanie projektu analize sytuacji kobiet i meżczyzn wskazuj**ą**c**ą **na konieczno**ść **realizacji takich działa**ń.

3) zamkniętej rekrutacji

Przez rekrutację zamkniętą należy rozumieć sytuację, gdy projekt obejmuje - ze względu na swój zakres oddziaływania wsparciem wszystkich pracowników/personel konkretnego podmiotu, wyodrębnionej organizacyjnie części danego podmiotu lub konkretnej grupy podmiotów wskazanych we wniosku o dofinansowanie. Przykładem może być skierowanie projektu tylko i wyłącznie do pracowników działu projektowania w firmie produkującej odzież, pod warunkiem że wsparciem zostaną objęte wszystkie osoby pracujące w tym dziale lub skierowanie wsparcia do pracowników całego przedsiębiorstwa – pod warunkiem że wszystkie osoby z tego przedsiębiorstwa zostaną objęte wsparciem. Beneficjent musi podać w treści wniosku **informacj**ę**,** Ŝ**e jego projekt nale**Ŝ**y do wyj**ą**tku od standardu minimum ze wzgl**ę**du na zamkni**ę**t**ą **rekrutacj**ę **wraz z**  uzasadnieniem. W celu stwierdzenia, że dany projekt należy do wyjątku Beneficjent powinien wymienić z indywidualnej nazwy podmiot lub podmioty, do których skierowane jest wsparcie w ramach projektu.

#### **Uwaga:**

**Nale**Ŝ**y podkre**ś**li**ć**,** Ŝ**e ostateczna decyzja o zakwalifikowaniu danego projektu do którego**ś **z powy**Ŝ**szych wyj**ą**tków nale**Ŝ**y do instytucji oceniaj**ą**cej wniosek o dofinansowanie.** 

Ponadto IZ PO KL zaleca, aby w przypadku projektów, które należą do wyjątków również zaplanować działania zmierzające do przestrzegania zasady równości płci – pomimo iż nie będą one przedmiotem oceny za pomocą pytań ze standardu minimum.

#### **Poszczególne elementy standardu minimum:**

#### **Uwaga:**

Zasada równości szans kobiet i mężczyzn nie polega na automatycznym objęciu wsparciem 50% kobiet i 50% mężczyzn w projekcie, ale na odwzorowaniu istniejących proporcji płci w danym obszarze lub zwiększaniu udziału grupy niedoreprezentowanej. Możliwe są jednak przypadki, w których proporcja 50/50 wynika z analizy sytuacji kobiet i mężczyzn i stanowi proporcję prawidłową z perspektywy równości szans płci.

### **ANALIZA SYTUACJI KOBIET I M**Ęś**CZYZN (PYTANIA NR 1, 2 i 3)**

*Sugerowane punkty 3.1, 3.2 we wniosku o dofinansowanie projektu*

Analiza sytuacji kobiet i mężczyzn oznacza przedstawienie danych jakościowych i/lub ilościowych w podziale na płeć w obszarze interwencji i/lub zasięgu oddziaływania projektu oraz odniesienie się do występujących barier równości płci (pyt. 1 standardu minimum). Minimalnym wymogiem powinno być podanie w analizie sytuacji kobiet i mężczyzn przynajmniej jednej danej w podziale na płeć, dotyczącej obszaru interwencji i /lub zasięgu oddziaływania projektu wraz z komentarzem/wyjaśnieniem dotyczącym podanej danej w odniesieniu do występowania (bądź braku) którejś z barier równości szans płci. Podanie przez Projektodawcę liczby osób w podziale na płeć w ramach punktu 3.2.1 wniosku o dofinansowanie projektu, stanowi tylko część analizy sytuacji kobiet i mężczyzn i nie jest wystarczające dla uzyskania pozytywnej odpowiedzi w którymś z pytań 1-3 standardu minimum.

Poprzez **obszar interwencji** należy rozumieć obszary objęte wsparciem w ramach PO KL np. zatrudnienie, integrację społeczną, edukację, adaptacyjność, natomiast **zasi**ę**g oddziaływania** projektu odnosi się do przestrzeni, której on dotyczy np. regionu, powiatu, kraju, instytucji, przedsiębiorstwa, konkretnego działu w danej instytucji.

Nierówności ze względu na płeć to dysproporcje, które powstają w wyniku istnienia tzw. barier równości płci. Komisja Europejska określiła dziesięć takich barier (nie jest to jednak katalog zamknięty), do których zalicza się: segregacja pozioma i pionowa rynku pracy, różnice w płacach kobiet i mężczyzn, mała dostępność elastycznych rozwiązań czasu pracy, niski udział mężczyzn w wypełnianiu obowiązków rodzinnych, niski udział kobiet w procesach podejmowania decyzji, przemoc ze względu na płeć, niewidoczność kwestii płci w ochronie zdrowia, niewystarczający system opieki przedszkolnej, stereotypy płci we wszystkich obszarach, dyskryminacja wielokrotna, szczególnie w odniesieniu do kobiet starszych, imigrujących, niepełnosprawnych oraz należących do mniejszości etnicznych.

Analiza ma na celu ukazanie, w jakim położeniu znajdują się kobiety i mężczyźni wchodzący w skład grupy docelowej. Dlatego też istotne jest podanie liczby kobiet i mężczyzn, a także odpowiedzenie m.in. na pytania: Czy któraś z grup znajduje się w gorszym położeniu? Jakie występują bariery równościowe? Jakie są tego przyczyny?

Dane ilościowe użyte w ramach analizy sytuacji kobiet i mężczyzn mogą wykazać, iż w obszarze interwencji i/lub zasięgu oddziaływania projektu nie występują nierówności ze względu na płeć (pyt. 2 standardu minimum). Dane te muszą być bezpośrednio powiązane ze specyfiką i/lub zakresem oddziaływania projektu np. jeżeli wsparcie kierowane jest do pracowników służby zdrowia z terenu województwa to dane użyte w analizie powinny dotyczyć sektora służby zdrowia i/lub obszaru województwa.

Beneficjent powinien wskazać na brak istniejących nierówności na podstawie danych ilościowych możliwych do zweryfikowania dla osób oceniających projekt.

Dane jakościowe i ilościowe w podziale na płeć podane w analizie sytuacji kobiet i mężczyzn powinny dotyczyć zarówno zasięgu oddziaływania projektu, jak również obszaru interwencji projektu (pyt. 3 standardu minimum). Podane dane powinny odnosić się do specyfiki grupy docelowej np. jeżeli wsparcie kierowane jest do pracowników służby zdrowia z terenu województwa to do analizy powinny zostać użyte dane dotyczące sektora służby zdrowia, ale z obszaru tego konkretnego województwa.

**Uwaga:** Jeżeli nie istnieją dokładne dane (jakościowe i/lub ilościowe), które można wykorzystać w analizie sytuacji kobiet i mężczyzn, należy skorzystać z informacji, które są jak najbardziej zbliżone do obszaru interwencji i zasięgu oddziaływania projektu. W analizie dopuszczalne jest także wykorzystanie danych pochodzących z badań własnych. Wymagane jest jednak w takim przypadku podanie w miare dokładnych informacji na temat tego badania (np. daty jego realizacji, wielkości próby, metodologii pozyskiwania danych itd.).

## **DZIAŁANIA I/LUB ROZWI**Ą**ZANIE PLANOWANE DO WYPRACOWANIA W RAMACH PROJEKTÓW INNOWACYJNYCH TESTUJ**Ą**CYCH (PYTANIE NR 4)**

#### *Sugerowane punkty 3.2, 3.3, 3.4 we wniosku o dofinansowanie projektu*

Zaplanowane działania powinny odpowiadać na nierówności i bariery zdiagnozowane w analizie sytuacji kobiet i mezczyzn i w miarę możliwości być zróżnicowane pod kątem odmiennych potrzeb kobiet i mężczyzn (pyt. 4 standardu minimum). Szczególną uwagę należy zwrócić w przypadku rekrutacji do projektu i dopasowania odpowiednich form wsparcia dla uczestników/uczestniczek projektu wobec zdiagnozowanych nierówności w analizie sytuacji kobiet i mężczyzn.

Minimalnym wymogiem we wniosku o dofinansowanie powinno być podanie przynajmniej jednego przykładu działania jakie zostanie zrealizowane w projekcie na rzecz wyrównywania nierówności i barier zdiagnozowanych w analizie sytuacji kobiet i mężczyzn lub działania zróżnicowanego pod katem odmiennych potrzeb kobiet i mężczyzn.

W przypadku projektów innowacyjnych testujących, projektodawca może wskazać stosowne informacje odnośnie do działań zgodnie ze wskazówkami określonymi powyżej lub/i wskazać w jaki sposób w planowanym do wypracowania rozwiązaniu zostanie uwzględniona sytuacja kobiet i mężczyzn.

IZ PO KL zaleca, aby w przypadku projektów, w których nie zdiagnozowano barier ze względu na płeć także przewidywać działania zmierzające do przestrzegania zasady równości płci, tak aby na żadnym etapie realizacji projektu te bariery się nie pojawiły.

### **Uwaga**:

W przypadku projektów z Działania 6.3, 7.3 i 9.5, dla których pole 3.2 nie jest wypełniane, opis działań związanych z rekrutacją grupy docelowej jest możliwy w punkcie 3.1.1 wniosku.

## **REZULTATY<sup>23</sup> (PYTANIE NR 5)**

## *Sugerowane punkty 3.1, 3.3, 3.5 we wniosku o dofinansowanie projektu*

Rezultaty powinny wynikać z analizy sytuacji kobiet i mężczyzn i zaplanowanych działań w projekcie (pyt. 5 standardu minimum). Rezultaty w postaci *liczby osób* należy podawać w podziale na płeć - wykazanie braku nierówności w obszarze i/lub zasięgu oddziaływania projektu (punkt drugi standardu) nie zwalnia od podania ilościowych rezultatów w podziale na płeć.

We wniosku o dofinansowanie projektu w miarę możliwości powinna również znaleźć się informacja, w jaki sposób rezultaty przyczyniają się do zmniejszenia istniejących w obszarze interwencji i/lub zasięgu oddziaływania projektu nierówności ze względu na płeć (dotyczy to zarówno projektów skierowanych wsparciem do osób, jak i instytucji).

Minimalnym wymogiem we wniosku o dofinansowanie powinno być podanie przynajmniej jednego rezultatu w podziale na płeć i/lub rezultatu wskazującego jak projekt wpłynie na sytuację kobiet i mężczyzn w obszarze interwencji i/lub zasięgu oddziaływania projektu.

Najlepszym miejscem na podanie rezultatów projektu są we wniosku o dofinansowanie punkty 3.1.2 i 3.1.3 . W punktach 3.1.2 i 3.1.3 w kolumnie wartość **obecna i wartość docelowa wskaźnika** podawane są one w ujęciu ogółem (O) oraz – jeżeli dane, którymi dysponuje projektodawca na to pozwalają – w podziale na kobiety (K) i mężczyzn (M). W przypadku, gdy nie jest możliwe podanie wartości wskaźników w podziale na kobiety i mężczyzn należy pozostawić wartość "0".

Należy jednak podkreślić, że pozostawienie przy każdym wskaźniku wartości "0" w punktach 3.1.2, 3.1.3 w kolumnach kobiety (K) i mężczyźni (M), może skutkować niemożnością uzyskania pozytywnej odpowiedzi w pytaniu nr 5 standardu minimum (jeśli nie wskazano/opisano rezultatów projektu w podziale na płeć w innym miejscu wniosku).

W przypadku, gdy projektodawca chce uzyskać pozytywną odpowiedź w pytaniu nr 5 standardu minimum, poprzez **wskazanie w jaki sposób projekt wpłynie na sytuację kobiet i mężczyzn w obszarze interwencji i/lub zasięgu oddziaływania projektu,** powinien stosowne informacje podać w kolumnie drugiej punktu 3.5. Niniejsze informacje muszą być powiązane z wybranym w kolumnie pierwszej punktu 3.5 oczekiwanym efektem Priorytetu (lub wpisanym celem szczegółowym Priorytetu).

#### **Uwaga:**

 $\overline{a}$ 

W przypadku projektów z Działania 6.3, 7.3 i 9.5, dla których pole 3.1.2 i 3.1.3 nie jest wypełniane, jeżeli projektodawca planuje uzyskać pozytywną odpowiedź na pytanie nr 5 standardu minimum, powinien podać rezultaty projektu w podziale na płeć i/lub wskazać jak projekt wpłynie na sytuację kobiet i mężczyzn w obszarze interwencji i/lub zasięgu oddziaływania projektu w punkcie 3.3 wniosku.

<sup>&</sup>lt;sup>23</sup> Jako rezultaty, w nowym wniosku o dofinansowanie projektu należy rozumieć "wartości wskaźnika pomiaru celu" w pkt. 3.1.2 i 3.1.3 oraz - w przypadku projektów z Działania 6.3, 7.3 i 9.5 - punkt 3.3. "Zadania" wniosku o dofinansowanie projektu.

### **ZARZ**Ą**DZANIE RÓWNO**Ś**CIOWE (PYTANIE NR 6)**

*Sugerowany punkt 3.7 we wniosku o dofinansowanie projektu* 

We wniosku o dofinansowanie powinna znaleźć się informacja, w jaki sposób projektodawca planuje zapewnić realizację zasady równości szans kobiet i mężczyzn w ramach zarządzania projektem (pyt. 6 standardu minimum).

Równościowe zarządzanie projektem polega przede wszystkim na uświadomieniu osób zaangażowanych w realizacje projektu (zarówno personel, jak i np. wykonawców) nt. obowiązku przestrzegania zasady równości szans kobiet i mężczyzn. Zdobycie niniejszej wiedzy może się odbyć poprzez przeszkolenie/poinformowanie osób zaangażowanych w realizację projektu na temat moŜliwości i sposobów zastosowania zasady równości płci w odniesieniu do problematyki tego konkretnego projektu i jego grupy docelowej.

Działaniem podjętym na rzecz równościowego zarządzania jest także zapewnienie takiej organizacji pracy zespołu projektowego, która umożliwia godzenie życia zawodowego z rodzinnym (np. organizacja pracy uwzględniająca elastyczne formy lub godziny pracy – o ile jest to uzasadnione potrzebami w ramach projektu).

Równościowe zarządzanie projektem nie polega jednak na zatrudnieniu do obsługi projektu 50% mężczyzn i 50% kobiet, ani na jednozdaniowej deklaracji, iż projekt będzie zarządzany równościowo. Stosowanie kryterium płci w procesie rekrutacji pracowników jest niezgodne z prawem pracy, a stosowanie polityki równych wynagrodzeń dla K i M na tych samych stanowiskach jest obowiązkiem projektodawcy wynikającym z prawa pracy, nie zaś zasady horyzontalnej. Dlatego też zróżnicowanie zespołu projektowego ze względu na płeć zalecane jest tam, gdzie tworzą się zespoły (partnerstwa, komitety, rady, komisje itp.) podejmujące decyzje w projekcie lub mające wpływ na jego przebieg. Warto wtedy dopilnować, aby nie powstawały zespoły jednorodne płciowo.

Minimalnym wymogiem we wniosku o dofinansowanie powinno być podanie przynajmniej jednego działania równościowego na rzecz zespołu projektowego.

Więcej informacji nt. przestrzegania zasady równości szans płci w PO KL znajdują się w poradniku "Zasada równości szans kobiet i mężczyzn w projektach PO KL" i dokumencie FAQ. Niniejsze dokumenty dostępne są na stronie internetowej www.efs.gov.pl.

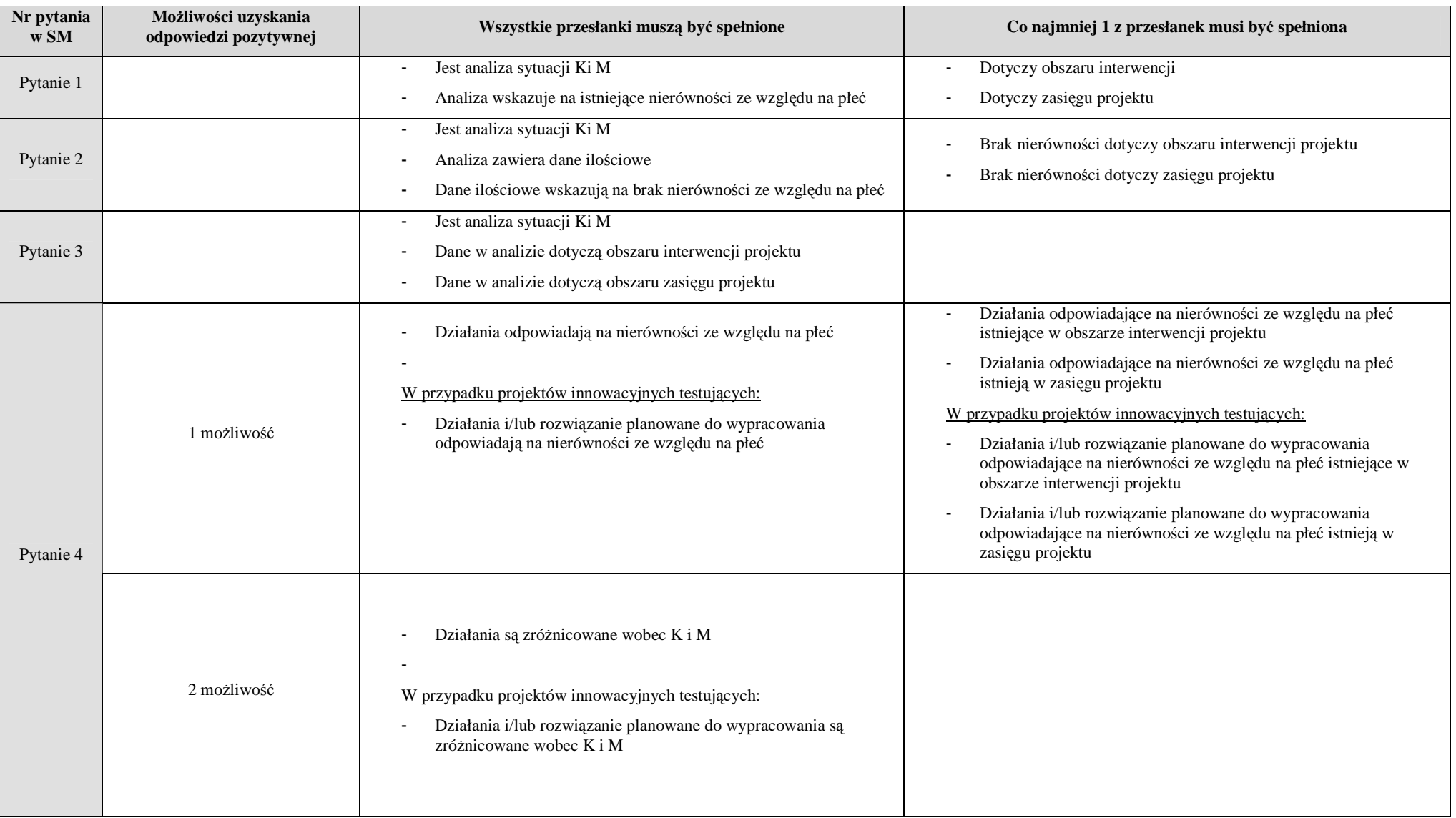

## **Lista pomocnicza do pyta**ń **standardu minimum**

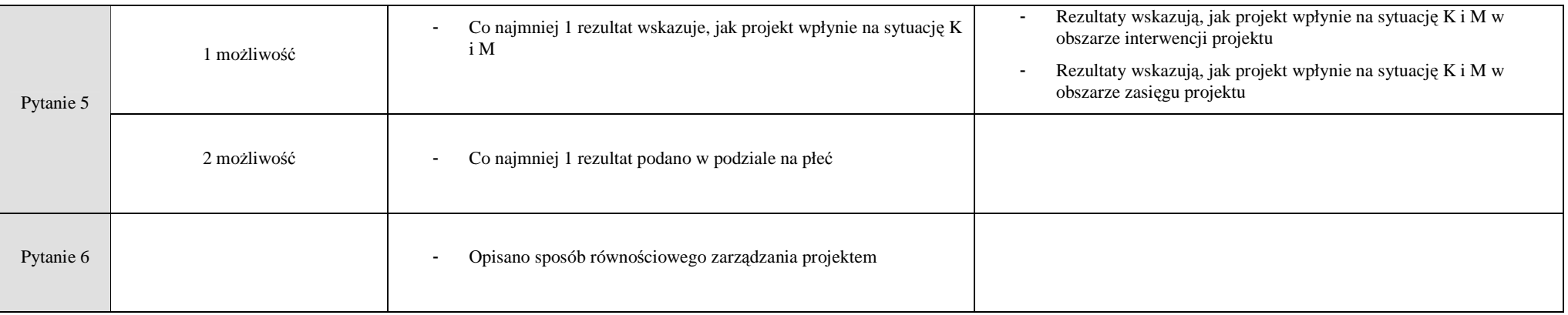

## **4. SZCZEGÓŁOWY BUD**ś**ET PROJEKTU**

## Zwił wszystkie zadania Rozwił wszystkie zadania

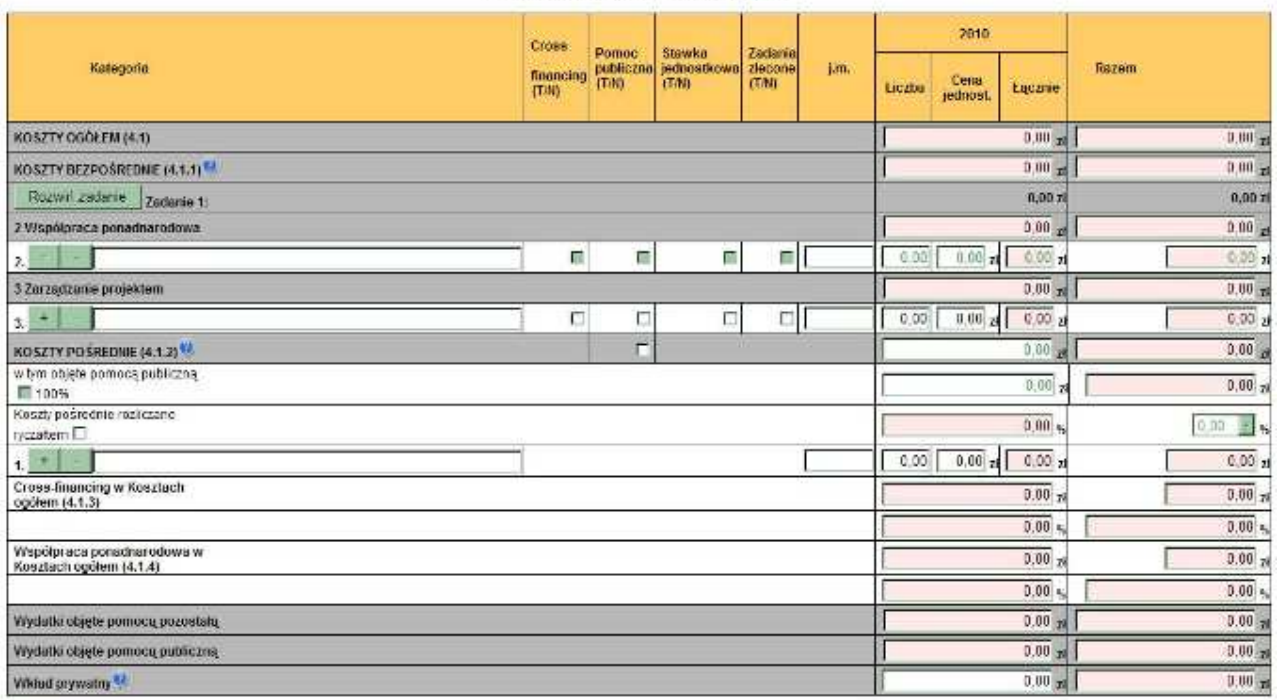

#### Szczegółowy budżet projektu@

Frzeijoz budżet

Szczegółowy budżet projektu jest podstawą do oceny kwalifikowalności i racjonalności kosztów i powinien bezpośrednio wynikać z opisanych wcześniej zadań i ich etapów. W szczegółowym budżecie projektu ujmowane są jedynie wydatki kwalifikowalne spełniające warunki określone w *Wytycznych w zakresie kwalifikowania wydatków w ramach PO KL*. Tworząc budżet projektu należy pamiętać o jednej z podstawowych zasad kwalifikowalności, tj. racjonalności i efektywności, co odnosi się do zapewnienia zgodności ze stawkami rynkowymi nie tylko pojedynczych wydatków wykazanych w szczegółowym budżecie projektu, ale również do łącznej wartości usług realizowanych w ramach projektu.

Szczegółowy budżet projektu należy wypełniać przed przejściem do części dot. Budżetu projektu oraz Harmonogramu realizacji projektu, ponieważ część danych jest przenoszona automatycznie do tych załączników. W szczegółowym budżecie projektu automatycznie utworzone zostaną kolumny odzwierciedlające kolejne lata realizacji projektu – zgodnie z zakresem dat określonym w punkcie *1.8 Okres realizacji projektu*.

Wszystkie kwoty w szczegółowym budżecie wyrażone są w polskich złotych (do dwóch miejsc po przecinku) i w zależności od tego czy podatek VAT jest wydatkiem kwalifikowalnym, kwoty podawane są z podatkiem VAT lub bez – zgodnie z oświadczeniem w punkcie 4.4 Budżetu.

## **UWAGA!**

W przypadku, gdy projektodawca ma możliwość odliczenia podatku VAT od części kosztów, w związku z czym podatek VAT dla niektórych pozycji budżetu jest niekwalifikowalny, należy:

- zaznaczyć w punkcie 4.4 Budżetu że kwoty wskazane w Budżecie są kwotami częściowo zawierającymi podatek VAT; w szczegółowym budżecie wpisać kwoty brutto lub netto w odniesieniu do poszczególnych pozycji budżetu (poszczególnych kosztów), w zależności od tego czy projektodawca kwalifikuje VAT czy nie;
- w polu Uzasadnienie w szczegółowym budżecie wpisać te pozycje (numer odpowiedniej pozycji w szczegółowym budżecie) dla których VAT jest niekwalifikowalny i które nie zawierają VAT.

Powyższe nie dotyczy VAT w zakresie, w którym projektodawcy przysługuje prawo częściowego odliczenia podatku VAT wg proporcji ustalonej zgodnie z art. 90 ustawy z dnia 11 marca 2004 r. o podatku od towarów i usług. Zgodnie z *Wytycznymi w zakresie kwalifikowania wydatków w ramach PO KL* VAT ten nie jest kosztem kwalifikowalnym.

Budżet projektu przedstawiany jest w formie budżetu zadaniowego, co oznacza wskazanie kosztów bezpośrednich (tj. kosztów kwalifikowalnych poszczególnych zadań realizowanych przez projektodawcę w ramach projektu) i kosztów pośrednich (tj. kosztów administracyjnych związanych z funkcjonowaniem projektodawcy, których zamknięty katalog został wskazany w Wytycznych w zakresie kwalifikowania wydatków w ramach PO KL). Jednocześnie, projektodawca nie ma możliwości wykazania żadnej z kategorii kosztów pośrednich ujętych w ww. katalogu w kosztach bezpośrednich projektu, w szczególności w zadaniu *Zarz*ą*dzanie projektem*.

## **KOSZTY BEZPO**Ś**REDNIE**

Kolejne zadania dodawane są poprzez kliknięcie przycisku "+" w zakładce "Charakterystyka Projektu" (pkt 3.3 Zadania). Dopiero po zdefiniowaniu zadań w ww. zakładce możliwe jest przystapienie do tworzenia budżetu projektu. Wszystkie zadania wymienione przez projektodawcę w pkt. 3.3 Zadania, przenoszone są automatycznie do szczegółowego budżetu projektu. Edycja wszystkich zadań zdefiniowanych dla projektu odbywa się zatem z poziomu zakładki "Charakterystyka Projektu". Wprowadzenie poszczególnych wydatków odbywa się na zakładce "Szczegółowy budżet" poprzez wybranie przycisku "Rozwiń zadanie", a następnie przycisku "+". Przy każdej kategorii wydatku w poszczególnych latach należy wpisać cenę jednostkową oraz liczbę jednostek, łączna kwota wyliczona zostanie automatycznie po wciśnięciu przycisku "Przelicz budżet". Należy również podać nazwę stosowanej jednostki miary, np. jednostki czasu (godzina/dzień/tydzień/miesiąc), etat, części etatu dla wynagrodzeń, ilościowe (np. egzemplarz – dla publikacji), itp.

Pozycje Koszty Ogółem, Koszty bezpośrednie oraz kolumna RAZEM wyliczane są automatycznie po wciśnięciu przycisku Przelicz budżet.

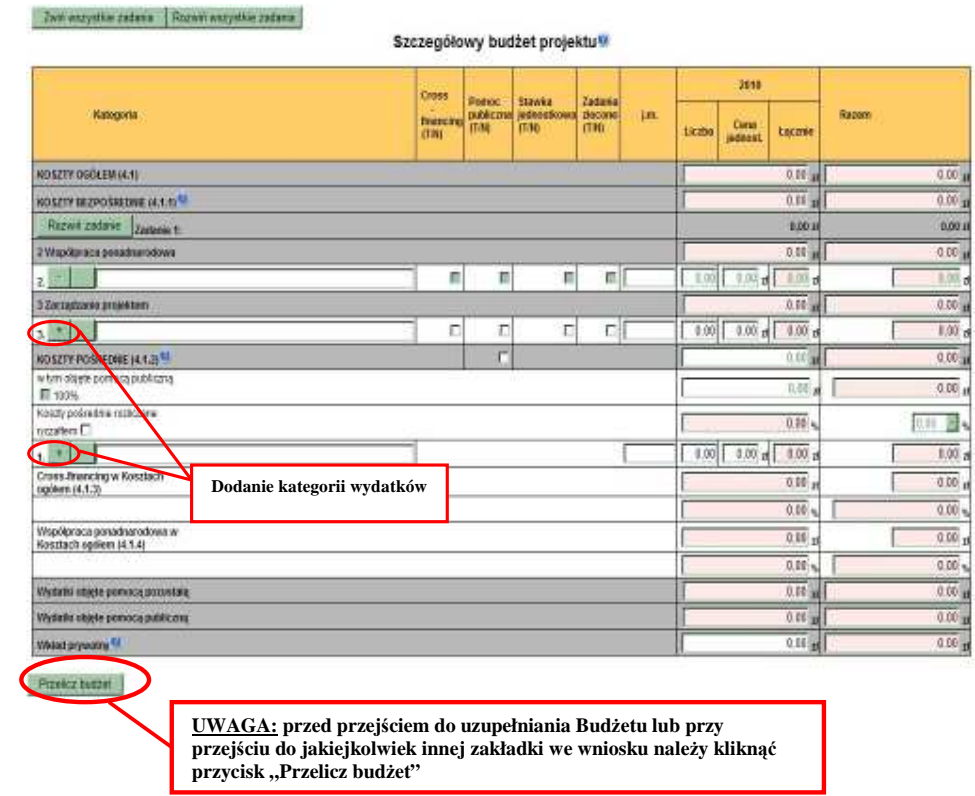

Dla podniesienia wydajności mechanizmu dodawania zadań i kategorii kosztów poszczególne kategorie kosztów można wyświetlić w postaci jednego zadania. Im więcej użytkownik będzie miał wyświetlonych kategorii kosztów, tym wolniej będą następne zadania oraz kategorie kosztów.

Opis sposobu formułowania zadań moŜliwych do realizacji w projekcie znajduje się w rozdziale II *Zasad finansowania Programu Operacyjnego Kapitał Ludzki* oraz w podrozdziale 3.4 *Wytycznych w zakresie kwalifikowania wydatków w ramach PO KL*, przy czym szczególną uwagę należy zwrócić na sposób wykazywania wydatków, które powinny być ujmowane w zadaniu "Zarządzanie projektem". Brak ujęcia wydatków odnoszących się do zarządzania projektem w ww. zadaniu oznacza, iż wydatki w tym zakresie nie będą mogły zostać uznane za kwalifikowalne. Jednocześnie koszty związane z zarządzaniem projektem powinny być zasadne i racjonalne.

Koszty zarządzania projektem obejmują następujące koszty bezpośrednie:

- a) wynagrodzenia koordynatora/kierownika projektu lub innej osoby mającej za zadanie koordynowanie lub zarządzanie projektem lub innego personelu bezpośrednio zaangażowanego w zarządzanie projektem i jego rozliczanie, o ile jego zatrudnienie jest niezbędne dla realizacji projektu;
- b) wydatki związane z otworzeniem i/lub prowadzeniem wyodrębnionego na rzecz projektu subkonta na rachunku bankowym lub odrębnego rachunku bankowego;
- c) zakup lub amortyzacja sprzętu lub wartości niematerialnych i prawnych oraz zakup mebli niezbędnych do zarządzania projektem;
- d) działania informacyjno-promocyjne związane z realizacją projektu (np. zakup materiałów promocyjnych i informacyjnych, zakup ogłoszeń prasowych);
- e) koszty zabezpieczenia prawidłowej realizacji projektu;
- f) inne o ile są bezpośrednio związane z koordynacją i zarządzaniem projektem,

Łączna wartość kosztów zarządzania projektem określona we wniosku o dofinansowanie nie może przekroczyć :

- a) 30% wartości projektu w przypadku projektów o wartości nieprzekraczającej 500 tys. zł, z zastrzeżeniem, że limit ten może ulec zwiększeniu wyłącznie w przypadku wykazania przez Beneficjenta wysokiej efektywności kosztowej projektu. Wniosek ten podlega negocjacjom na etapie wyboru projektu;
- b) 25% wartości projektu w przypadku projektów o wartości powyżej 500 tys. i do 1 mln zł włącznie;
- c) 20% wartości projektu w przypadku projektów o wartości powyżej 1 mln i do 2 mln zł włącznie;
- d) 15% wartości projektu w przypadku projektów o wartości powyżej 2 mln i do 5 mln zł włącznie;
- e) 10% wartości projektu w przypadku projektów o wartości powyżej 5 mln zł,

przy czym przez wartość projektu należy rozumieć łącznie wartość dofinansowania oraz wkład własny.

W przypadku projektów realizowanych w partnerstwie ww. limity mogą ulec zwiększeniu się o 2 punkty procentowe dla każdego partnera, jednak nie więcej niż łącznie o 10 punktów procentowych w ramach projektu, przy czym przy ustalaniu wysokości zwiększenia limitu podmiot będący stroną umowy powinien uwzględnić zakres zadań przewidzianych do realizacji przez partnera.

Wysokość kosztów zarządzania projektem podlega ocenie na etapie wyboru projektu, która obejmuje w szczególności:

- a) zasadność i racjonalność poniesienia kosztów zarządzania w wysokości wskazanej we wniosku o dofinansowanie w zależności od stopnia złożoności projektu i okresu jego realizacji;
- b) zasadność i racjonalność wydatków związanych z zatrudnieniem personelu zarządzającego projektem, w tym liczby i charakteru zadań przez ten personel wykonywanych;
- c) adekwatność i niezbędność dla osiągnięcia celów projektu poniesienia wydatków na działania informacyjnopromocyjne w zależności od specyfiki projektu.

W ramach kosztów wskazanych w *Zarządzaniu projektem* projektodawca nie może ująć kosztów z katalogu kosztów pośrednich, o którym mowa w kolejnej części instrukcji – "Koszty pośrednie".

Ponadto, w ramach wspomnianego zadania wykazywane są wydatki ponoszone w związku z zatrudnieniem personelu zarządzającego projektu. W przypadku, gdy projektodawca przewiduje zatrudnienie personelu, zgodnie z definicją zawartą w *Wytycznych*, także w innych zadaniach, powinien wskazać, które z pozycji budżetowych dotyczą personelu projektu (np. Prelegent (personel)).

Jednocześnie, projektodawca ma obowiązek wykazania we wniosku o dofinansowanie projektu szacunkowego wymiaru czasu pracy personelu projektu (tj. wykazania wymiaru etatu lub liczby godzin) niezbędnego do wykonywania zadania/zadań we wniosku o dofinansowanie projektu, co jest podstawą do oceny zasadności i racjonalności wydatków związanych z personelem projektu.

W ramach każdej z pozycji budżetowych, które projektodawca zamierza zlecać wykonawcy zewnętrznemu powinno zostać zaznaczone w kolumnie "Zadanie zlecone T/N" pole typu "checkbox". Dotyczy to jedynie zadań merytorycznych lub ich istotnej części zlecanych zgodnie z podrozdziałem 4.12 *Wytycznych w zakresie kwalifikowania wydatków w ramach PO KL*. Przez zadanie zlecone nie należy rozumieć zlecania poszczególnych, pojedynczych usług wchodzących w skład zadania merytorycznego – np. wynajmu sali wykładowej na szkolenie, czy zlecenia usługi cateringu (patrz przykład poniżej).

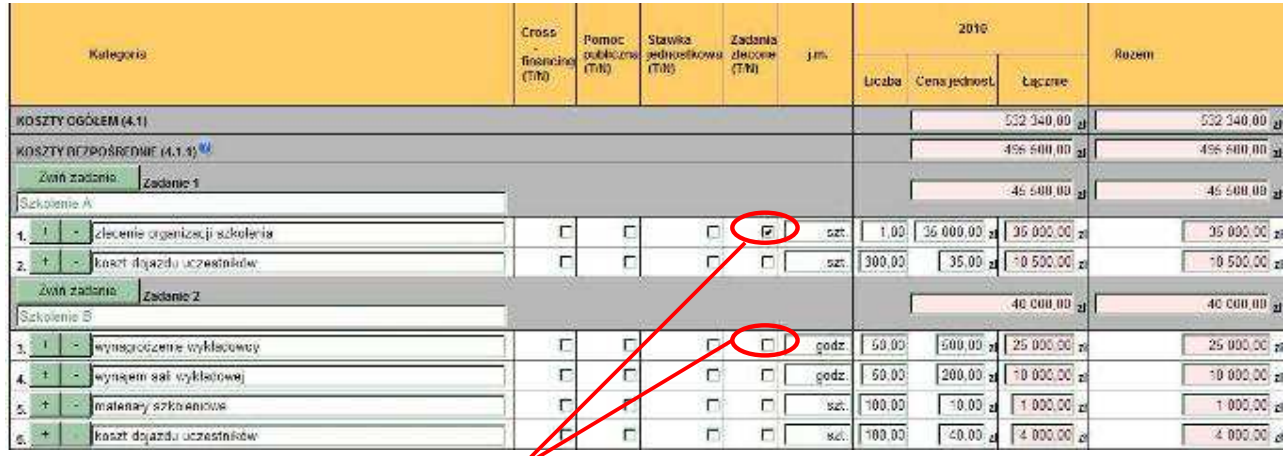

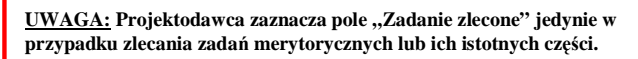

Dodatkowo, w ramach każdego z zadań merytorycznych projektodawca ma możliwość wskazania, czy dany wydatek dotyczy stawki jednostkowej, o której mowa w *Wytycznych w zakresie kwalifikowania wydatków w ramach PO KL.* 

W przypadku realizacji projektu z komponentem ponadnarodowym (zaznaczenie opcji TAK w polu 1.12) w pkt. 3.3 wniosku, budżecie projektu oraz harmonogramie pojawia się automatycznie zadanie dotyczące współpracy ponadnarodowej (możliwa jest jego edycja). W ramach tego zadania należy wskazać wszystkie koszty bezpośrednie dotyczące komponentu ponadnarodowego z wyłączeniem kosztów związanych z zarządzaniem projektem, które powinny zostać wskazane w ramach odrębnego zadania "Zarządzanie projektem".

W przypadku kosztów jednostkowych, które podlegają regule cross-financingu, należy oznaczyć te wydatki w kolumnie Cross-financing (zaznaczyć pole). Kategorie kosztów zaliczanych do cross-financingu określają szczegółowo *Wytyczne w zakresie kwalifikowania wydatków w ramach PO KL* oraz *Zasady finansowania PO KL* (rozdział II)*.* Wszystkie wydatki wskazane jako objęte regułą cross-financingu zliczane są automatycznie, aplikacja samodzielnie wylicza również procentowy poziom wydatków objętych cross-financingiem, który wskazywany jest w zakładce "Budżet". Poziom ten nie może przekroczyć limitu określonego dla danego Działania w *Szczegółowym Opisie Priorytetów PO KL*. W przypadku projektów innowacyjnych koszty w ramach cross-financingu nie mogą przekroczyć 10% wartości projektu. Jeżeli koszty w ramach crossfinancingu przekroczą określony limit, należy usunąć odpowiednią część kosztów, ponieważ wniosek ze zwiększonym poziomem cross-financingu nie zostanie zatwierdzony.

Wszystkie wydatki poniesione jako wydatki w ramach cross-financingu powinny zostać uzasadnione (pole Uzasadnienie dla cross-financingu i kosztów rozliczanych ryczałtem) w kontekście niezbędności ich poniesienia dla realizacji konkretnych zadań w ramach projektu. W przypadku zakupu sprzętu powyższe uzasadnienie powinno zostać sporządzone także w kontekście wcześniejszych zakupów sprzętu dokonanych przez projektodawcę oraz w odniesieniu do jego zasobów sprzętowych w momencie przystąpienia do realizacji projektu.

## **UWAGA!**

Zgodnie z Wytycznymi w zakresie kwalifikowania wydatków w ramach PO KL koszty związane z wyposażeniem stanowiska pracy personelu są kwalifikowalne w pełnej wysokości wyłącznie w przypadku wyposażenia stanowiska pracy personelu zatrudnionego na podstawie stosunku pracy w wymiarze co najmniej ½ etatu. W przypadku zatrudnienia personelu projektu poniżej ½ etatu, koszty te są kwalifikowalne w ramach projektu wyłącznie w proporcji odpowiadającej zaangażowaniu czasu pracy personelu w projekcie (np. w przypadku osoby zatrudnionej na podstawie stosunku pracy na 1/3 etatu, koszty związane z wyposażeniem stanowiska pracy tej osoby są kwalifikowane w 1/3 poniesionych wydatków). W przypadku personelu zatrudnionego w innej formie niż na podstawie stosunku pracy (np. w przypadku osób zatrudnionych na podstawie umowy zlecenia czy umowy o dzieło), koszty wyposażenia stanowiska pracy takiego personelu nie są kwalifikowalne.

W przypadku kosztów, które odbiegają od przyjętych stawek rynkowych oraz kosztów partnera ponadnarodowego ponoszonych przez polskiego projektodawcę w zakresie określonym poniżej w części "Projekty współpracy ponadnarodowej", należy wpisać uzasadnienie dla poszczególnych kategorii kosztów. Uzasadnienie wpisywane jest w dolnej części formularza poprzez wskazanie w kolumnie L.p. numeru porządkowego kosztu, którego dotyczy uzasadnienie.

Szczegółowy budżet projektu

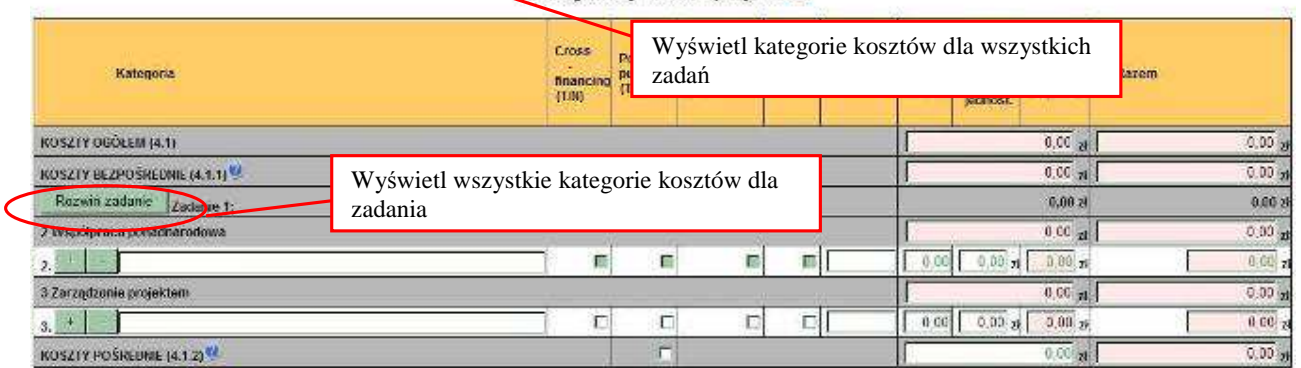

W polu Uzasadnienie możliwe jest również przedstawienie sposobów podziału kosztów pomiędzy partnerami ponadnarodowymi (np. wskazanie zasady wzajemności, podziału kosztów itp.), ewentualnie przedstawienie szacunkowej kwoty współfinansowania zadania przez partnera ponadnarodowego, przedstawienie % w jakim zadanie jest współfinansowane z PO KL (fakultatywnie).

## **UWAGA!**

Zwin wezystkie zadania | Rozwiń wszystkie zadania |

Kategorie kosztów w ramach wszystkich zadań numerowane są automatycznie w sposób ciągły zaczynając od zadania będącego na górze listy zadań, natomiast w ramach uzasadnienia L.p. kategorii kosztów do której przypisane jest uzasadnienie wpisywane jest przez użytkownika i powinno mieć nadawany taki numer jak numer danej pozycji budżetowej, której dotyczy uzasadnienie.

Uzasadnienie dla poszczególnych wydatków powinno być opisywane zarówno w przypadku cen wykraczających poza ceny rynkowe obowiązujące na danym rynku (w zależności od obszaru realizacji projektu), jak i w przypadku kosztów partnera ponadnarodowego ponoszonych przez polskiego projektodawcę w zakresie określonym poniżej w części "Projekty współpracy ponadnarodowej".

W przypadku zakupu lub amortyzacji sprzętu lub mebli, w polu tym projektodawca powinien zawrzeć uzasadnienie konieczności poniesienia tych wydatków, w szczególności w kontekście okresu realizacji projektu, posiadanego przez projektodawce sprzetu własnego, który może wykorzystać w projekcie, jak również ewentualnego wykorzystania sprzetu zakupionego w ramach innych projektów finansowanych z innych PO KL lub innych programów.

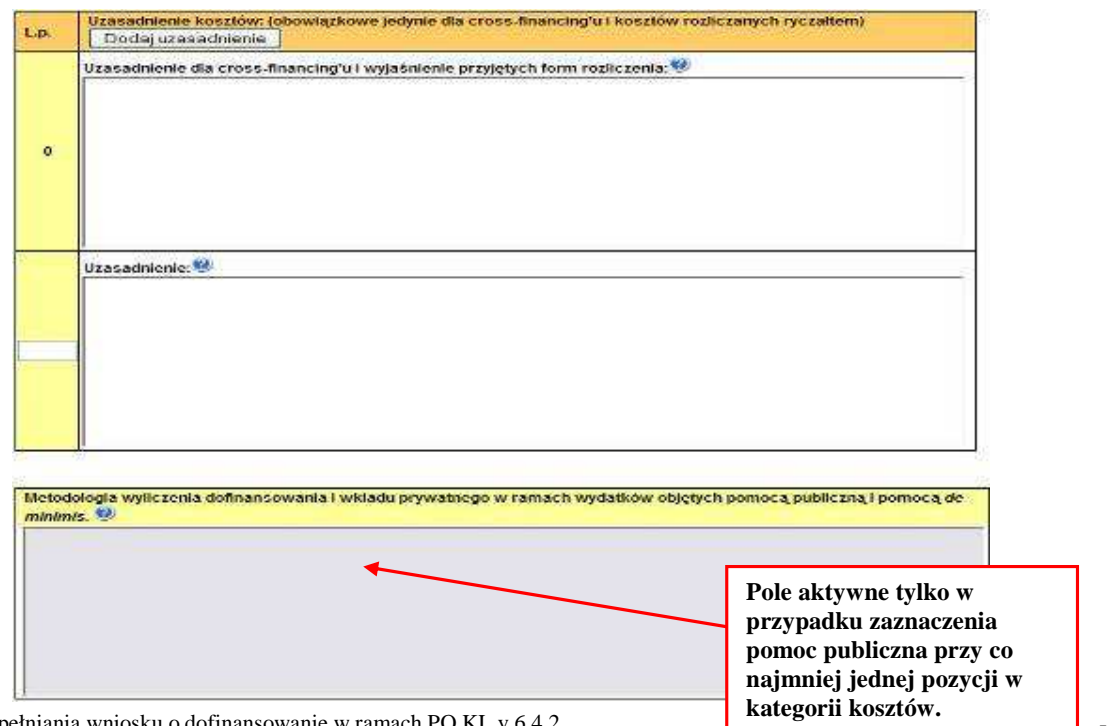

Instrukcja wypełniania wniosku o dofinansowanie w ramach PO KL v 6.4.2

## **KOSZTY PO**Ś**REDNIE**

Koszty pośrednie to koszty administracyjne związane z funkcjonowaniem projektodawcy, których zamknięty katalog został wskazany w *Wytycznych w zakresie kwalifikowania wydatków w ramach PO KL*. Jednocześnie, projektodawca nie ma możliwości wykazania żadnej z kategorii kosztów pośrednich ujętych w ww. katalogu w kosztach bezpośrednich projektu, w szczególności w zadaniu *Zarz*ą*dzanie projektem*.

W ramach kosztów pośrednich nie są wykazywane żadne wydatki objęte *cross-financingiem* w projekcie.

W ramach kosztów pośrednich nie są wskazywane wydatki dotyczące realizacji komponentu ponadnarodowego.

Projektodawca we wniosku o dofinansowanie projektu dokonuje wyboru sposobu rozliczania projektu. Istnieją dwa sposoby rozliczania wydatków pośrednich, tj.:

- **I. ryczałtem** w oparciu o następujące limity:
	- a. 9% kosztów bezpośrednich z uwzględnieniem wydatków dotyczących cross-financingu w przypadku projektów o wartości nieprzekraczającej 500 tys. zł,
	- b. 8% kosztów bezpośrednich z uwzględnieniem wydatków dotyczących cross-financingu w przypadku projektów o wartości powyżej 500 tys. do 1 mln zł włącznie,
	- c. 7% kosztów bezpośrednich z uwzględnieniem wydatków dotyczących cross-financingu w przypadku projektów o wartości powyżej 1 mln do 2 mln zł włącznie,
	- d. 5% kosztów bezpośrednich z uwzględnieniem wydatków dotyczących cross-financingu w przypadku projektów o wartości powyżej 2 mln do 5 mln zł włącznie,
	- e. 4% kosztów bezpośrednich z uwzględnieniem wydatków dotyczących cross-financingu w przypadku projektów o wartości przekraczającej 5 mln zł

bez konieczności dokumentowania wydatków na etapie rozliczania, z zastrzeżeniem, iż ww. sposób rozliczania kosztów nie jest dopuszczalny w projektach państwowych jednostek budżetowych; w sytuacji zlecania przez projektodawcę realizacji zadań merytorycznych na zewnątrz, podstawa wyliczenia limitu kosztów pośrednich rozliczanych ryczałtem ulega pomniejszeniu (poprzez pomniejszenie wartości kosztów bezpośrednich) o wartość ww. zadań zleconych. Niemniej jednak, w sytuacji gdy kwota zadań merytorycznych zlecanych na zewnątrz w ramach projektu jest równa wartości kosztów bezpośrednich projektu nie ma możliwości rozliczania w projekcie kosztów pośrednich ryczałtem;

**II. na postawie rzeczywiście poniesionych wydatków** – bez powyższych ograniczeń, przy czym na etapie rozliczania projektodawca zobowiązany jest do dokumentowania poniesionych wydatków pośrednich.

Wybór dokonywany jest poprzez zaznaczenie opcji "koszty pośrednie rozliczane ryczałtem". W przypadku nieodznaczenia tej opcji – należy rozumieć, że projektodawca zamierza rozliczać koszty pośrednie na podstawie rzeczywiście poniesionych wydatków – i we wniosku wykazywana jest konkretna, wskazana przez niego wartość kosztów pośrednich, które będzie mógł ponieść w ramach projektu.

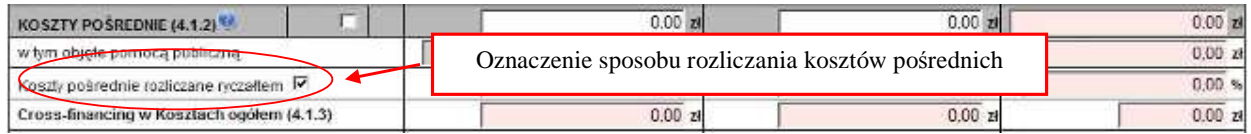

We wniosku o dofinansowanie projektu po zaznaczeniu opcji rozliczania kosztów pośrednich ryczałtem (w szczegółowym budżecie projektu), projektodawca ma możliwość wybrania jednego z limitu kosztów pośrednich 4/5/7/8/9 %. Jednocześnie na podstawie wybranego limitu oraz wartości kosztów bezpośrednich, które nie są zlecane na zewnątrz następuje automatyczne wyliczenie kwoty kosztów pośrednich rozliczanych ryczałtem. Wskazany przez projektodawcę limit jest automatycznie przenoszony do pozostałych pól, w których wykazywany jest procent kosztów pośrednich dla poszczególnych lat realizacji projektu zarówno w szczegółowym budżecie jak i w Budżecie projektu.

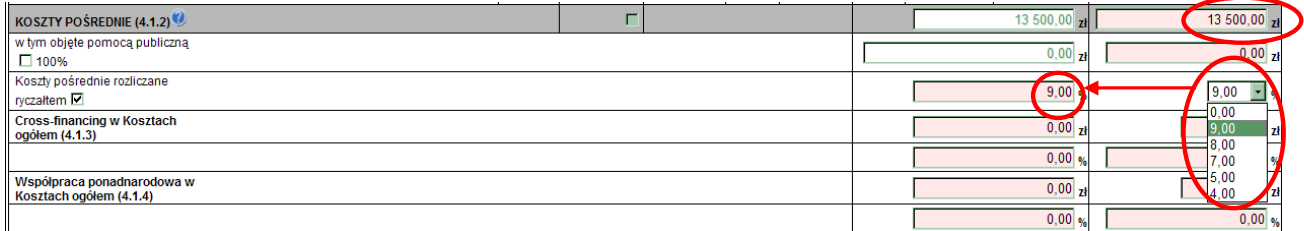

Etapy ustalania przez projektodawcę właściwego procentu kosztów pośrednich rozliczanych ryczałtem prezentuje poniższy przykład.

# **PRZYKŁAD: ETAP I: Ustalenie całkowitej warto**ś**ci projektu Koszty bezpo**ś**rednie projektu = 495 500 zł** 1. Ponieważ wartość kosztów bezpośrednich nie przekracza 500 000 zł, projektodawca z listy rozwijalnej wybiera 9%. 2. Projektodawca wskazał, iż zleca na zewnątrz zadania o łącznej wartości 35 000 zł. 3. Podstawa wyliczenia wysokości kosztów pośrednich rozliczanych ryczałtem wyniesie: **460 500 zł (495 500 zł – 35 000 zł)**  4. Koszty pośrednie rozliczane ryczałtem wyniosą: **41 445 zł (460 500 zł x 9%)**  5. Całkowita wartość projektu wynosi: **536 945,00 zł (495 500,00 zł + 41 445 zł) ETAP II: Ustalenie wła**ś**ciwego % kosztów po**ś**rednich rozliczanych ryczałtem**  1. Całkowita wartość projektu przekracza kwotę 500 000 zł, w związku z czym projektodawca musi zmienić procent kosztów pośrednich rozliczanych ryczałtem z 9% na 8% (projekt o wartości od 500 tys. do 1 mln zł włącznie). 2. **Nie ulegaj**ą **zmianie:**  a. wartość kosztów bezpośrednich projektu - **495 500 zł** b. kwota zadań zleconych na zewnątrz - **35 000 zł** c. podstawa wyliczenia wysokości kosztów pośrednich rozliczanych ryczałtem - **460 500 zł** 3. Ponownie wyliczane są koszty pośrednie rozliczane ryczałtem, które po zmianie procentu wynoszą: **36 840 zł (460 500 zł x 8%)**

**Ostateczna, całkowita warto**ść **projektu wynosi:** 

## **532 340,00 zł (495 500,00 zł + 36 840 zł)**

Należy zaznaczyć, iż projektodawca decydujący się na rozliczanie kosztów pośrednich ryczałtem musi wskazać we wniosku o dofinansowanie procent wynikający z całkowitej wartości projektu. Jeżeli wybrany przez niego procent będzie za niski/za wysoki w stosunku do przysługującego mu na podstawie "*Wytycznych w zakresie kwalifikowania wydatków w ramach PO KL*" procentu, należy uznać, iż szczegółowy budżet projektu został sporządzony błędnie.

W przypadku, gdy wartość kosztów bezpośrednich została przez projektodawcę określona na poziomie uniemożliwiającym wybór procentowego poziomu kosztów pośrednich, zgodnego z określonymi limitami, projektodawca wybiera poziom niższy. Opisaną sytuację obrazuje poniższy przykład.

## **PRZYKŁAD:**

## **ETAP I: Ustalenie całkowitej warto**ś**ci projektu**

#### **Koszty bezpo**ś**rednie projektu = 460 500 zł**

- 1. Ponieważ wartość kosztów bezpośrednich nie przekracza 500 000 zł, projektodawca z listy rozwijalnej wybiera 9%.
- 2. Projektodawca nie wskazał, iż zleca na zewnątrz jakiekolwiek zadania merytoryczne lub ich części.
- 3. Podstawa wyliczenia wysokości kosztów pośrednich rozliczanych ryczałtem wyniesie:

**460 500 zł** 

4. Koszty pośrednie rozliczane ryczałtem wyniosą:

**41 445 zł (460 500 zł x 9%)** 

5. Całkowita wartość projektu wynosi:

**501 945,00 zł (460 500,00 zł + 41 445 zł)** 

**ETAP II: Ustalenie wła**ś**ciwego % kosztów po**ś**rednich rozliczanych ryczałtem** 

- 1. Całkowita wartość projektu przekracza kwotę 500 000 zł, w związku z czym Projektodawca musi zmienić procent kosztów pośrednich rozliczanych ryczałtem z 9% na 8% (projekt o wartości od 500 tys. do 1 mln zł włącznie).
- 3. Nie ulega zmianie wartość kosztów bezpośrednich projektu, będąca jednocześnie podstawą wyliczenia wysokości kosztów pośrednich rozliczanych ryczałtem:

**460 500 zł**

3. Ponownie wyliczane są koszty pośrednie rozliczane ryczałtem, które po zmianie procentu wynoszą: **36 840 zł (460 500 zł x 8%)** 

## **ETAP III: Ustalenie całkowitej warto**ś**ci projektu:**

### **497 340,00 zł (460 500,00 zł + 36 840 zł)**

Całkowita wartość projektu ponownie nie przekracza 500 000 zł, w związku z czym projektodawca z listy rozwijalnej powinien wybrać 9% kosztów pośrednich. Jednocześnie, wskazanie takiego poziomu spowoduje, iż całkowita wartość projektu ponownie przekroczy kwotę 500 000 zł, co będzie się wiązało z koniecznością wyboru niższego poziomu procentowego kosztów pośrednich.

Ostatecznie projektodawca powinien zatem przyjąć w projekcie poziom 8% kosztów pośrednich.

W przypadku kosztów pośrednich rozliczanych na podstawie poniesionych wydatków należy wskazać poszczególne koszty jednostkowe planowane do rozliczenia w ramach kosztów pośrednich.

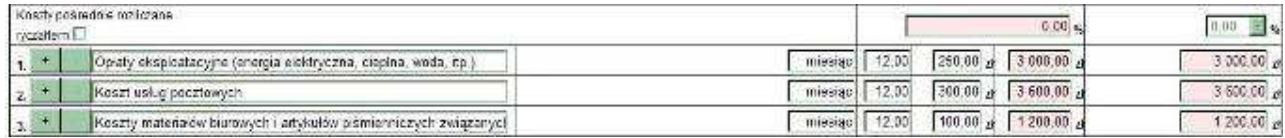

Jednocześnie, bez względu na wybraną metodę rozliczania kosztów pośrednich, projektodawca **nie wskazuje** w polu "Uzasadnienie kosztów" metodologii ich wyliczenia.

## **PROJEKTY WSPÓŁPRACY PONADNARODOWEJ**

W przypadku realizacji wyodrębnionego projektu współpracy ponadnarodowej (zaznaczenie opcji TAK w polu 1.10) wszystkie koszty wskazywane w budżecie projektu dotyczą współpracy ponadnarodowej. W polu 4.1.4 Współpraca ponadnarodowa w kosztach ogółem wskazywana jest automatycznie wartość wskazana w polu 4.1 Koszty ogółem.

W przypadku realizacji projektu z komponentem ponadnarodowym (zaznaczenie opcji TAK w polu 1.12) koszty ponoszone w ramach współpracy wskazywane są w ramach jednego zadania dotyczącego współpracy ponadnarodowej. W polu 4.1.4

Współpraca ponadnarodowa w kosztach ogółem wskazywana jest automatycznie wartość wskazana w zadaniu dotyczącym współpracy ponadnarodowej.

Zasady finansowania projektów współpracy ponadnarodowej opisane zostały w *Wytycznych Ministerstwa Rozwoju Regionalnego w zakresie wdra*Ŝ*ania projektów innowacyjnych i współpracy ponadnarodowej w ramach PO KL* oraz w *Zasadach finansowania PO KL*.

Należy pamiętać, że budżet wniosku o dofinansowanie projektu współpracy ponadnarodowej składanego w ramach PO KL uwzględnia jedynie koszty współpracy ponadnarodowej ponoszone przez projektodawcę PO KL (całościowy budżet przewidziany przez wszystkich partnerów ponadnarodowych na finansowanie współpracy ponadnarodowej może być większy niż kwota środków wnioskowana w PO KL we wniosku o dofinansowanie projektu współpracy ponadnarodowej (zakładając, Ŝe partnerzy ponadnarodowi wnoszą swój wkład finansowy do projektu)). Co do zasady są to koszty zadań realizowanych przez projektodawce. Istnieje jednakże możliwość sfinansowania przez polskiego projektodawce z jego budżetu części lub wszystkich zadań, za których realizację odpowiada partner ponadnarodowy lub z których wynikają dla niego korzyści. Podział kosztów zależy od specyfiki danego projektu, w szczególności od wyniesionych przez partnerów korzyści z jego realizacji. W przypadku, gdy korzyści z realizacji projektu/poszczególnych zadań w projekcie są obustronne, a polski partner ponosi koszty części lub wszystkich zadań, za realizację których odpowiada partner zagraniczny bądź z których wynikają dla partnera zagranicznego korzyści, konieczne jest przedstawienie szczegółowego uzasadnienia, **w szczególno**ś**ci w kontek**ś**cie realizacji celów PO KL**, w polu Uzasadnienie kosztów.

W budżecie wniosku wykazywane są wszystkie zadania (lub ich części) realizowane we współpracy z partnerami ponadnarodowymi zarówno te finansowane przez projektodawcę PO KL, jak i te finansowane przez partnera zagranicznego. W przypadku zadań (lub ich części) finansowanych przez partnera zagranicznego z jego własnych środków w budżecie wniosku należy wpisać "0".

## **POMOC PUBLICZNA**

W przypadku gdy projekt jest objęty regułami pomocy publicznej i/lub pomocy *de minimis*, w kategorii wydatków w ramach poszczególnych zadań należy zaznaczyć te wydatki, które objęte są regułami pomocy publicznej i pomocy *de minimis* (zaznaczenie pola w kolumnie Pomoc publiczna / pomoc *de minimis*). Wszystkie wydatki objęte regułami pomocy publicznej zostaną zliczone w wierszu Wydatki objęte pomocą publiczną i pomoc *de minimis*, pozostałe wydatki zliczone zostaną do kategorii wydatków objętych pomocą pozostałą.

Projektodawca zobowiązany jest do przedstawienia w ramach pola *Metodologia wyliczenia dofinansowania i wkładu prywatnego w ramach wydatków obj*ę*tych pomoc*ą *publiczn*ą *i pomoc*ą *de minimis,* sposobu wyliczenia intensywności pomocy oraz wymaganego wkładu prywatnego w odniesieniu do wszystkich wydatków objętych pomocą publiczną, w zależności od typu pomocy oraz instytucji, na rzecz której pomoc zostanie udzielona, w tym zwłaszcza informacji na temat:

- rodzaju planowanych do realizacji szkoleń (szkolenia ogólne i specjalistyczne);
- liczby pracowników objętych wsparciem, w tym pracowników znajdujących się w szczególnie niekorzystnej sytuacji (w rozumieniu art. 2 pkt 18 rozporządzenia Komisji (WE) nr 800/2008 z dnia 6 sierpnia 2008 r. *uznaj*ą*cego niektóre rodzaje pomocy za zgodne ze wspólnym rynkiem w zastosowaniu art. 87 i 88 Traktatu*) oraz pracowników niepełnosprawnych;
- liczby pracowników znajdujących się w szczególnie niekorzystnej sytuacji, pracowników znajdujących się w bardzo niekorzystnej sytuacji oraz pracowników niepełnosprawnych zatrudnionych w ramach subsydiowanego zatrudnienia;
- średniej liczby pracowników zatrudnionych u danego pracodawcy w ciągu ostatnich 12 miesięcy poprzedzających dzień złożenia wniosku o przyznanie pomocy – niezbędnej do wyliczenia wzrostu netto liczby pracowników.

W przypadku pomocy udzielanej jako pomoc *de minimis* należy opisać metodologię wyliczenia wysokości pomocy (z uwzględnieniem wydatków objętych pomocą), zaś w odniesieniu do metodologii wyliczenia wkładu prywatnego wpisać "*nie dotyczy*".

Szczegółowe informacje na temat sposobu wyliczania pomocy publicznej w ramach projektu znajdują się w *Zasadach udzielania pomocy publicznej w ramach Programu Operacyjnego Kapitał Ludzki.*

## **WKŁAD PRYWATNY**

W wierszu Wkład prywatny należy wskazać kwotę wkładu własnego sfinansowanego ze środków prywatnych wynikającą z wyliczenia poziomu intensywności pomocy publicznej w odniesieniu do wydatków objętych pomocą publiczną.

## **KOSZTY BEZPO**Ś**REDNIE ROZLICZANE RYCZAŁTEM**

#### **a. Stawki jednostkowe**

Projektodawca ma możliwość wyboru sposobu rozliczania wydatków w projekcie na podstawie stawek jednostkowych, o których mowa w *Wytycznych w zakresie kwalifikowania wydatków w ramach PO KL* (przy czym moŜliwość ta dotyczy jedynie usług wskazanych w Załączniku nr 2 do *Wytycznych*) lub na podstawie rzeczywiście poniesionych wydatków. Decyzja o rozliczaniu wydatków w oparciu o stawki jednostkowe podejmowana jest na etapie sporządzania wniosku o dofinansowanie projektu. Projektodawca wskazuje w *Szczegółowym budżecie projektu* te usługi, które będzie rozliczał za pomocą stawek jednostkowych poprzez zaznaczenie pola typu "check-box" w kolumnie "Stawka jednostkowa (T/N)" dla odpowiednich pozycji Szczegółowego budżetu. Koszt kwalifikowalny w ramach projektu jest ustalany nie w oparciu o faktycznie poniesione wydatki, a jedynie w wyniku przemnożenia ustalonej stawki dla danej usługi (wskazanej w Wytycznych) przez liczbę usług założonych do zrealizowania przez projektodawcę w projekcie. Przyjęcie powyższego sposobu rozliczania wymaga od projektodawcy jego uzasadnienia w polu "Uzasadnienie dla cross-financingu i kosztów rozliczanych ryczałtem".

#### **b. Kwoty ryczałtowe**

Rozliczanie kosztów bezpośrednich może się również odbywać w oparciu o kwoty ryczałtowe (jedynie w projektach realizowanych w ramach Działania 6.3, 7.3 oraz 9.5). W takim przypadku szczegółowy budżet projektu uzupełniany jest analogicznie jak w przypadku kosztów bezpośrednich rozliczanych na zasadach ogólnych. Jednocześnie, podobnie, jak w przypadku stawek jednostkowych, rozliczanie przez projektodawcę projektu w oparciu o kwoty ryczałtowe wymaga uzasadnienia w polu "Uzasadnienie dla cross-financingu i kosztów rozliczanych ryczałtem". Zawarte w tej części informacje dotyczą m.in. sposobu, w jaki projektodawca zamierza udowodnić realizację zadań określonych w pkt 3.3 wniosku – tzn. ujęty jest tu wykaz dokumentów potwierdzających wykonanie każdego z zadań. Jednocześnie, wymienione w tej części Wniosku o dofinansowanie dokumenty będą w trakcie rozliczania projektu stanowić podstawę oceny, czy wskaźniki produktu zostały osiągnięte na poziomie, stanowiącym minimalny próg, który uprawnia do kwalifikowania wydatków objętych daną kwotą ryczałtową.

Przykładowe dokumenty, będące podstawą oceny realizacji zadań to:

- − lista obecności uczestników projektu na szkoleniu / spotkaniu lub innej formie wsparcia realizowanej w ramach projektu;
- − dzienniki zajęć prowadzonych w projekcie;
- − dokumentacja zdjęciowa;
- − analizy i raporty wytworzone w ramach projektu.

Jeśli projektodawca zdecyduje się na rozliczanie projektu w oparciu o kwoty ryczałtowe, powinien to także wskazać w "Budżecie projektu" poprzez wskazanie sumy wszystkich kwot ryczałtowych przyjętych w projekcie w polu 4.1.1.2 "w tym kwoty ryczałtowe".

## **5. BUD**ś**ET PROJEKTU**

Zwiń wszystkie zadania | Rozwiń wszystkie zadania

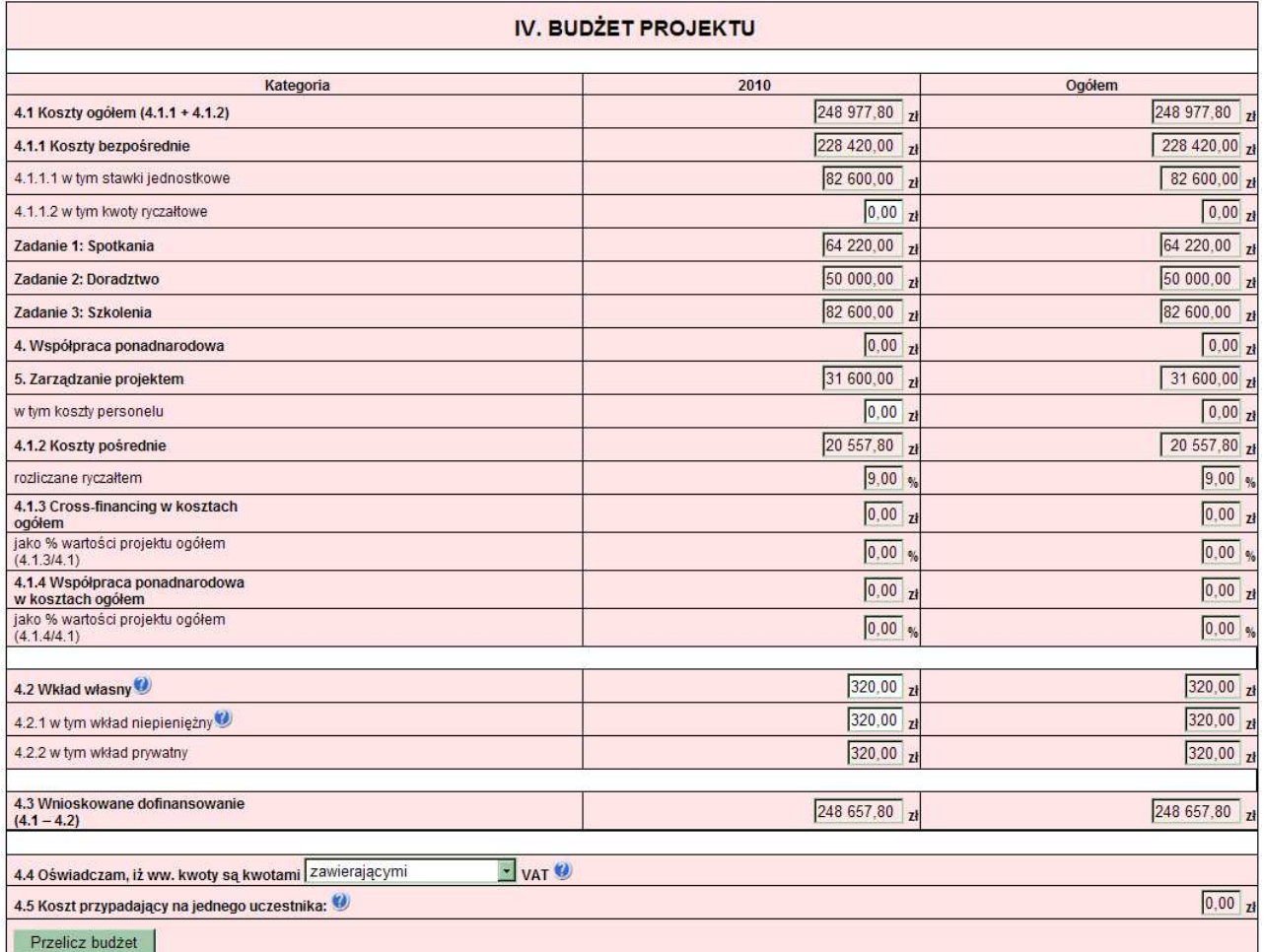

Poszczególne elementy Budżetu projektu należy uzupełnić po wypełnieniu szczegółowego budżetu projektu, z którego do Budżetu projektu automatycznie przeniesione zostaną następujące pozycje, wraz z wartościami przypadającymi na poszczególne lata realizacji projektu:

- **4.1 Koszty ogółem**
- **4.1.1 Koszty bezpo**ś**rednie**
- **4.1.1.1 w tym stawki jednostkowe**
- **Zadania merytoryczne**
- **4. Współpraca ponadnarodowa**
- **5. Zarz**ą**dzanie projektem**
- **4.1.2 Koszty po**ś**rednie**
- **4.1.3 Cross-financing w kosztach ogółem**
- **4.1.4 Współpraca ponadnarodowa w kosztach ogółem**
- **4.2.2 w tym wkład prywatny**

W Budżecie projektu należy uzupełnić następujące pola:

**4.1.1.2 w tym kwoty ryczałtowe** – w przypadku projektów inicjatyw lokalnych w ramach Działań 6.3, 7.3 i 9.5 PO KL realizowanych w oparciu o kwoty ryczałtowe, o których mowa w podrozdziale 4.2 *Wytycznych w zakresie kwalifikowania wydatków w ramach PO KL* należy podać całkowitą kwotę wydatków bezpośrednich projektu. Wynika to z faktu, iż nie ma możliwości rozliczania jedynie części z zadań w ramach projektu w oparciu o ryczałt, natomiast pozostałych zadań na

podstawie wydatków rzeczywiście poniesionych. Przyjmując ryczałtowy sposób rozliczania kosztów bezpośrednich, Projektodawca w pkt 3.3 Zadani" wskazuje, czy planuje rozliczać projekt jedną, czy kilkoma kwotami, przy czym kwota może być ustalona tylko na całość zadania lub kilka zadań. Przyporządkowanie przyjętych kwot ryczałtowych do konkretnych zadań dokonywane jest w pkt 3.3 Zadania, natomiast w *Budżecie projektu* Projektodawca podaje ich łączną wartość.

**Zarządzanie projektem – w tym koszty personelu** – należy podać łączną kwotę wydatków odnoszących się do wynagrodzenia personelu zarządzającego projektem, tzn. personelu wskazanego w zadaniu "*Zarz*ą*dzanie projektem*".

**4.2 Wkład własny** – należy wskazać wartość wkładu własnego, w tym wkładu niepienieżnego; wysokość wkładu prywatnego wynika z budżetu szczegółowego i dotyczy wkładu do jakiego zobowiązany jest przedsiębiorca, któremu udzielana jest pomoc publiczna w ramach projektu PO KL minimalna wartość wkładu własnego określona jest w dokumentacji konkursowej; wartość wkładu własnego nie musi stanowić sumy pól 4.2.1 i 4.2.2; w szczególności dotyczy to sytuacji, gdy w ramach projektu udzielana jest pomoc publiczna oraz dodatkowo projektodawca, nie będący beneficjentem pomocy publicznej, zobowiązany jest na podstawie dokumentacji konkursowej do wniesienia wkładu własnego;

**4.2.1 w tym wkład niepieniężny** – należy określić wartość wkładu niepieniężnego, rozumianego jako wniesienie do projektu określonych składników majątku projektodawcy, tj. nieruchomości, urządzeń lub materiałów, badań lub świadczeń wykonywanych przez wolontariuszy, zgodnie ze sposobem wyceny wartości wkładu określonym w *Wytycznych w zakresie kwalifikowania wydatków w ramach PO KL*. W polu tym nie należy wykazywać wydatków odnoszących się do wynagrodzeń lub dodatków do wynagrodzeń wypłacanych przez stronę trzecią;

**Punkt 4.3 Wnioskowane dofinansowanie** zostanie obliczone automatycznie jako różnica Kosztów ogółem (punkt 4.1) i Wkładu własnego (punkt 4.2).

W punkcie 4.4 należy wybrać odpowiednią opcję dotyczącą kwalifikowalności podatku od towarów i usług (VAT). Podatek od towarów i usług (VAT) może być uznany za wydatek kwalifikowalny tylko wtedy, gdy został rzeczywiście i ostatecznie poniesiony przez projektodawcę oraz projektodawca nie ma prawnej możliwości odzyskania podatku. W takim przypadku kwoty wyrażone w budżecie

są kwotami zawierającymi podatek VAT i jest on wydatkiem kwalifikowalnym. W przeciwnym wypadku podatek od towarów i usług będzie wydatkiem niekwalifikowalnym i nie może zostać ujęty w budżecie projektu. Odnośnie do przypadku kwalifikowania częściowego podatku VAT – patrz opis do *szczegółowego bud*Ŝ*etu.*

**Punkt 4.5 Koszt przypadaj**ą**cy na jednego uczestnika** wyliczany jest automatycznie jako wynik podzielenia wartości z punktu 4.1 Koszty ogółem przez liczbę osób objętych wsparciem (ogółem) określoną w punkcie 3.2.1 Przewidywana liczba osób/ instytucji objętych wsparciem EFS w ramach projektu i ich status.

Zwiń wszystkie zadania | Rozwiń wszystkie zadania |

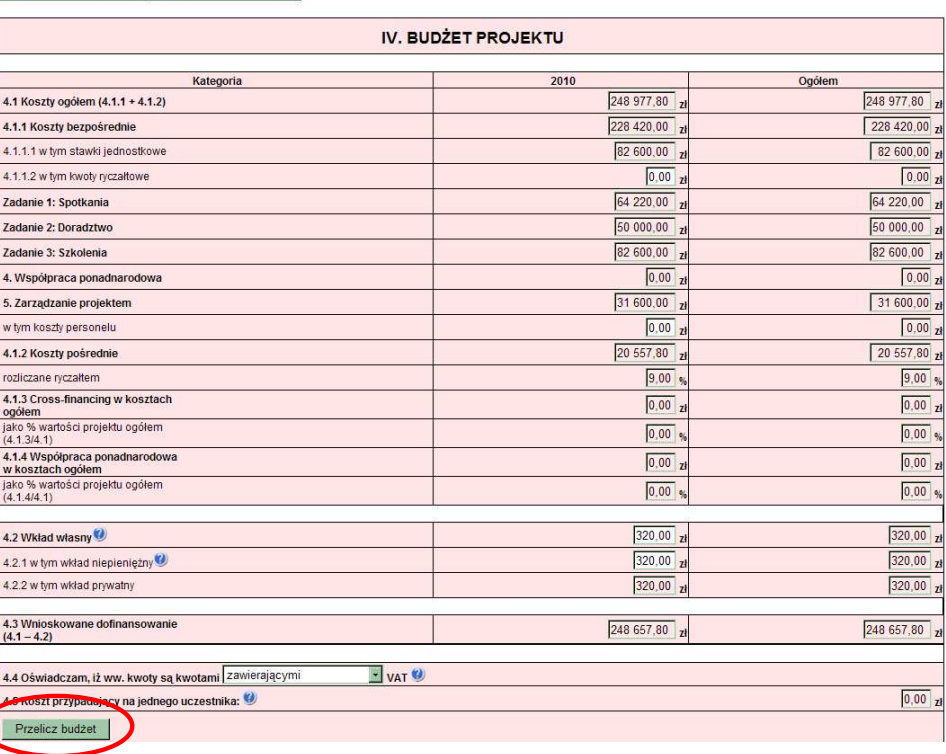

**UWAGA: przed przej**ś**ciem do uzupełniania Bud**Ŝ**etu lub przy przej**ś**ciu do jakiejkolwiek innej zakładki**  we wniosku należy kliknąć przycisk "Przelicz budżet"

## **6. HARMONOGRAM REALIZACJI PROJEKTU**

Harmonogram stanowi integralną część wniosku wygenerowanego przez generator i ma formę wykresu Gantta, który obejmuje pierwsze dwanaście miesięcy realizacji w ujęciu miesięcznym, a następny okres realizacji projektu – w ujęciu kwartalnym (w rozumieniu kwartałów kalendarzowych). Kolumny określające poszczególne miesiące, kwartały i lata realizacji projektu tworzone są automatycznie na podstawie punktu *1.8 Okres realizacji projektu*.

Do Harmonogramu realizacji **projektu** automatycznie przenoszone są zadania zdefiniowane w szczegółowym budżecie projektu. Każde z zadań należy rozpisać na poszczególne etapy oraz określić okres ich realizacji na poszczególne miesiące w pierwszych 12 miesiącach realizacji projektu oraz na kwartały w kolejnych latach, poprzez zaznaczenie odpowiednich pól.

Racjonalność harmonogramu realizacji projektu oceniana jest z uwzględnieniem opisu zadań w projekcie. Zadania i etapy zadań w harmonogramie powinny być tożsame z przedstawionymi w opisie zawartym w punkcie 3.3 wniosku. Przejrzysty harmonogram projektu umożliwi łatwą identyfikację zadań i poszczególnych etapów tych zadań w czasie, ich chronologiczne ułożenie. Jeżeli projektodawca przewiduje do realizacji kilka szkoleń lub kilka edycji tych samych szkoleń, każda edycja powinna zostać przedstawiona w harmonogramie osobno. Okres realizacji poszczególnych etapów zadania (np. od początku stycznia do końca grudnia 2011 roku) powinien mieścić się we wskazanym okresie realizacji całego zadania (np. od początku stycznia 2011 roku do końca grudnia 2013 roku).

W przypadku, gdy projekt przewiduje komponent ponadnarodowy (zaznaczono opcję TAK w pkt. 1.12) w Harmonogramie realizacji projektu automatycznie pojawia się zadanie "Współpraca ponadnarodowa".

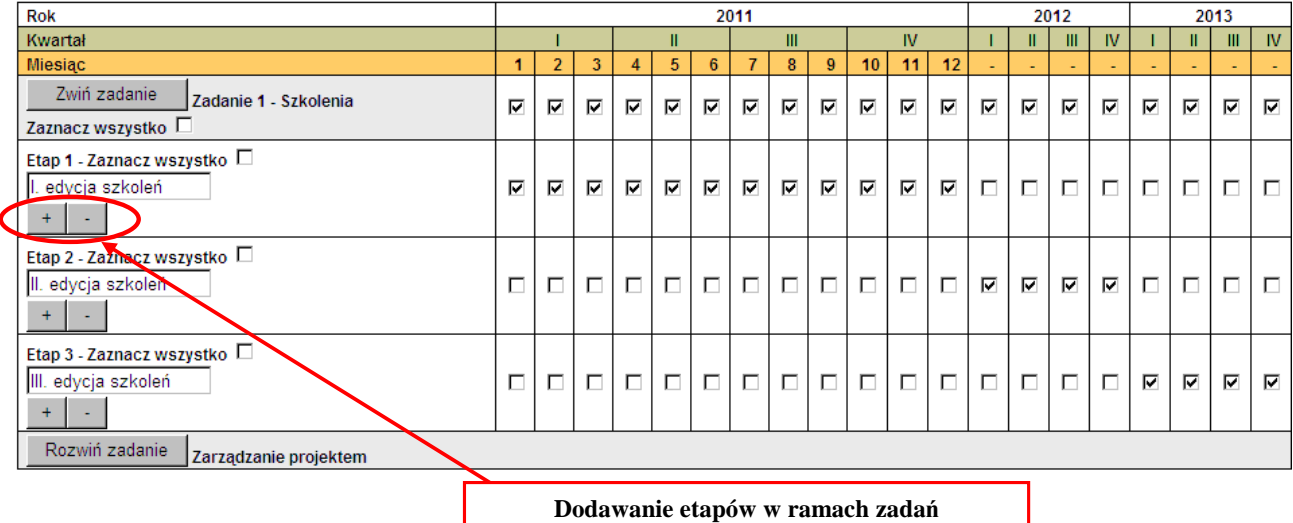

### Harmonogram realizacji projektu®

## **PROJEKTY WSPÓŁPRACY PONADNARODOWEJ**

W przypadku realizacji wyodrębnionego projektu współpracy ponadnarodowej wszystkie zadania/etapy zadań wskazywane w harmonogramie projektu dotyczą współpracy ponadnarodowej.

W przypadku realizacji projektu z komponentem ponadnarodowym jedynie część zadań uwzględnionych w harmonogramie odnosi się do współpracy ponadnarodowej.

W związku z automatycznym przenoszeniem danych do harmonogramu ze szczegółowego budżetu projektu, w harmonogramie projektu współpracy ponadnarodowej (zarówno wyodrębnionym, jak i z komponentem) uwzględnione zostaną wszystkie zadania realizowane we współpracy z partnerami ponadnarodowymi zarówno te finansowane przez projektodawcę PO KL, jak i te finansowane przez partnera zagranicznego.

Przygotowując wniosek o dofinansowanie projektu należy pamiętać, że informacje zawarte w powinny być spójne z postanowieniami umowy o współpracy ponadnarodowej (umowa ta przewiduje określenie dat rozpoczęcia i zakończenia działań realizowanych przez wszystkich partnerów).

## **7. O**Ś**WIADCZENIE**

W punkcie *Data wypełnienia wniosku* należy wybrać datę z kalendarza.

## **UWAGA!**

- Wniosek powinna/y podpisać osoby/a wskazane/a w punkcie 2.6 Wniosku. Jednakże w przypadku projektów partnerskich (krajowych) dodatkowo w tym punkcie podpisują się osoby reprezentujące poszczególnych partnerów. Wniosku nie podpisują partnerzy ponadnarodowi, wskazani w pkt. 2.8.
- Oświadczenie stanowi integralną część wniosku o dofinansowanie projektu wygenerowanego przez Generator Wniosków Aplikacyjnych.

Punkt dotyczący wsparcia i pomocy z jakiej korzystał projektodawca w przygotowywaniu projektu/wypełnianiu wniosku jest nieobowiązkowy. Podanie tych danych pozwoli instytucjom zaangażowanym we wdrażanie PO KL na skuteczniejsze zaplanowanie działań związanych ze wsparciem dla potencjalnych projektodawców w przygotowywaniu projektów i wypełnianiu wniosków o dofinansowanie.

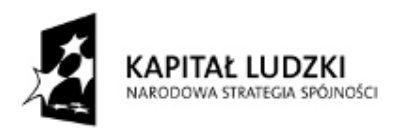

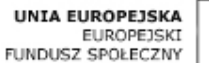

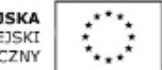

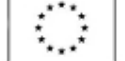

# Wniosek o dofinansowanie projektu PROGRAM OPERACYJNY KAPITAŁ LUDZKI

## Informacje wypełniane przez instytucję przyjmującą wniosek

Data przyjęcia wniosku:

Numer kancelaryjny wniosku:

Numer wniosku w Krajowym Systemie Informatycznym:

Imię i nazwisko osoby przyjmującej wniosek:

# I. INFORMACJE O PROJEKCIE

- 1.1 Numer i nazwa Priorytetu: [wybór z listy]
- 1.2 Numer i nazwa Działania: [wybór z listy]
- 1.3 Numer i nazwa Poddziałania: [wybór z listy]
- 1.4 Województwo: [wybór z listy]
- 1.5 Instytucja, w której wniosek zostanie złożony: [wybór z listy]
- 1.6 Numer konkursu: [tekst]
- 1.7 Tytuł projektu: [tekst]
- 1.8 Okres realizacji projektu: od: do: [wybór dat z kalendarza]
- 1.9 Obszar realizacji projektu: [wybór z listy cała Polska, województwo, powiat, gmina]
- 1.10 Wyodrębniony projekt współpracy ponadnarodowej: [ 'TAK' 'NIE']

1.11 Projekt innowacyjny: [ 'TAK' - 'NIE']

1.12 Projekt z komponentem ponadnarodowym: [ 'TAK' – 'NIE']

# II. BENEFICJENT (PROJEKTODAWCA)

- 2.1 Nazwa projektodawcy: [tekst]
- 2.2 Status prawny: [wybór z listy]
- 2.3 NIP: [tekst oraz check-box: 'PL' 'Inny']
- 2.4 REGON: [tekst]
- 2.5 Adres siedziby:

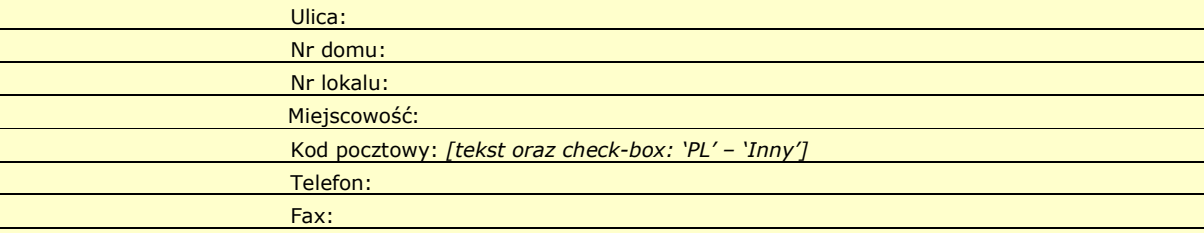

2.6 Osoba/y uprawniona/e do podejmowania decyzji wiążących w imieniu projektodawcy: [tekst] 2.7 Osoba do kontaktów roboczych: [tekst]

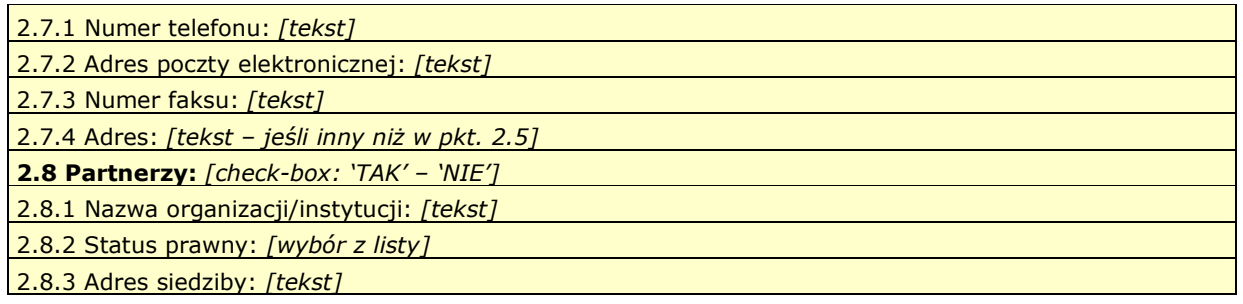

# III. CHARAKTERYSTYKA PROJEKTU

(maksymalnie 15 000/20 000/25 000/30 000 znaków)

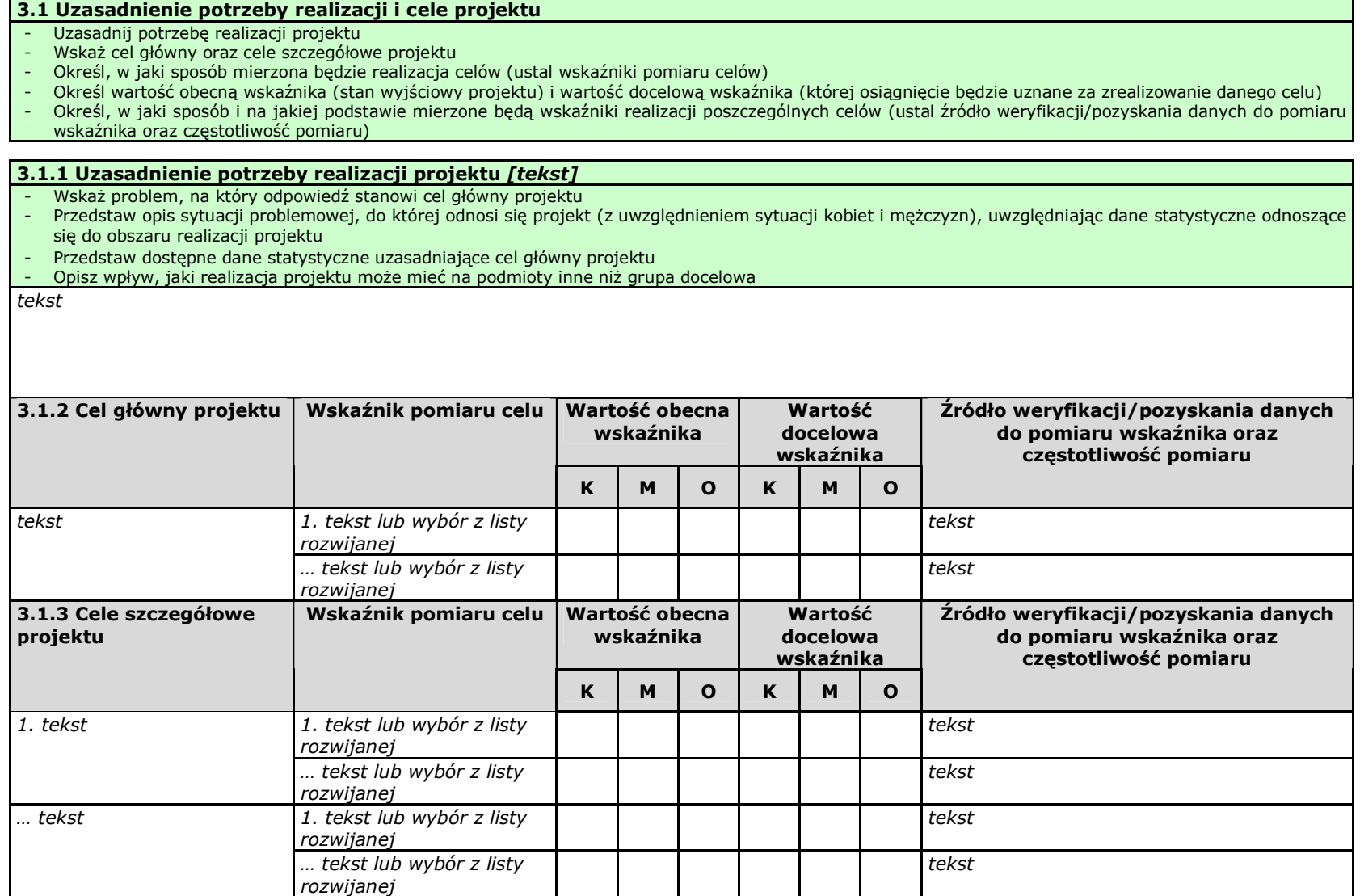

Instrukcja wypełniania wniosku o dofinansowanie w ramach PO KL v 6.4.2

3.2 Grupy docelowe (nie dotyczy projektów informacyjnych i badawczych, w których nie jest udzielane bezpośrednie wsparcie dla osób) [tekst]

- Scharakteryzuj osoby i/lub instytucje, które zostaną objęte wsparciem z punktu widzenia istotnych dla projektu cech (np. wiek, status zawodowy, wykształcenie, płeć)
- Uzasadnij wybór grupy docelowej, która objęta zostanie wsparciem
- Opisz sposób rekrutacji uczestników/uczestniczek odnosząc się do planu rekrutacji, procedury rekrutacyjnej, dodatkowego naboru oraz katalogu przejrzystych kryteriów rekrutacji (z uwzględnieniem podziału K/M)
- Opisz potrzeby, bariery i oczekiwania uczestników/uczestniczek projektu oraz podaj wiarygodne źródła pozyskania danych o skali zainteresowania potencjalnych uczestników/uczestniczek planowanym wsparciem projektowym

tekst

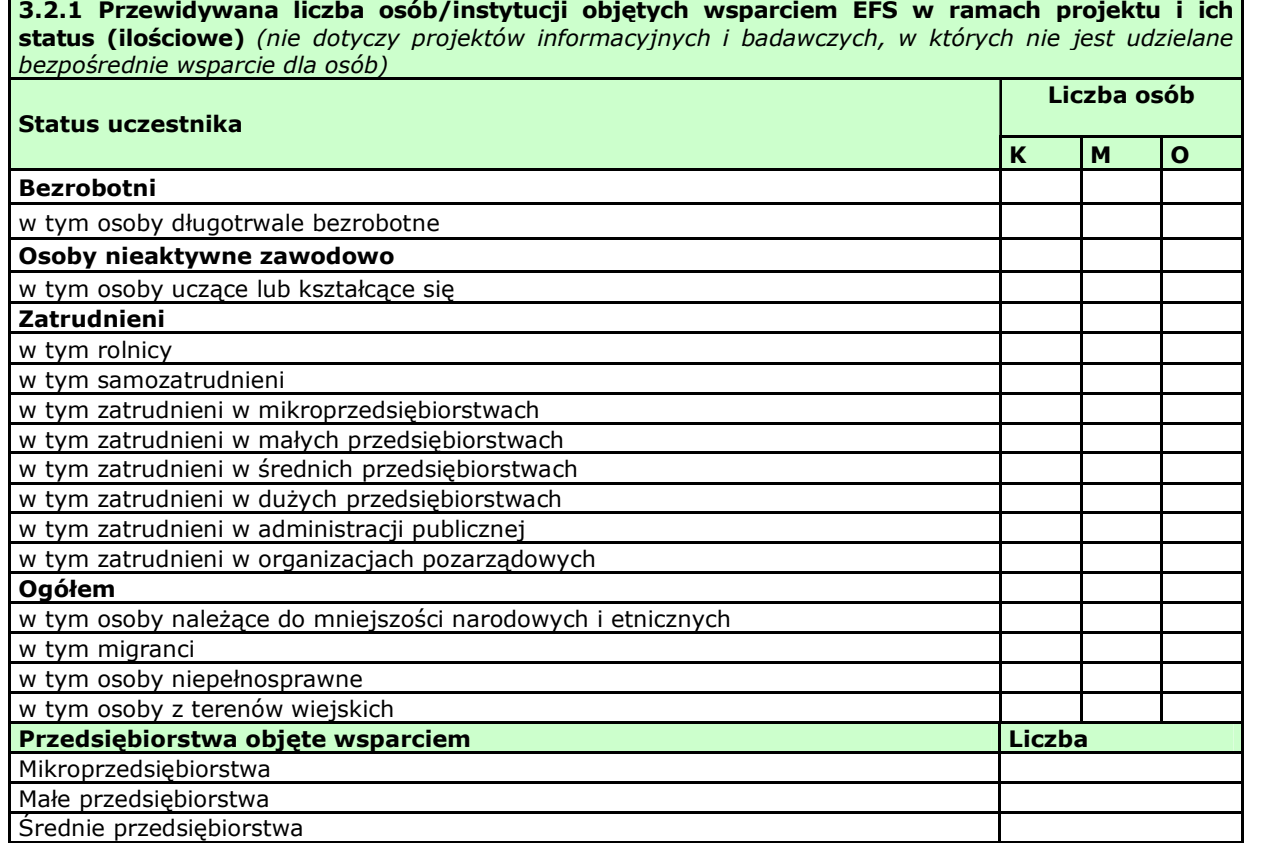

Instrukcja wypełniania wniosku o dofinansowanie w ramach PO KL v 6.4.2

Duże przedsiębiorstwa

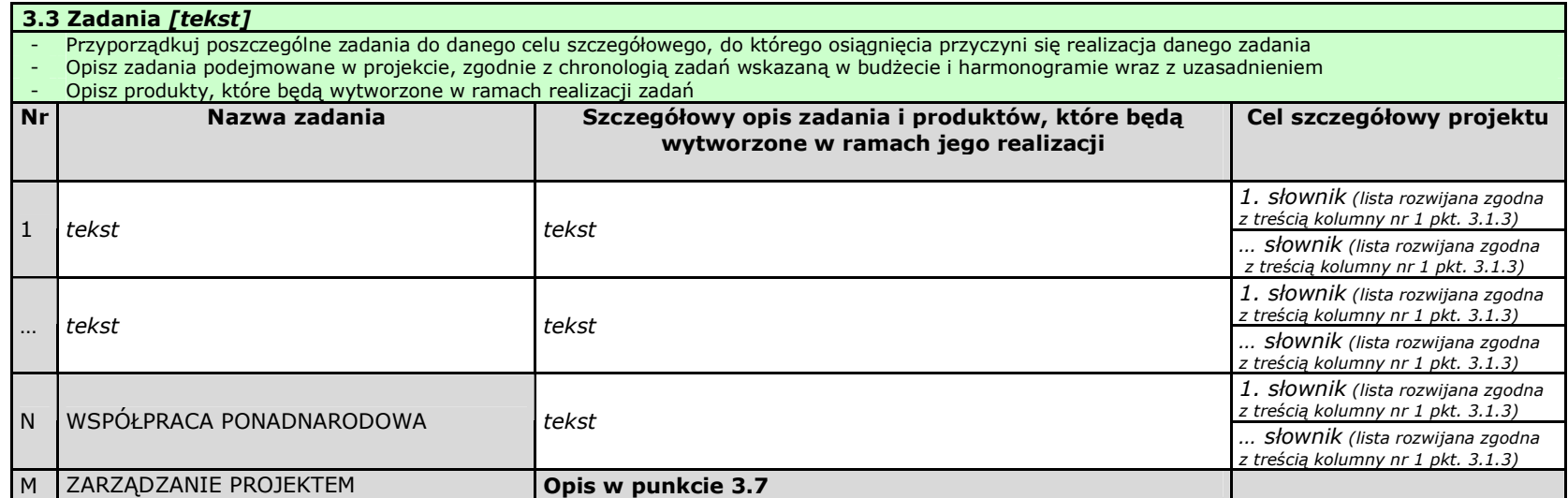

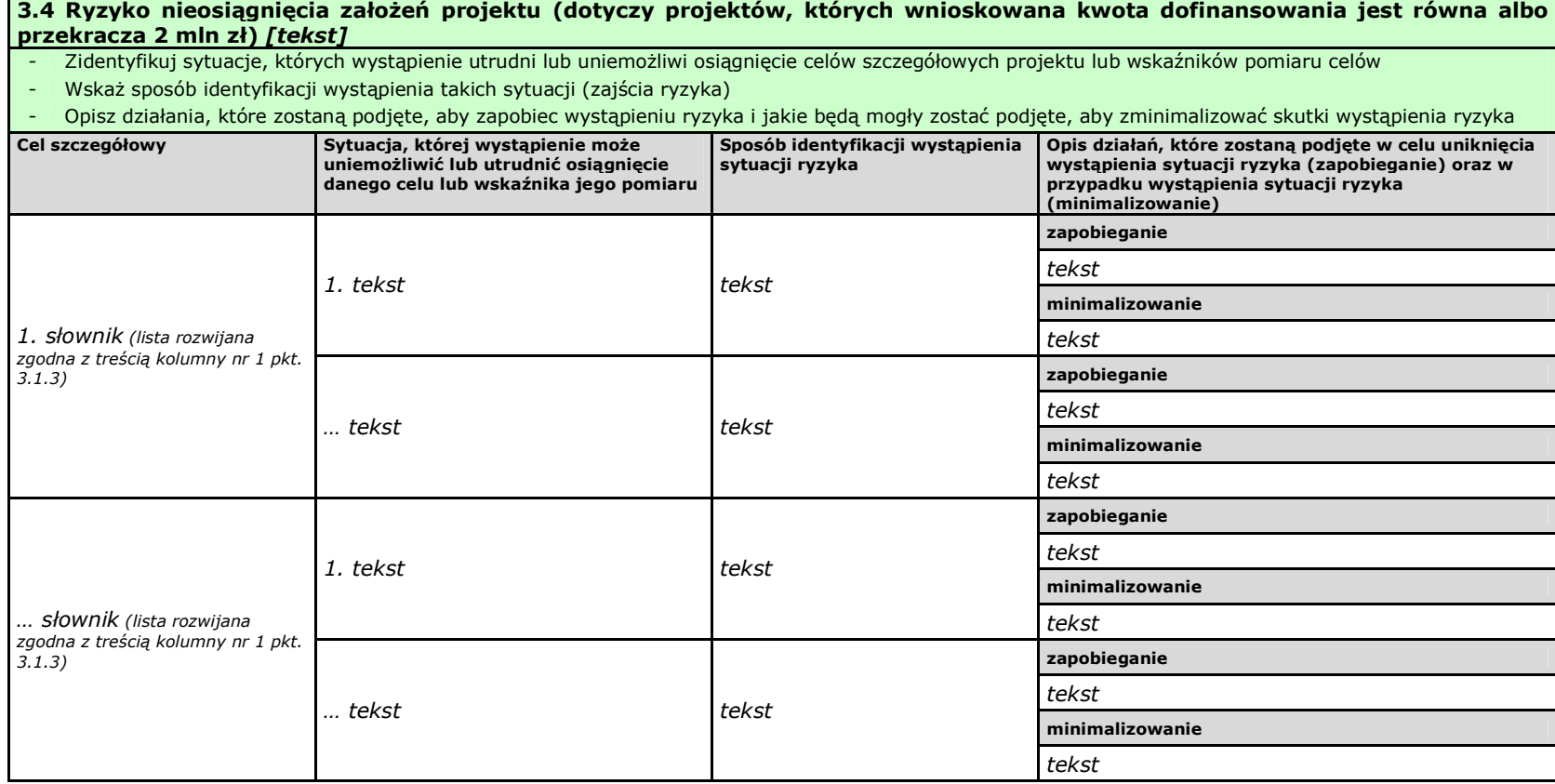

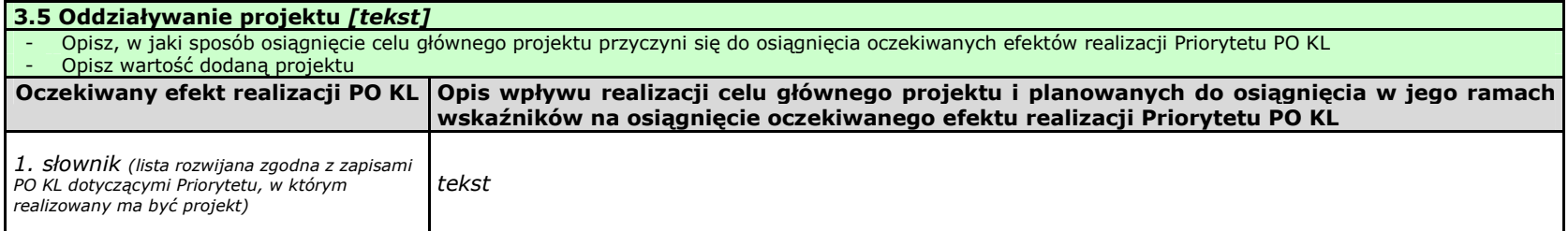

Instrukcja wypełniania wniosku o dofinansowanie w ramach PO KL v 6.4.2

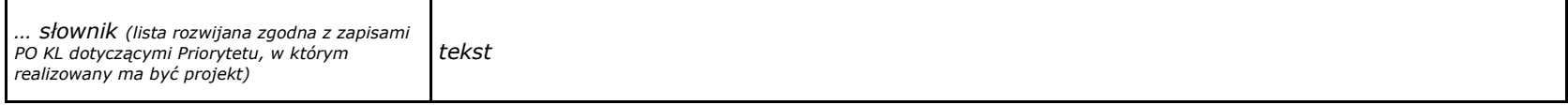

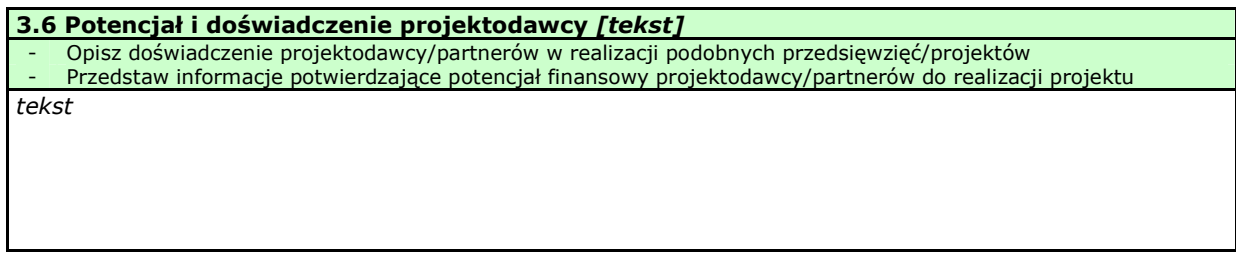

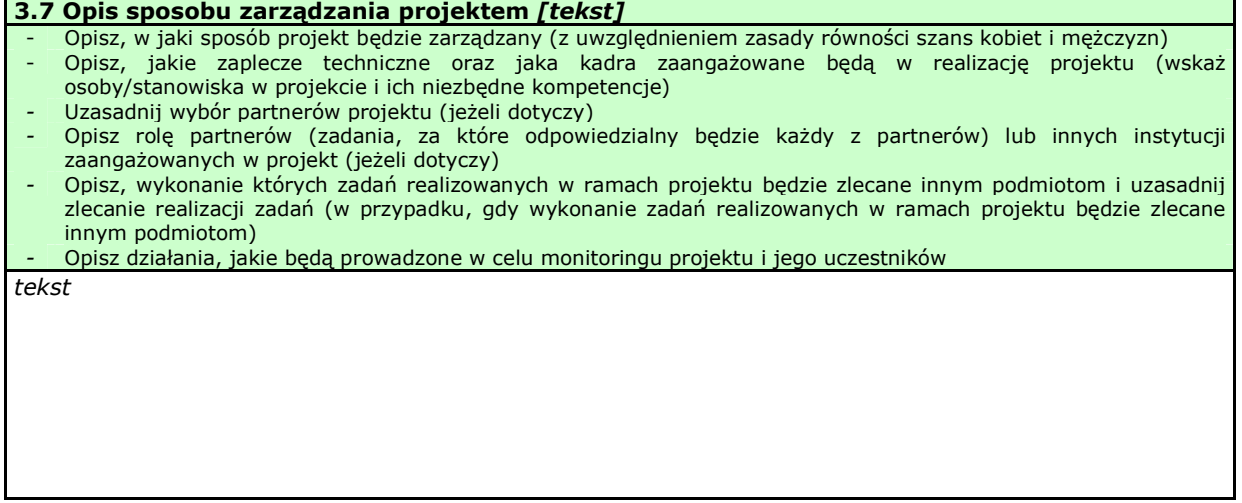

# III. CHARAKTERYSTYKA PROJEKTU\*

(maksymalnie 35 000 znaków)

\* Wzór części trzeciej wniosku dla projektów innowacyjnych

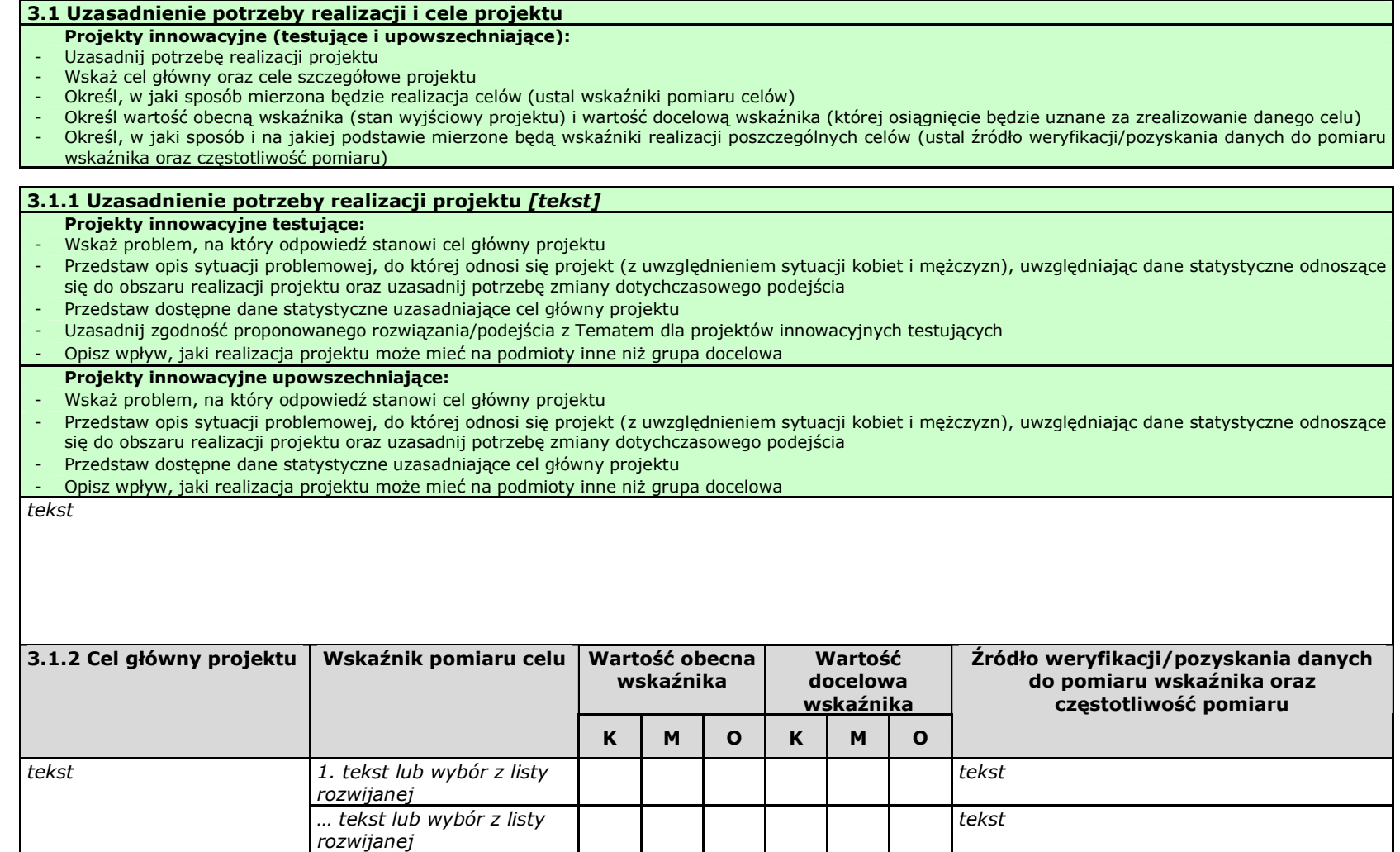

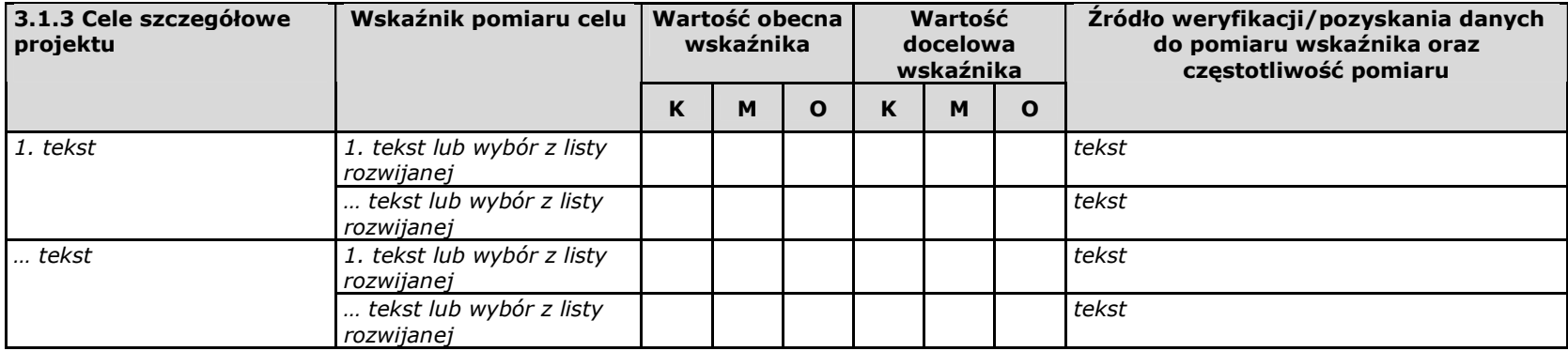

## 3.2 Innowacyjność i grupy docelowe [tekst]

#### Projekty innowacyjne testujące:

- Opisz i uzasadnij innowacyjność proponowanego podejścia na tle istniejącej praktyki wskaż, czym ono różni się od obecnie stosowanych rozwiązań (również w kontekście relacji nakład/rezultat); określ wymiar innowacyjności produktu i scharakteryzuj go; wskaż wartość dodaną innowacji w stosunku do obecnej praktyki
- Wskaż bariery niepozwalające na stosowanie obecnie proponowanego rozwiązania/podejścia
- Określ i opisz produkt finalny projektu oraz wskaż co będzie przedmiotem upowszechniania i włączania do polityki
- Scharakteryzuj grupy docelowe projektu (osoby i/lub instytucje/sektory, które otrzymają produkt do stosowania oraz osoby, które będą skuteczniej wspierane dzięki nowemu produktowi) i uzasadnij ich wybór
- Opisz, w jaki sposób w przygotowanie i realizację projektu zostali/zostaną włączeni przedstawiciele grup docelowych

#### Projekty innowacyjne upowszechniające:

- Opisz i uzasadnij innowacyjność proponowanego podejścia na tle istniejącej praktyki wskaż, czym ono różni się od obecnie stosowanych rozwiązań (również w kontekście relacji nakład/rezultat); określ wymiar innowacyjności produktu i scharakteryzuj go; wskaż wartość dodaną innowacji w stosunku do obecnej praktyki
- Określ, co będzie przedmiotem upowszechniania i włączania do polityki
- Scharakteryzuj grupy docelowe projektu (osoby i/lub instytucje/sektory, które otrzymają produkt do stosowania oraz osoby, które będą skuteczniej wspierane dzięki nowemu produktowi) i uzasadnij ich wybór

tekst

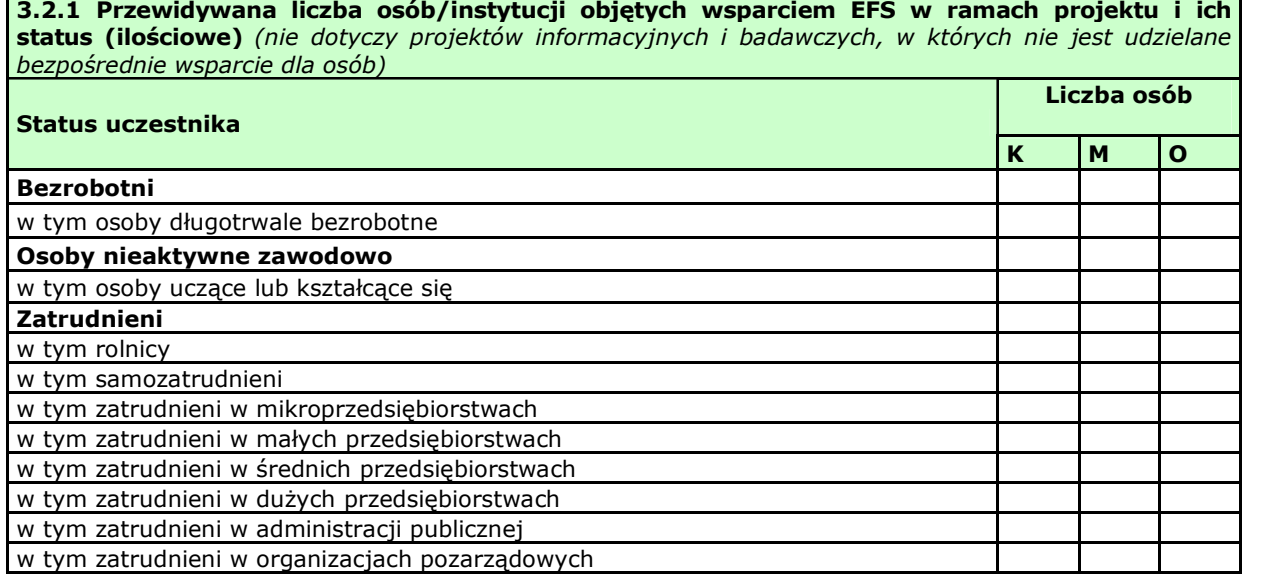

Instrukcja wypełniania wniosku o dofinansowanie w ramach PO KL v 6.4.2

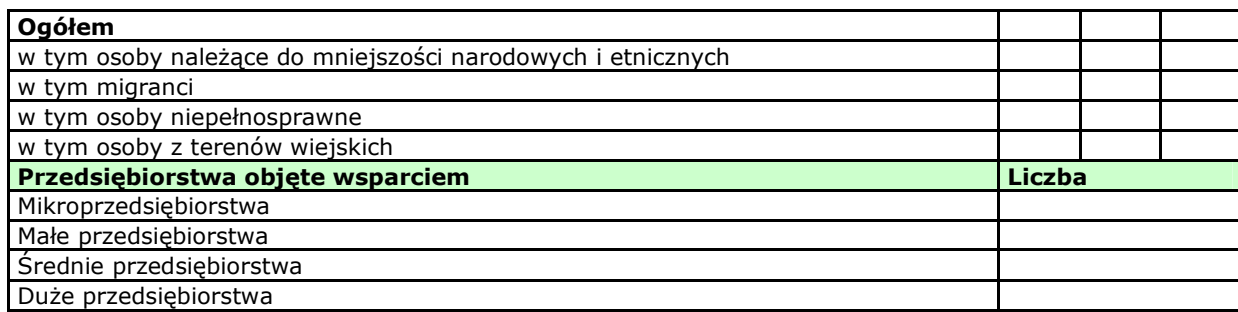

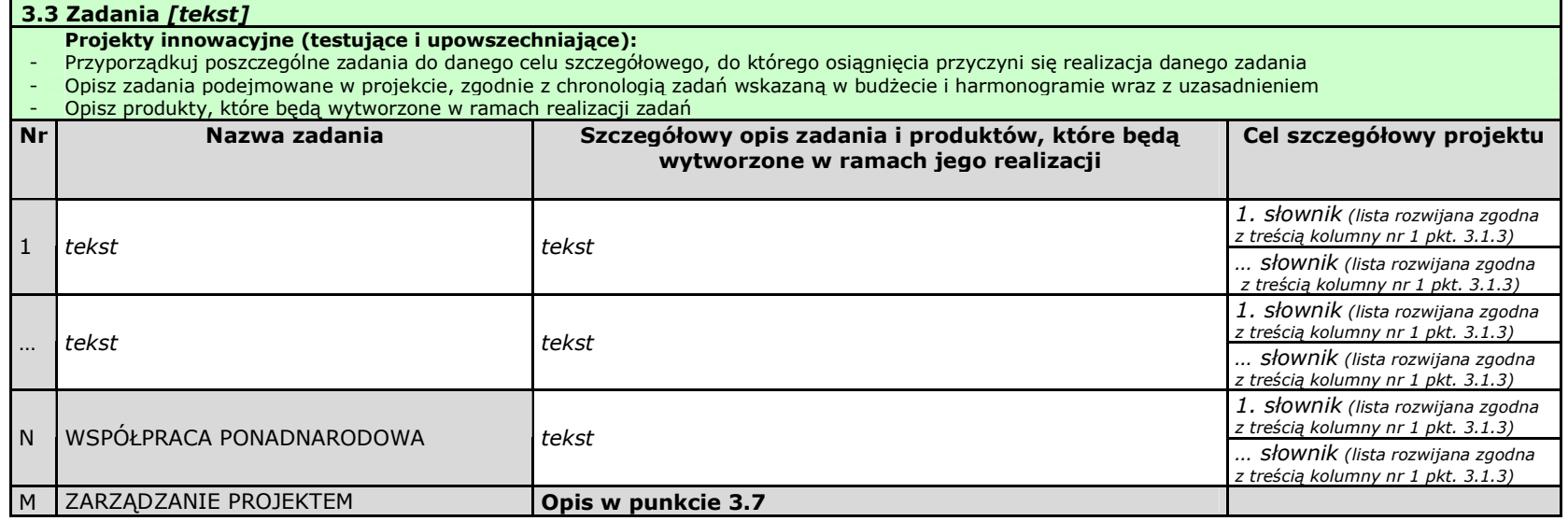

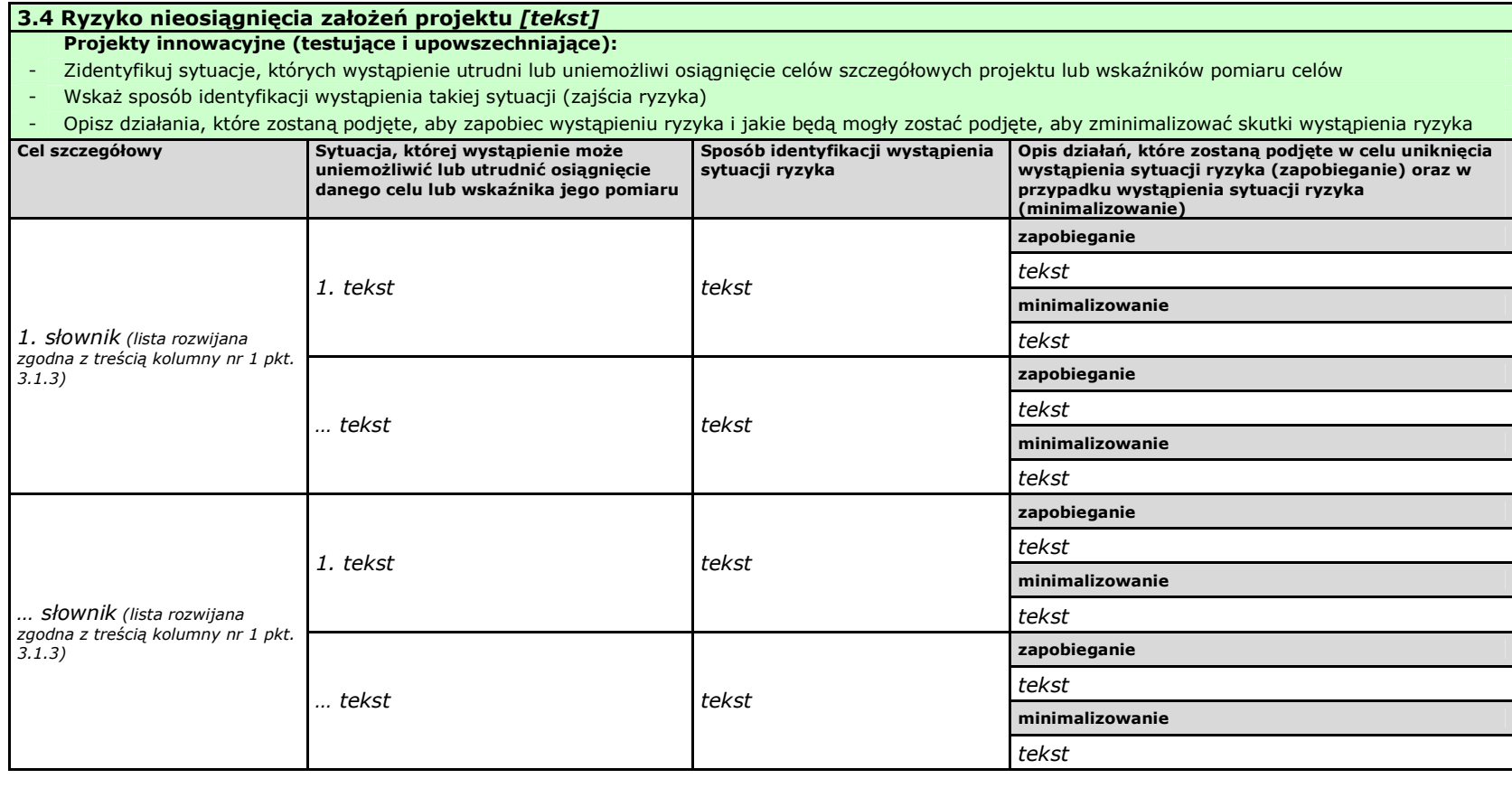

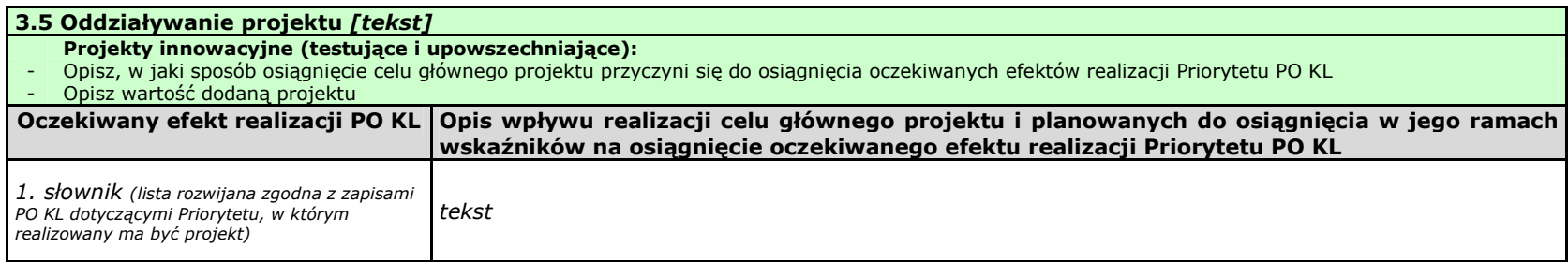

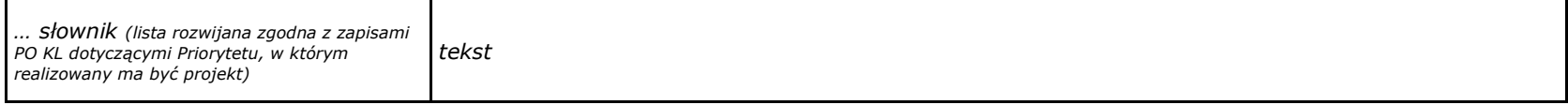

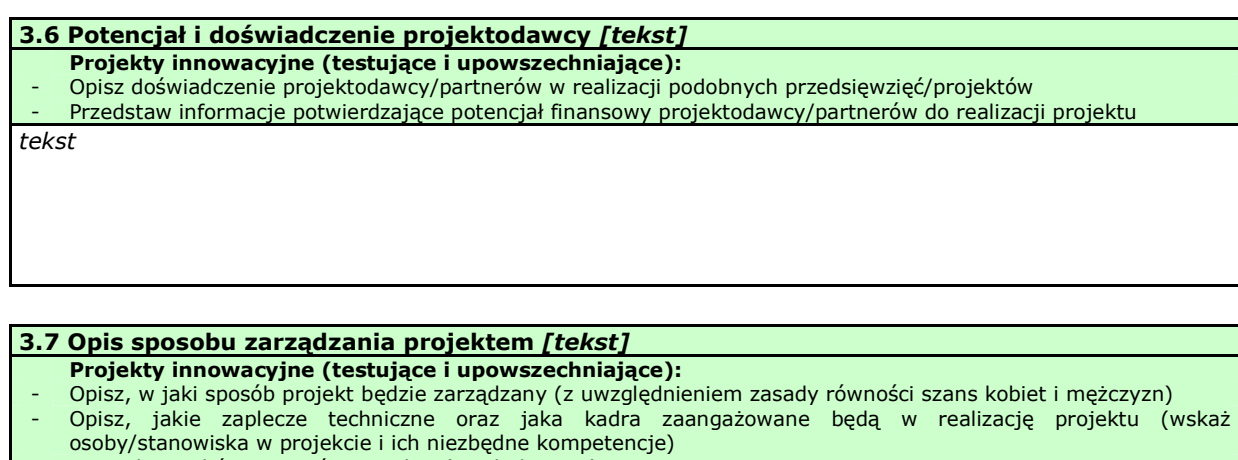

- Uzasadnij wybór partnerów projektu (jeżeli dotyczy)

- Opisz rolę partnerów (zadania, za które odpowiedzialny będzie każdy z partnerów) lub innych instytucji zaangażowanych w projekt (jeżeli dotyczy)

- Opisz, wykonanie których zadań realizowanych w ramach projektu będzie zlecane innym podmiotom i uzasadnij zlecanie realizacji zadań (w przypadku, gdy wykonanie zadań realizowanych w ramach projektu będzie zlecane innym podmiotom)

- Opisz działania, jakie będą prowadzone w celu monitoringu projektu i jego uczestników

tekst
# IV. BUDśET PROJEKTU

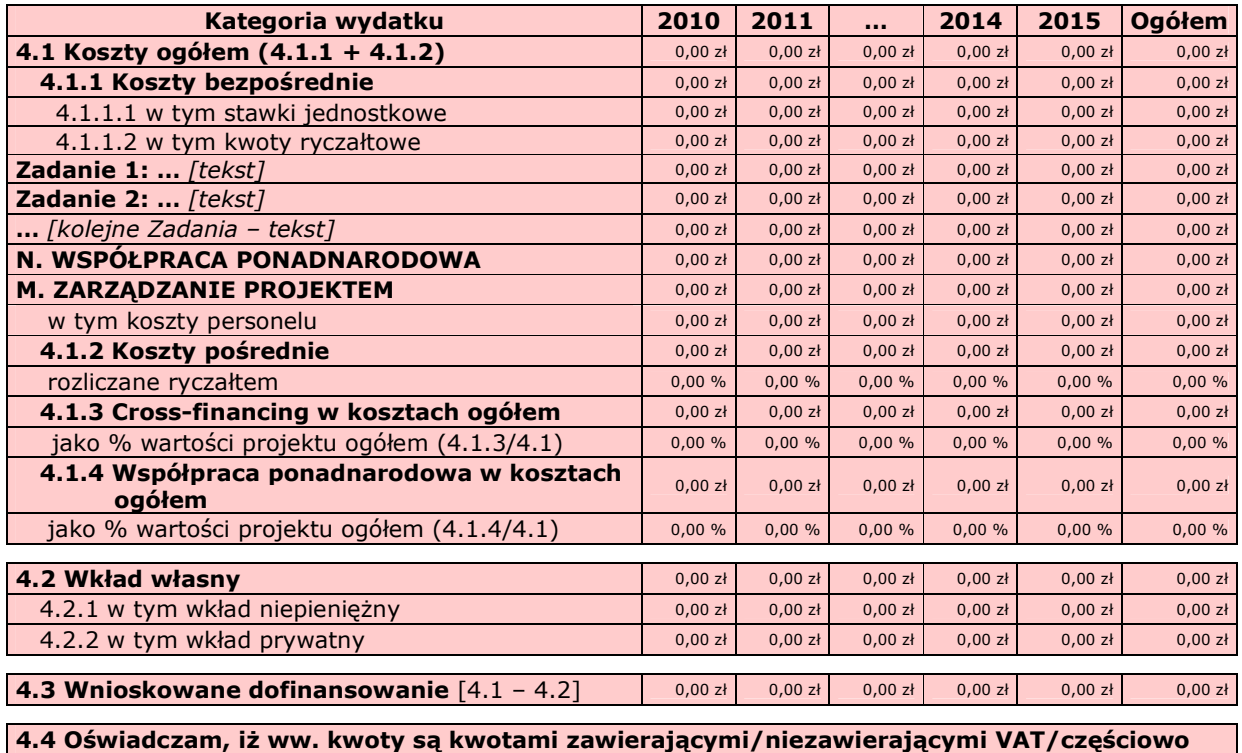

**zawierającymi VAT** [combo-box 'zawierającymi' – 'niezawierającymi' – 'częściowo zawierającymi]

**4.5 Koszt przypadający na jednego uczestnika:** [wyliczane automatycznie] **1.1 Consumersion and allegate a** 0,00 zł

## V. OŚWIADCZENIE

Oświadczam, że informacje zawarte w niniejszym wniosku są zgodne z prawdą.

Oświadczam, że instytucja, którą reprezentuję nie zalega z uiszczaniem podatków, jak również z opłacaniem składek na ubezpieczenie społeczne i zdrowotne, Fundusz Pracy, Państwowy Fundusz Rehabilitacji Osób Niepełnosprawnych lub innych należności wymaganych odrębnymi przepisami.

Oświadczam, że jestem uprawniony do reprezentowania beneficjenta w zakresie objętym niniejszym wnioskiem.

Oświadczam, że instytucja, którą reprezentuję nie podlega wykluczeniu, o którym mowa w art. 207 ustawy z dnia 27 sierpnia 2009 r. o finansach publicznych (Dz. U. Nr 157, poz. 1240, z późn. zm.).

Oświadczam, że projekt jest zgodny z właściwymi przepisami prawa wspólnotowego i krajowego, w tym dotyczącymi zamówień publicznych oraz pomocy publicznej.

Oświadczam, że zadania przewidziane do realizacji i wydatki przewidziane do poniesienia w ramach projektu nie są i nie będą współfinansowane z innych wspólnotowych instrumentów finansowych, w tym z innych funduszy strukturalnych Unii Europejskiej.

Oświadczam, że informacje zawarte w niniejszym wniosku dotyczące pomocy publicznej w żądanej wysokości, w tym pomocy de minimis, o którą ubiega się beneficjent pomocy, są zgodne z przepisami ustawy z dnia 30 kwietnia 2004 r. o postępowaniu w sprawach dotyczących pomocy publicznej (Dz. U. z 2007 r. Nr 59, poz. 404, z późn. zm.) oraz z przepisami właściwego programu pomocowego.<sup>1</sup>

Jednocześnie wyrażam zgodę na udostępnienie niniejszego wniosku innym instytucjom oraz ekspertom dokonującym ewaluacji i oceny.

<sup>1)</sup> Dotyczy wyłącznie projektów objętych zasadami pomocy publicznej.

#### Data wypełnienia wniosku [wybór dat z kalendarza]

Pieczęć i podpis osoby/ób uprawnionej/nych do podejmowania decyzji wiążących w stosunku do beneficjenta.

### OŚWIADCZENIE PARTNERA/ÓW PROJEKTU

Ja/my niżej podpisany/a/i oświadczam/y, że

- zapoznałem/łam/liśmy się z informacjami zawartymi w niniejszym wniosku o dofinansowanie;

- zobowiązuję/emy się do realizowania projektu zgodnie z informacjami zawartymi w niniejszym wniosku o dofinansowanie.

Pieczęć i podpis osoby/ób uprawnionej/nych do podejmowania decyzji wiążących w stosunku do partnera projektu: TU NAZWA PARTNERA.

Wypełnienie tej części nie jest wymagane

W przygotowaniu wniosku korzystałem/am z: [check-box]

- □ nie korzystałem/am z pomocy
- □ szkolenia, doradztwa Regionalnego Ośrodka EFS w …………..
- □ pomocy Punktu Informacyjnego w (nazwa instytucji)
- □ pomocy prywatnego konsultanta/płatnych szkoleń, doradztwa

## Szczegółowy budżet projektu

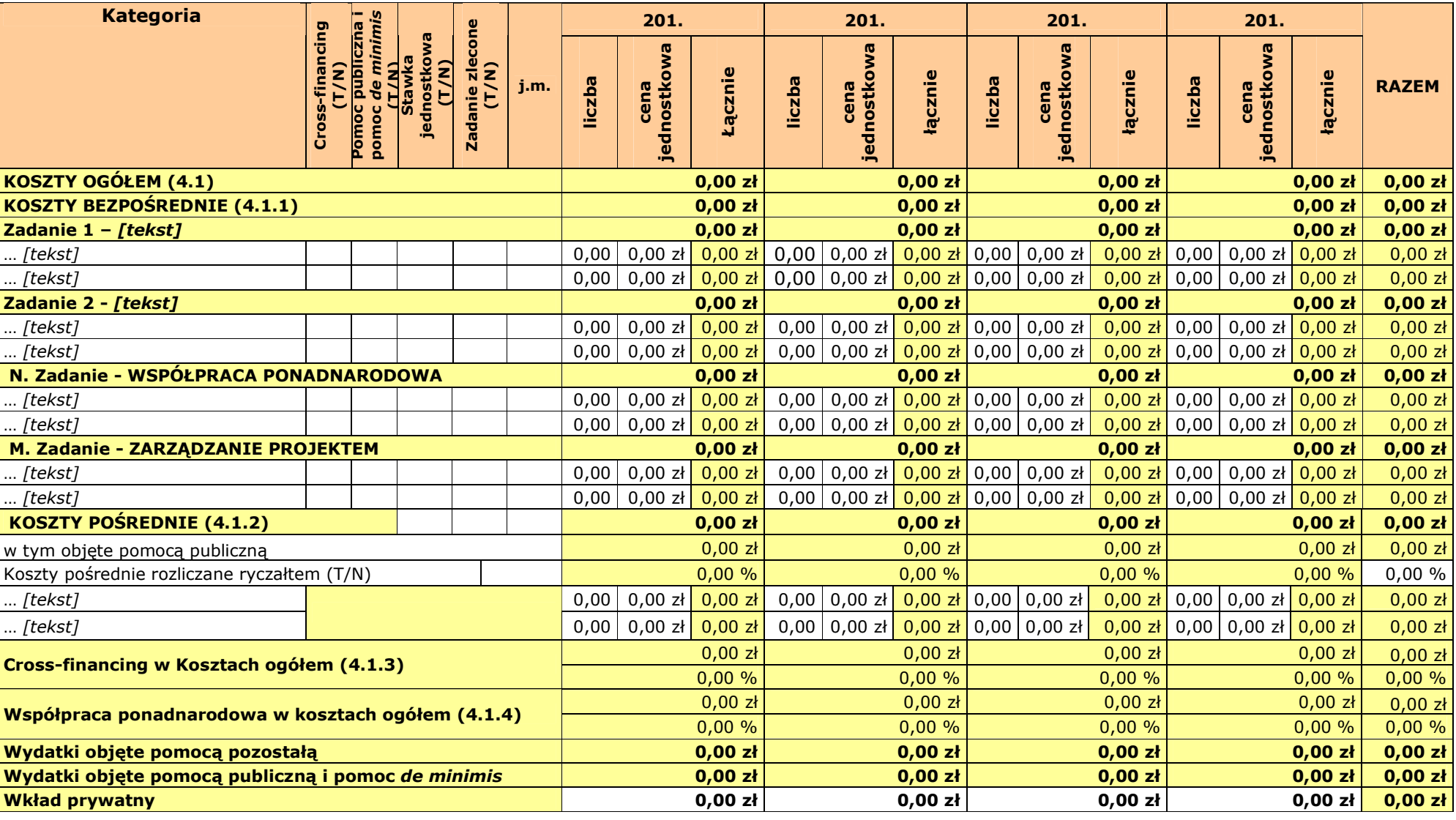

L.p.Uzasadnienie kosztów: (obowiązkowe jedynie dla cross-financing'u i kosztów rozliczanych ryczałtem)

0 | Uzasadnienie dla cross-financing'u i wyjaśnienie przyjętych form rozliczenia:

… Uzasadnienie:

Metodologia wyliczenia dofinansowania i wkładu prywatnego w ramach wydatków objętych pomocą publiczną i pomocą de minimis

# Harmonogram realizacji projektu

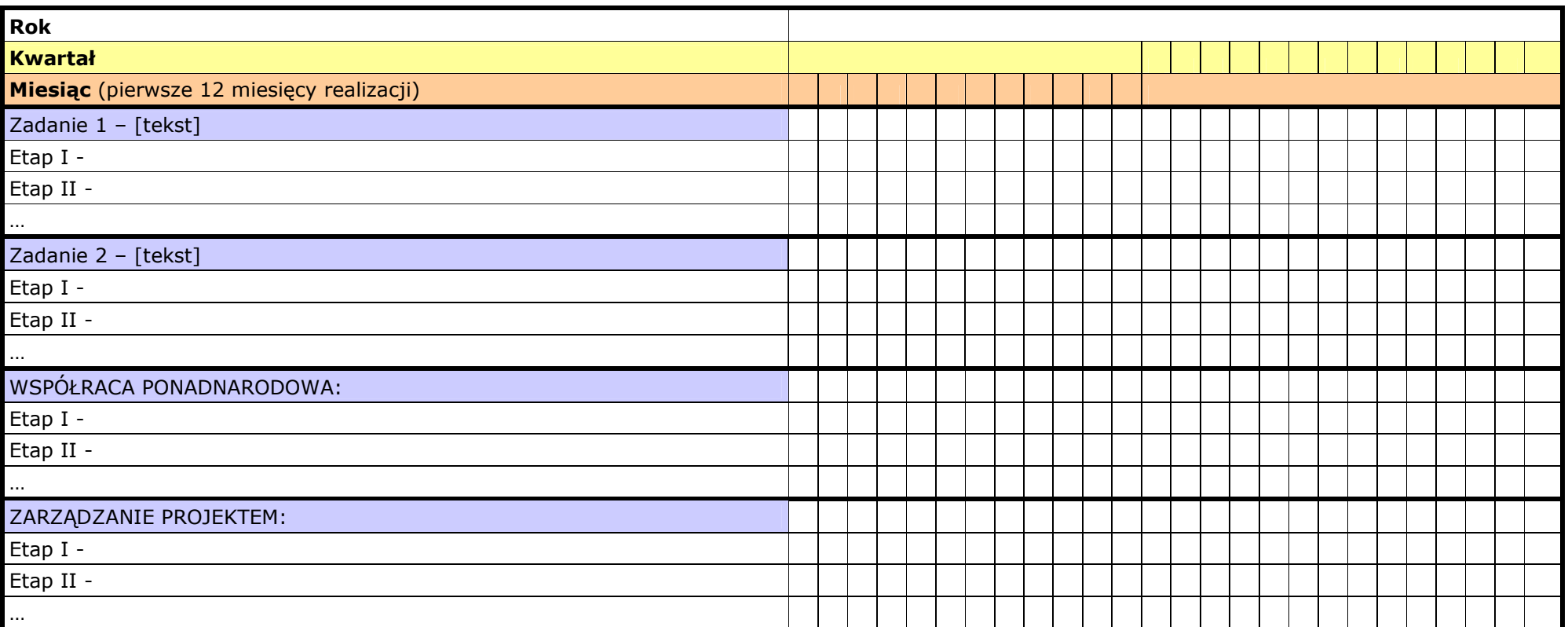